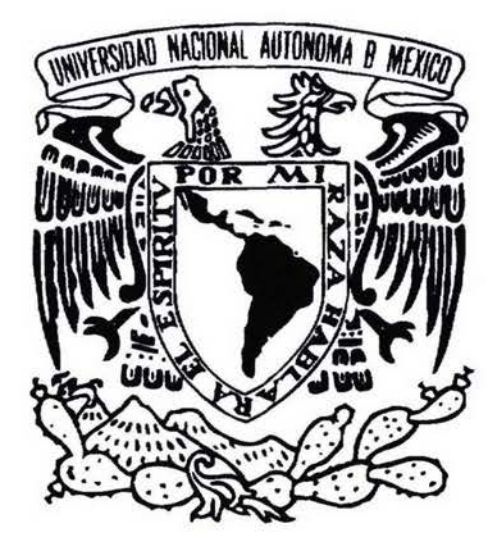

# UNIVERSIDAD NACIONAL AUTÓNOMA DE MÉXICO

# **ESCUELA NACIONAL DE ARTES PLÁSTICAS**

"VIDEO PROMOCIONAL PARA EL CENTRO DE ESTUDIOS LINGÜÍSTICOS Y MULTICULTURALES DE LA UNIVERSIDAD INTERNACIONAL UNINTER"

TESIS QUE PARA OBTENER EL TÍTULO DE: LICENCIADO EN COMUNICACIÓN GRÁFICA PRESENTA RAÚL<sub>I</sub>FERIA NÁJERA

DIRECTOR DE TESIS: LIC. TOBÍAS FERIA NÁJERA

MÉXICO, D.F., 2004

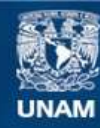

Universidad Nacional Autónoma de México

**UNAM – Dirección General de Bibliotecas Tesis Digitales Restricciones de uso**

## **DERECHOS RESERVADOS © PROHIBIDA SU REPRODUCCIÓN TOTAL O PARCIAL**

Todo el material contenido en esta tesis esta protegido por la Ley Federal del Derecho de Autor (LFDA) de los Estados Unidos Mexicanos (México).

**Biblioteca Central** 

Dirección General de Bibliotecas de la UNAM

El uso de imágenes, fragmentos de videos, y demás material que sea objeto de protección de los derechos de autor, será exclusivamente para fines educativos e informativos y deberá citar la fuente donde la obtuvo mencionando el autor o autores. Cualquier uso distinto como el lucro, reproducción, edición o modificación, será perseguido y sancionado por el respectivo titular de los Derechos de Autor.

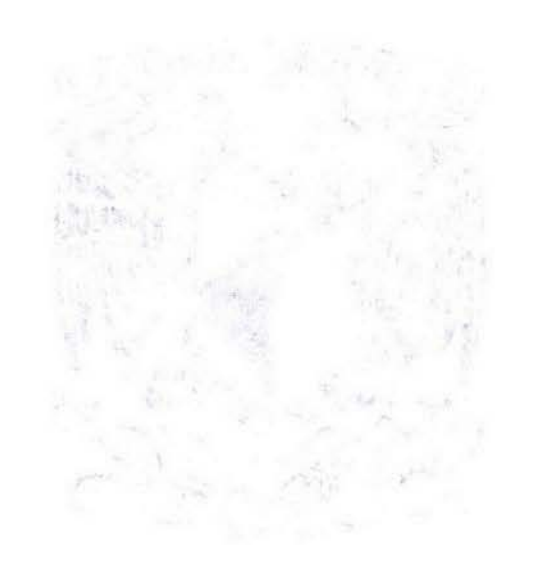

FSTATES NO SALE The DELEVIATION AND LAURE LESSE

TA STUAR TINGA REPART DAM ARKIDEN

A.C. R. Johnson A.C. A.C.

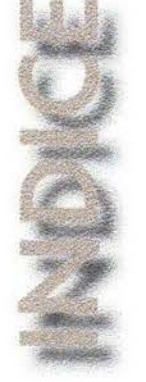

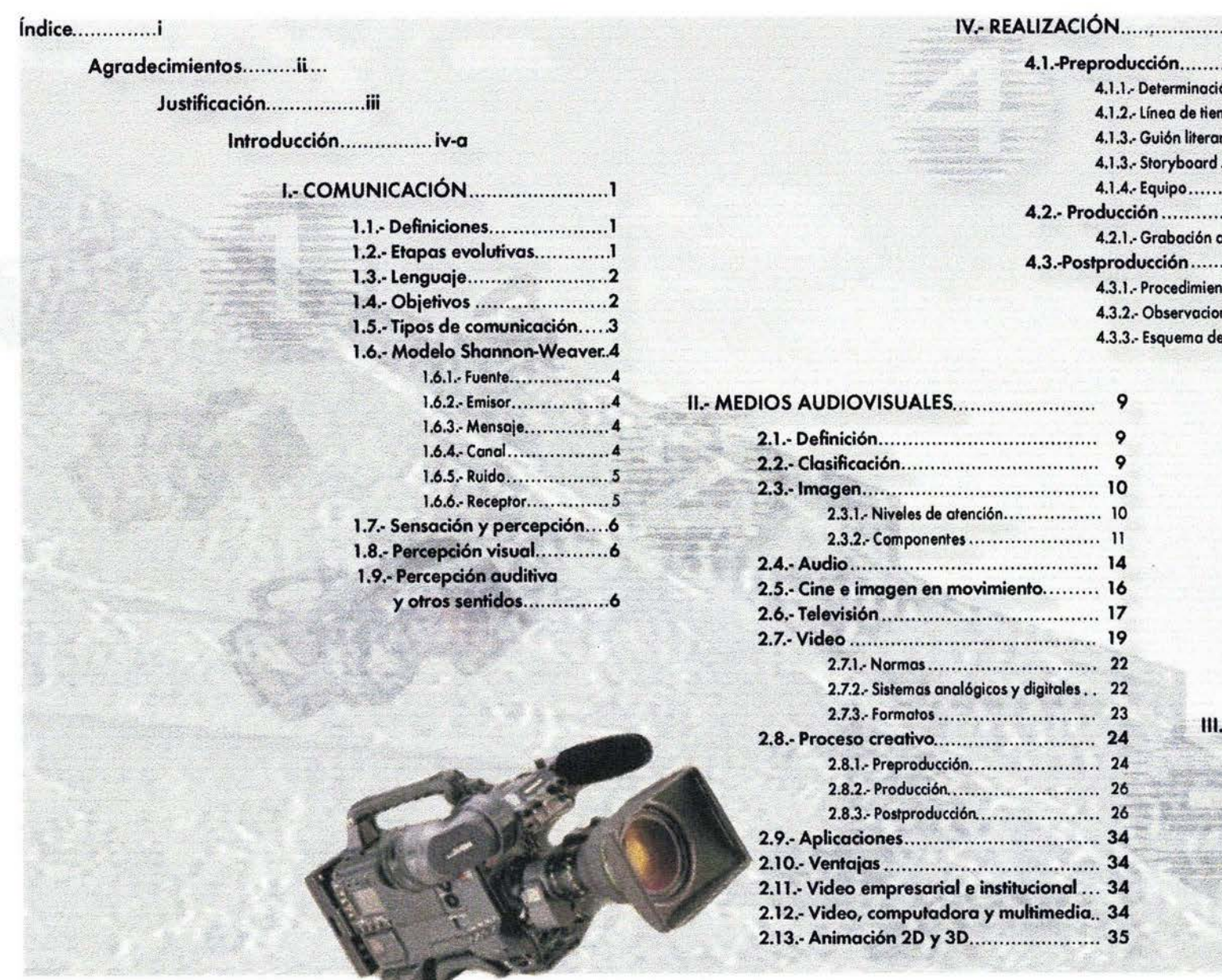

#### nación de objetivos y recopilación de datos...... 49 ón analógica y digital de audio y video  $71$ a de montaje estructural: espcio y tiempo fílmico 93

# CONCLUSIONES..............95 BIBLIOGRAFÍA...............98

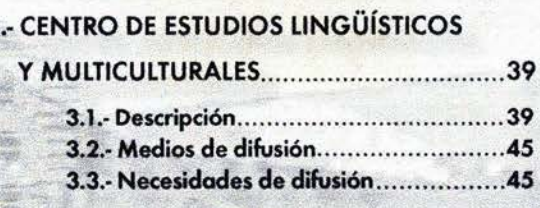

Agradezco o todo mi familia; o Luci y o Jaime que con tonto amor me dieron lo esencia de lo vida, o los abuelos quienes sé que estarón muy orgullosos de este eslabón mós en nuestro cadena de esfuerzos. A Tobi por compartir el sueño de fundar nuestro propio taller gr6fico digital.

A todo lo gente que con su cariño, apoyo, confianza y enseñanza nos brindaron lo oportunidad de demostrar que con disposición se puede lograr mós de lo que uno anhelo; en especial o lo familia Souter Bindel.

Dentro de los foses de este proceso se recurrió o lo asesoría de diversos profesionales, quienes incondicionalmente invirtieron su valioso tiempo poro nuestro formación y poro guiar lo realización de este proyecto.

Lic. Miguel Angel Aguilero, Secretorio delóreo de Posgrodo en lo Academia de Son Carlos, UNAM; Profesor de Diseño de lo ENAP y Director del Departamento de Diseño de lo Universidad Simón Bolívar en donde también funge como profesor de Diseño, quien supervisó el inicio y rumbo de esta tesis además de permitirnos el libre acceso al acervo bibliográfico de lo Universidad Simón Bolívar y ponemos en contacto con lo Coordinación del Laboratorio de Televisión de esto Institución.

Lic. Fernando Zamora, Profesor de Redacción y Asesor del Departamento de Tesis, con quien siempre compartimos nuestro amor por 105 letras.

Al personal de la Comisión Audiovisual ENAP:

Lic. Abel Sónchez, Coordinador de lo Comisión Audiovisual ENAP, quien nos tendió lo mono siempre que chocóbomos de frente con algún problema; por brindamos lo oportunidad de ponernos en contacto y trabajar en conjunto con personal egresado de la ENAP dentro de las impresionantes instalaciones de el Área Audiovisual en el Instituto Mexicano del Petróleo y por brindarnos la oportunidad de trabajar en conjunto con la Comisión Audiovisual ENAP representando a FERIA Diseño durante el 4º. Encuentro Nocional de Escuelas de Diseño Gráfico llevado a cabo en lo ENAP.

Lic. Juan Carlos Mercado, Coordinador del órea de Audio de lo Comisión Audiovisual ENAP, quien nos apoyó en la grabación de la pista de locución y que con su involuable ayuda aclaró tontas dudas.

A Don Miguel Miranda "El Cafenauta", que en cada café disuelve una elevado dosis de gayos universitarios poro motivarnos o seguir adelante.

Al personal del Centro de Estudios Lingüísticos y Multiculturales; a Yvon Norbert por las facilidades brindadas y en especial a su Director, Ing. Javier Espinosa por permitirnos trabajar con su imagen institucional con el Fin de lograr lo consecución de los objetivos planteados poro este proyecto de tesis.

Al C.P. Alfonso Rodriguez, Director del Instituto de Productividad Empresarial, del Instituto Universitario Cuauhnáhuac y de la Guía de Bienes Raíces REAL ESTATE por brindarnos siempre su apoya incondicional.

A Herding Filtertechnik GmbH, al Ing. Walter Herding y en especial al Ing. Bertram Pischke por permitirnos expandir, exponenciar y aplicar nuestros conocimientos.

A los que vienen, Paulish y Ferni.

A Ferio Diseño por materializarse con lo fuerzo de un sueño compartido.

Für Sonne und Mond, Said, Alggría y Negrita. Cuernavaca, Morelos, Primavera, 2003.

Autorizo a la Dirección General de Bibliotecas de la UNAM a diffundit formato electrónico e impreso el contenido Teria Vajera NOMBRE  $F \subseteq C \cup A$ FIRM

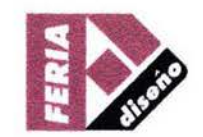

*ii* 

the Statistical Control of the Statistics of the Statistics of the Control of the Statistics of the

many contributions. The process of the contribution of the contribution of

standards and dance in the case is not be with

A RESIDENCE CONTRACTOR CONTRACTOR CONTRACTOR CONTRACTOR CONTRACTOR CONTRACTOR

word way in a last thing in a linear conclusion of the main countries with a word in option of M.

 $\sim$ 

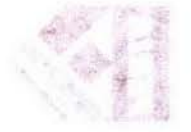

USTINGACION

Al término *deiS'* semestre de lo carrero de Comunicación Gr6ñco (1988- 1992), seleccionamos de acuerdo a nuestro perfil e interés, la materia optativa a seguir como una forma de especialización hasta el final de la carrera: Fotografía Experimental, Televisión, Cine de 8mm ó Sonido y Movimiento.

Desafortunadamente, dentro de aquel plan de estudios no existía lo posibilidad de cursor paralelamente estos cuatro importantes materias que en esos díos:camenzaban o formar parte de lo que hoy conocemos como concepto Multimedia. En el caso particular, se optó por cursar durante un semestre Sonido y Movimiento, paro conocer mós o fondo las característicos de! lenguaje audiovisual e indin6ndonas los dos últimos semestres hacia Fotografía Experimental, donde encontramos nuevas posibilidades tonto técnicos como expresivas.

Así, con el manejo de los nuevos conocimientos obtenidos en estos interesantes cursos optativos podíamos elaborar mensajes en forma de dioporamo sonorizodo con un equipa bósico de audio, e induso, aventurarnos o aplicar experimentolmente estos técnicos 01 arte escénico del teatro.

Aún nos quedaba por delante el conocer, aplicar y dominar el manejo de equipo audiovisual más complejo, las técnicas del cine, la televisión y el video; el manejo de equipos, sistemas operativos y programas de cómputo colicados ol diseño, a la animación 2D y 3D, y la manipulación digital de archivos de audio y video paro su presentación.

Como un requisito indispensable, la realización de la tesis exigía el planteamiento de un proyecto cuyo objetivo específico fuera la resolución de un problema real de comunicación y que podría tener como fin colateral investigar y llevar a la práctica algunos de estos temas no conocidos.

Entonces, para este proyecto, se pretendió aplicar la naciente tecnología de la animación computarizada que veíamos con sorpresa en los mágicos mundos virtuales que nos ofrecíon los monitores de los computadoras Amigo de Commodore.

Esta experiencia nos ha sido sumamente enriquecedora, induso desde el momento mismo de su gestación al situarnos frente a la problemática que implicó el elaborar un complejo programa de video en idioma inglés en el cual se busco promocionar los servicios del Centro de Estudios Lingüísticos y Multiculturoles con lo finalidad de incrementar el número de estudiantes extranjeros que acuden o capacitorse en el manejo del idioma español y conocer las costumbres latinoamericanas.

Así, planteamos este proyecto en 1992 sin haber tomado parte en el curso optativo de Cine y Televisión, sin contar con el mínimo de equipo necesario y por lo tanto desconociendo el medio y sus requerimientos técnicos e induso lo inexperiencia en cuestiones ton fundamentales como el manejo de uno videograbodoro, uno c6moro de video o uno computadora.

Debemos reconocer que nuestra generación fue una de las varias generaciones que se vieron atrapadas por la transición entre el diseño gráfico tradicional y el diseño digital (la revolución digital) que avanzaba a pasos gigantescos y que ganaba amplio terreno en los grondes empresas audiovisuales y editoriales, pero solamente este tipo de empresas podion solventar los costos de equipamiento pues estos eran sumamente elevados, por ello, carecimos de lo oportunidad de conocer estos avances en aulas.

Estas eran las condiciones presentes cuando forjamos la estructura para este proyecto de tesis. Visualizamos entonces lo necesidad de realizar uno considerable inversión de recursos económicos y tiempo, aprovechando simultáneamente este empuje para organizar a mediano plazo un taller de diseño digital, e imponiéndonos osi lo obligoci6n de investigar, asimilor y aplicar los bases que sustenton o los meclos masivas que hocen uso del sonido y la imagen en movimiento: El Cine, la Televisión y el Video.

Entre los diversos medios de comunicación se encuentra el video, caracterizado por ser uno de los medios actuales más utilizados en el ámbito de la comunicación conjuntamente con la fotografía, la televisión, el cine y la radio; actualmente todos ellas se apoyan y convergen mediante el uso de rizado por ser uno de los medios aciudies mas unizados en el ambito de<br>la comuni<mark>cación conjuntamente</mark> con la fotografía, la televisión, el cine y la<br>radio; actualmente todos ellas se apoyan y convergen mediante el uso de<br> la computadora (Multimedia). El alcance del proyecto era muy ambicioso.<br>El video utiliza los lenguajes visual y auditivo con gran efectividad, adop-

El video utiliza los lenguajes visual y auditivo con gran efectividad, adoptando las avanzadas técnicas de la imagen fotográfica y cinematográfica, además de las televisivas, basadas en las técnicas escênicas del teatro.<br>C Estas características, sumadas a una mayor facilidad de manejo, de producción, de prayección y relativo bajo costo frente a otros medios, sitúan al video en un plano superior y estas ventajas se incrementan con lo digital.

Aplicar el Video a lo Promoción Publicitario

Se debe considerar que el idioma español es el 4<sup>e</sup> idioma más hablado en el mundo, por lo que se hace patente que los profesionales y estudiantes extranjeros, ya sean diplomáticos, inversionistas, ejecutivos, universitarios o bachilleres pueden requerir en corto plazo del manejo del idioma español para desempeñar sus actividades, primordialmente por la apertura de las fronteros comerciales del mercado latinoamericano, la entrado de México

al GATT, lo firma del TLC, las fusiones entre empresas multinacionales y los fenómenos macroeconómicos actuales conocidos como globalización.

México está catalogado como uno de los más importantes países de habla hispana debido a su extensión territorial, a su amplio capacidad de exportación y a su población que rebasa ya los 120 millones de habitantes, ademós de ser el segundo socio comercial de E.U.A. y Canod6, tom6ndose en lo puerta principal de entrado a Latinoamérica.

Se observará que existe un mercado potencial muy amplio para todas aquellas instituciones que imparten cursos de español y más aún si están enfocados o los profesionales con altos cargos en gobiernos y empresas interesados en invertir su capital en México. Paro el CELM UNINTER, que ve acrecentado día con día tonto su cartera de dientes como sus instalaciones se presento como uno necesidad prioritaria de comunicaci6n el diseñar un programo de video promacional, en el que se hoga uso adecuado de los códigos auditivos y visuales, basado en el on6lisis de sus marcos teóricos y prácticos con el fin de reforzar la difusión de su nueva gama de servicios o esfera internacional, de lograr una 6ptima captación del público objetivo, conservarle cautivo y mantener en constante aceleración el ritmo de crecimiento al promover uno mayor demando de servicios.

Tomando en cuento tonto las necesidades de difusi6n del CELM, como los caraderísticas técnicas de los diversos medios de comunicación, se eligi6 al video como el medio adecuado con el que se pretende promover y reforzar su imagen y la imagen de México en el extranjero, a través de un idioma universalmente manejado en el mundo de los negocios como lo es el icloma inglés, resaltando lo necesidod y las ventajas del aprendizaje de nuestro lengua y fomentando lo aproximaci6n o nueslra cuhuro a través de lo exposición de las variados actividades que conforman el Programa Intensivo de Español paro Ejecutivos del Centro de Estudios Lingüísticos y Multiculturales de lo Universidad Internacional UNINTER.

y poro comenzar o cubrir los ospedos no conocidos durante los cuatro años de carrera, recurrimos directamente a las pocas fuentes bibliográficas existentes y a conversar con la gente que se enfrentaba a diario con estas tareas comunicativas, pues, "Quien a buen árbol se arrima..."

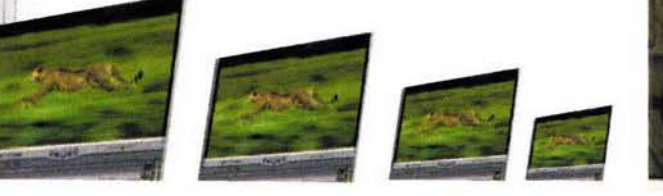

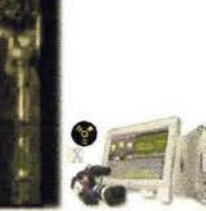

the contribution of the contribution of the second contribution of the state of the state of the contribution of the contribution of the contribution of the contribution of the contribution of the contribution of the contr distubio escriptivos: "Li guesi" sono la calina del siglo dal control del al sono internazione del sono fino di sono costa algo the subscribering company and the property of the control of the second states were electronically a specific and property and the property of the substantial control of the substantial control of the substantial cont

> and a conservation of the state of the second contract the conservation of the state of the state of the conservation of the conservation of the conservation of the conservation of the conservation of the conservation of t TONE IN PARTICULAR CONTACT COMPANY OF THE RESIDENCE OF A REPORT OF THE RESIDENCE OF A RESIDENCE OF A RESIDENCE OF A RESIDENCE OF A RESIDENCE OF A RESIDENCE OF A RESIDENCE OF A RESIDENCE OF A RESIDENCE OF A RESIDENCE OF A R Joseph car (1995), producer de-

the second service and subset to deal money with the manufacture will be will be a strong to the money of the con-The life of the MA (Why the MA Control of the Company of the Control of the Secondary of the Control of the Control of the Control of the Control of the Control of the Control of the Control of the Control of the Control o

the control of the control of the second of the control of the control of the control of the control of the control of the control of the control of the control of the control of the control of the control of the control o

the model is a simple start work. Statescending to strain a set of starts of all a manual and starts THE TOWN I TO THE RIGHT WAS LIKED TO THE THE RIGHT OF THE RESIDENCE OF THE RIGHT OF THE RIGHT OF THE

in Birtudess, the great in complete with so prestigents

TVA TERRITA EN EL VIGINARIO EN LORI CON ESPAINARIO DE LOS ANTES DE LOS EL THE CONCRETE OF THE RESIDENCE OF

ship was a controlled

the most offer you are writers were a substantial way.

a symptom factory means a stuff of the factory of the programmer for letter and security of the stuff of the second security and a second security of the second security and a second

THE IS BEFORE IT IS THE LETTER OF THE REPORT OF THE CONTROL OF THE CONTROL OF THE CONTROL OF THE CONTROL OF THE CONTROL OF THE CONTROL OF THE CONTROL OF THE CONTROL OF THE CONTROL OF THE CONTROL OF THE CONTROL OF THE CONTR the memoral companies adding traditional community to any to author. ensive constructions in to the above themes model and then include the compact center condel approach adverse including to the special college of

A Division control to the state of the first product of the control of the state of

த்திருக்கு அல்லத்தில் இன்றுவதுக்கு விருவத்தை படம் நடித்து படம் அவருடியாக விடுத்து ஒவருக்கு விடுத்து விடுத்தும்<br>இதன் படம் அத்திருக்கு படம் திருத்த திருக்கு விடுத்து அதிக்கு படம் அடித்திருக்கு விடுத்து அதிக்கியத்தில் விடுத as the second couple of common the second and the second and the second of the second of the second second second

# $\mathbf{r}$

#### LANTEAMIENTO DEL PROBLEMA

A partir de 1979 y durante los siguientes 17 años, El Centro de Estudios Lingüísticos y Multiculturales, conocido también como: "The Center for Bilingual Multicultural Studies", "El Centro Bilingüe", ó simplemente como "El Centro", con sede en Cuernavaca, Capital del Estado de Morelos, ofrecía sus servicios educativos exdusivamente o estudiantes extranjeros, llegando o ser reconocido mundialmente por su especialidad en lo enseñanza del idioma español y cultura latinoamericana.

En 1997, El CELM se integró al área de Lengua y Cultura Latinoamericana de la Universidad Internocional UNINTER (institución hermana fundada en 1994 en las mismas instalaciones), que atendiendo la demanda de un sector de la sociedad morelense y de algunas universidades extranjeras asociados, ha extendido sus servicios o los estudiante mexicanos poro desarrollar profesionales altomente calificados y líderes en su campo de estudia y trabajo, con espíritu innovador y emprendedor, compromelidos con lo creciente competitividad en el ómbito estatal, nocional e internacional. Esta fusión introdujo diversas necesidades como las de incrementar el campus físico ademós de la plontila de profesores, actualizor los programos de estudio y diseñar programas de aprendizaje mós otradivos adaptados a las necesidades concretas de públicos objetivo concretos. Esta integración fue llevada o cabo en reacción ante las condiciones macroeconómicas que han propiciado la necesidad de profesionales que manejen lo lengua y lo cultura latinoamericano. El anólisis de estos factores han arrojado las siguientes condusiones:

- Existe un mercado potencial mundial sumamente amplio que es susceptible de ser captado por todas aquellas instituciones que imparten este tipo de enseñanza, mós aún si cuentan con cursos especializoclos de caróder intensivo poro ajustarse o las apretados agendas de trabajo o los que se ciñen los altos ejecutivos, proveyéndoles de los recursos necesorios para comunicarse en español en un período corto y con el manejo del español aplicado a los negocios sin importar su nivel de habilidad inidal en el manejo del idioma español.

-Se ha hecho necesario diseñar un programa de video, el cual, mediante el uso adecuado de sus marcos te6rico-prócticos y que apoyado en el formato VHS por su extendido manejo en oficinas, escuelas y hogares, pretende promover en el extranjero el Programo Intensivo de Español poro Ejecutivos, en idioma inglés por razones obvias, dirigido a ésta pobláción objetivo definida como lo es el universo de ejecutivos y profesionales con altos cargos en gobiernos, embajadas, empresas, agencias e instituciones educativos alrededor del mundo. Uno vez planteado el problema, y establecido el amplio alcance del proyecto que abarca la cobertura tonto de los necesidades de UNINTER y del CELM, así como las necesidades propias de desarrollo profesional como comunicador gráfica, se trazaron los siguientes objetivos:

# OBJETIVO GENERAL

daborar un video con el sistema VHS, sustentado en nuestros conocimientos de la comunicación gráfica y audiovisual, en el que a trovés del idioma inglés se pretende promover a nivel mundial al Centro de Estudios Lingüísticos y Multiculturales de la Universidad Internacional UNINTER, así como el Programa Intensivo de Español para Ejecutivos di-<br>rigido a profesionales con altos puestos gerenciales en empresas internigido a profesionales con altos puestos gerenciales en empresas inter-<br>nacionales, quienes requieren del conocimiento y manejo de la lengua y cultura latinoamericana, en beneficio de las relaciones comerciales.

#### **@BJETIV@S PARTICULARES**

 $\overline{\leftrightarrow}$  Comprender la importancia del proceso de comunicación audiovisual mediante el anólisis de sus componentes en su aplicación próctica.

 $\overline{\P}$ ) Definir las características de los medios audiovisuales, en particular de el video en formato VHS y destocar su aplicación pUblicitaria.

 $\leftrightarrow$  Determinar las avalidades y necesidades de promoción de la Universidad Internacional UNINTER para justificar el uso del video en sus estrategias comunicativas.

Reforzar el perfil del comunicador gráfico al Investigar, analizar y aplicar los

elementos fundamentales en las fases del proceso de producción audiavisual híbrida analógico-digital-analógico de un video en formato VHS que pretende:

~ornover mundialmente el Programa Intensivo de Español para Ejecutivos del área de idioma y cultura latinoamericana del Centro de Estudios lingüísticos y Multiculturoles de la Universidad Internacional UNINTER.

 $\left(\cdot\right)$  Captar, persuadir y atraer al universo de ejecutivos extranjeros hacia nuestro País, específicamente a los Estados de Morelos, Puebla, Guerrero, Estado de México y Distrito Federal, mostrando brevemente algunos de sus atractivos educativos, históricos, turisticos, arquitectónicas y de paisoje para fomentar y fortalecer los lazos culturales y las relaciones de negocios.

 $\left(\overline{\cdot}\right)$  Describir las situaciones emergentes ante el desconocimiento del tema del video promocional y ante la inminente necesidad de aprendizaje, de la adquisición y manejo del equipo de video análogo y la posterior manipulación del material audiovisual con equipo de cómputo (video digital) para conformar un mensaje que pretenda alcanzar estos objetivos comunicativos. En base a los objetivos anteriores, se plantea la siguiente:

#### HIPÓTESIS

Si emitimos un mensaje en el cual se hace un uso adecuado del conjunto del lenguaje de lo inogen y del lenguaje sanoro (audiovisuall, basado en el anó lisis de sus marcos teóricos y prácticos, definiendo adecuadamente el medio, el tratamiento, cualidades del público objetivo y los objetivos del mensaje, entonces aumenta la posibilidad de establecer un adecuado enlace comunicativo mediante el cual, el receptor del mensaje se vea motivado a la retroalimentoción; persuadiéndole a responder con una conducta favorable para el emisor.

#### Para este proyecto suponemos que:

Si realizamos una producción videográfica de tipo publicitario, en un formato y un lenguaje universal, que cuente con los elementos técnicos adecuados y de persuación mediante el atractivo uso de la imagen y el sonido y con el manejo de información acorde a las necesidades reales de los ejecutivos extranjeros de alto rango para que acudan a conocer Cuernavaca a utilizar las servicios educativos del CELM y o obtener beneficios reciprocos futuros gracias al manejo del idioma español aplicado a los negocios, a disfrutar de

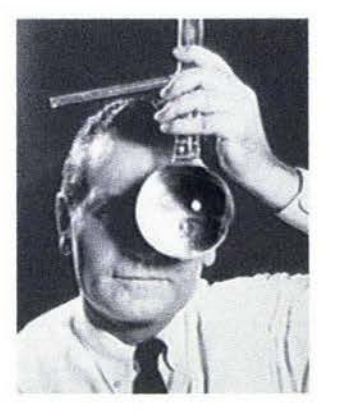

un dima agradable, de un país rico en arte y costumbres, entonces podríamos esperar que la cartera de clientes del CELM se incremente cuantitativa y cualitativamente y que una vez más necesite ampliar sus instalaciones ó deba crear turnos vespertinos para satisfacer ésta hipotética demanda.

#### $COMIENIDO$   $\oplus$

El estudio de los medios audiovisuales es una materia de reciente creación y de veloz desarrollo por lo que existe escasez de bibliografía y confusión en su nomendatura. Aún más confuso es el término video, que se ha empleado tanto para definir a la televisión, como al aparato de grabación y reproducción de videocintas en rollo ó videocassettes en cojo (Magnetoscopio, VTR ólVCR (Video Tope Recorder ó Video Cassette Recorder]), a un "videodip" musical e induso al soporte mismo, la cinta magnético de video, sin dejar afuera otros soportes copoces de contener lo información de imagen y sonido como los discos duros de computadora, CD, VCD, DVO, Mini Disc, tarjetas tipo SmortMedio y cassettes de video digital entre otros. El video noce o partir de lo necesidad de almacenar los imógenes de 'T.V., por Iolque presento semejanzas con ésto, aunque al contar con sus propias características, lo traducen en un medio que día o día: conquista un lugar preponderante entre los medos audiovisuales. El video ha evolucionado desde 1946, de su forma análoga a digital y dentro de lo formo digital o lo alto definición, probando diversos formatos y disminuyendo en formo inversamente proporcional su tamaño y peso, tanto en equipo de captura y reproducción como en soportes, en relación o lo Calidod de imogen.

No se pretende hacer una profundización en el estudio de la creación de este medio o sus características técnicas, sino que se justificará su utilización en la promoción del Centro de Estudios Lingüísticos y Multiculturales, reseñando brevemente las condiciones que le permitieron surgir y comporando sus amplias ventajas frente a otros medios.

Como introducción al tema se manejan dos capítulos básicos para la comprensión del proceso de comunicación y la emisión de mensajes a través de los medios audiovisuales. Los dos capítulos posteriores son referentes a la Universidad Internacional, su Centro de Estudios Lingüísticos y Multiculturales y al proceso de realización del video promocional en idioma inglés en formato VHS y su manejo híbrido, tanto en forma analógica durante su copluro ó grabación, como lo posterior manipulación digital de edición y su salida análoga VHS, para promover su Programa Individual Ejecutivo.

En el primer copílulo se do un breve vistazo o lo evolución de los medios de comunicación utilizados por el hombre a lo largo de la historia, se destoco lo importancia de lo comunicación y sus actuales ovances, se revisan las definiciones de comunicación, se onalizo el propósita de lo comunicoción y lo división de lo comunicación según el público ó usuario final. Se presenta el modelo de comunicación de Shannon-Weaver el cual nos da una idea del proceso y del papel que desempeñan los componentes básicos en el circuito de lo comunicación; se valoran los lenguajes existentes y lo utilización de los sentidos en lo percepción de mensajes, comprendiendo que el hombre no es un ente con Ion sólo *5* sentidos separados como comúnmente se ha llegado o consideror, (puesto que se ha oceptado osi con el fin particular de facilitar el análisis de los sentidos principales, pero na únicos, en formo aislodol. El ser humano es uno totalidad perceptivo con órganos de percepción sensorial íntimamente relacionados.

El segundo capítulo se concentra en un nuevo lenguaje conformado por la sumo de los lenguajes auditivo y visual: El Lenguaje Audiovisual.

Se revisan las diversas, confusas y contradictorias definiciones y ordenaciones de este nuevo lenguaje para desembocar en la definición de Martínez Pozueta y Gutiérrez Espada quienes dasifican como medios audiovisuales únicamente a la fotografía, la televisión y el cine, definiéndolos como "Los medios fotomecánicos o eléctricos de transmisión o edición que facilitan mensajes auditivos o visuales, utilizados separada o conjuntamente para cumplir su función comunicativa".

Se revison las características de la materia prima del mensaje audiovisual: lo imagen y el sonido. Se comentan los diversos niveles de otendón que presenta la imagen para su lectura, además de su continuidad o secuencia que brinda un discurso que puede ser modificado mediante los simbolismos de imágenes precedentes o posteriores a una imagen específica.

Este discurso es matizado por los componentes de la imagen tales como el plano, la composición y el encuadre, en conjunto con los ángulos de toma y los movimientos de cámara o lente, todos ellos previsualizados en un guión.

El sonido nos sirve para ambientar y brindar nuevos significados a las im6genes tomando en cuento que induso el sonido par sí mismo resulta en un complejo código de alto valor expresivo constituido por lo verbal, lo músico, e! ruido y el silencio.

Se íntroduce brevemente en lo historio de lo T.V. y sus carocterfsticos básicas para arribar al tema video, sus normas, sistemas y formatos. Posteriormente se describen los procesos creativos de preproducción, producción y postproducci6n, en los cuales el diseñador comienzo o jugar un papel sumamente importante puesto que con la facilidad de manejo de los actuales equipos digitales, muchos veces es él el creativo, el guionisto encodificador del mensaje, el camarógrafo, el director, el animador, el editor, el distribuidor e incluso, como en este proyecto, todos a la vez.

Se describen las aplicaciones y ventajas. Se habla del video empresarial e institucional, que ha cobrado un amplio auge en el marco estratégico comunicativo e informativo de las empresas con el fin de darle una mayor solidez o lo imogen corporativo. Se reviso o grandes rasgos el medio inform6tico y lo aplicación conjunta de diversos medios en las presentociones audiovisuales conocidas como multimedia.

El tercer capítulo es destinado poro describir los característicos de lo fuente emisora UNINTER CELM, el sistema de enseñanza Grupo-5, se brindan dotas especificas de profesorado, idiredorio, instalaciones, servicios, horarios, programos, experiencia previo, cartero de dientes, estadísticos, publicidad existente y las necesidades actuales de difusión, que constituyen las bases para la realización de este trabajo.

El cuarto capítulo abarca el proceso de diseño creativo; la planeación de preproducción, producción y postproducción necesorios poro realizar adecuadamente este video promociono!, praceso que fue desarrollodo de la siguiente manera:

Una vez surgido y comprendido el problema de comunicación a resolver, se establecen los objetivos tanto generales como particulares, por lo que es necesario considerar los recursos humanos, materiales, financieros y de tiempo a invertir para lograr un video que impacte, que motive al receptor, que logre cumplir su fin. Para ello debe tenerse una idea lo más dara posible del alcance del proyecto.

Preproducción: comienza con la tarea de solucionar un problema de enlace comunicativo. Para ello se requiere investigor en campo los necesidodes específicas, entrevistando al Director de la Universidad Internacional y del Centro de Estudios Lingüísticos y Multiculturoles, para así lograr obtener la mayor información posible para apoyar su difusión, definiéndose los objetivos tanto de público usuario como del programa a diseñar, conacer las instalaciones y características del producto a promover, involucrarse con la forma de trabajo y previsualizar o darse una idea del estilo a aplicar en el programa, determinando los ángulos y puntos de interés visual y conocer 105 condiciones de iluminaci6n: existentes, de ser posible grabando previamente con una cámara de video, tomando fotografías ó en su defecto mediante pequeños bocetos.

Se inicia la investigación documental necesaria que apoye la redacción de un guión literario que contenga los conceptos básicos de información a comunicar para después proceder o su ilustración manual en una visualización de las secuencias de imagen conocidas como Storyboard, tablero de historia, guión de imagen o guión ilustrado.

Mediante un tratamiento adecuado, se expone la propuesta de secuencias, ángulos y planos, elementos en cuadro y composición de acuerdo a la importancia de los elementos, la duración de las tomas y los movimientos de cámara apegados lo más cercanamente posible al guión literario, asignándose los tiempos requeridos en un guión técnico y las diversas características técnicas y conceptuales para la fusión de secuencias en la búsqueda de continuidad creando un tiempo fílmico, previendo recursos moteriales, humanos, locaciones, presupuestos y todo lo necesario para comenzar o grabar.

En la fase de producción se graban las voces de locución del guión literario que se escucharán fuera de cuadro, la música y los sonidos ambientales necesarios, que servirán poro sincronizar y ombientor los elementos de imagen induidos en los guiones .

Después se realiza la grabación de el material videográfico en las locaciones preestablecidas, en un orden adecuado a las necesidades previstas, sin apegarse necesariamente al orden cronológico del programa, puesto que este punto ser6 cubierto por el proceso de montaje o edición.

En la fase de postproducción este material de audio y de video deberá ser seleccionado para su edición ya sea en forma analógica, con el uso de una mesa de edición y mezdado que permite la fusión de imágenes con origen en diversas "fuentes" ó mediante la selección y captura digital de segmentos de audio y/o video en una computadora con capacidades multimedia mediante una tarjeta digitalizadora y un programo de edici6n computarizada que facilita el manejo de la información al convertir o traducir la información analógica a digital, ajustándose con mayor rapidez y precisión a los tiempos específicos de locución y permitiendo una gran libertad de manipulación de los segmentos o "clips" de audio y/o video. También se realizan animaciones y algunos títulos en computadora para después ser "rendereados" ó acabados y compilados o "bajados" en solido o video (conversi6n digital o anólogol.

En este caso se editó en la computadora, en los programas Adobe Premiere 4.0, 5.1.c, Apple Final Cut Pro 3.0 y algunas secuencias análogas fueron editadas previamente en la mesa de mezclado y edición digital.

Las secuencias siguen el orden establecido en un guión mixto (literario, ilustrado y técnico) que permite contener en un solo guión la información necesorio paro elaborar el programo.

Se anexa solamente un pequeño ejemplo de guión mixto acabado de este programa, puesto que durante la realización de este proyecto se elaboraron guiones sumamente básicos en su forma, más no en su contenido. Con estos apoyos, se aplican los efectos de enlace visual-conceptual como mezclos, cortinillas y transiciones necesorios poro optimizar y unificar en lo posible los secuencias y la calidad de imagen de los diversos archivos buscondo un correcto Rujo temporal. Intermitentemente se someten los avances de este programa piloto al juicio del cliente y después de su aceptación final, se procede a la terminación del programa master y su duplicoci6n con lo cual quedo listo el programo poro su distribución e inmediata exhibición.

Como últimos puntos, se brindan las conclusiones en los que se revisan los soluciones empleadas paro resolver los diversos problemóticos y se valoran los resultadas obtenidos. Se incluye un listado conteniendo tanto la bibliografía básica como la bibliografía alterna recomendada.

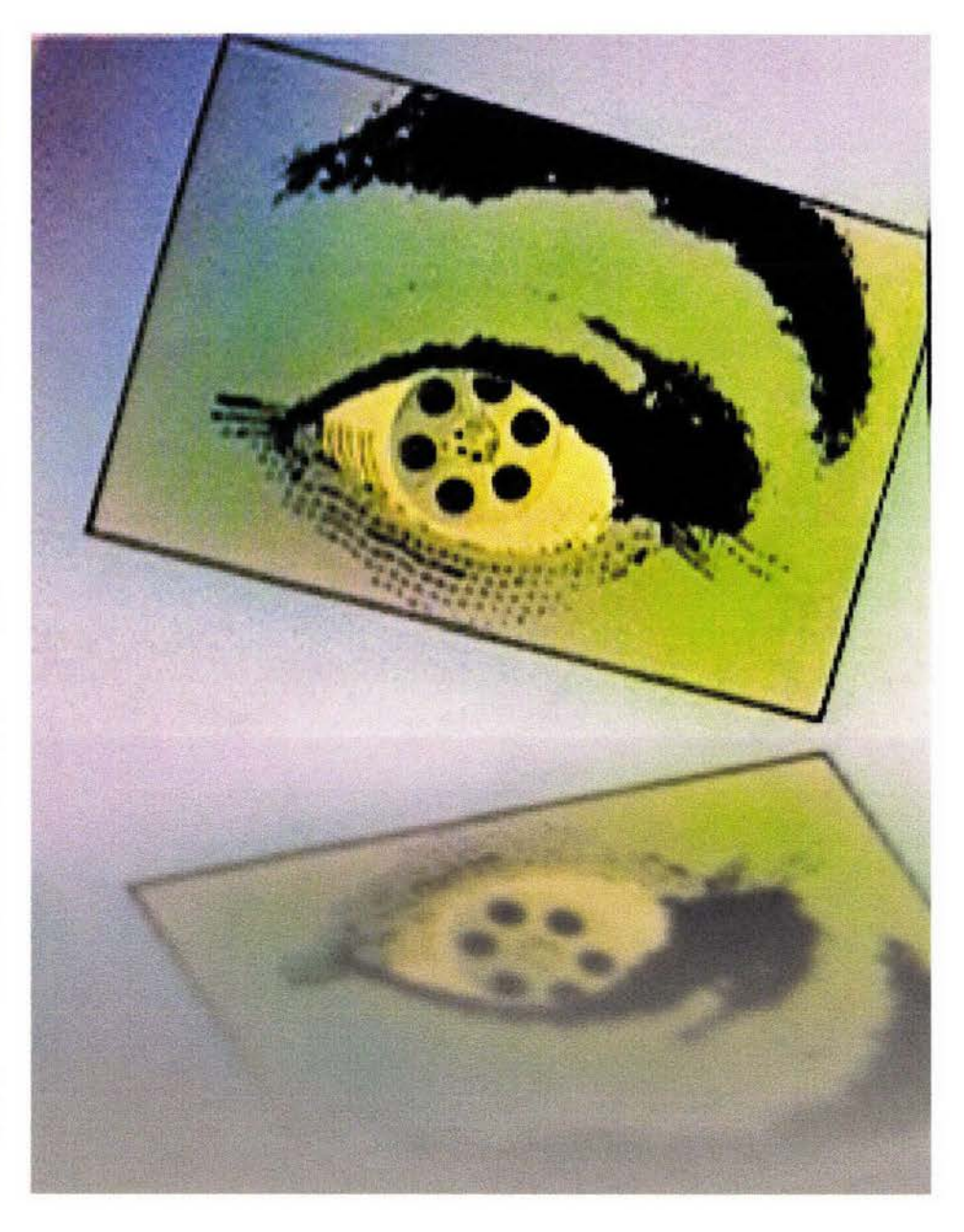

and the control of without a material was read, the control of the control people be set by the was provided to the control security of the control of the control of the article and the control of the control account was a stronger them comes and the state of the problems of the state of the

with the contract of the contract of the contract of the contract of the contract of the contract of the contract of the contract of the contract of the contract of the contract of the contract of the contract of the contr When the state of products of the participants of the control of the state and the participants of the participants of the participants of the participants of the participants of the participants of the participants of the A matter that we consider about the school process of the object state of the construction of the company promoted in the Windows when the party of the service of the Show of the Bank and the computation testification of the contract of the service of the contract of the contract of the contract of the contract of

The at a substant of the same that these attacks in the special strategy of the second contributions PANK TO CALIFORNIA DI MONTE DE CALIFORNIA DE CONTRA DE MESSINA DE LA CALIFORNIA

and its california major as the still, and the internal information and a competitive competitive competitive reference to the first community of the community of the community of the community of the community of the community of the community of the community of the community of the community of the community of the community of A STATE AND CONTRACT CONTRACT CONTRACT CONTRACT CONTRACT CONTRACT CONTRACT CONTRACT CONTRACT CONTRACT CONTRACT CONTRACT CONTRACT CONTRACT CONTRACT CONTRACT CONTRACT CONTRACT CONTRACT CONTRACT CONTRACT CONTRACT CONTRACT CON

shifts a companied their matters and an interfact that such a conditional term is a parent of the auto externation on consideration of above any state of the state of the state of the state of a state of the state of the state of the state of the state of the state of the state of the state of the state of the state of the ing anonal construction and the management of the construction of the second construction and proof the case of this country with the company of the country of the country of the control of the country of the country of the country of the country of the country of the country of the country of the country of the count the second state and an experience of the state of the second state of the second state and second the consense, in one engine in the basic demand of the state and securities are a section of the security char sworlden for Kingha that an additional of the particular contractions as a constraint  $1000$   $\pm$   $\frac{1}{2}$   $\pm$   $\frac{1}{2}$   $\pm$   $\frac{1}{2}$   $\pm$   $\frac{1}{2}$   $\pm$   $\frac{1}{2}$   $\pm$   $\frac{1}{2}$   $\pm$   $\frac{1}{2}$   $\pm$   $\frac{1}{2}$   $\pm$   $\frac{1}{2}$   $\pm$   $\frac{1}{2}$   $\pm$   $\frac{1}{2}$   $\pm$   $\frac{1}{2}$   $\pm$   $\frac{1}{2}$   $\pm$   $\frac{1}{2}$   $\pm$ 

the police of the company of the company of the company of the company of the company of the company of the company of the company of the company of the company of the company of the company of the company of the company o editor programs about the contract theory and at-

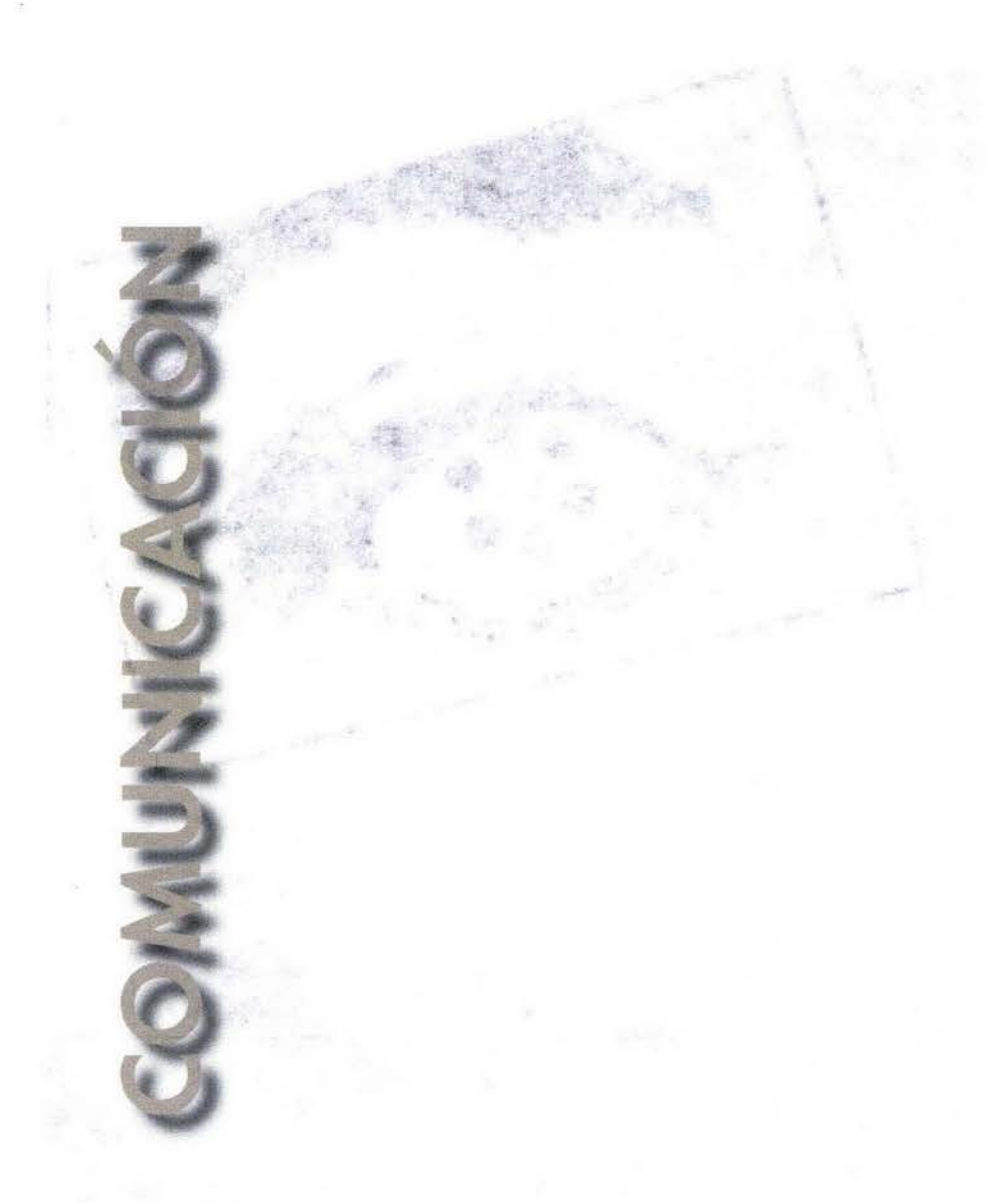

#### **I.- COMUNICACIÓN**

#### 1.1.- Definiciones

La comunicación es un proceso social básico concerniente al conocimiento y a su expresión, difusión y comprensión y que además no se limita tan sólo al hombre ya que se establece dentro de cualquier colectivo de seres vivos que tengan reguladas sus relaciones, aunque sea a un nivel muy primario. Los animales tienen un lenguaje basado en un sistema rudimen tario de signos para el peligro, para aparearse, etc.

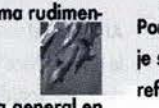

Roda Salinas define a la comunicación desde una perspectiva general en la cual expone que:

"La comunicación es el proceso por el que un conjunto de acciones inten cionales o no, actuales o pasadas, de un miembro o miembros pertene cientes a un arupo social, son percibidos e interpretados significativamente por otro u otros miembros de ese grupo." [1]

Reed y Haroldsen <sup>[2]</sup> comentan que Berelson y Steiner la restringen únicamente al hombre definiéndola como "la transmisión de información, ideas, emociones, habilidades, etc., mediante símbolos, palabras, imágenes, diras, gráficos, etc.<sup>4</sup>

En términos generales, se considera que el lenguaje articulado aparece en el estadio inferior del salvajismo, cuando en respuesta a algunas presiones adaptativas (cuya naturaleza es todavía objeto de vagas conjeturas), se asianaba un sonido a cada situación u objeto, el cual se hacía permanente y se generalizaba entre todos los miembros del clan.

Goded <sup>[3]</sup> comenta que dentro de las diversas y complejas teorías del surgimiento del lenguaje articulado, algunas de ellas antagónicas pero todas ellas probables y aceptadas, encuentra una muy válida, la de Ernst Fischer, que retoma la tesis fundamental planteada por Engels en "El papel del trabajo en la transformación del mono en hambre", en la que se presenta al lenguaje como proceso concomitante a la formación del grupo social por el aprovechamiento práctico de la naturaleza a través del trabajo.

Sólo a partir de las complejas relaciones sujeto-sujeto y objeto-sujeto que implica el trabajo y el poder que se adquiere mediante su ejercicio cotidiano, fue posible el desarrollo del lenguaje, la relación de comunicación. El lenguaje se formaba como un elemento necesario del pensar y a medi-

da que progresaba el pensamiento sobre la base del desarrollo continuo de la actividad de trabajo, la comunicación se perfeccionaba.

El fenómeno de la comunicación humana se refiere a la designación, significación, representación e interpretación de la realidad por uno o varios sujetos que la elaboran en contenidos comprensibles para otros sujetos.

Por su mecanismo intrínseco tanto fisiológico como psicológico, el lenguaje surge como resultado de grabar sólidamente en el cerebro conexiones reflejocondicionadas ó asociaciones entre un determinado sonido que el hombre escuchó y pronunció, un movimiento muscular de los órganos del habla, surge la palabra, evocando la imagen del objeto que provocó la reacción fónica expresa y, finalmente, la impresión de las consecuencias a que da origen el sonido emitido.

El hombre es un ser primordialmente comunicador, que gesticula, que expresa y que imita, esto combinado con su capacidad fónica, la necesidad de dominar completamente el entorno y vivir en sociedad son algunos de los factores decisivos para el desarrollo de las primeras señales primitivas hasta el desarrollo de complejos fónicos y con ello la significación de los objetos y las situaciones, la cual se hacía permanente.

El hombre desarrolla de manera alterna otras formas de comunicarse y expresarse: los instrumentos musicales, el canto, la danza, el dibujo y la pintura, pero lo que verdaderamente da principio a la civilización como tal, es la expresión gráfica de su pensamiento por medio de las primeras palabras a través de la escritura.

#### 1.2.- Etapas Evolutivas

Silerstein [4] nos indica que "A lo largo de la historia, las culturas pueden dividirse desde el punto de vista de la información, en tres etapas sucesivas: la oral u oral-auditiva, la escritural, que alcanzó adelantos decisivos con la invención del alfabeto y después del tipo alfabético móvil."

Pero ya es posible incluir una cuarta fase en la historia de la comunicación humana: la electrónica, que muy recientemente ha incorporado lo digital, tan importante que bien podría ser considerada como una quinta fase.

· La etapa oral u oral-auditiva, en la cual la codificación del pensamiento mediante sonidos auturales de las cuerdas bucales y la laringe y el lenguaje corporal permitian la referencia a los objetos no presentes y a expresar los estados internos de la conciencia que proporcionaron un paso evolutivo en el hombre.

· La etapa escritural, que permitía expresar por medio de símbolos el pensamiento y la información.

Las primeras señales de escritura se relacionan con cuestiones económicas, surge el trueque y gracias a él los símbolos salen del clan, se difunden a otras comunidades y se vuelven universales. Para ello, debieron haber pasado miles de años. Los egipcios utilizaron una escritura pictográfica, con ellos surge el código jeroglífico; luego el silabario y al crearse la escritura cuneiforme en Mesopotamia, se desarrolla el concepto del alfabeto y los primeros "libros", los papiros. Surge el pensamiento filosófico griego. El conocimiento y su comunicación desarrolla a las sociedades.

En Mesoamérica, los aztecas realizaron ideogramas e inscritos en roca y de este modo se conservó y transmitió su historia. Los mayas fueron más allá al posar sus ojos en el cosmos, desentrañando misterios siderales, levantando imponentes ciudades y estableciendo calendarios de exactitud matemática e incluso desarrollando el concepto del cero.

"Una gran diferencia es su conceptualización del tiempo, pues para ellos el tiempo era circular, en constante repetición y no era lineal como en las demás culturas. Otra característica fue la utilización de señalizaciones vocales en sus inscritos pictográficos precolombinos como la vírgula azteca, la voluta maya y la espiral mochica, que ofrecen puntos de similitud con los "globos fónicos" del cómic y las narrativas pictográficas de el famoso lienzo de Tlaxcala, que en ochenta viñetas relata la victoria de los Aztecas sobre Hernán Cortés en la llamada "Noche Triste" (1520)." [5] Ahn Abe

Abic Abc Abc Abo La escritura, las ideas, el papel y la tinta se reunen en libros que compilan la experiencia del hombre (la cual anteriormente era transmitida oralmente generación tras generación), llegando a un mayor número de receptores al ser reproducida por medio de la imprenta de tipo móvil y más adelante de la rotativa, afreciendo una mayor capacidad de expresión, así como en la difusión, expansión y desarrollo del pensamiento humano, ampliando el conocimiento, cambiando el entorno al desarrollar máquinas y medios que han funcionado como "extensiones del hombre" en "la aldea global".

About 240

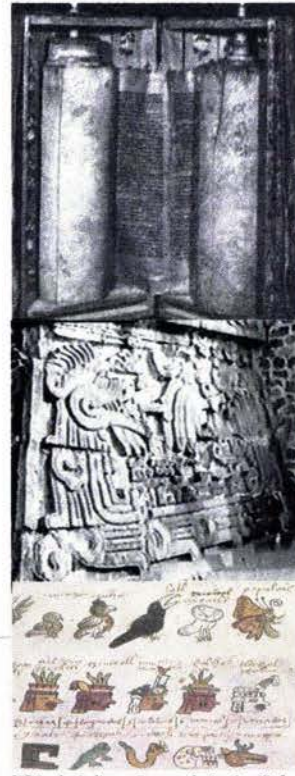

[1] Roda Salinas, Fernando Jesús, "Infor-.<br>mación y Comunicación: los Medios y su Aplicación Didáctica", Barcelona, Gustavo Gili, 1988, 142pp., (pág. 41).

[2] Reed, H. Blake y Haroldsen, Edwin, "Una Taxonomía de Conceptos de la Comunicación", tr. Leticia Halperin, México, Nuevomar, 1989, 169pp., (pág. 3).

[3] Goded, Jaime, Lecturas universitarias No.25, "Antología sobre la Comunicación Humana", México, UNAM, 1976, 275pp., (pág. 20).

[4] Silverstein, Albert, et al., "Comunicación Humana, Exploraciones Teóricas." Madrid, Pirámide, 1985, 230pp., (pág.  $178$ ).

[5] Gubern, Román, "La Mirada Opulenta: Exploración de la Iconósfera Contemporánea", México, Gustavo Gili Mass Media, 1992, 426pp., (p.221-222).

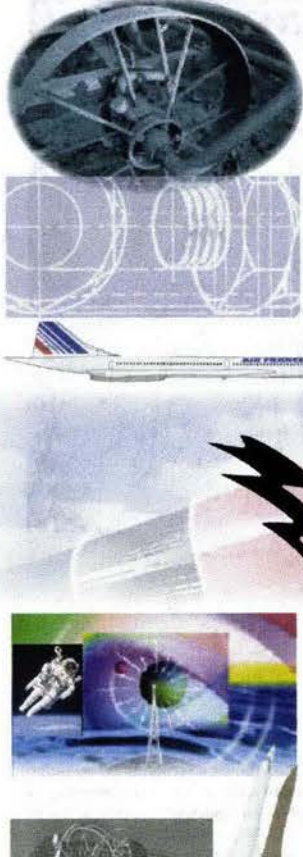

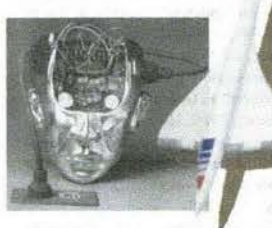

[6] Vidales Delgado, Ismael, "Teoría de la Comunicación, Curso Básico", México, Linwsa, 1985, 102pp., (págs. 49-50). [7] Silverstein, Albert, et al., Op. cit., (pág. 14). [8] Reed y Haroldsen, Op. Cit., (pág. 4).

La generación y comunicación de ideas permite la invención de las máquinas fundamentales: la palanca, la rueda, el eje del alfarero, la poleo, la cuña y el tornillo. Pero es hasta hace relativamente poco tiempo en términos de la línea evolutiva del hombre que el desarrollo científico en especial de la física, revolucionó las máquinas simples; utilizar la reacción del agua al calor para producir vapor que permitiera el movimiento mecánico, cambiando el entorno, el pensamiento y con ello, los medios de comunicación. Se diseñan máquinas compleias; es el origen de la tecnología moderna que desató la Revolución Industrial, la producción en serie que permitió investigar y desarrollar nuevos materiales, combustibles y medios de producción para animar y automatizar ese nuevo ecosistema de metal. aceite y vapor. Se inventaron medios de transporte como trenes, barcos, máquinas impulsadas a vapor; posteriormente se utilizaron motores de combustión interna y hoy con energías alternas como la atómica y la solar, se alimenta a las máquinas supermodernas. Con estos desarrollos se gestaba velozmente una mayor necesidad de comunicación.

"Pero uno de los descubrimientos más relevantes entre todos los demás e la electricidad, de la cual se derivan las máquinas electrónicas." [6]

· La etapa electrónica (analógica en un principio y ahora digital), en la que se logra el dominio la electricidad y su aplicación al ámbito comunicativo, para desarrollar en una primera fase sistemas "sencillos" de comunicación como el telégrafo y el teléfono o "complejos" como el cine mudo y daltónico en base a la fotografía y luego el cine sonoro en base a ésta y a la radio, la T.V., la cinta magnética de audio y la cinta magnética de video-audio.

Esto sistemas son catalogados como medios analógicos, es decir, que utilizan como representación de un fenómeno natural, una señal eléctrica con tensión ó corrientes eléctricas variando en el tiempo en estado continuo, secuencial y perceptible. Del bulbo al transistor, al estado sólido, al chip. 001110010010010001001001000

La etapa digital (en base a la programática y la mecatrónica) que trae el desarrollo de las máquinas computadoras, que contienen múltiples circuitos y switches interconectados que conducen información en un código binario discreto, digital, discontinuo, de una sola y determinada manera; existe ó es imperceptible sin cantidad mínima de variación, o es o no es. Podríamos visualizar las unidades mínimos de dicho código como una luz apagada o prendida, cero y uno, falso y cierto, negativo y positivo, baja tensión y alta tensión, cerrado y abierto. Esta unidad se llama bit.

La combinación de bits puede representar datos tales como colores, sonidos, textos, imágenes, procesos matemáticos, etc. Ante un mayor número de bits, existen más posibles combinaciones y así, mayor información:

8 bits = 1 byte (necesario para desplegar una letra) = 01000001 = A 1024 bytes = 1 kilobyte (Kb) 1024 kilobytes = 1 megabyte (Mb) 1024 megabytes = 1 gigabyte (Gb) 1024 gigabytes = 1 terabyte (Tb)

Gracias al novedoso desarrollo digital, el hombre puede hoy establecer comunicación auditiva y visual inmediata desde casi cualquier punto de la superficie terrestre por medio de una red de computadoras enlazadas mediante satélites orbitales que generan su propia energía a partir de rayos solares, o es posible controlar una nave espacial no tripulada en base a órdenes codificadas con lenguajes artificiales. Así, el hombre ha dejado atrás algunas limitantes de tiempo y espacio al conservar la información de alta calidad y definición en impresos, películas, cintas, discos y un sinfín de soportes, sumando e integrando a los medios dentro de la cibernética de la multimedia, travendo como consecuencia diversas transformaciones de los mismos medios, modificando tanto las relaciones sociales y culturales como el entorno del hombre.

En suma, los medios de comunicación digitales han adquirido una mayor relevancia en el desarrollo de los aspectos sociales, económicos, ideológicos, políticos, científicos, técnicos y culturales por su efectividad, rapidez y amplitud de influencia a nivel masivo. También es sorprendente observar los vertiginosos avances que se dan en la comunicación y en los procesos que conlleva, produciendo una constantemente acelerada evolución en el tratamiento y en la aplicación de los lenguajes empleados por los medios de comunicación.

# 1.3.- Lenguaje

"La definición de lenguaje tiene dos sentidos:

· Funcional.- Es el medio compartido socialmente con el fin de expresar ideas.

· Formal.- Abarca todas las oraciones bien estructuradas que pueden

formarse de acuerdo con el conjunto de reglas de la gramática que describen como se relacionan los sonidos con sus significados." [7]

Para establecer la comunicación es necesario comprender como se organiza y almacena el código de símbolos del lenguaje (oral en este caso), proceso de aprendizaje que se inicia desde los primeros años de vida.

Al nacer, el niño está desamparado, no tiene control sobre el medio que le rodea. Poco después controla sus capacidades psicomotrices y es capaz de emitir sonidos, aprendiendo que éstos provocan conductas en los seres que lo rodean, siendo algunas más deseables que otras.

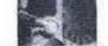

El proceso de razonar y tener conciencia le da al hombre la capacidad de ser un individuo capaz de tomar decisiones y reducir la posibilidad de quedar sujeto a merced de fuerzas externas, aumentando la probabilidad de dominarlas.

Conforme aprende a hablar y a leer se acrecenta el praceso de razonamiento, con el que logra analizarse como individuo dentro de un medio ambiente. A medida que madura comienza a interactuar en forma activa dentro de organizaciones sociales como la comunidad, la escuela, la familia, la ialesia, etc.

Esta interacción solo se establece y es posible por medio de la comunicación.

#### 1.4. Objetivos y Áreas

Algunos teóricos piensan que, con el sólo proceso de emitir un mensaje, se establece una comunicación jeniace informativo junidireccional) y otros sostienen que no la hay hasta que el receptor del mensaje no se vea afectado por éste jenlace comunicativo [bidireccional]].

Reed y Haroldsen [8] comentan sobre Miller, quien dice que "la comunicación sólo debe concentrarse en situaciones en que una fuente transmite un mensaje a un receptor con la intención consciente de influir sobre su comportamiento", pero el autor no considera que en el campo de la comunicación existen situaciones en que un mensaje se transmite en forma inconsciente de una persona a otra. Estos autores analizan también sobre Smith <sup>[9]</sup> quien afirma que, "la comunicación humana, es un conjunto muy sutil e ingenioso de procesos, por más simple que sea el mensaje,

pues podemos escoger una gran variedad de medios: palabras, gestos comunicación de masas, (sonidos, textos, colores, imágenes, ceros y unos, puntos y rayas), etc., ...siempre que la gente interactúa, se comunica..., ...Cuando las personas se controlan reciprocamente, lo hacen en primer lugar mediante la comunicación".

Ya anteriormente, Aristóteles definió el estudio de la retórica (o comunicación), como "la búsqueda de todos los medios de persuasión que tenemos a nuestro alcance... El intento que hace el orador de llevar a los demás a tener su propio punto de vista." [10]

"En el siglo XVII surge la llamada Psicología de las facultades. Esta escuela del pensamiento dividía la mente y el alma, cada uno con una función diferente. Entonces, para ellos la comunicación se dividía en informativa para la mente y en persuasiva para el alma, para las emociones."

A partir de estas bases, en la actualidad se divide a la comunicación en tres áreas:

· Educación que informa

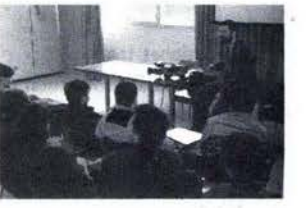

• Propaganda que persuade,

y

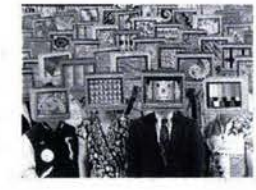

· Entretenimiento que distrae

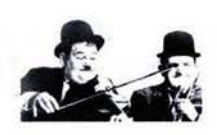

Estas definiciones son tan abstractas que al interpretarlas se tornan demasiado amplias, indefinidas y vagas, ya que al enfrentarnos a un mensaje es difícil determinar si su propósito es informar o persuadir, el resultado que provocará en el receptor y cuál es la intención de la fuente al producirlo, aunque en esta división el factor más importante sigue siendo el influir de alguna manera en los demás.

Aunque bajo una mirada más crítica, por los peligros sociales que encierra la aplicación de un mal enfoque comunicativo, de lo cual debe estar sumamente consciente el comunicador aráfico, podríamos dividirla de la siquiente manera:

#### · Educación que forma (ó que deforma)

· Propaganda que persuade y distrae (ó disuade y retrae) · Entretenimiento que informa, distrae y educa (ó que desinforma, atrae y lo que es peor, enajena y alieniza).

Ante un enfoque comunicativo adecuado podemos inferir que la teleología o propósito principal de la comunicación en el hombre es la de ayudarle a sobrevivir satisfaciendo sus necesidades primarias para así desarrollarse e influir socialmente con una opinión propia y objetiva de su realidad.

Berlo emplea por lo menos cuatro criterios para definir "el propósito de la comunicación:

• No contradictorio lógicamente, ni lógicamente contradictorio consigo mismo.

• Centrado en los términos de la conducta humana.

• Lo suficientemente específico para permitirnos relacionarlo con el comportamiento comunicativo real.

\*Compatible con las formas en que se comunica la gente. [11]

Dentro de el propósito principal de influir socialmente, es posible encontrar "dos subpropósitos:

«El consumatorio que obliga a consumar el proceso y se ve enteramente satisfecho con la sola consumación (emisión-recepción) del mensaje.

• El instrumental que se satisface al provocar una conducta a posteriori y utiliza esta respuesta favorable (en el mejor de los casos), como instrumento para producir otras series de respuestas." [12]

#### 1.5. Tipos de Comunicación

tación prácticamente inmediata.

Para la creación de un mensaje, el comunicador debe tener en cuenta las características del público sobre el que quiere ejercer su influencia, puesto que según el tipo de público es el tipo de comunicación. Reed <sup>[13]</sup> divide a la comunicación en tres tipos: "interpersonal, intermedia y de masas."

• Comunicación interpersonal. Es aquella comunicación que se establece entre dos o más personas, cara a cara en forma privada,

en un mismo lugar físico; la velocidad de la comunicación se determina por las barreras normales del intercambio verbal y con una retroalimen-

· Comunicación intermedia: tradicionalmente se dividía a la comunicación en interpersonal y masiva, pero esta división na respondía a la realidad pues algunas actividades no tenían cabida

en dichas divisiones, por lo tanto fue necesario establecer un punto medio entre la comunicación de tipo interpersonal cara a cara y la comunicación a un nivel masivo.

Las características del público son similares a la primera, pues este grupo

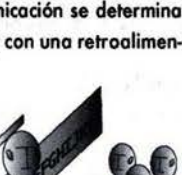

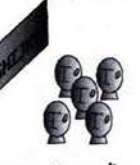

es reducido y por lo común conocido por el comunicador. El mensaje se transmite bajo condiciones restringidas (por lo tanto no es público) y los participantes gozan una amplia reciprocidad intelectual que es frecuentemente asociada con la comunicación interpersonal, pero al igual que en la comunicación masiva el auditorio puede estar separado en el espacio y el mensaje, que puede ser por lo general de contenido especializado o técnico, llega en una forma simultánea a través de un medio electrónico que incluye entre otros, telecomunicaciones entre dos puntos sean estos fijos o móviles (teléfono, teletipo, estación radiotelegráfica móvil, radiofonía de aire a tierra, etc.); y telecomunicaciones de vigilancia.

9] Ibid. (pág. 4).

10] Berlo, David K., "El Proceso de la ción, Introducción a la Teoría y la Práctica", México, El Ateneo, 1969, 239pp., (pág. 7). [11] Berlo, David K., Op. Cit. (pág. 9). [12] Ibid., (págs. 15-16). [13] Reed y Haroldsen, Op. Cit., (p **401.** 

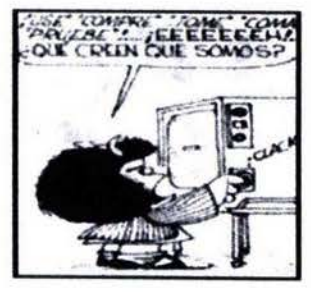

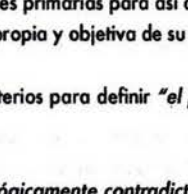

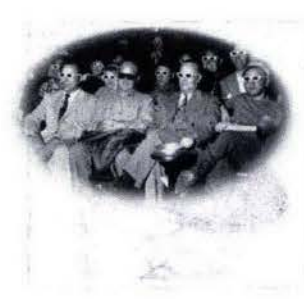

- Comunicación masiva o de masas. Es un proceso para el que resulta esencial la • Comunicación masiva o de masas.<br>Es un proceso para el que resulta esencial la  $\Box$ <br>tecnología moderna, pero muy comúnmente  $\Box$ se cae en el error de confundir la presencia de estos instrumentos técnicos con la acción del proceso mismo. Wright <sup>[14]</sup> la concibe con los siguientes características:

"Es dirigida a auditorios numerosos, heterogéneos y anónimos, en forma pública con una naturaleza transitoria pues se hace con vista a un empleo inmediato y no para un registro permanente", aunque por supuesto existen excepciones, pero en general la producción destinada a los medios de comunicación masiva es vista como perecedera.

#### 1.6.- Modelo Shannon-Weaver

El estudio de la comunicación ha dado como resultado diversos modelos del proceso, que al compararse, difieren entre sí debido a los terminologías, adición o substracción de elementos o por los diferentes puntos de vista de las disciplinas de las cuales han surgido.

*"Existe* un *modelo similar a todos los* ele su especie, *el cual* se *ha utilizado*  como cimiento ele las *modelos* acfuales *elel* proceso *comunicaliw* ya *que*  este *esquema* nos *resullo ampliamente lunáonal para* describir *las característicos de* las componentes *elementoles, así* como *para el an6lisis de las*  distintas situaciones de comunicación." [15]

[14] Wright, Charles R., "Comunicación de Masas: Una Perspectiva Sociológica" México, Paidós, 1988, 155pp., (p6g. 13). [15] Berlo, David K., Op. Cit., (pág.34). [16] Vidales Delgado, Ismael, Op. Cit., (p6g.76). [17] Berlo, David K.,Op. Cit. (pág. 24). [18] Reed y Haroldsen, Op. Cit., (pág. 12). <sup>[19]</sup> Berlo, David K., Op. Cit., (págs. 42-43). 1201 Reed, Op. Cit. (p6g. 16). [21] Berlo, David K., Op. Cit., (págs. 50-51).

Se le atribuye a Claude E. Shannon, físico norteamericano especialista en telecomunicaciones, el mérito de haber formulado en 1948 los elementos fundamentales de dicha teoría. Esta teoría, llamada Shannon-Weover, o teoría matemática de la comunicación tuvo su origen en la comunicación electr6nica, y posteriormente fue aplicada por investigadores de la conducta para describir el proceso de la comunicación humana.

El inconveniente de esta teoría es su rigidez y su predictibilidad, aspectos totalmente opuestos a la flexibilidad y a la variabilidad existentes en este complejo proceso.

La teoría Shannon-Weaver está estructurada en función de los siguientes componentes básicos: [16]

1.- Fuente de comunicación

2.- Encodificador/emisor

3.-Mensaje

4.-Canal

S.- Ruido

6.- Decodificador/receptor

Toda comunicación tiene una fuente o grupo de personas con un objetivo *el contenido* y *el* tratamiento': [191 y una razón para comunicar.

Esta comunicación se realiza en forma de mensaje, el cual es una conducta físico: lo troducci6n de ideas, prop6sitas e intenciones en un c6digo, en un conjunta sistem6tico de símbolos. Para este motivo se requiere de un encodificador o emisor que se encarga de tomar las ideas de la fuente y disponerlos en un código paro enviar el mensaje.

Este emisor transmite su mensaje a través de un canal o conducto, a la(s) persona(s) situada(s) al otro extremo del canal llamada(s) receptor, quien o sU\l'ez es decodificador del mensaje.

#### 1.6.1.- FUENTE

La fuente de la comunicación es la autora intelectual del mensaje; decide la formo de influencio sobre su receptor y determina si har6 uso o no de La tuente de la comunicación es la autora intelectual del men<br>la forma de influencia sobre su receptor y determina si hará<br>un emisor para encodificar el mensaje.

#### 1.6.2.- EMISOR / ENCODIFICADOR

El encodificadorde la comunicoci6n es el encargado de tomor las ideas de la fuente y disponerlos en un código, expresando el objetivo de la fuente baja la fonna de un mensaje. *[17}* 

El codificador puede ser la fuente misma, y para lograr el objetivo de la comunicaci6n, el emisor debe tener en cuenta los siguientes aspectos:

#### • Habilidades comunicativas

• Actitudes ante sí mismo y ante el mensaje • Nwel de conocimiento del temo • Posición dentro del sistema socio-cultural

Estos factores de fidelidad ayudarán a evitar en lo posible la presencia del ruido o disturbios que imposibiliten la comprensión del mensaje.

#### $1.6.3.$ -MENSAJE  $c., o., m., u., n., i., c., a$

Reed [/8J,lo define como el *M¿qué dice?'"* o *camo lila selección ordenoda de simbolos que persiguen comunicor información' ,* entendiendo por 'se*lección"* la discriminación realizada entre un conjunto mayor de alternativas y por "ordenada" una disposición deliberada de dichos símbolos.

Tres factores fundamentales del mensaje citados por Berlo son "el *código*,

**--** -....•• ~-.. **.... --. --.. -- .---**

-Código , **--... --... --.--... - ... -.. -.. -.. -.**  Es el conjunto de símbolos que al ser estructurados tienen un significado específico para un grupo humano, por ejemplo el lenguaje hablado, de im6genes, sonidos, etc., y el moda en que se estructuran estos símbolos.

- Contenido **Septembrica Septembrica Septembrica Septembrica Septembrica Septembrica Septembrica Septembrica Septembrica Septembrica Septembrica Septembrica Septembrica Septembrica Septembrica Septembrica Septembrica Septe** Es el material seleccionado y aplicado en la expresión de un propósito.

.. !f!. **+\_** .. \_+- <sup>~</sup>-Tratamiento " •••• -

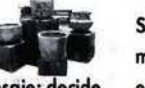

Son las decisiones tomadas por el encodificador para darle forma al mensaje a través de la selección y la estructuración de los códigos y de el contenido, así comb la decisión de la forma de emitirlo y la omisión de alguna informaci6n que puede ser intuida y completada por el receptor al hacer oso de su experiencia perceptual y psicológica, de acuerdo a su nivel intelectual.

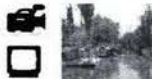

#### 1.6.4.- CANAL

Es la fonna de la vía en que se canaliza el mensaje hacia el receptor. Reed <sup>[20]</sup> es más amplio en su definición al afirmar que "el canal son los *vínculos electivas* por las *cuales circula* el *mensaje* y que *interconectan* al emisor con el receptor"; mientras Berlo <sup>[21]</sup> particulariza al considerar tres significados diferentes para el componente canal:

l.- Formas de encodificar y decodificar el mensaje a través de los sentidos. 2.- Vehículos de mensaje (televisión, videocassettera, etc.) 3.- Medio de transporte (información electrónica, electromagnética, etc.)

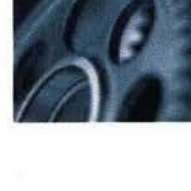

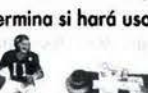

A partir de sus características; el canal seidivide en dos tipos:

1.- Informal. Son las redes de comunicación interpersonal erigidas en tomo de lo interacción cara a coro de personas con intereses comunes. [22J

2.- Formal. Representado por los medios masivos, los cuales son canoles autorizados y cuentan con una estructura muy amplia y costosa.

Reed manifiesta que "cualquiera que sea el canal, informal o formal, está expuesto al ruido.<sup>"</sup> [23]

#### 1.6.5.·IRUIDO

El ruido es definido por Reed <sup>[24]</sup> como "el limitador esencial de la transmisión efectiva del mensaje".

Se han determinado dos tipos de ruido:<br>1.- Ruido de canal Legaciones de canal Legaciones de canal Legaciones de canal de canal de canal de canal de c Se refiere o lo interferencia de lo calidad material del mensaje.

2.- Ruido Semántico ????

Se refiere a la interpretación equivocada del mensaje. (Cuando los códigos empleados par el codificador y el decodificador no son los mismos).

Entonces al existir alguno de estos dos tipos de ruido no es posible lograr el objetivo de influenciar a nuestro receptor, quien es el elemento de mayor importancia dentro del proceso comunicativo.

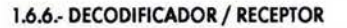

Reed <sup>[25]</sup> define al receptor como "el elemento que recibe el mensaje y lo decodifica *obteniendo una* óptima *interpretación de* éste bajo *la condición de mantener al mínimo el ruido. '* 

Comúnmente el receptor es similar o lo otro persono que se encuentra al otro extremo del proceso.

Es importante recalcar que durante el transcurso de una situación de comunicación dada es frecuente que el receptor se comporte como emisor y como receptor alternadamente, lo que se conoce como retroalimentación.

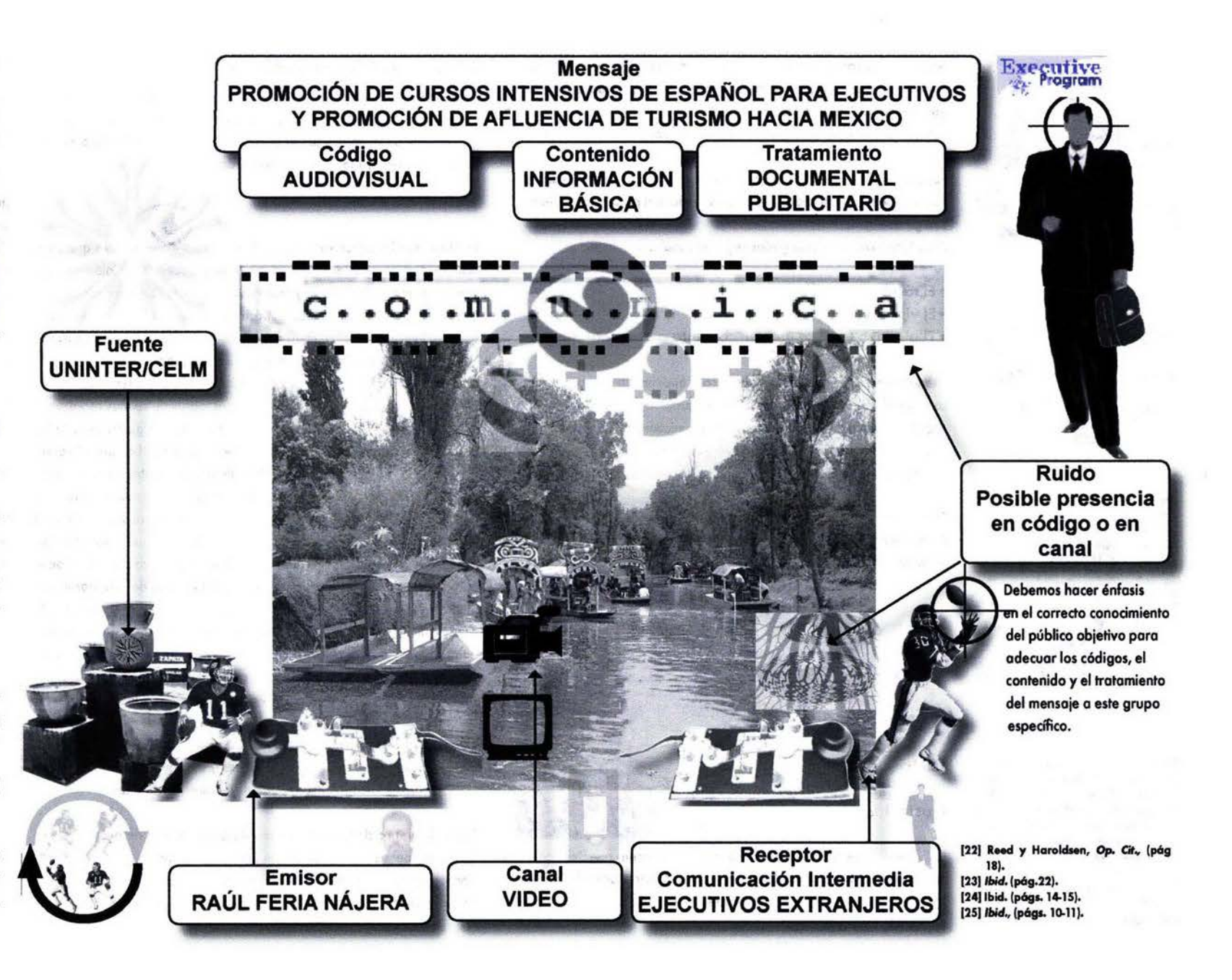

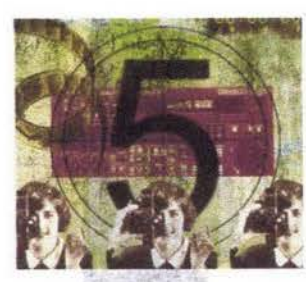

Nosotros, los comunicadores gr6ñcos como representantes de la fuente encodificadora o como creativos en la ordenación y tratamiento de códigas, debemos deádir lo forma adecuado de estructurar el mensaje poro que el receptor lo decodifique y le motive, de acuerdo al propósito.

Podemos definir un canal de comunicación bajo la óptica de la psicología como los sentidos a través de los cuales se logra el propósito mediante un código o lenguaje.

o El auditivo (que se utilixan conjunta o separadamente)

canal táctil, lo han transformado en el lenguaje más utilizado.

La multidireccionalidad del canal fónico o auditivo (la palabra) frente al

Algunos medios de comunicación utilizan únicamente el lenguaje visual,

Estas lenguajes son catalogados según el canal que utilizan:

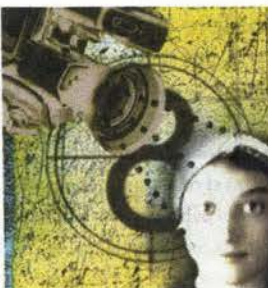

[26] Gutiérrez Espada, Luis, "Historia de los Medios Audiovisuales", Madrid, Pirámide, 1979, Vol. 1, s. d., (pág. 19). [27] López Monroy, Manuel Elias, "Imogen y Sonido: Algunas Consideraciones sobre el Lenguaje Audiovisual", México. Tesis, ENAP/UNAM, 1980, s.d., (pág.11). (281 Wiltig Amo F., "InIrodvc06n a *la*  Psicología", México, McGraw Hill, s.d., (p6g.72) [29] Ibidem, (Pág. 62).

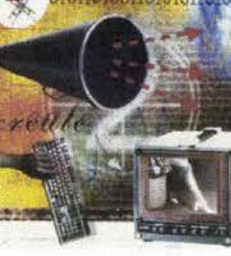

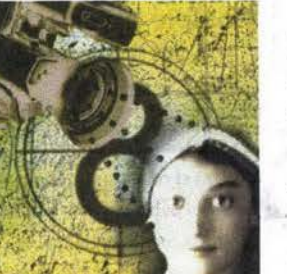

otros utilizan sólo el lenguaje auditivo y otros tantos la mezda de ambos: el lenguaje Audio-Visuol. Esto es demostrado por un estudio realizado por L'Industriel Audiovisuel Assotiation <sup>[26]</sup> respecto a la utilización de los sentidos en la percepción de mensajes.

Vista 83% Oído 11% Olfato 3.5%

o El táctil oElvisuol y

# Gusto 1%

Tado 1.5%

De acuerda a esta tabla, López Manray (27] comenta que "de *todas las*  sensociones solamente *las* de la *vista* y *del oiclo* son *susceptibles* de regístro Y *tronsmisión por procedimientos técnicos'* 

#### 1.7.- SENSACIÓN Y PERCEPCIÓN

Existe uno gran diferencio entre sensación y percepción. Lo sensación es lo traducción de un eslímulo o el acarreo de información a los órganos de los sentidos, mientras que la percepción abarca también los procesos psicológicos generados y su interpretación.

#### 1.8.- PERCEPCIÓN VISUAL

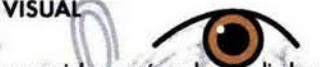

La visión es el proceso sensorial que más se ha estudiado, ya que es el sentido dominante y que genera mayores respuestas psicológicas que van desde el reconocimiento y el aprendizaje hasta la supervivencia. El acto de ver sigue una secuencia básica en la percepción de información hasta su interpretación: La energía luminosa entra al ojo pasando a través de la córnea, la pupila y el cristalino. Allí es captada par las receptores visuales localizados en el fondo del globo ocular, en la retina la cual es un punto sensible a la luz que contiene dos clases de células receptoras, llamadas conos y bastanes, las quales traducen la energía física de la luz en potencial de percepción que es transmitida al cerebro por el nervio occipital a la región visual del cerebro, donde se registra y se interpreta como imagen visual. La imagen llega a la retina en posición invertida, pero 01 final el cerebro la transformo en una imagen correcto. La luz de la imagen diurna incide en los conos que son receptores que funcionan principalmente en circunstancias de alta iluminación y son los receptores de la visión cromático. Se concentran hacia el punto medio del ojo, particularmente en la fóvea, un área directamente transversal al cristalino, donde se presenta la máxima agudeza visual. Por otra parte los bastones funcionan con la luz nocturna y están en toda la retina excepto en la fóvea. En cada retina hay una abertura que no contiene receptores y se denomina punto ciego por donde pasa el nervio óptico hasta el cerebro.

"En general, debido al funcionamiento dual de los ojos (estereoscopía con un ligero cambio de angulación entre ellos) y a las experiencia pasadas de aprendizaje visual, el punto ciego es dificilmente detectable." [28]

Es en el cerebro donde con la suma de otras señales de percepción, se facilita el análisis de la información del medio ambiente generando emociones y conductas diversas, lo cual es uno de los objetivos de la comunicoción grófica y visual, generar respuestos onte mensajes visuales.

## 1.9.- PERCEPCIÓN AUDITIVA Y OTROS SENTIDOS

Entre otros sentidos perceptivos importantes que nos informan sobre el medio ambiente y los mensajes que se emiten en él, se encuentra la audición, que es la capacidad del organismo para captar energía mecánica en formo de ondas sonoras, las cuales se producen al vibrar una fuente de sonido, resultando la compresión y expansión de las moléculas odyocentes a esto fuente de vibración. Lo señal llego o los receptores auditivos donde se registro y se interpreto como im6genes acústicas mentoles que generan también diversos interpretaciones, emociones y conductos psicológicos que son aprovechados por 105 emisores de mensajes o través de medios de comunicación audiovisuales como el cine, televisión y video.

El medio m6s frecuente de transmisión de ondas sonoras son las moléculas del aire, pero los sonidos también pueden pasar a través de gases, líquidos y sólidos. Las óreas del cuerpo específicamente implicadas en la audición son:

o El oído externo, que "atrapo' las ondas sonoros y las canaliza hacia el tímpano.

o El oído medio que contiene tres huesecillos, el martillo, el yunque y el estribo, los cuales llevan las vibraciones desde el tímpano hasta la segunda membrana llamada ventona oval.

o El oído interno, que contiene la cóclea, la cual es una estructura en forma<br>de caracol que contiene un fluido y células ciliares receptoras que traducen la energía mecánica en una percepción potencial. de caracol que contiene un fluido y células ciliares receptoras que tradu-

Desde la cóclea se transmiten las señales a través del nervio auditivo a la corteza auditiva del cerebro donde tiene lugar el registro real del sonido. En la mayoría de las circunstancias, estamos interesados no solo en saber como se da la estimulación sonora, sino también de donde proviene. La identificación direccional de la fuente se llama localización auditiva. Esta localización depende de la discrepancia entre el tiempo en que un<br>oído recibe el sonido y el tiempo en que lo recibe el otro oído.

<sup>"</sup>Cuando la fuente del sonido es equidistante de ambos oídos, el receptor puede tener en cuenta otros procesos sensoriales, (por ejemplo la visión) o *el voIteor ligeramente* /o cabeza *pora producir* un *diferenciol* y *determinar* así /o *dirección .*• (29J

6

En la actualidad existen ya experimentos tecnológico-perceptivos como el odorama y la realidad virtual con percepción táctil, pero en general podríamos decir que los medios de comunicación sólo han encontrado formas de reproducción dirigidas a la vista y al oído ya que son catalogados como los sentidos más importantes.

Comúnmente consideramos la percepción humana en 5 sentidos. Esta división únicamente tiene el fin de estudiar con mayor facilidad al hombre. pero no es posible separar las experiencias sensoriales ni dejar fuera las experiencias psicológicas y las respectivas respuestas, puesto que somos un ente completo, con sentidos perceptuales sumamente compleios e íntimamente relacionados. Forgus <sup>[30]</sup>, divide los sentidos en:

**EXTEROCEPTORES O SENTIDOS DISTALES** 1) Visión, que transduce energía luminosa. 2) Audición, que transduce energía sonora.

#### **PROPIOCEPTORES O SENTIDOS PRÓXIMOS**

3) Los sentidos cutáneos o de la epidermis, que transducen cambios en el tacto (presión), el calor, el frío y la energía dolorosa. 4) El sentido avímico del austo, que transduce cambios en la composición guímica de líquidas y sólidos que estimulan la lengua. 5) El sentido avímico del olfato, que transduce los gases que llegan a la nariz. Existe una estrecha relación con el sentido del gusto.

#### **INTEROCEPTORES O SENTIDOS PROFUNDOS**

6) El sentido cinestésico, que transduce cambios en la posición del cuerpo y en el movimiento de los músculos, los tendones y coyunturas. 7) El sentido estático o vestibular, que transduce los cambios en el equilibrio del cuerpo.

8) El sentido orgánico, que transduce los cambios relacionados con el sentido de la temporalidad basado en el reloj biológico con sus fenómenos cíclicos referentes al mantenimiento de la regulación de funciones orgánicas como la alimentación, la sed, el sexo, latidos cardíacos, ritmo respiratorio, la temperatura, presión sanguínea, la alternancia del sueño y la vigilia, el ciclo menstrual, aumento y baja de peso corporal, etc., en respuesta directa al reloj cósmico, con su alternancia del día y de la noche, de las estaciones, el ciclo lunar, etc.

No debemos ignorar que en la percepción de un mensaje intervienen toda una serie de factores que incluyen entre otros a nuestros sentidos, respondiendo todos en mayor o en menor medida, además de la influencia del medio ambiente, los estados de ánimo, el nivel cultural y social, la ideología, experiencias sensoriales similares previas, etc.

Cada modalidad sensorial cumple con dos funciones: "Un resultado que surge directamente de la experiencia de la estimulación de los órganos de los sentidos y un resultado asociado llamado imaginación." [31], que activa todos los sentidos sin percatarnos conscientemente.

Por lo anteriormente expuesto, la tabla propuesta por L'Industriel Audiovisuel Assotiation (supra, página ó), no deberá ser considerada tan estrictamente ya que no considera a los demás sentidos ni otros factores.

Al respecto dice Moles que "la atención que se quiere captar al emitir un mensaje corresponde a un estado global del individuo y no se encuentra ligada a ningún canal sensorial particular sino a la recepción de mensajes sensoriales del mundo exterior". [32]

Tomando en cuenta todo lo anterior comprenderemos que la comunicación de tipo audiovisual es más efectiva al estimular no tan solo la percepción de los sentidos distales (vista-oídos-raciocinio), sino que podemos estimular a los otros sentidos y activar la mente del receptor por medio de imágenes que al reflejar una pseudorealidad induzcan a responder ante las necesidades orgánicas de equilibrio inherentes al hombre. Estas imágenes han sido explotadas por la comunicación publicitaria al generar deseos materiales y psicológicos, mostrando "status"" inalconzables para ciertos-sectores, creando estereotipos y prototipos, fomentando el consumismo de un producto o servicio que siempre se nos anuncia como el mejor, el más veloz, el más sabroso, el más aromático, el más "picosito", el má suavecito, el más rendidor, el más económico, el más exclusivo.

Por lo tanto el comunicador gráfico puede manipular mensajes conteniendo conceptos e ideas con un discurso plástico a través del código de imágenes y sonidos significativos, canalizarlos a través de diversos medios que alcancen a un sector o a la masa poblacional y obtener una reacción, propagar una ideología, vender, informar, educar, entretener y modificar o mantener la realidad. Ahora analizaremos los medios audiovisuales.

[30] Forgus, Ronald, "Percepción, Procaso Básico en el Desarollo Coanoscitivo", México, Limusa, 1979, 460pp., s.d. [31] López Monroy, Manuel Elias. Op.Cit., (pág. 69). [32] Moles, Abraham, "La Imagen: Comunicación Funcional". México. Trillas. 1991, 271pp. (pág. 312).

will be shadowed to controlled the state of the state of the controlled and the state of the state of the state of the state of the state of the state of the state of the state of the state of the state of the state of the in the contribution selection intervals on the contract of the contract of the contract of the contract of the sent to a 1980 at 2000 more sentiments will applie the 1980 materials and the Company of September 2, 1990 at

the contact street contact of the street and the contact of the contact of the contact of the street contact of

contraction to any of the state of the state of the contract of the

are a two with the common summarized to the common

The Contract BE DRIVER TOWN THE the contract of the contract of the company of a contract of the contract of the contract of the contract of the contract of the contract of the contract of the contract of the contract of the contract of the contract of t our company of the company of the season and the company of the company of the company of the company of with all hands that appeared in the costs, of a case

столительно мы в Алтичку не повеской проthe lower of the content of the content of the content of the

with an expression of content match in a car

the figure is a second control of the second state of the second state of the second state of the second state of the second state of the second state of the second state of the second state of the second state of the seco show that improvements in a contribution and are and

the collection of the collection of the collection of the collection of the collection of the collection of the a contractor of the context of the energy studies, the interest of the context of the context of the President

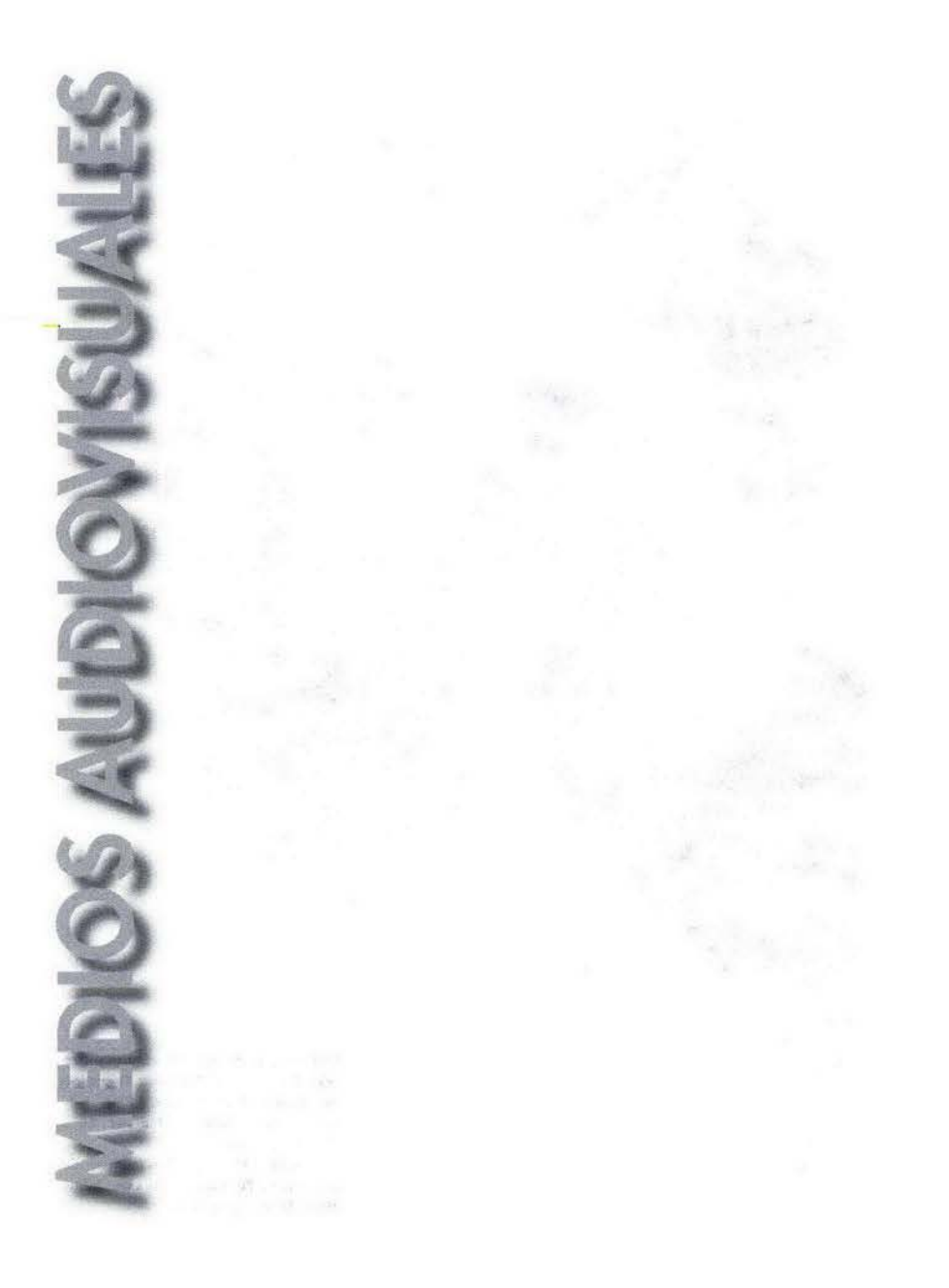

#### **II.- MEDIOS AUDIOVISUALES** MONDE DU. LA CONOULIL

La comunicación auditiva y la comunicación visual que implicaban el uso de la tecnología permanecieron separadas por algún tiempo.

Los descubrimientos de la investigación científica, el desarrollo tecnoló aico e incluso la guerra, propiciaron las condiciones para revolucionar la mecánica y aplicar la electricidad obteniendo inventos como la bombilla eléctrica, el telégrafo, el fonógrafo, la fotografía, el proyector de cine, el radio, el teléfono, el fax, el telefax, la televisión, el video, las computadoras y otros más. Pero estos últimos desarrollos son recientes.

En 1926 se crea el primer sistema audiovisual eléctrico con el desarrollo del cine sonoro, en el que "se combinan los elementos auditivos y visuales, antes independientes, para convertirlo no tan sólo en una suma de canales sino en un nuevo lenguaje." [33]

Román Gubern considera al lenguaje audiovisual como "un paralenguaje o metalenquaje gobernado por códigos fónicos, códigos iconográficos y códigos narrativos." [34]

Este nuevo lenguaje tiene características especiales pues sus efectos y posibilidades de manifestación son tantas como combinaciones probables.<sup>[35]</sup>

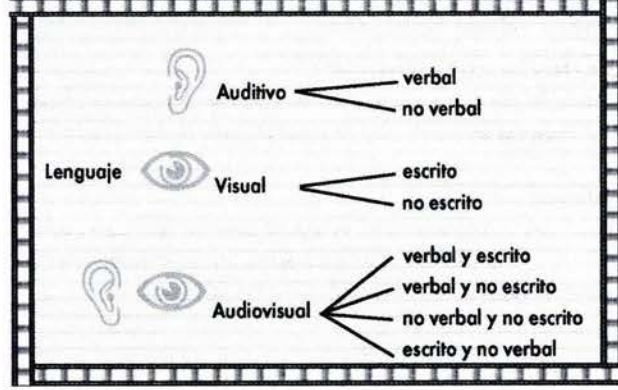

La ventaja de utilizar un medio audiovisual para la emisión de un mensaje es la capacidad de afectar ó estimular 2 canales sensoriales simultáneamente empleando dos lenguajes diferentes que nos proporcionan una percepción (ideas, recuerdos, sensaciones y emociones) cercana a la realidad: "el código textual, discursivo y lineal" de la palabra escrita o hablada y los sonidos ambientales referentes, en conjunto con "el código alobal y sensorial" de la imagen. [36]

La comunicación a través del lenguaje audiovisual se ha incorporado, al igual que la comunicación verbal, a los procesos mentales del pensamiento de tal forma que "su codificación y decodificación se produce de forma automática e inconsciente." [37]

El mensaje audiovisual resulta casi irresistible pues es percibido como una realidad, tanto a nivel intelectual como sensorial provocando ideas y emociones, incluso evocando psicológicamente experiencias de sensaciones táctiles, olfativas y de gusto, lo cual involucra a la totalidad del ser humano.

La aramática o lenguaje audiovisual estudia las reglas o posibilidades que presiden el arte de transmitir correctamente las ideas por medio de una sucesión de estímulos perceptivos materializados en imágenes y sonidos, que estructuran el mensaje audiovisual.

#### 2.1.- DEFINICIÓN

La definición de la palabra "audiovisual" no ha sido satisfecha en su totalidad ya que este término se presta a confusión debido a sus límites indefinidos y se le mezcla con otras formas de comunicación dificultando su nomenclatura.

El concepto de lo audiovisual ha ido abarcando campos discímiles y generando definiciones contrarias. En realidad se debería hablar de "medios auditivos, visuales o audiovisuales." [38]

Los medios audiovisuales se basan en la emisión y percepción de información a través de la estimulación de la vista y el oído, siendo estos dos sentidos los más importantes (aunque no los únicos) en la captación de mensajes.

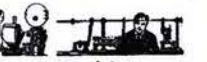

El término surge apenas en los años treinta con la aparición del cine sonoro y los primeros experimentos de la televisión y ha sufrido una signifi-

cativa evolución a medida que iniciamos este nuevo siglo. En un principio se utilizó en Francia el término para designar la aplicación de los medios audio y/o visuales en la pedagogía. A partir de los años sesenta surge un nuevo significado de lo audiovisual que engloba a las nuevas tecnologías de la imagen cinética desarrolladas en esa época como el cine super 8, el video ligero, la teledistribución y otros.

#### 2.2.- CLASIFICACIÓN

**AUDITIVO** 

El Audiovisualismo involucra el uso de aparatos mecánicos y/o electrónicos, aunque también algunos teóricos consideran los materiales audiovisuales manuales como el rotafolio, el franelógrafo y otros. [39]

John W. Bachmann clasifica a los medios dentro de la tecnología educativa como simples herramientas de la enseñanza. "Mientras cumplan con esa función de asistencia educativa son medios audiovisuales con un mínimo de exigencias". [40]

discos

cintas

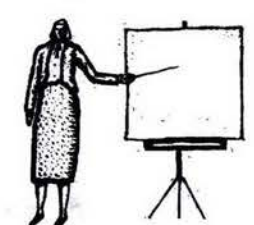

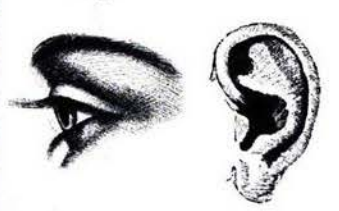

[33] Eneas Cromberg, Jorge,"Montajes audiovisuales: teoría y práctica", México, Diana, 1985, 267pp., (pág. 15). [34] Gubern, Román,"La mirada opulenta: exploración de la iconósfera contemporánea", México, Gustavo Gili Mass Media, 1992, 426pp., (Pág.257). [35] Gutiérrez Espada, Luis Ángel, Op. Cit., (pág. 27). [36] Moles, Abraham. Op. Cit., (pág  $148$ ). [37] Eneas Cromberg, Jorge, Op. Cit., (pág. 11). [38] Gutiérrez Espada, Luis Ángel, Op.Cit., Vol. I, (pág.17). [39] Eneas C., Jorge, Op. Cit., (págs  $17-181$ [40] Ibid., (págs. 17-18).

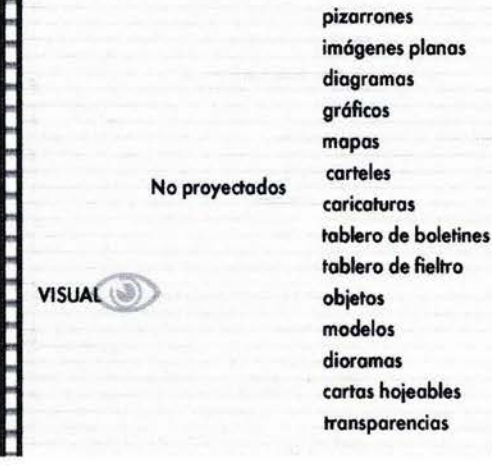

**Grabaciones** 

Radio

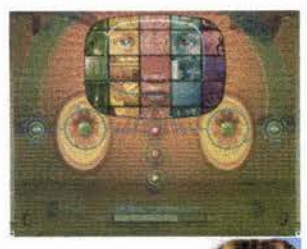

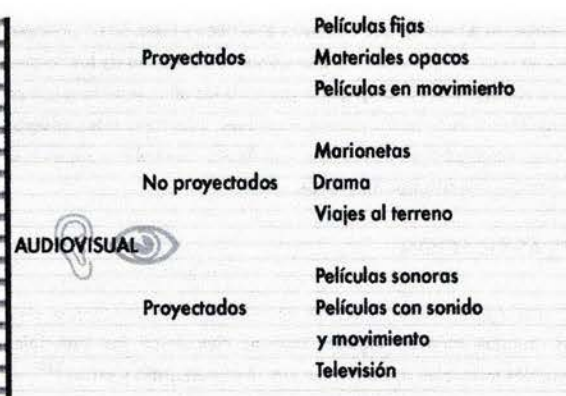

#### ------------------------------

Herbert E. Scourzo <sup>[41]</sup> los ordena por extensión amplia, proponiendo un criterio funcional ennumerando las técnicas que no admiten discusión pero dejando cierta flexibilidad para los nuevos medios audiovisuales que vayan apareciendo.

El inconveniente de dicha ordenación está dado por la falta de un criterio homogéneo.

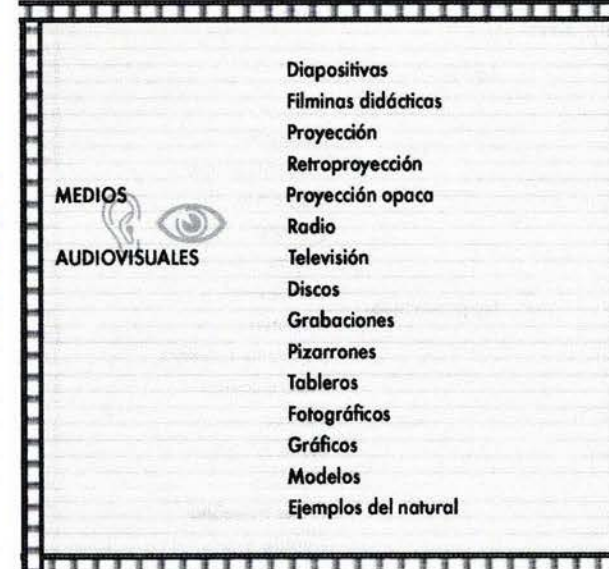

Juan Martínez Pozueta [42] es más conciso al comprender a los medios capaces de comunicar con un lenguaje audiovisual propiamente dicho. En concreto: Cine, Televisión y sus derivados.

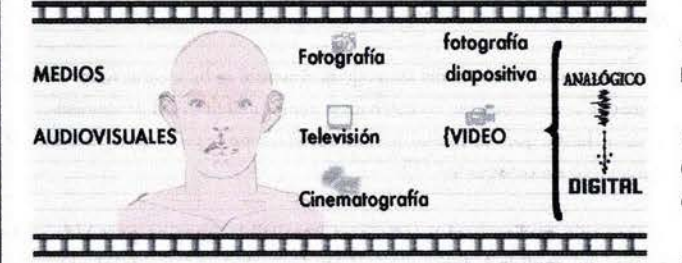

El criterio de Pozueta es el que se aplicó para este trabajo, aunque debemos tener ciertas reservas al hecho de catalogar a la fotografía como medio audiovisual y al video dentro del medio televisivo puesto que aún siendo este su origen existen ya diferencias notables entre ambos.

Dentro de los medios audiovisuales actuales debemos también considerar a la tecnología multimedia, que es la múltiple utilización de información por medios analógicos y/o digitales (codificados en lenguaje binario) para su presentación conjunta, e/o interactiva, mediante la computadora. [43]

Dieuzeide <sup>[44]</sup> define a los medios audiovisuales como: "Aquellos medios mecánicos o electrónicos de registro, reproducción y difusión de mensajes sonoros o visuales utilizados separada o conjuntamente para la reproducción o modificación de determinados comportamientos".

Esta definición ha sido objeto de un análisis profundo por parte de Gutiérrez Espada quien la reestructura de la siguiente manera:

"Los medios audiovisuales son los medios fotomecánicos o eléctricos de transmisión o edición que facilitan mensajes auditivos o visuales, utilizados separada o conjuntamente para cumplir su función comunicativa".

#### **CARACTERÍSTICAS**

Así se llega entonces a un campo teóricamente limitado, con las siguientes características

· Naturaleza técnica.

Presentan su propia instrumentalidad. Existen los medios audio-visuales de base eléctrica y los de base fotomecánica.

· Lenguaje. Peculiaridades expresivas.

· Ámbito comunicativo.

Cuentan con su propia organización. Se dividen en medios audio-visuales de transmisión y de edición.

#### · Proceso creativo

Involucra a toda una cadena de producción.

Las imágenes, los sonidos, su selección y yuxtaposición en tiempo y forma adecuada son la materia prima del mensaje.

Por tanto, antes de ahondar en el análisis del proceso de creación debemos primero observar que estos componentes sumamente moldeables, presentan las siguientes características:

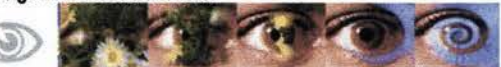

2.3.- IMAGEN (lat. imagos: figura, sombra, imitación. Existen imágenes visuales, acústicas, táctiles y olfativas.)

#### 2.3.1.- NIVELES DE ATENCION

La lectura de una imagen (representación visual de un objeto percibido) se realiza en tres niveles de atención según Marcello Giacomantonio: [45]

#### · Instintivo

Es la primera impresión emotiva sentida al aparecer la imagen: color, forma, tamaño, orientación, contraste, textura, expresiones, evocaciones inmediatas, tonalidades. Su tiempo de lectura es de segundos.

#### · Descriptivo

Pasando por el nivel instintivo, el ojo se desplaza analizando los componentes de la imagen: perspectivas, planos, campos y masas de luces y sombras. Su tiempo de lectura es de una veintena de segundos.

dáctica", Barcelona, Gustavo Gili, 1979, 213pp., (pág. 42).

[41] Ibid., (pág. 18).

[42] Ibid., (pág. 18).

Cit., (pág. 21).

[43](Véase infra Edición Digital y VIDEO, COMPUTADORA Y MULTIMEDIA).

[44] Gutiérrez Espada, Luis Ángel, Op.

[45] Giacomantonio, Marcello, "La

Enseñanza Audiovisual: metodología di-

#### -Simbólico

Es lo fose vinculado o los mecanismos del conocimiento a nivel rocionol. Contiene los mejores contenidos comunicativos de lo imagen y puede ser la fose principal de lo dove del mensaje.

Es necesaria indicar que también la imagen fija, en analogía con las imógenes cinéticas, presenta lo que Fresnault-Deruelle ha llamado "el efecto de narración de la pintura, grabado, ilustración o dibujos con imágenes *fijos,* pero en *los* que *la organización* en un espacio *único* y *fijo,* estó *dis*puesIo de *101* modo que *denoten, presupongan* o sugieron un *posa* ele tiempo, una acción o una transformación." [46]

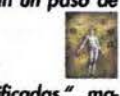

*Esta* sucesión de representaciones de concéptos e *ideos, significados* "'.~mo*terializadas en imágenes estructuradas individualmente a partir de compo*nentes particulares, acaban por constituir el sentido del discurso.<sup>1447</sup>

#### 2.3.2.- COMPONENTES

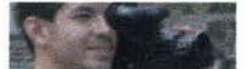

Es la codificación audiovisual primaria que "'se *utiliza* con *el fin de* coos*trvir* complejas secuencias *l6gicos de im6genes* (ideaescenos) pora emitir *un* mensaje." {48}

Y podríamos añadir que, en su misma lógica de agrupación de formas, colores, espacios, momentos y movimientos, los componentes de la imagen pueden sugerir también una secuencia de sonidos y atmósferas acústicas determinadas; ó al contrario, los sonidos, en su propia lógica, también pueden evocar diversas imágenes.

Para escribir una novela, una obra de teatro, dibujar un cómic o una animación, es necesario conocer su narrativo, dramaturgia o estructura formal. Las imágenes en movimiento, en concreto el cine, la televisión, y el video como lenguajes tombién tienen sus reglas y recursos compartidos que, bien empleados, pueden hacer que el mensaje sea comprendido por el receptor.

En la composición de una imagen intervienen básicamente los siguientes elementos: punto, línea, contorno, dirección, tono y color, textura, dimensión, escala y movimiento en diversos conjugaciones.

ausencia de una fuente de luz y por la distancia de observación. lo visualización, proyectación y reolización de la obra audiovisual.

Nitidez.- Proporcionada por el grado de enfoque de la profundidad de campo proporcionada por el lente. \ Vm

Escala.- Dimensión relativa al tamaño del objeto principal.

Disposición.- El sujeto obtiene importancia de acuerdo a su posición, pero en la práctica se considera al cuadro como una imagen acabada, es dirección o movimiento en relación a las demós y al c ro del visor. ~ decir, como una unidad significativa.

,

链锁

~ rr.;

~

cinematogrófico y son una dave universal.

Algunos de estos términos, aunque no todos, son compartidos por ciertos medios no audiovisuales como el dibujo, lo pintura, el c , etc.: ..

- Unidad Básica dé Montaje -Secuencia -Escena - Plano - Composición - Encuadre

#### UNIDAD BASICA DE MONTAJE

La unidad básica de montaje "es el elemento que contiene el mínimo espacio *y/o tiempo específico audio-verbo-iconocinético significativo...* (en rea-in lidad crono-verbo-fono-icono-cromo-drama-cinético-gráfico, de acuerdo álla las teorías de Eisenstein) ... que, en base a la interacción y continuidad con otras unidades anteriores, posteriores, vecinas ó en contacto, se agrupan *funcionalmente en forma parecida a una molécula química compleja, for*mado por una cadena *de 6tomos* cuyo *combinación* genera Pii9samente *la especificidad de tal molécula y cuya disociación la deshace, disolvién*dose entonces en elementos simples. Las imágenes se forman, en efecto, de un modo análogo a como se combinan los átomos para constituir un *modelo molecular en el espacio."* [49]

Tono y color.- Claro u oscuro. Forma generada por puntos, líneas, Este aspecto de continuidad e interacción de unidades básicas es el punto texturas o contornos cuya visibilidad es proporcionada por la presencia o de unión entre la viñeta del guión ilustrado (pseudocómic) y su empleo en

> Las unidades básicas de montaje en la imagen cinética son: viñetas en el cómic, viñeta-fotograma en la fotonovela, fotogramas fijos y fotogramas en secuencia en lapsos regulares sugerentes de movimiento en el cine; y campos de líneas pares e impares en T.V. y Video {cuadros de imagen creada por hileras de puntos que se iluminan sucesivamente uno a uno, imagen que no existe en el espacio, solo en el tiempo y en nuestra mente},

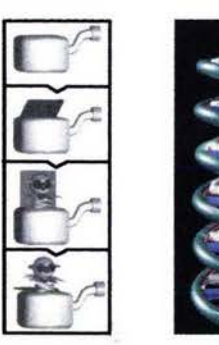

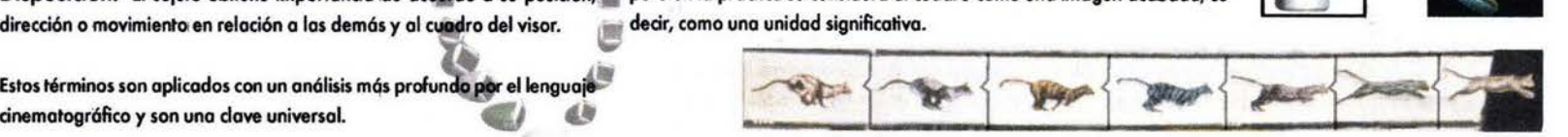

Aunque en su génesis primario, los imógenes de T.V. y de video son visualizadas o partir de una codificación perceptivo técnico como unidades de información y no de significación según lo explica Gubern .

"Las imágenes se forman de un mod "Las imagenes se torman de un modo<br>análogo a como se combinan los átomos<br>para constituir un modelo molecular en el espacio."

Algunos ejemplos de estas unidades perceptivos son: el pixel (acrónimo de Picture Elements ó elementos de imagen), líneas, pinceladas, grano, tramos de puntos ó un campo magnético (no visible a simple vista).

Los mensajes audiovisuales son realizados a partir de un planteamiento temático ó literario (argumento), elaborado con un trafa. miento adecuado a un tipo de público particular, enfocado a cumplir un objetivo intencional y especifico, basado en una sucesión cronofonoverbolconocromodramo<inetlcográfico estructuracla lógicamente en un guión en el que se visualiza la forma final del ) mensaje, Imagen por Imagen, en base a un orden temporal de ecfi. ción ó montaje de totalidades ó partes selectas y significativas de imágenes fijas e imágenes en secuencia y de sonidos.

Esta imágenes son susceptibles de ser proyectadas con intervalos regulares eQuidistontes y aiscontinuos representondo el continuum de un movimiento (o uno cadencia suficientemente elevado poro helcer invisible su intermitencia), y de sonido; es decir, del lenguaje audiovisual. "'Esta codencia *elevada* es *la que* convierte a un mensaje *de* estrvctura

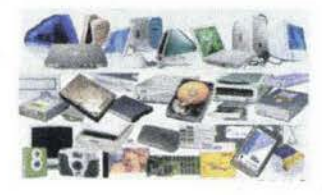

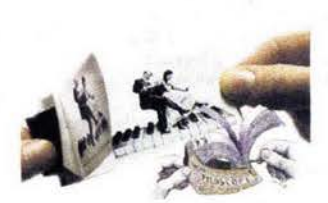

146] Gubern, Román, Op.Cit., (pág. 224). Citando a Fresnault-Dervelle, Pierre, "L'Image manipulée", Edilig, París, 1983, s.d., (págs.37-44). [47] Gubern, Román, Ibid., (pág. 45). [48] Giacomantonio, Marcello, Ibid., (pág.42). [49] Gubern, Román, Op.Cit., (págs.120-121).

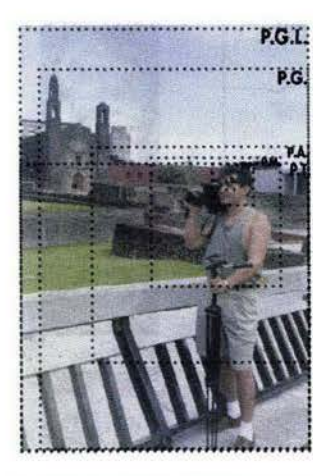

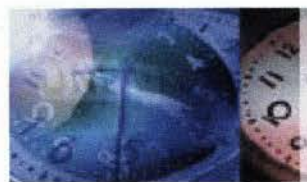

Exiten otros planos derivados a partir de los planos básicos como el three shot, aroup shot, stablishing shot, over shoulder, top shot, close shot, tight shot, wide shot, insert y plano holandés o inclinado.

[50] Ibid., (pág.257). [51] Véase y compárese:

- Chesire, David, "El Gran Libro del Video: Técnicas, Temas, Equipo", Barcelong. Salvat Ediciones Generales, S.A., 1991, 224pp., (pág. 58). - Kämmer, Bernhard, "Teoria y Práctica Del Video", México, Ediciones Roca, S.A., 1993, 176pp., (pág. 73). - Quijada Soto, Miguel Angel, "La Televisión: análisis y práctica de la producción de programas", México, Trillas, 1991, 107pp., (págs. 38-43). - Vidal, Albert, "La Cámara Creativa

de Video: como realizar mejores grabaciones", España, Ediciones CEAC, libros Cúpula/Imagen, 2a. edición, 1991, 271pp., (págs. 88-97). [52] Giacomantonio, Marcelo, Op.Cit.,

(pág. 55).

digital, de elementos discretos (fotograma individual), en un mensaje analógico (imagen cinética)." [50]

Se busca lograr el plano-secuencia de la ideo-escena mediante el uso de la profundidad de campo, diversos focos de los objetivos; el movimiento ya sea de cámara o de personajes.

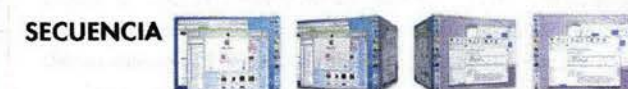

El simbolismo de una imagen nunca es absoluto y depende de diversos factores. Cada imagen contiene una representación de un fragmento del mundo y un simbolismo propio, que se transforma mediante las representaciones y los simbolismos de las imágenes precedentes o de las siguientes. Entonces, esta secuencia de imágenes es la primera estructura que se vale de términos singulares para construir una frase de sentido completo que subraya ó debilita conceptos y escenas particulares, guiada exdusivamente por el concepto que aquella secuencia particular quiere expresar.

Las secuencias pueden definirse como equivalentes de los capítulos er la novela, aunque no exactamente. Se le ha definido también como una sucesión de escenas íntimamente enlazadas que engloban una acción completa desarrollada con continuidad de tiempo en cierto lugar.

#### **ESCENA**

Una secuencia puede constar de una sola escena, pero lo usual es que esté formada por la unión de varias escenas, que son nuevas unidades dramáticas narrativas de orden menor, definidas por la unidad de tiempo o de lugar. La escena, a su vez, está dividida en planos.

#### **PLANO**

Caracteriza la importancia del tema en relación con la composición de los elementos presentes en la imagen dentro del espacio del cuadro de la cámara o en la imagen final proyectada o impresa, y aunque también existen amplias diferencias de nomenclatura, <sup>[51]</sup> su medida principal es la figura humana y va de lo visto en general a lo observado en particular. Los tipos de planos son:

· Plano General Largo (Plano General Lejano P.G.L.) El ángulo de la cámara abarca todo el escenario. Es el elemento de mayor importancia puesto que determina el tiempo de lectura y los efectos psicológicos del observador. Los personaies se funden con el ambiente.

#### . Plano General P.G. (Campo Muy Largo C.M.L., o Very Long Shot L.S.)

No difiere mucho del anterior pero se distingue ya un personaje o el argumento, aunque el ambiente todavía reviste un carácter predominante y contiene un tiempo de lectura todavía muy largo.

. Plano Total P.T. (Plano Entero R.E., Long Shot L.S.) Induye al personaje en su totalidad

· Plano Americano P. A. (3/4, Plano Medio Larao **Maritime** P.M.L., Medium Long Shot M.L.S.) El sujeto predomina aún más sobre el ambiente. La imagen adquiere expresividad definiendo la atención del observador hacia el sujeto y su tiempo de lectura es un poco más largo. Encuadre

rodillas a cabeza Juerpo<br>Whiciaedo Wien

· Plano Medio P.M. (Plano Medio Corto P.M.C., Campo Medio C.M., Medium Shot M.S.) El sujeto predomina sobre el ambiente. La imagen comienza a adquirir expresividad pues el sujeto atrae la atención del observador y su tiempo de lectura va de medio a largo. Encuadre cintura a cabeza

. Plano Medio Doble P.M.D. (Medium Two Shot M.T.S.) Encuadre de dos personas del pecho a la cabeza.

#### • Primer Plano P.P. (Close Up C.U.)

La imagen presenta una parte esencial del sujeto que basta para recordarlo por completo. Es una imagen de las que más se alternan por su facilidad de lectura y valor expresivo.

Su tiempo de lectura puede variar en base a la importancia que se quiere atribuir a la imagen. Encuadre cuello-cabeza.

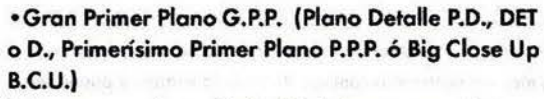

La imagen presenta un detalle del sujeto que a menudo no es suficiente para conducirnos al sujeto propiamente dicho.

Tiene un gran poder expresivo y su tiempo de lectura deberá ser breve. Encuadre de detalle de mano, oreja, labios, objetos y su referente simbólico dado socialmente.

 $-35 - 1$ El contraplano o contracampo, es el punto de vista contrario al plano, a lo que normalmente "mira" la cámara. Es el espacio existente fuera de cámara y sirve para ubicar dos o más puntos de vista.

Por ejemplo en un diálogo, cuando la cámara toma a uno de las personajes, ésta cambia al punto de vista del otro personaje para ubicarnosien la fase de retraglimentación (cuando el emisor se convierte en receptor y viceversa). Se le considera como un movimiento de cámara. IVéase infra-P.13

# **COMPOSICIÓN**

• Contraplano C.

Es el elemento que permite al ojo recorrer las imágenes según un cierto esquema y descubrir sus partes esenciales valorando su importanda. [52]

La composición puede ser:

· Vertical

翩

52

uhi

Intercepta al ojo que está leyendo y lo acompaña hacia arriba o hacia abajo según el tema, dando la sensación de enaltecimiento o de opresión. Es importante la perspectiva y él ángulo de toma.

#### · Horizontal

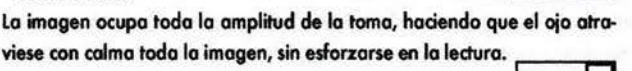

#### · Diagonal

Las líneas de composición y perspectiva atraviesan la imagen siguiendo planos inclinados en un solo sentido. El sujeto comunicará la sensación de facilidad o dificultad al bajar o subir con respecto a estos planos.

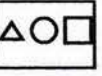

 $\circ$ 

 $12$ 

 $\cdot$ Cíclica  $\overline{\text{S}}$ e encuentra en la naturaleza con un perfecto rigor  $\overline{\text{O}}$   $\overline{\text{O}}$ 

geométrico y la sensación inmediata que comunica es la de movimiento

#### **ENCUADRE**

Es el recuadro o posición del sujeto con respecto a los márgenes de la imagen, así como lo elección del punto de visto o posición de lo :cómaro con respecto al sujeto, lo que determina el óngulo de toma.

El encuadre puede ser: {53}

#### - Centrado

Reforza el valor descriptivo de la imagen y no tiene grandes pretensiones en lo referente o la composición. Ω

#### - Descentrado

Es el encuadre que dejo mós margen o la interpretoción y estó regulado por los leyes de lo composición geométrica sobre la disposición de los masas en lo superficie de la imagen.

*"Existe* uno *regla* de oro (secciÓll óurea} *que consiste* en *dividir* eh *tercios la panIalla deslacando /os puntos fuertes donde* se *cenlra* /o atención. Es necesario una buena mirada fotográfica para ubicar a los elementos y *personajes* en *una* forma *estético* y *requiere de* uno *ardua labor* de encuadre." [54]

Causa o consecuencia, la sección áurea o número de oro trata de explicar la belleza, la armonía y la perfección de una obra de arte, en la que las partes mantienen entre sí y con el todo una relación de 1/1'618.

"Eisenstein se *preocupa por demostrar* \$U *aplicación* en *su filme "El* Acorazado Potemkin", para lo cual él redondea esta relación a una proporción de 2:3 *(dos a tres). Cada parte de la película se divide en dos -muy aproximadamente por* la *mitad* (es *aIIi* donde un eStado *bascula:hacia* el *eslado contrario}."* {55}

ha comprob<br>antre los minimárgenes de la comproble<br>márgenes de la cience de la cience Quizá se utilizó en la edad media, y fue el gran temo del renacimiento y un gran recurso para Albrecht Dürer y Leonardo Da Vinci. En los tiempos modernos, Charles-Édouard Jeanneret Le Corbusier, exponente de la corriente Bauhaus la empleó en la arquitectura. La estética experimental ha comprobado (más o menos) su existencia en el mundo natural (salvo

entre los minerales).

#### -Oblicuo

Si se encuadra oblicuamente a un sujeto con respecto a los márgenes se derivará una impresión de acusado vértigo.

#### ÁNGULOS DE TOMA

la elección del óngulo de toma varia en función del sujeta.

Cada sujeto tiene un aspecto más interesante que otro según los diferentes puntos de vista. Esto destaca primordialmente en el retrato del sujeto. los óngulos de toma pueden ser: {56}

#### o Frontal

Destaca las características expresivas y tiene un notable poder descriptiva. Suele ser la opción mós frecuente.

#### - Perfil

Tiene fines estéticos y no es odoptoble o todos los sujetos.

### oTres cuartos

Tiene un valor intermedio entre los dos anteriores.

· Perspectiva vertical ascendente (plano enfático, contrapicada, vs. picada o tilt up)

Da la impresión de ascenso y estabilidad tanto en espacio como en hempo. La mirada es acompañada hacia arriba y con ella provocar las sensaciones de desplazamiento del observador.

· Perspectiva vertical descendente ( picado, tilt down) Comunica una sensación de profundidad, especialmente cuando pronunciada. la mirada se pierde al seguir las líneas en fuga. ....... ....,

#### • Perspectiva lateral

El ojo estó acostumbrado a leer de izquierdo a derecha y de arriba a abaja; resultoró,evidente que una perspectiva en este sentido permitiró una rópida ledura de la imagen.

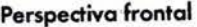

en este semico perminio encriquae recede de fundas<br>• Perspectiva frontal<br>En lo referente à las líneasidiagonales de punto de fuga, es sumamente pesada ya que producen monotonía en su lectura al generar líneas entrecruzadas en el centro del cuadro. Por ello se utilizan los otros tipos de perspectivo.

#### MOVIMIENTOS DE CÁMARA

Estos movimientos de cámara sirven para agregar acción a la imager además de ser utilizadas como la transposición o el "paso" entre dos <<realidades>> dentro del lenguaje filmico. <sup>[57]</sup>

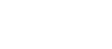

Se realiza mediante una rotación horizontal de la cómara sobre su eje vertical. Comunica la sensación de una observación circular, panorómica, del ambiente; por lo regular es de izquierda a derecha.

#### • Travelling H/V, Dolly in/back Implica un movimiento hacia adelante a hacia atrás de la cámara.

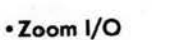

- Panorámica

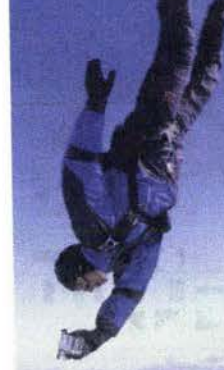

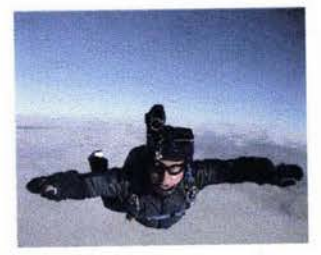

El movimiento puede realizarse por cámara o por lente. Existe otros movimientos omo el rápido whip pan o zip pan, el travelling horizontal truck y crab, el travelling vertical Pedestal-up, -down y crane sin inclinación y el tracking shot.

15311bid., (pág. 51)

[54] Quijada Soto, Miguel Angel, Op.Cit., (pág. 41). [55] Amengual, Barthélémy, "Sergei M. Eisenstein, El acorazado Potemkin, estudio crítico", España, Paidós Películas No. 6,1999, 126pp., (pág.43). [56] Quijada Soto, Miguel Angel, Op.Cit., [57] Giacomantonio, Marcello, Ibid. (pág.123).

- Contraplano o contracampo I pIono **b O O comapIono**  Personalizo la escena casi hasta considerar dos puntos de visto: el del

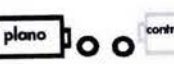

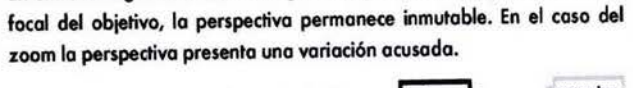

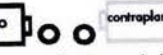

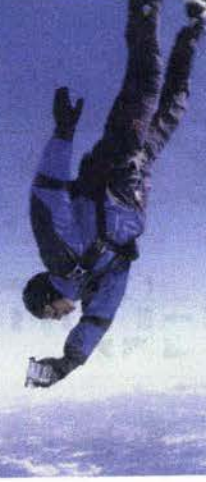

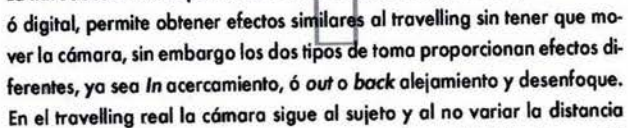

zoom la perspectivo presento una variación acusada.

La introducción de objetivos de foco variable (zoom), manual, electrónico

espectador y el del sujeta o del emisor y del receptor en un diólogo. (pág.53).

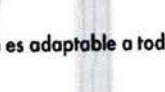

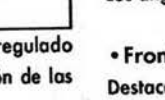

O

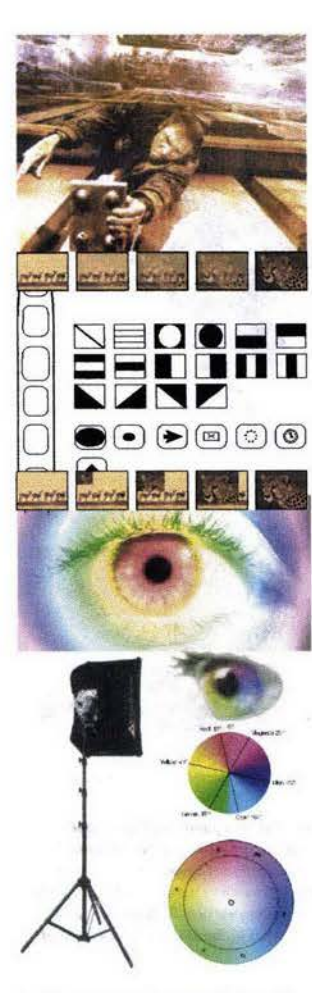

#### [58] Chesire, David, Op.Cit., (pág. 46). [591 Chesire, David, Ibid., (pág.98). [60] Millerson, Gerald, "T.V., producción eficaz, técnicas y procesos", Hispanoeuropea, Manuales R.T.V., Barcelona 1984, o.d., (pág. 134).

[61] Aumont, J. et al., et al., "Estética Del Cine: espacio filmico, montaje, narración, lenguaje", Paidós Comunicación No.17, Barcelona, Ediciones Paidós Ibérica, S.A., 1983, 314pp., (pág.85).

#### • Angulación objetiva

Cuando la cámara elige un punto de vista diferente o ajeno al de los personajes y se divide en real e irreal, de awerdo a los puntos de vista accesibles o inaccesibles al ojo de un espectador ocasional.

#### • Angulación subjetiva

Cuando la cámara sustituye la vista de uno de los personajes. La alturaojos promedio es de 1.55m.

#### • Fundido, Cortinilla y otros efectos

Este puede ser o blanco o a negro dando lo sensación de inicio o final de una occi6n, junto con la cortinilla, que puede ser otra imagen o fondo de color que empuja, rompe, envuelve, disuelve, etc., a la imagen anterior. También se les considero como efedos especiales.

#### ILUMINACiÓN Y COLOR

La luz y su reflexión en la superficie de un objeto, al ser percibido a través de los ojos producen el estímulo visual. La luz y los colores luz o modelo RGB o síntesis aditiva, provienen de fuentes tanto naturales como artificiales que varían en intensidad y calidad, siendo importante la cantidad absoluta de luz que afectará el brillo/luminosidad del sujeto.

La intensidad de la luz se mide en candelas (foot-candles) o su equivalente métrico lux (lumens por metro cuadrado). La luz depende de la potencia de la fuente y su distancia. Los parámetros principales para la fidelidad de imagen son:

#### • Luminosidad.- contidad de luz.

• Contraste.- exceso o falta de luz para discernir todos los objetos presentes en la imagen. Permite definir zonas obscura, zonas iluminadas y zonas de equilibrio de luz.

#### • Dirección. - Posición de la fuente de luz respecto al sujeto

• Balance de color.- La fidelidad o equilibrio de color en la cinta, de acuerdo a las características de color de la escena.

El espectro de luz visible por el ojo humano se comprende entre las 0,40u (micras) del colar violeta, a las 0,75 u del color rojo, entre los rayos ultravioleta y los infrarrojos. Podemos ubicar en este rango visible al color azul (0.47 u), verde (0.52 u), amarillo (0.58 u), naranja (0.60 u) y rojo 0.65 u), habiendo invasión y mezda que forman los innumerables matices de cada tono. Existe otro modelo complementario, el sustractivo CMYK o colores pigmento, pero solo es utilizado para impresión y pintura.

La temperatura de color de la luz exterior varía en función de la hora del día, clima, latitud, altitud y posición del sujeto. A la luz directa del sol a mediodía se le asiana la temperatura de color central entre el especto rojo y azul de la luz visible, de 5500 grados Kelvin, a las luces rojizas de alba o del crepúsculo, les corresponden solo unos 2000 °K, mientras la luz azul de una zona nevada en sombras bajo un cielo azul puede llegar a los 14000 °K. -<br>Tubo fluorescente (blanco) 4500

Esta variación se produce simplemente por el modo en que los rayos del sol son refractados por la atmósfera en ánaulos abiertos o cerrados. v puede ser manipulada en la cómara de video gracias a chips integrados que funcionan como filtros correctores para loz de día y para luz de tunas teno y al balance de blancos. [58]

#### 2.4.-AUDIO

El sonido es la sucesión de ondas de presión en el aire producidas por cualquier objeto vibrante -la cuerda de un violín, las cuerdas vocales humanas o el diafragma de un altavoz. Las moléculas de aire se mueven adelante y atrás hasta encontrar el tímpano que vibra en respuesta a dichas ondas que son percibidas por el cerebro como sonido.

.<br>La agudeza de un sonido viene representada por el número de veces que una onda completa pasa por un punto de referencia estático. La unidad de frecuencia es el hertzio (Hz) (un cido por segundo).

El oído humaño puede percibir desde unos 16 Hz (un redoble), hasta los 16000 Hz (el agudo chillido de murciélago).

El oído percibe cada duplicación de la intensidad de sonido como un aumento de una sola unidad, del mismo modo que la cámara ve cada punto de aumento de la exposici6n como el doble de cantidad que llega al chip. Esta unidad de intensidad de sonido se mide en decibelios (dB).

El umbral de audición es el punto en el que comenzamos a percibir sonido y se ha fijado arbitrariamente en O dB. Como referencia, se considera que 120 dB es el umbral del dolor. [59]

La naturaleza física de las vibraciones sónicas, producen estímulos perceptivos de movimiento por cambios de presión en la totalidad del organismo.

El audio ocompaila a la imagen [60] y *"explica* o *aumenta su* sentido, enriqueciendo \$U impado o atractivo. *El* sonido *también* unifica o *disocia las* secuencias de *planos* y escenas, *plasmando el* carócter de *continuidad*  {naccord} 6 *denotando el solto de* tiempo-espacio ('1mico ...

A través de la música, el silencio y diversos efectos sanaras, podemos crear imágenes sonoras, ilusiones ambientales y realidades acústicas ó podemos utilizar sonidos cuidadosamente seleccionados para dar un sentido definido a una imagen poco concreta, "diciéndonos" más que la misma imagen pues no debemos olvidar que el sonido es un todo per se, cumpliendo una función psicológica efectiva.

Algunos teóricos consideran al sonido como un elemento independiente y significativo que puede ser utilizado induso sin relación ni sincronía con la imagen, en el mismo soporte.

En este sentido, Eisenstein intuye, define y aplica el concepto del "contrapunto audiovisual" en el que los diversos elementos sonoros, palabras, ruido, música participon en igualdad con la imagen y de modo bastante autónomo respecto a ella y a la constitución de sentido: "pueden según  $e$ l caso, reforzarla, contradecirla o simplemente tener un «discurso po*nalelo».* Esto *es* históricamente importante pues represenla cosí *lo* único tentativa sistemática para pensar en los elementos sonoros de un filme de olra formo que no sea la redundancia y *la* sumisión *del* sonido *a* uno *instancia escénico-visual·.* [611 •

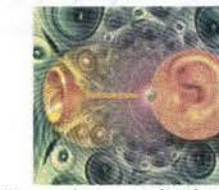

El sistema de sonido se divide en cuatro realidades ya sean naturales o El sonido, la iluminación y el color han jugado un papel importante en las "... pero la definitiva y real sincronización, es la (sincronización) aeadas par el hombre: presentociones audiovisuales, matizando los estados emocionales de los

#### -Lo verbal

(y lo textual) yo que el sonido puede ser divido como: Sonido escuchado (voces registradas outomóticomente en fondo). Sonido leído (escrito o impreso, grabado, filmado). -El ruido

- -El silencio
- -La música

Este sislemo de audio soportado en formo de cartuchos, discos o cintas, se utiliza con frecuencia en T.V. para introducir música de fondeo, efectos y locuciones "en vivo" ó comentarios en frío, fuera de cuadro o en "off", la cual es una grabación previo con lo función de sustituir lo presencio ñsica del locutor en el programo.

Como una forma de acabado, es frecuente el doblaje o "dubbing" de voz que consiste en la grabación de una voz que se utiliza para suplantar a la verdadera voz del sujeto proyectado ya sea debido a que se quiere traducir el contenido del mensaje codificado en un idioma particular a otro idioma, o debido a que el sonido original presente ruido o problemas en su nivel de valumen, yo seo muy boja soliendo del umbral de percepción o muy elevado, entrondo 01 umbral del dolor.

Lo sincronización sonido-imogen debe ser exacto cuando esto relación sea directa; por ejemplo cuando la voz de un sujeto coincide con los movimientos necesarios de los labios y los gestos particulares de éste poro expresar lo que dice su propio voz.

Eisenstein comento 01 respecta de lo entonación: *"Es el* movimiento *de*  la voz que fluye del mismo «movimiento de emoción» que debe servir como foctar *Iundamentol* 01 *áelin\_ a lo* imagen completa.

Es precisamente este *hecho el* que *nos* permite describir una entonación *con* un *gesto,* ton fócilmente como un *movimiento* de *lo música.* Desck la *base* de *éste,* surgen *todas esas manifestaciones* con *;gualfuerza:* la ento*nac:i6n áe lo* voz, *el gesto Y el* movimiento *del que* ejecuta. " (62}

personajes y del ambiente.

"El color y el sonido no admiten comparación mutua de ningún tipo, pero ambos remiten a una fórmula universal"

Johann Wolfgang von Goethe en su Farbenlehre (Teoría de los colores). [63]

En referencia o lo correspondencia de "lugares comunes" entre las tonos cromóticos y tonos auditivos y de los estados anímicos que generan, es importante observar que no obedecemos o uno ley "que lo abarco todo" en cuanto a "significados" y correspondencias absolutas entre colores y Es necesario enfatizar que: al principio y al final de un programa, el sonisonidos y a relaciones absolutas entre éstas correspondencias y emociones específicas; por el contrario, significa que nosotros mismos decidimos qué colores y sonidos servirán más para la expresión o emoción que<br>necestramos representar. de grabado

Naturalmente, "la interpretación "comúnmente aceptada" puede servir *de impulso -y puede ser eficaz- para la construcción de las imágenes del* color del drama. Pero la enunciación no legitimará ninguna correspondencia absoluta "en general", sino que exigirá que la coherencia de una clave de color precisa, que recorrerá toda una obra, derive de una estruc- Además un tratamiento no convencional del sonido puede proporciotura de imágenes en ceñida armonía con el tema e idea de la obra. narnos determinados efectos como el de eco o una mayor reveberación

La tarea aquí es determinar cómo y cuando correlacionar fenómenos" y el tiempo para crear así impactantes paisajes de <sup>a</sup>mágenes acústico*auditivos y visuales con emociones específicas en las maneras posibles* mentales. de manejar los elementos audiovisuales: adaptando las imágenes a un<br>corte musical específico, escribir y seleccionar la música para un encuadre la música puede ser tipificada como descriptiva, conductista, rítmi-<br>definitiv definitivo ó hacer uso de ambas posibilidades." <sup>[64]</sup>

Almohadilla Rodillo de En base en la anterior observamos que la imagen y el sonido pueden marchar independientemente, sin unirse en un todo orgánico, ya que la sincronización no supone necesariamente consonancia.

Existen plenas posibilidades para el juego de "movimientos" que se correspondon o no, pero en ambas circunstancias lo relación debe contralorse composicionolmente.

interna que existe entre la imagen yel concepto o significado de los segmentos ideoescenas". [65]

*"Existe* una *sincronización todavía* mós *importonte, lo* sincronización *interna: lo* existente entre *lo imagen,* su sonido *y el significaáo* ck *los* #rozos *y* su seIecci6n *escrupulosa y astuto, surgienáo con el/o (a imagen del tema, fiel a* su *contenido.* Con *esto base pockmos áecidir el asunto* de *lo*  correspondencia *aucJitivo.pic:t6rica, absoluta* o *relativo,* como exteriorización de emociones *humanas.-1661* 

do y la imagen deben ser lo suficientemente impactantes para provocar su rememorización. No minimizar la importancia del sonido dentro de una presentación audiovisual puesto que es un complejo lenguaje con<br>sus propios códigos (tono, timbre, intensidad y frecuencia) que al ser emitidos provocan reacciones psicológicas en el receptor, situándolo en un ambiente sonoro específico (presente o ausente del interior del encuadre anunciando lo que la imagen no mostraría por sí sola) pudiendo ser éste imitativo, reminiscente, ambiental, asociativo, etc.

usando filtros o efectos de modulación, amplificación/o alterar el tono

El sonido por su tecnología y número de fuentes de emisión puede ser:

-Monoaural. Un solo canal (uno bocino)

- Estereofónica.

Das canales (dos bocinas); es la formo como normalmente percibimos el sonido, par medio de nuestros dos oídos.

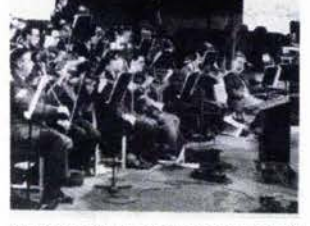

Musicalización y sincronización de imá genes cinematográficas.

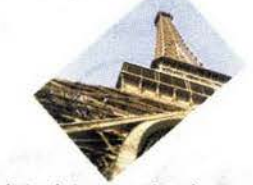

Los trabajos de investigación y desarrollo de la tecnología magnética de grabación, en especial de el sonido, se realiza primeramente en Alemania, en los años 20, en empresas como BASF, AGFA y AEG. Tendrían que pasar más de 25 años y una guerra mundial para que los investigadores aliados se percataran de ello. Con la cinta magnética se abre un nuevo campo de la edición y la sincronización acústica, adoptado inmediatamente por los sistemas de radiofonía. Los alemanes emitian programas pregrabados incluso desde la Torre Eiffel, que les sirvió como antena durante la ocupación de Francia.

[62] Eisenstein, Sergei Mijailovich, "El sentido del Cine", México, Siglo XXI Editores, Artes, 8ava. edición, 1999, 208pp., (pág.124). [63] Eisenstein, Sergei Mijailovich, "Hacia una teoría del Montaje", (pág.57). [64] Eisenstein, Sergei Mijailovich, "El sentido del Cine", (pág.112) 1651 IbicI.. (pág.64). [66] Eisenstein, Sergei Mijailovich, Ibid., (pága.64.65).

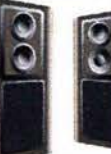

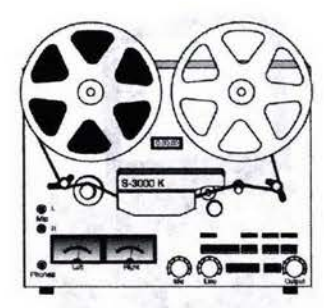

### • T rifónica.

Tres conales (tres bocinas, comúnmente una central y dos laterales)

#### • Cuadrafónica.

Cuatro conales (cuatro bocinas, comúnmente dos frontales y dos laterales o posteriores)

• Polifónica, Surround y 3D. Múltiples canales grabados en distintas pistas envolventes.

## GRABACiÓN DE AUDIO

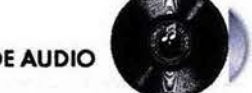

El audio puede ser grabado en diversos soportes, como discos, cintas de bobina abierta (rollo) o cerrada (cassette), con el auxilio de consolas mezcladoras, ecualizadores y otros equipos sofisticados.

En lo videograboción, el sonido se graba en la misma cinta de video, ya sea en directo del natural ó en postsonorización por montaje.

no m6s adecuado para cada escena o programa. pequeñas salas de exhibición, con condiciones de iluminación adecuados.

En el caso de las c6maras de video, algunas cuentan con un micr6fono incorporado y 105 de mayor calidad permiten adaptar otro tipo de mi·  $\epsilon$  cromos:  $\epsilon$  ) and  $\epsilon$  is the set of  $\epsilon$  is the set of  $\epsilon$ 

• Omnidireccionales. Captan el sonido en todas direcciones.

• Direccionales. Captan el sonido en una zona en forma de cano a  $\bullet$  .  $\bullet$  .  $\bullet$ 

 $-4$   $( )$ 

.~

• Solaperos. Diminutas micrófonos que suelen ponerse en la corbata o solapa del locutor o entrevistado. 9

• Inalómbricos. Que gracias a su antena, permiten al locutor, presenta· dor o artista moverse, cantar y bailar sin preocuparse por el cable.

• Boom. Micr6fono que cuelga del extremo de un brazo mec6nico. *l61l* 

#### ESPACIOS ARQUITECTÓNICOS PARA PRESENTACIONES 2.5.- CINE E IMÁGEN EN MOVIMIENTO AUDIOVISUALES

También la proyecci6n de un mensaje audiovisual como el cine ha forzado a la creación de espacios arquitectónicos específicos donde se mantienen condiciones aptos para su visión, en particular para los medios proyectados, una iluminación adecuada para ubicar al espectador en su lugar y cubrirle posteriormente con semi-penumbra; sitios dotados de butacas distribuidas en forma similar al teatro, reemplazando el tablado del escenario por una pantalla plateada o con elementos de reflexión de luz y una cabina de control de proyección.

La transmisión de sonidos tanto en vivo (salas de concierto) y de grabación previa (cabinas de grabación), ha requerido también de la construcción de espacios donde la ingeniería ha desempeñado un papel primordial para alconzar niveles extraordinarios de calidad acústica, incluso llegando a intervenir en el desarrollo de complejos equipos de captación y emisión de sonido.

La televisión, la videocassettera, el equipo de sonido y la computadora Para obtener una buena calidad de sonido es necesario elegir el micrófo- también han reclamado espados centrales del hogar, convirtiéndolos en Más aún, se han diseñado instalaciones específicas como salas para equipos de realidad virtual, stands, video-instalociones en museos, kioscos de presentación multimedia para consulta de información y equipos tan complejos como el videowall, el proyector o cañón de video, las pantallas gigantes de formato IMAX y la multiproyección donde lo fabuloso del sonido compite con la magnificencia de la imagen.

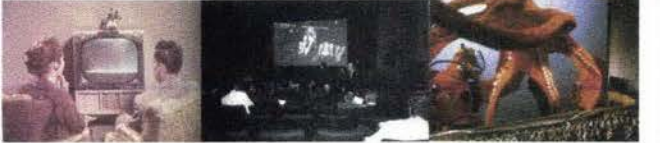

Para dirigir la ruta de este trabajo se adoptó la definición de Martínez Pozueta en la que se considera como medios audiovisuales a la fotografía, el cine, la televisión (y el video), de los cuales revisaremos brevemente los inicios del Cine y lo T.V. derivando finalmente en el medio videogrófico y multimedia, sin pretender ahondar en sus característicos tecnológicos.

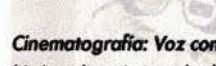

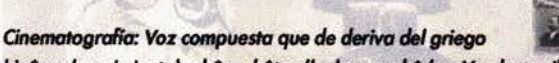

kinêma (movimiento), phôs, phôtos (luz) y graphê (acción de escribir).

El origen de la cinematografía o la escritura de imágenes en moviniento por medio de la luz, es el cine científico, basado en el desarrollo fotográfico y se ve influenciado por dos vertientes:

1.- El campo de la investigación de la percepción: "los comple-1.- El campo de la investigación de la percepción: *"Ios compleios fenómenos neuronales del cerebro al ser estimulado vía óptica por el*<br>jos fenómenos neuronales del cerebro al ser estimulado vía óptica por el jos fenómenos neuronales del cerebro al ser estimulado vía óptica por el<br>destello de una fuente luminosa similar en rápida sucesión (movimiento phi fase de fusión en la que se imbrican las imágenes, en conjunto con la per fistencia de la imagen en la retina, de aprox. I décima de segundo)". <sup>[68]</sup>

2.- El desarrollo técnico de lo fisiología del movimiento, eremos a continuación:

l cine de entretenimiento, cuya presentación pública el 28 de Diembre de 1895 por los Hermanos Louis y Auguste Lumière, nació veinticinco años después que el cine científico:

· 1870. Edward J. Muybridge realiza una serie de experimentos fotográficos a fin de terminar una discusión acerca de las posiciones sucesivas de las patas del caballo y su contacto con el césped del hipódromo.  $0.564 \leq 2.56$  (f.e.  $(1)$ )

1874. Jules Jannsen utiliza un sistema más sencillo de capturar imágenes mediante su "revólver fotográfico", que consistía de un disco o placa circular de material fotográfico, en el que se registraban imágenes suce sivas, de aproximadamente 1 segundo de exposición cada una, regis trando las fases de tránsito de Venus a través del disco solar (filmación a intervalos).

Las características de este revólver, que le permiten ya proporcionar automáticamente una serie de imágenes de un fenómeno en sucesión continua, en variaciones rápidas, nos permitirá abordar las interesante interrogantes acerca de la mecánica fisialógica relacionada con el cami nar, el vuelo de aves e insectos y diversos movimientos en los animales.

16

(p6g.64).

(67) Quijada Solo, Miguel Angel, OP.cil.,

[68] Gubern, Román, Op.cit., (pág.257).

. 1882. Etienne-Jules-Marey desarrolla el "fusil fotográfico" para estudiar "Si he podido volar es porque he leído Le vol des Oiseaux" el movimiento de las olas de oves en vuelo, utilizando placas de colodión de bromuro de plata a 12 imágenes por segundo. En los años siguientes, Marey diseño el "cronafotógrafo", que utilizaba por primera vez un rollo de película flexible montada en un carrete. El Cronofotógrafo contaba con todas las características fundamentales de la cámara de cine. Se Irotoba de uno cámara fotogrófico equipado con un disparador en forma de disco, con ranuras, movilizada por medio de una manivela, con posibilidad de captar 20 imágenes por segundo. Entre sus libros de fotografías más famosos están "Animal Locomotion", "The Human Figure in Motion", "Dèveloppement de la mèthode graphique par l'emploi de la photographie" (1885), "Le vol des Oiseaux" (1890), "Le mouve-~ (J894} 1 "Lo *chronophotographie"* (J899). .,

El punto de interés en el investigador estribaba en descomponer en fases diferentes un fenómeno (el movimiento), con el objeto de estudiar cada fase independientemente. A pesar de que prácticamente inventó la cámara de cine, nunca se involucró en la posibilidad de proyectar. *rT* 

- · 1885-86. Anschütz en Alemania estudia el movimiento de un caballo saltando y el lanzamiento de una jabalina.
- $-$  1900. Pfeffer filma en la Universidad de Leipzig el movimiento geotrópico de las plontos durante un período de 28 días. En Rusia, Makorov filmo el paso de un barco rompehielos. En Bucorest, el Dr. Morinescu estudia el movimiento de individuos hemiplégicos.
- -190.1 F. Mortin Ouncan (inglés) pone lo cinemicroscopía al alcance del público. Omegno (italiano) registro los fose de metomorfósis de uno crisálida o mariposa.
- . En 1904 Luciene Bull, asistente de Marey, perfecciona un sistema que logra 1200 cuadros por segundo para analizar el vuelo de una mosca.

"Lo importante para estos pioneros no era el mostrar el movimiento continuo, sino el análisis de cada cuadro." [69]

No interesaba solamente ver. sino observar.

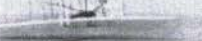

ánéficos.

El cine comercial aparece más tarde, en 1895, gracias a grandes descubrimientos perceptuales fisiológicos, fotoquímicos, físicos, mecánicos, eléctricos, etc. realizados por muchos investigadores, mediante los cuales, ol ser retomados por Thomas Alva Edison, desarrolla el fonógrafo y el kinetoscopio, así como los hermanos Lumière desarrollan el cinematógrafo, explotando estas tecnologías universalmente, impulsando por ende a la creación, asimilación masiva y evolución del lenguaje de las imágenes

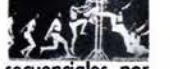

Wilbur Wright.

La rápida proyección de 16 imágenes fotográficas secuenciales por segundo es muda y sin color. Tendrían que pasar más de 30 años para incorporar por influencia de la radio, al sonido sincronizado en el mismo soporte a uno velocidad de 24 fotogramos por segundo.

*"El* orle comienza *s6Io* en el momento *del* uso 'Y' *la sincronización audio*vídeo, *cuando la conexión natural entre el objeto y su sonido no es simple*mente registrada sino dictada por las exigencias del trabajo expresivo en marcha, regido por el ritmo de acuerdo con el contenido de la escena".<sup>[70]</sup>

"El sonido juega (entonces) un (nuevo y) gran papel ya que entre un soni do emitido "en campo" (espacio y tiempo, real ó imaginario representado por lo visible en el cuadro de la imagen) y un sonido "fuera de campo" (espacio y tiempo real 6 imaginario representodo por lo no visible fuera del cuadro de la imagen), el oído no distingue la diferencia; Es esta homo*geneidad sonora lo* base *de /o* uoificad6n *del* espacio y *del tiempo Jílmico*  en su totalidad, siendo fundamentalmente este espacio-tiempo una yuxta*posici6n de elementos de* un *mosaico tempotd,* en el *tiempo."* {lIJ

можности тастины ... Дру взяванию En síntesis, el cine se desarrolla gracias a su impulso documental-comercial y permite la producción y proyección masiva de los primeros cortos en los que el sonido aún no acompañaba a la imagen en su soporte, aunque se musicalizaba con pianistas u orquestas en vivo que matizaban las acciones en pantalla. Los grandes cambios vinieron paulatinamente con la introducción del sonido sobre la película, engendrando con ello el lenguaje audiovisual; y posteriormente se asimilaron otros avances como la película a color, la post-sincronización, el sonido estereofónico, cuadrafónico, polifónico, dolby, surround y 3D (THX), los grandes formatos como las películas Cinemascope, Panavisión, VistaVisión, Kodachrome, IMAX, 3D y lo Digital, brindando una nueva dimensión a este medio.

#### TELEVISiÓN

Voz que de deriva del griego tele (lejos) y del latín video (ver).

Cromberg define a la Televisión  $^{[72]}$  como "una forma moderna de audiovisualismo que hasta hace poco estaba reservada a los profesionales debido a la complejidad y costo de sus aparatos<sup>a</sup>.

La televisión es una mezcla de técnicas cinematográficas con estilos teatrales. Desde el punto de vista tecnológico la televisión es "un sistema eledr6nico de *grabad6n de* imógenes *y sonidos que* son *reproducidos* a *distancio'* {731

Se vale de todos los recursos cinematográficos y fotográficos puesto que su sistema óptico hace posible la proyección y captación de imágenes sobre la superficie sensible de los distintos aparatos. en el caso de la fotografía y el cine sobre una superficie fotosensible (emulsión fotográfica a base de óxido de plata y gelatina sobre un soporte plástico y traslúcido; en el caso de la T.V. y de la cómaro de video, sobre un target o mosaico de tabletas de material también fotosensible, aunque ya en el soporte cinto de video también se trato de una cinto plástica cubierto can emulsión de óxido metálico sensible a los compos magnéticos).

El principio de captación de im6genes en T.V., su tronsporte y la recompasición en otro lugar distinto al de su captoción *'0/reci6* desde sus orígenes muchísimos obstáculos." [74]

La T.V. inicia su próspero desarrollo apoyada en "una serie de invenciota 1.v. inicia su prospero aesarrollo apoyada en *"una serie de invencio-*<br>nes que se remontan hasta 1839 con las observaciones sobre los efectos<br>fotoeléctricos llevados a cabo por el francés Edmond Becquerel." (<sup>75]</sup>  $\mathbf{1}$  .  $\mathbf{1}$ 

Aunque podríamos remontarnos a otros desarrollos fundamentales para los medios de captación de imagen:

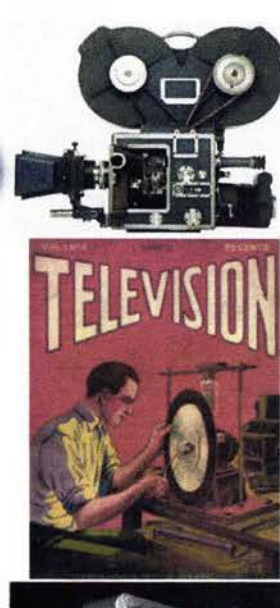

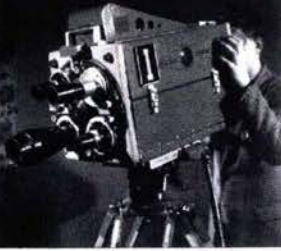

[69] Tosi, Virgilio, "Manual de Cine

Científico", Cuadernos de Cine No. 31, Mexico, UNAM-UNESCO, 1987, 175pp., (págs. 19-23). [70] Eisenstein, Sergei Mijailovich, "El sentido del Cine", (pág. 61). (71) Aumont, J. et aL, Op. Cit., (p6g. 165). [72] Eneas C., Jorge, Op. Cit., (pág. 32). 173) Soler, Lloren<, "La Televisión: una metodología para su aprendizaje", Madrid, Gustavo Gili, 1988, 175pp., (pág. 23). [74] Millerson, Gerald, Op. Cit., (pág. 137). [75] Gutiérrez E., Luis Ángel, Op. Cit., VoL 3, (p6g. 115).

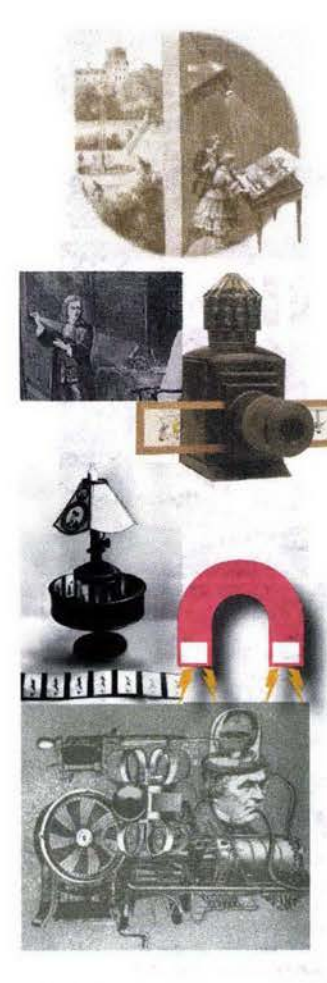

[76]Ferrés i Prats, Joan et al., "El Vídeo: enseñar video, enseñar con el video" , México, Gustavo Gili, 1991, 140pp.,

[77] Gutiérrez E., Luis Ángel, Op. Cit., Vol.

[79]Quijada Soto, Miguel Ángel, Op. Cit., (pág. 18) y Ferrés i Prats, Joan et al.,

#### · 1039. Alhazan descubre la cámara oscura.

• 1550. Gordono acoplo uno lente biconvexa al orificio de lo c6maro oscura.

1568. Daniel Barbaro recomiendo la adición de un diafragma para hacer más nítida la imagen.

La Linterna Mágica, aparecida en el siglo XVII, inaugura la posibilidad<br>de proyectar imágenes amplificadas sobre una superficie blanca. Hay proyección pero no se ha podido aún captar, fijar ni reproducir la realidad.

1826. Joseph-Nicephore Niepce aplica con éxito lo c6maro oscuro o lo fotografía instantánea.

o 1831. Michoel Farodoy establece los nexos entre el magnetismo y lo electricidad y formula las leyes de la inducción electrónica.

1839. Louis-Jacques Mandè Daguerre imprime los primeros daguerro-Iipos. La inlogen puede ser filado en una placa, se puede almacenar y reproducir. Pero se trata tan sólo de la captación estática de una realidad din6mico.

1877. Edison, dentro de sus más de 100 importantes inventos, desarrolla el fonógrafo, aparato que permite reproducir mecánicamente los sonidos grabados en un cilindro. La invención tardará diez años en ser comercializado en E.U.A.

1886. Heinrich Hertz demuestra la existencia de las ondas-partículas electromagnéticas.

· 1894. Emil Berliner inventa un procedimiento de grabación y reproducdón del sonido en una superficie plana y circular: el gramófono y el disco. En tocios estos casos la reproducción del sonido queda desligada de cualquier referente visual.

• 1895. Guillaume Marconi da a conocer la telegrafía sin hilos.

Primera proyección cinematográfica pública realizada por los hermanos Lumière. Esto supane por vez primera la posibilidad de captar, reproducir y almacenar una realidad dinámica. Pero, como en el caso de la fotografía, se trabaja mediante un proceso de tipo fotoguímico. Y en este caso la reproducción visual y cinética queda desligada de cualquier referente sonoro.

Durante un largo período, se experimenta y desarrolla el lenguaje de la imagen cinética y los recursos cinematográficos del espacio-tiempo narrativo del film a partir del montaje; y a pesar de que ya existían grandes avances en relación a la captación y registro del sonido (1877), éste no hubo sido todavía aplicado directamente a la película. En los inicios del siglo XX, la necesidad de percibir la imagen en su totalidad, consiguiendo el efecto de continuidad en la acción conduce a investigaciones hacia la búsqueda de una transformación "rápida" de lo que en el proceso de la telegrafía se producía "lentamente".

. 1923. Vladimir K. Zworykin inventa el iconoscopio en base a los conocimientos de Filo T. Farnsworth. Especie de cañón electrónico que genera un haz de electrones para la exploración de la superficie fotosensible.

· 1925. John Logie Baird inventa una cámara que descompone mecánicamente las imágenes.

· 1927. Baird consigue la primera grabación de imágenes móviles por medios no fotográficos mediante un disco que gira a 78 rpm.

· 1929. Zworykin introduce el cinescopio, tubo de rayos catódicos del aparato receptor. Atrici

· El sistema de 30 líneas de Baird se transmite por la BBC media hora al día.

· 1930. Primera transmisión "en vivo": la BBC de Londres, al mando de Baird, transmiten la tradicional carrera Derby. tion Television Set in Omerston

01935. En Inglaterra, Marconi-EMI anuncian que producir6n uno imagen con 405 líneas de análisis.

La AEG alemana construye el primer magnetáfono, es decir, el primer sistema de grabación del sonido con cinta. La grabación magnética, supone la posibilidad de transformar las vibraciones sonoras en señales electromagnéticas de la misma frecuencia.

Pero esta tecnología deja pendiente la grabación de señales visuales. No se han resuelto aún los problemas técnicos que impiden llegar al <<audiovisual magnético>>.[76] baird lelevisor

"Tras largos períodos experimentales la televisión logra establece misiones regulares en 1935." [77]

1937. El sistema EMI se recomienda para su utilización en Inglaterra.

1940. El 19 de agosto, el ingeniero Guillermo González Camarena ob tiene la patente de su invento tanto en México como en Estados Unidos, la televisión a color. Véase "Antecedentes Históricos de la Televisión Mexicana" infra. [78]

"En E.U.A., durante la segunda guerra mundial, se aceleran las investi gaciones y se logra un avance importante en materia de conservación y reproducción de imágenes, basados en los principios magnéticos de la grabación de sonido sobre cinta"... (en un inicio, de papel con una capa magnética superficial) encontradas por J. Mullin, integrante de un grupo especial de espías tecnológicos de la armada inglesa durante la ocupación de Alemania" [80] país donde la investigación y desarrollo de la tecnología magnética de BASF, AGFA y AEG le lleva más de 25 años de ventaja al mundo entero.

· 1951. La Columbia transmite su primer programa de televisión en color.

o 1961. Primero transmisión en directo de Moscú o Europa con motivo del regreso del primer YUflo orbital, tripulodo por "'uri S'ogorin. .,f,~ -=~~ \_\_ :~,--,-~fvf', ~  $\frac{1}{2}$ regreso del primer vuelo orbital, tripulado por Yuri Gagarin.<br>262. Se pone en órbita el satélite de telecomunicaciones telestar, por<br>263. Primera transmisión regular de T.Y. en color realizada en Europ<br>2007. Primera transm

o 1962. Se pone en órbita el satélite de telecomunicaciones telestar, para .<br>Itransmisiones trasatlónticas. '.

**o'l967. Primera transmisión regular de T.V. en color realizada en Europo por la BBC <sup>7</sup> en Transmisión regular de T.V. en color realizada en Europo** The Demonstration Valentine, for in Demolec-

(P6g.43).

3, (p6g. 124). [78]www.cirt.com.mx

Op.Cit., (págo. 43-44).

·1969. Primeras imógenes de T.V. en directo desde la Luna, con 723 millones de espectadores.

• 1992. Primera transmisión de T.V. de alta definición durante los Juegos Olímpicos de España. [79]

los que se obtiene toda la gama de colar.

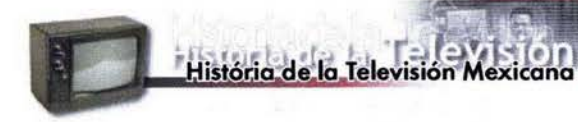

Los primeros pasos de la televisión en México, en su etapa experimental, se remonton al año 1934. Un joven de 17 años, estudiante del Instituto Politécnico Nacional, realiza experimentos con un sistema de televisión de circuito cerrado, en un pequeño laboratorio montado en las instalaciones de la estación de radio XEFO. Durante varios años, el ingeniero Guillenno Ganzález Camarena trabaja con el equipo que él mismo ha construido, hasta que, en 1939, cuando la televisión en blanco y negro ya funciona en algunos países, González Camarena impacta al mundo al inventar la televisión en color, gracias a su Sistema Tricromático Secuencial de Campas basado en los colores primarios luz RGB (Rojo, Verde y Azul) con

El ingeniero Guillermo Gonzólez Comorena obtiene la patente de su inventa tanta en México coma en Estados Unidos el 19 de agosto de 1940. Este sistema de televisión en color se empieza a utilizar con fines científicos (caso similar al del cine).

En 1951, transmite Lecciones de Anatomía desde la Escuela Nacional de Medicina. En la actualidad, el mejor ejemplo de la utilización próctico de lo creación del ingeniero mexicano, estó en los naves espaciales norteamericanas de lo Agencio Nocional poro el Estudio del Espacio Exterior (NASA), las cuales están equipadas con el sistema tricromático.

La primera transmisión en blanco y negro en México, se lleva a cabo el 19 de agosto de 1946, desde el cuarto de baño de la casa número 74 de las calles de Havre, lugar de residencia del ingeniero González Camarena. Fue tal el éxito, que el 7 de septiembre de ese año, a las 20:30 horas, se

inaugura oficialmente la primera estación experimental de televisión en más avanzadas en transmisiones radiofónicas y televisivas, principolmen-Latinoamérica; la XEIGC. Esta emisora transmite los sábados, durante dos te, con capacidad para ofrecer servicios de telecomunicaciones a todo el años, un programa artístico y de entrevistas. entrevistas entre entre entre entre entre entre entre entre entre entre entre entre entre entre entre entre entre entre entre entre entre entre entre entre entre entre entre en

En septiembre de 1948. inician transmisiones diarias desde el Palacio, de Minería de la "Primera Exposición Objetiva Presidencial". Miles de per- VIDEO sonas son testigos gracias a los aparatos receptores instalados en varios cenlros comerciales.

Por todos estos hechos, se le conoce al ingeniero González Camarena como el "Padre de la televisión mexicana".

El primer canal comercial de televisión en México y América Latina' se inaugura el 31 de agosto de 1950, un día después, el 1 de septiembre, se transmite el primer programo, conlla lectura del IV Informe de Gobierno del Presidente de México, Lic. Miguel Alemán Valdés, a través de la señal de la XHDF-TV Canal 4 de la familia O'Farrill.

En ese año, la XETV-Canal 6 de Tijuana, Baja California y la XEQ-TV Canal 9 (actualmente con las siglas XHTM Canal 10), en Altzomoni, Estado de México, también inician sus transmisiones.

La XEW-TV Canal 2, propiedad de la familia Azcárraga, es inaugurada en 1951, lo cual transmite desde el Parque Delta (conocido también como del Seguro Sodal) en el Distrito Federal. Ese año, la XHGC Canal 5 del ingeniero Guillermo Gonzólez Camarena, quedo integrada ali dial televisivo. Para 1955, se fusionan esos tres canales, dando paso a la empresa Telesistemo Mexicano. Posteriormente, inicion transmisiones XEIPN Canal 11 (1959), del Instituto PoIitécnicolNocional, XHTlM Canal 8 (1968) del Grupo Monterrey, (hoy XEQ-TV Canal 9 integrado al consorcio Televisa) y XHDF·TV, Canal 13 (1968).

Es precisamente en 1968 cuando nuestro país incursiona en la era de las comunicaciones vía satélite, al transmitir a todo el mundo, los diversas eventos de la XIX Olimpiada México 68.

17 años después, en 1985, se colocan en órbita los primeros dos satélites nacionales de comunicáciones, Morelos I y II. En 1992 y 1993, se colocan otros dos satélites, Solidaridad I y II, con ellos, se utilizan las tecnologías

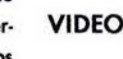

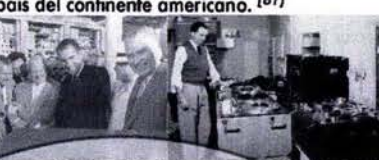

(Voz latina en primera persona del singular del presente de indicativo del verbo videre que significa etimológicamente "yo veo"; tecnología de ágil registro, almacenamiento, manipulación y reproducción de información audiovisual en forma magnética que correctamente debe ser llamada videomognetofonía). La impredsión de su pénesis etimológica, como visto en la definición de lo audiovisual (supra), consiste en limitar a la vista una tecnología que en realidad es audiovisual, tal vez por la novedad tecnológica en el momento de su aparición.

La T.V. hace uso de un auxiliar sumamente importante: el video. Este es a veces confundido con la T.V., però en realidad es un medio audiovisual mediante el cual pueden almacenarse las imágenes de T.V.

Estas imágenes también pueden ser captadas mediante la cámara de video que es muy semejante a una cámara de televisión (la cual no puede registrar la imagen, pero si transmitirla por radiofrecuencia EM). El registro de eventos o fenómenos dinámicos, ofrece diversas posibilidades al igual que el cine, pero en una forma más económica e inmediata:

· Acortar su rango de tiempo (en el caso de la captura a intervalos er registros de fenómenos lentos).

- Prolongar su rango de tiempo (mediante tomas aceleradas de alta velo cidad a fenómenos que se llevan a cabo en diferentes valores o grados de rapidez fps).

• Observar o estudiar los fenómenos que ocurren en lugares inaccesibles (como la exploración submarina y espacial, en sitios oscuros, la endoscopía medios ambientes a muy elevadas ó a muy bajas temperaturas).

• Obtener la amplificación de los fenómenos, mediante la video y cinemicrografía, video y cinemacrografía, la amplificación de detalles a través del uso de cámaras, cintas y emulsiones de alta definición.

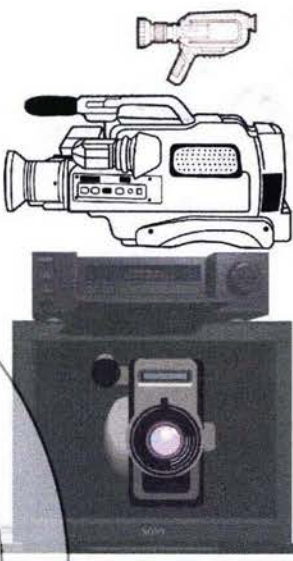

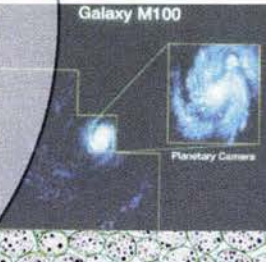

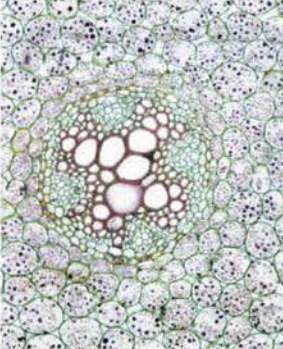

[8] www.cirt.com.mx

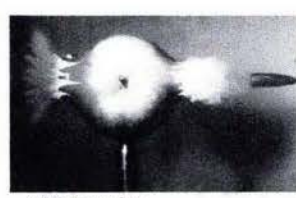

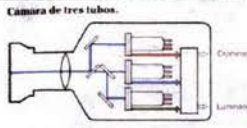

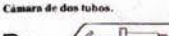

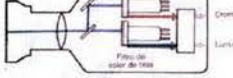

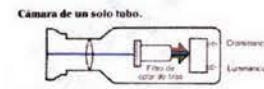

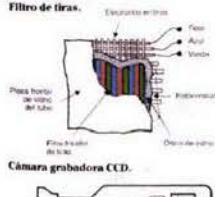

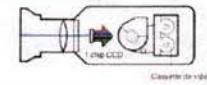

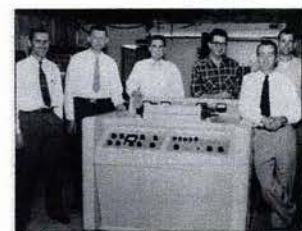

Mark IV, el primer magnetoscopio.

[82] Tosi, Virgilio, Op.cit., (págs.27-28) [83] Millerson, Gerald, Op.Cit., (pág. 15). [84] Ferrés i Prats, Joan et al., Op.Cit., (p6g.19)

• Percibir fenómenos a grandes distanaas mediante lentes telefata y telescopios electrónicas.

• Detectar fen6menos que se presenlon en longitudes de onda invisibles al ojo humano (infrarrojo, ultravioleta, rayos x, radiografía de rayos gamma y técnicas holográficas).

• Perdbir la reproducción de un fenómeno múltiples veces (en avance normal, en reversa y a altas velocidades).

• Preservar un fenómeno fugaz. a una que resultara difídI a costoso de: reproducir.

• Estudiar, analizar y medir un fenómeno. [82]

Todas estas posibilidades se potencian gracias a la nueva tecnología del Video reduciendo paulatinamente costos, disminuyendo el tamaño de los equipos y aumentando la calidad de imagen, aunque todavía no superando o la de la imagen fotoquímica cinemotogrófica, que vendría a representar una calidad de 2000 líneas y una escala de contraste calculada en uno proporción de 100 a 3D, frente a las 525 líneas de resolución del sistema televisivo NTSC ó a las 1250 líneas del video de alta definición.

"Hace 53 años que las compañías estadounidenses AMPEX Corporation *y RCA,* presentaran *ol* mercado (Redwood California, E.U.A., 1956) *el primer aparato para grabar* imógenes *de* televisión: *el* magnetoscopio. *Aquel ingenio* se aseme;aoo *a* un enonne cubo metálico de más de un metro de *largo, llevaba* cuatro *cabezas grabadoras* -Qládruplex. *y utilizaba*  como soporte uno cinta magnélica (producido por 3M) *de dos pulgadas de ancho ...* "', después de un arduo trabajo de espionaje tecnológico, investigación y experimentación, yo que los primeros programas fueron grabados sobre cintas de polímero con emulsión metólica y empalmadas con cinta adhesiva. (Estas delicados cintas magnéticos de audio que sir· vieron como muestra para los primeros prototipos fueron capturadas durante las incursiones a Alemania por grupos de espías tecnológicos de los países aliados durante lo Segundo Guerra Mundial, donde se utilizaba este tipo de cinta poro emisiones radiofónicas desde 1935.)

Nos:hallamos en los orígenes de un irwento que por aquel entonces sólo se pbdían permitir las codenas norteamericanos mós ricas y avanzadas, y cuyo principal fin residía en lo conservación de las im6genes generadas por una T.V. que basaba su programación en la transmisión en directo. Todo el material producido antes de la llegada del magnetoscopio o video, se capturaba en película de cine y posteriormente con el telecine, los siguientes mandos fundamentales: equipo cinematográfico que filmaba en rollos de película de cine lo acontecido en una pantalla o monitor de T.V. acoplada.

"... Hoy los *términos vídeo* (sic) y *televisión han sido intercambiados* tantas veces, que las distinciones han ido desapareciendo. Sin embargo, sustituye por :<br>estas diferencias existen...:

... *En* términas *¡generales,* el video *abarco* Ia~ n de programas; *grabados;. por ejemplo, producciones* de circuito *cerrado* que *pueden repetirse desde* un *aparato conocido* como *videograbadora,*  (videacossettera, magnetoscopio, VCR 6 VTR [Video Cassette Recorder ó Video Tape Recarder)) *y* que en *general,* estón *dirigidas* a uno *audiencia reducida,* además *la imagen de video* no esló *destinada* necesariamente *a* ser *transmitida por* ondas *herlzianas.* Por otra *parte, las producciones*  de 1. *V.* son *normalmente emitidas por una cadeno televisiva* ycfrigidas *olgrOl1 público .. Sin* embargo, en *lo práclica* pueden *encontrarse* progra*maslpreviamente transmitidos por alguna cadena* de T. *v.,* que se *emiten*  posteriormente en circuito *cerrado. Igualmente,* se *pueden* encontrar *producáones* de video *musical o'promocionol* transmitido *por* cadenas de televisión." [83]

Actualmente el término video se utiliza para referirse tanto al hardware (equipos o aparatos de video) como al software (programas y soporte de video).

 $1111$ 

La palabra video se utiliza para referirse al medio, al aparato, al soporte en formo de cassette ó rollo y o los programas registrados en la cinta.

Desde el punto de vista del hardware, *'la tecnología del* video se campone bósicamente *de* tres *elementos: el* magnetoscopio o *aparato* que *registra* Y. *reproduce* señoles *eléctricas* correspondientes *a* imógenes y sonidos, *lo* cómora. que convierte *los* imágenes en *señales* eléctricas, *también* 

para su registro y reproducción, con los micrófonos correspondientes; y el televisor o monitor, que reconvierte estas señales eléctricas en sonidos e imágenes." [84]

El magnetoscopio y la cámara de video (camascopio o camcorder) tienen

Play: Permite la reproducción de la imagen y el sonido.

Stop: Detiene la reproducción de manera que la imagen desaparece o se

Pause/still: Detiene la imagen en forma congelada en pantalla.

Fast Forward: Provoca el rápido avance de la cinta. Puede ser vista la imagen o puede no ser vista a un avance más rápido speed forward.

Fast Rewind: Provoca el rápido retroceso de la cinta. Puede ser vista la imagen o puede no ser vista a un retroceso más rápido speed rewind.

Step: Permite el avance o retroceso cuadro a cuadro u otra medida. Otros: Control de doblaje, localización de puntos de inserción, control de volumen, control de tracking o posición de las cabezas y el tambor.

La cámara de video tiene controles similares a los de la cámara fotográfica o a los controles de la cámara cinematográfica:

Botón de grabación/Record: Por lo general es de color rojo, con un liberador del seguro que permite la grabación. El dispositivo de seguridad impide su accionamiento accidental y un diodo luminoso en el exterior, al frente, indica su puesta en marcha. En el visor hay una indicación similar

Objetivo: óptica que permite captar y proyectar nitidamente la imagen exterior sobre una superficie fotosensible, con posibilidad de capturar la imagen con escasa luz y un enfoque manual y automático.

Objetivo macro: óptica que permite captar los objetos y sujetos muy cercanos.

Zoom: Objetivo óptico de distancia focal vorioble. manual y outomótico con motor y/o digital que permite acercar y alejar los objetos y sujetos que permanecen fijos, sin necesidad de desplazar la cámara.

Diafragma o iris: Dispositivo que regula el paso de la luz, proporcionando la nitidez y la profundidad de campo.

La señal eléctrica de la cámara de video es manipulada a su vez por una serie de elementos:

Obturador electrónico: Como en las otras cámaras, utiliza elevadas velocidades de obturación para registrar imágenes nítidas de objetos en movimiento y registro a intervalos de tiempo.

Fader: Circuito digital para efectuar fundidos y aperturas a color o formas geométricas.

Control de sensibilidad: par lo regular es outomótico pero existen cómaros con control digitol poro resaltar el "grano'" de lo cinta de video, disminuir lo resolución y oumentor la luminosidad.

Balance de blancos: dispositivo que permite ajustar la señal de imagen a la temperatura de color de la fuente luminosa con la posibilidad de seleccionar luz de día, luz halógena y otros cómoros permiten el ajuste o otras condiciones de iluminoción.

Efectos: gracias a la digitalización, cada vez pueden realizarse efectos más sofisticados como titulación, manipulación de color y formato de imagen apaisado de cine 16:9.

#### Otros dispositivos:

Visor y pantalla: especie de monitor en miniatura incorporado a la cámara para facilitar el encuadre, el enfoque y la luminosidad; con diodos luminosos para indicar las condiciones operativas de la cámara, fecha y hora, cinta disponible, estada de batería, etc. La pantalla tiene uno mayor órea de visión y los indicadores son más complejos.

Conexiones: paro entrada y salida de audio mono o estéreo y video

compuesto o S-video independientes. Conexión para auriculares y micrófono auxiliar. Conexiones o sensor infrarrojo para control remoto.

Micrófono: incorporado y conexión auxiliar para mayor calidad de sonido

Review: botón que permite revisar los últimos segundos grabados. [85]

#### Pero.... ¿Qué es y cómo funciona la tecnología del video?

Eugeni Bodet <sup>[86]</sup> define al video como: "Manipulación y/o registro y/o<br>reproducción de sonidos e imágenes por procedimientos magnéticos de<br>factorial de sonidos de la parte de la parte de la parte de la parte de la parte Eugeni Bodet <sup>[86]</sup> define al video como: "Manipulación y/o registro y/o forma sincrónica y simultánea."

González Treviño <sup>[87]</sup> comenta que "el proceso de grabación en videotape es muy similar al de la grabación de audio en cinta; los impulsos electrónicos de la imagen y del sonido son grabados en una cinta magnética especial que se puede reproducir más tarde, convirtiendo las señales eléctricas grabadas en imagen y sonido."

 $\boldsymbol{S}$ 

#### **CARACTERÍSTICAS**

•. IJ-Lo grabación requieré registror simult6neomente el potenciol fotoeléctrico de la imagen y el potencial de presión de las ondas de sonido traducido por la membrana de un micrófono a señales eléctricas, mediante un magnetoscopio ó uno cómoro de video, 01 rodear lo cinta magnético en formo oblicua 01 tombor que contiene los cabezos de grobación, modificando la dirección de las finas micropartículas metálicas de la cinto que proporcionan uno radiofrecuencia específico.

Esto grabación también se logro por medio de la cómoro de video que captura la señal luminosa en un CCD ó placa sólida fotosensible de óxido de plato con uno capo de cesio (poro las tres colores bósicos luz RG8) y en las cámaras más avanzadas, sobre tres CCD's (una para cada color =<br>Rojo, Verde y Azul) y la convierte en una señal eléctrica, al jaual que el sonido captado por un micrófono comúnmente incorporado a la cámara.

Así, lo imagen, que requiere de mayor información electromagnética quedo dispuesta en pistos con formo oblicuo y cado pisto corresponde o un campo; dos pistas consecutivos induyen lo información de un cuadro o impgen completo, mientras que el sonido es registrado en formo longitudiriol como en un oudiocossette convencional.

Pero odemós es necesario uno pisto auxiliar, que induye los impulsos de sincronía que son los que permiten situar las pistas de video en el camino exacto que recorren los cabezas de lectura ubicadas en el interior del tombor.

Las cámoras comúnmente conocidos como camascopios (camcorder), incorporon en un único módulo lo cómoro y el magnetoscopio permitiendo registrar, reproducir y borrar señales eléctricas en la cinta magnética para posteriormente ser decodificada y componer la imagen en las pontallos incorporadas ó en un monitor de T.V.

La imagen electrónica se compone en pontallo, de puntos de luminosidad variable a causa del barrido electrónico con un haz de electrones que vorío su intensidad de acuerdo o la vorioci6n de palencial fotoeléctrico de las imágenes recibidas, formando 525 líneas en el estándar NTSC.

Estos puntos-líneas se forman/iluminan alternadamente en 262.5 líneas pares (1 campo par) y 262.5 líneas impares (1 campo impar) para formar un cuadro completo con el fin de evitar el efecto de parpadeo de la luz estroboscópica. La reproducción de movimiento se logra a una frecuencia de 30 (29.97) cuadros por segundo, que en realidad es formado por 60 campos por segundo.

El color, por su parte, se obtiene mediante la captación, la grabación y la mezda de tres señales, correspondientes a tres imágenes, resultado de separar la imagen total en sus componentes rojo, verde y azul. La imagen puede ser visualizada en un receptor de T.V. ó en un monitor.

Todos 105 aparatos que reproducen seflales de televisión en color NTSC tienen 525 líneas horizontales, y un magnetoscopio VHS tiene una definición de 250 líneas verticales. Una imagen característico de televisión podría estar formada por 131,250 puntos luminosos procedentes de una trama de 525 x 250 lineas.

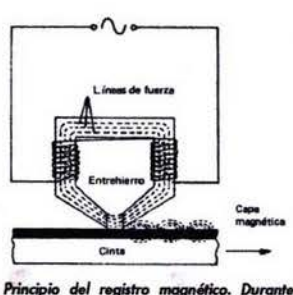

la grabación la señal eléctrica de imagen<br>o sonido genera líneas de fuerza que son<br>"retenidas" por la capa magnética de la "retenidas" por la capa magnética de la<br>cinta. Durante la reproducción las líneas cinta. Durante la reproducción las líneas<br>de fuerza contenidas en la capa da lugar<br>a la generación de tensión, obteniéndose<br>asíla lectura asi la Iedura.

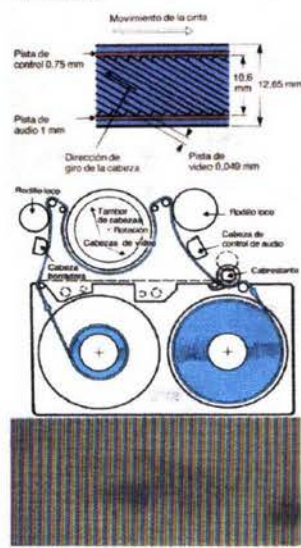

[85] Ferrés i Prats, Joan et al., Op.Cit., (págs. 25-28).

1861 Bonet, Eugeni, "En torno al video", col. punto y línea, Gustavo Gili, Barcelona, 1980, s. d., (pág. 15). [87] González Treviño, jorge E., "Televisións teoría y práctica", México, Alhambra Mexicana, 1983, 167pp., (pág. 151).

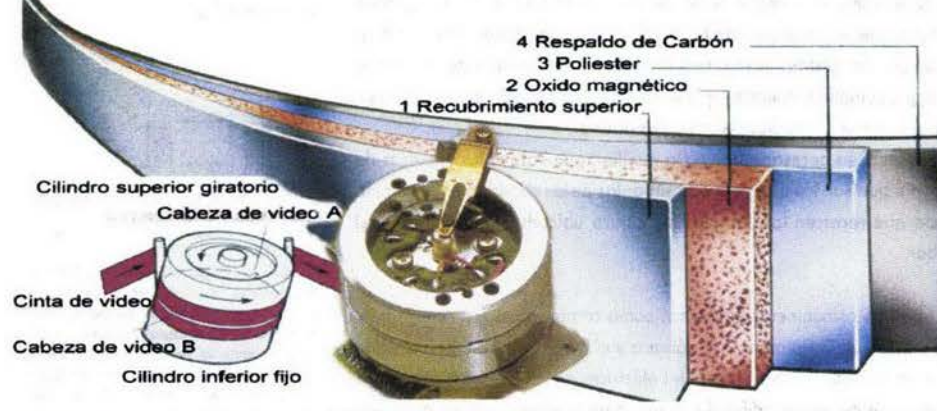

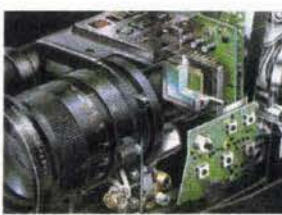

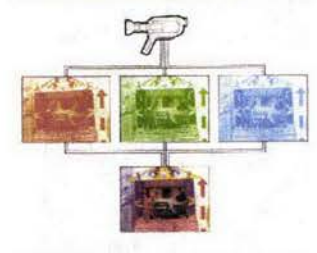

1881 Ferrés i Prats, Joan et al., Op. cit., (págs. 25-32).

1891 Gubern, Román, "La Mirada Opuenta: exploración de la iconósfera poránea", México, Gustavo Gili lass Media, 1992, 426pp., (pág. 257) Aumont, J. et al., "Estética Del Cine: spacio fílmico, montaje, narración, lenguaje", Paidós Comunicación No.17, Barcelona, Ediciones Paidós Ibérica, S.A., 1983, 314pp., (pág. 229). [90] Theilemann, Horst A., "Die Gründzüge der Film und Videotechnik", Bonn, Inter Nationes, 1984, 88pp., (pág. 60).

Cada punto refleia una imagen en color que puede formarse por la combinación de los tres colores fundamentales RGB y cada uno de estos colores poseerá un diferente nivel de luminosidad y su combinación dará el color y la luminosidad propias del punto en cuestión. Si clasificamos las diferentes intensidades posibles de cada color -el roio por ejemplo-, en una escala de 0 a 255, podemos obtener 256 arados de roio. Aplicando el mismo procedimiento al verde y al azul podríamos obtener 256 x 256 x 256 combinaciones diferentes. Es decir, más de dieciséis millones de colores, exactamente 16 777 216 combinaciones.

La diferencia entre un monitor y un receptor de T.V. es que la T.V. incorpora una antena receptora y un decodificador de señales de televisión por radiofrecuencia, mientras que el monitor permite reproducir señales de audio y video no codificadas en radiofrecuencia que permiten una mayor calidad de imagen, aunque actualmente el factor de calidad de imagen se ha venido equilibrando.

"El proceso físico y electrónico de la edición o montaje se realiza sobre la base de la transferencia de información de una cinta a otra." [88]

Pero actualmente también se puede llevar a cabo la edición sobre otro tipos de soportes digitales más modernos, como las pequeñas tarietas, o los discos CD y DVD y actualmente el proceso de edición se ha facilitado notablemente con el advenimiento de las VCR's con disco duro, los programas de edición fuera de línea (infra) y las computadoras que también han reducido su volumen y han aumentado sus capacidades multimedia.

#### **CINTAS DE VIDEO**

La cinta está compuesta por un soporte plástico fuerte y flexible (Polyester o Cloruro de Polyvinil) como base para la emulsión de las partículas de cristal de óxido metálico (Dióxido de Cromo ó Cobalto con óxido ferroso activado) cuya ordenación magnética, al ser decodificada eléctricamente, da una determinada imagen y un determinado sonido.

Las cintas cuentan generalmente dependiendo de su calidad y formato. con dos pistas de audio, una pista de referencia y una pista de control, La pista de control, el control track, recoge un impulso que se crea durante la grabación y que sirve para marcar con una señal cada vuelta del tambor de arabación y el comienzo de cada cuadro, (en cada segundo hay 30 (29.97) cuadros). A este impulso se le llama impulso de cuadro. Al visionar la cinta, la pista de control quía el sincronismo entre el apara-

to arabador y el reproductor, esto es, las vueltas que da el tambor y la velocidad de la cinta.

La velocidad de la cinta está definida por el código de tiempo establecido por la Society of Motion Picture and Television Engineers (SMPTE) en la siquiente forma: horas:minutos:segundos:cuadros.

(El cuadro se compone de dos campos, que son los que ordenadamente alimentan las líneas impares y pares de la señal de la pantalla de T.V.).

En el ámbito tecnológico común al video y a la T.V. coexisten dos nonmativas distintas que regulan el análisis, la reproducción y la transmisión de las imágenes magnéticas: la americana, E.I.A. (Electronic Institute of America) y la europea, C.C.I.R. (Commission Consultative Internationale de Radiodiffusion

Estos estándares son singularmente importantes y cada una salvaguarda sus propios intereses de fabricación y comercialización.

• Número de líneas por imagen 625 Europaistro helicoidal

**NORMAS** 

525 América (1 línea cada 52 millonésimas de segundo, 262,5 líneas nones en un 60avo, de segundo y 262.5 líneas pares en el siguiente 60avo. de segundo) Sólo 480 líneos son visibles en pantalla. · Número de imágenes (cuadros) por segundo 25 Europa 30 América (29.97 Frames Per Second, [fps])

[90 cuadros en la imagen a color, debido a que cada color produce sus propios puntos-líneas-cuadros al ser separados sus constituyentes cromáticos por medio de prismas que dirigen, en barrido de izquierda a derecha, de arriba a abajo por la influencia de electroimanes, las tres señales hacia la superficie fosfórica con celdas de color luz RGB de la parte frontal de la pantalla, la cual al recibir conjuntamente el haz de electrones a ciertas intensidades para cada célula de color, se mezclan vía óptica en el cerebro como las pinturas puntillistas, para producir los tonos adecuados]. {Cada cuadro se forma por 262.5 líneas nones y 262.5 líneas pares en un lapso de 2/60avos, de segundo), 1/30 sen

Percibimos el cuadro como una imagen completa gracias a fenómenos neuronales sumamente compleios, base del fenómeno de concebir mentalmente las imágenes en movimiento, por esta imposibilidad de captar sus componentes en un lapso de tiempo tan corto; concepto confundido erróneamente como "persistencia retiniana de aprox. 1 décima de segundo", como confrontado en la obra de Münstenberg y de Max **FILETANISTS** 

Wertheimer.<sup>[89]</sup>

#### A Número de campos por segundo: 50 Europa

60 América Icada uno formado por las 262.5 líneas: 30 campos nones y 30 campos pares intercalándose por barrido electrónico uno a uno). Estas normativas se aplican también a la exploración de la imagen amplitud de canal, frecuencia partadora de la imagen, modulación del sonido, etc. [90]

Relacion entre los registros de vida NTSC (modificado) o la actual norma americana de la National Televi-

**SISTEMAS** 

La señal de cada media imagen ocupa un repistro en l

sion System Commitee. Las señales de los tres colores primarios luz: Rojo, **Verde y Azul, (RGB ó Red, Green, Blue) son transmitidos símultáneamente** para luego separarse, redistribuirse y proyectarse en el receptor.

PAL o norma alemana (Phase Alternation Linie) que es una variación y perfeccionamiento automatizado de la anterior.

SECAM o norma francesa (Sécuentiel Couleur à Mémoire) en la que las señales cromáticas son transmitidas alternadamente y un dispositiv de <memoria> en el receptor coordina la secuencia de los colores luz.

FORMATOS DE VIDEO ANALOGO<br>VIDEOTAPE<br>Las normas y estándares de videocintas han sido establecidas por la importante organización *Electrical Industries of Japan.* Podilizergay<br>Tribunti

**. BOBINA ABIERTA, CARRETE O ROLLO** 

(Fuera de circulación)

·2 pulgadas. Usa profesional en estudios de T.V. • 1 pulgada. Para uso en escuelas, industrias, T.V. por cable y T.V. semiprofesional.

o 1/2 pulgada. Para magnetoscopios portótiles.

• 1/4 de pulgada. Para usa familiar y doméstico.

• CAJA CERRADA O VIDEOCASSETTE

• U-Matic de 3/4 de pulgada. Desarrollado par

Es el más generalizado de los formatos, destinado a uso semi-pro, video educativo, video científico y video-art. Compatible con PAL, NTSC y SECAM.

• Betamax de 1/2 pulgada desarrollado por SONY. Para fines domésticos en la grabación-reproducción de programas televisivos o cintas pregrabadas. Ya no se comercializa en E.U. (La palabra beta en su traducción del japonés al alemón significa *"ganzRachig'"*  [completamente plana) o *"dicht-on-dicht-Aufzeichnung'"* [sellado junta al empaque de grabación] [91]

• VHS ó Sistema de Video Casero (Video House System) de 1/2" desarrollado por JVC (Japan Victor Company). Con características y usos

similares al anterior pero incompatibles entre sí. o System 2000.

En este sistema el cassette no es intercambiable.

Posteriormente se han desarrollado nuevos formatos que permiten una mejor calidad de imagen y sonido por lo que estón desbancando a 105 antiguos formatos domésticos, aunque sus inconvenientes son el costo y ta corta longitud de la cinta en beneficio de las menores dimensiones y

· Super VHS · Super VHS Compacto  $•8mm.$  $-Hi8$ 

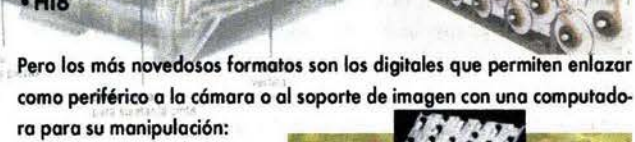

peso.

como periférico a la cámara o al soporte de imagen con una computado-

• FORMATOS DIGITALES

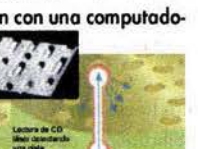

Pueden estar contenidos en caja como los D1 y DV u otros tipos de soporte como minitarjetas digitales, discos duras, minidiscos, microdiscos, etc. La tecnología de los discos se basa en el "guemado" de surcos de puntos refractores o cristales que permiten o no la reflexión de la luz generada por un haz de rayos láser.

Algunos productos en esta industria han cambiado más que la grabación de video cinta. La siguiente lista contiene lo mayoría de los formatos de video grabación producidos para uso profesional o de consumidor:

Algunos formatos de video

o Quad (2 pulgadas) • Sony 2" helicoidal • Ampex 2" helicoidal

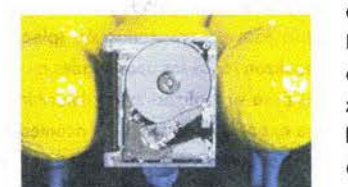

· Sony 1" helicoidal

#### . Ampex 1" helicoidal (formato tipo A)

#### $\cdot$ EIAJ 1/2"

- . 1" formato IVC (International Video Corporation) · 2" IVC, campo segmentado, escaneo helicoidal
- .3/4" U-Matic
- · 1" tipo B, campo segmentado (Bosch)
- . 1" helicoidal tipo C
- · Cartivision consumidor, formato cassette
- 1/2" Betamax, consumidor (Sony)

. V-Cord I y V-Cord II, 1/2 pulgada, consumidor (Toshiba) · VCR y VCR-LP de Philips (nombres actuales) · InstaVision/InstaVideo (Ampex y Toshiba)

- AutoVision VX-100 y VX-2000 (Sanyo)
- · VHS 1/2" consumidor
- · 8mm consumidor
- **4mm consumidor (Samsung)**  $\cdot M$
- · Betacam (SP, SX, Digital) 3/4" U-Matic SP  $M-H$ 
	- . ED-Beta 1/2" profesional/ consumidor
- · Super-VHS 1/2" profesional/ consumidor
- . Hi8 1/2" profesional/ consumidor ·D1 (digital compuesto, videotape 3/4")
- ·D2 (digital compuesto, videotape 3/4")
- . DV y Mini DV
- .DVD (disco), DVPRO, DV5000
- •HDCAM, MPEG IMX 1/2" y otros.

Los nuevos formatos digitales son utilizados ya por las cadenas de televisión, para evitar cargar las pesadas cámaras de T.V. durante una filmación en locaciones o para realizar tomas espectaculares.

..

Las cámaras con estos formatos son comercializadas a nivel masivo y gracias a la miniaturización es posible adquirir una cámara de video entrelazado con la dimensión aproximada de una cámara reflex de 35mm, como la cámara Canon GL2, o más pequeñas como las serie ZR, o de mayor definición como las XL1S, y que con la ayuda de computadoras portátiles

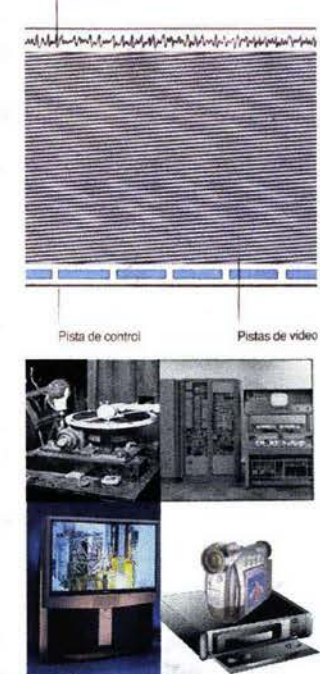

Pista de audio

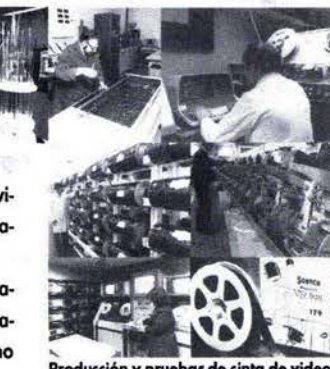

ción y orugbas de cinta de vider

1911Ibid., (p6g. 80)

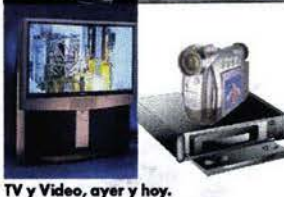
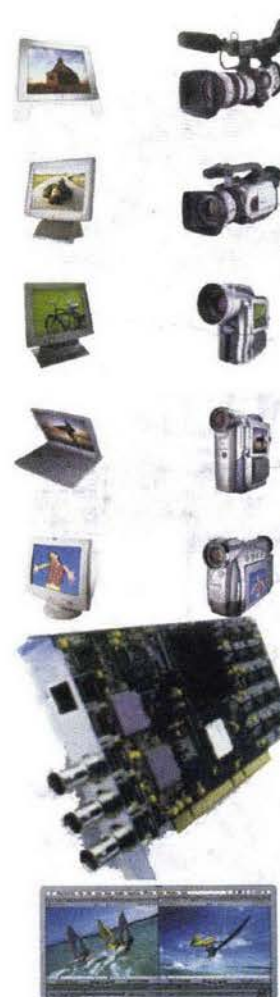

[92] Eisenstein, Sergei Mijailovich, "El

sentido del Cine", (pág.49). [93] Eisenstein, Sergei Mijailovich, Ibid., (págs. 28-29). [94] Gutiérrez Espada, Luis Ángel, Op. Cit., Vol. 3, (pág. 22)

como lo PowerBook y la iBook de. Apple ó lo Voio de Sony en conjunto con tarietas aceleradoras gráficas y programas de edición digital como Adobe Premiere ó Final Cut Pro de Apple, facilitan los toreos de video en locación. Ahora también es posible obtener formatos de alta definición y de esconeo progresivo·o 30 *(ps* y 24 *(ps* poro cine.

Uno vez revisados los bases de los corocteríslicos de los nuevos tecnologías en las que no se profundizará debido a sus rápidas transformaciones, como es el coso de lo nuevo tecnología de los monitores de plasmo, daremos prioridad al proceso conceptual creativo de video.

# PROCES0 CREATIVO

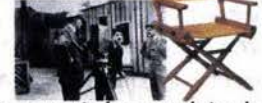

La dirección de un proceso de arte creativo, en particular para el cine, la televisión y el video requiere: preparación basta, tecnológica, científica, humanística, de la historia del arte y la estética, de la comunicación, de la élico y responsabilidad social, de lo filosafía, lo psicología y lo percepción, de los conocimientos de las técnicas televisivas, fotográficas, literarias, teatrales, cinematográficas, musicales, pictóricas, administrativas y una gran vocación creadora entre otros para asegurar los procesos de realización.

*''No hay incompatibilidad entre el método con el que el poeta escribe, el* m~o con el *que* el *aclor* compone su creación dentro de sí *mismo* (como los métodos de interiorización de Stanislavski utilizados por el Actor's *StuJio* de Nuevo *York y* Ifevaclos *al* cine por *PuJovtcin,* o los *Je Bertolcl lrecht, siendo* éstos /Stonislavsld 'i *Brechtj los* Jos *representantes* de /os *palos* de icJsnlificoci6n-licción de *los sentimientos* en /o interpretación}, *el*  método con el que el actor representa su papel dentro del marco de una sola toma y el método con el que sus actitudes, su interpretación entera *(agraJable* presencia físico, *faciliclbJ Je palabra, agiliáacJ mentol,* buena voz, carisma, lectura correcta acatando puntos y comas, perfecta vocalización, énfasis y ritmo de lectura o parlamento, claridad y naturalidad), *así* como *las occiones cin:vnJanles, que constituyen* el *ambiente* (o todo *el*  material del filme) son finalmente plasmados por el director, merced a la exposición y construcción en el montaje del filme entero. Por ende:

Los realizadores del 7<sup>2</sup>. Arte, (y de lo audiovisual), deben estudiar no sólo la escritura teatral y el oficio del actor, sino que deben dedicar igual atención a todo el proceso y en particular a las sutilezas de la creación del montaje en todas sus aplicaciones." [92]

Es precisamente el principio de montaje, el que obliga a los espectadores mismos a crear y vivir ese tiempo-espacio, logrando así el gran poder de onimociOO creadora interior que dislingue un trabajo emocionalmente a).- Introducción. interesante, de otro que no poso de informar o registrar acontecimientos.

"A través del montaje, el espectador es arrastrado a un acto creador en el cual su individualidad no está subordinada a la del autor, sino que es abierta merced al proceso de fusión con la intención del autor, del mismo modo que la individualidad de un gran actor se fusiona con la de un gran *dromoturgo* en la creoción de *una* escena

De hecho, cada espectador, según su personalidad y experiencia, de las entrañas de su fantasía, de la urdimbre y trama de sus asociaciones, *condicionaJo* todo *ello* por su coróder, hóbitos y *una imagen* de acuerdo con la guía *represen/ocional sugericla* por el *autor, que* /o llevo *a entender* y experimentor su *tema.* Lo *imagen planeada* y *creada* por *el* autor es, *al mismo tiempo, creacla* por *el espectador.* ' (931

Para la emisión de un mensaje audiovisual y sus correctos procesos de codificación y decodificación, , resulta fundamental la determinación y definición del público objetivo y radio de acción del mensaje por parte del comunicador grófico en lo fase de ploneoción o preproducción.

# PREPRODUCCIÓN

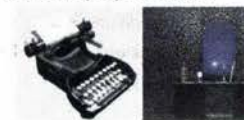

Para emitir un mensaje a través de un medio audiovisual es necesario pasar por un proceso creativo. <sup>(94]</sup> En esta metodología de diseño se consideran tres fases: Preproducción (planeación creativa), Producción (grabación) y postproducción (acabados).

En lo fose de preproducción (ploneoaón previo o la producción), se visualizan todos los necesidades materiales, técnicos y humanos requeridas para su realización. Se determina una necesidad, una problemática, una exposición de hechos y acontecimientos, conocimientos, fenómenos, descubrimientos, etc., enfocados en cubrir un objetivo comunicativo.

• Se llevo o caba el planteamiento de narrativo progresivo temólico, de entretenimiento, comercial, motivacional, argumental, comercial, educativa, propagandística, literaria ó de problemática enfocándose en sus orígenes y posibles soluciones en la forma cronológico-narrativa básica:

Esto primero etapa de exposición es muy importante determinar con daridad cuáles son los hechos, personojes y conflictos que van a articularse e introducir emocionalmente al espectador al microcosmos que va a proyectarse frente o sus ojos y oídos.

Aunque debe ser doro y explícito, la introducción no descarta ambigüedades, sutilezas b falsos pistos, si éstos forman porte de lo historio y el superobjetivo buscado. Se argumenta mediante una progresión de logíslica y medios emocionales combinados poro proveer de un mensaje a la historia, creando el tejido de la historia (trama) por la interacción del personaje, sus relaciones, su ubicación, su descripción, el argumento (p/ol), el temo y el género.

Posteriormente tendríamos el nudo, que es el centro de lo historio donde se llevan o cobo los acciones principales que podríon contener los puntos señalados como b y c.

### b).- Desarrollo y articulación del nudo o conflicto.

Los elementos identificados en la primer etapa entran en relación y determinan una progresión narrativa a través de un conflicto, siendo éste el enfrento miento entre personajes, hechos o situaciones. Lo acción puede oponer a uno o varios antagonistas, personajes con su medio ambiente, 01 individuo con su conciencio, etc.

### c).- Culminación (crisis o clímax).

El enfrentamiento llega al dímax, a la decisión crítica del conflicto, tensión social, dificultod técnico, etc. Es el momento en que todos las líneas narrativos convergentes deben acceder o uno nuevo etopo, o través de un choque material, psicológico o conceptuol.

### d).- Desenlace .

Situación derivada de la culminación. Los elementos identificados en la primera etapa, desarrollados en la segunda, en crisis en la tercera, llegan a una nueva narración entre sí. El proceso descrito por la narración se ha modificado, ha pasado de un estado a otro, a través de la crisis donde se concluve lo expuesto.

Esta forma cronológico-narrativa básica puede ser alterada en todas las combinaciones y permutaciones pertinentes para describir una evolución que puede induso no seguir una cronología lineal, aprovechando las cualidades de síntesis de tiempo-espacio fílmico. Puede comenzarse por ejemplo, con el desenlace y, en sucesivos retrocesos temporales llegar hosta la introducción o eliminar alguna de las etapas, multiplicarlas o sobreentenderlas. Cualquiera de estas combinaciones son susceptibles de editar en video, pero cada una de estas posibilidades está enfocada a un superobjetivo específico "causa-efecto"

Para dar consistencia al desarrollo de la trama es necesario observar los siguientes puntos:

- · Determinación y definición del público objetivo y radio de acción del mensaje.
- · Recolección, selección y análisis de datos e información documental.

the face paint favourse.

· Organización de las temáticas y desarrollo del concepto en un guión.

· Decisión del medio a utilizar, determinando el tiempo disponible, el tipo de sala de exposición, las limitaciones de

presupuesto.

tional experts (price):

Definición de los superobjetivos (causas-efectos) a satis-The Local Miller Band Lat. This cada hi facer. In entrancesco active baseber in versus

Beauto asset door a croot.

El objetivo del mensaje debe pretender al máximo:

· Despertar la participación consciente y crítica.

· Influir sobre la conducta del espectador para obtener una respuesta automática favorable.

"La transmisión del mensaje implica al menos una doble fase cognoscitiva: el conocimiento del problema y la posibilidad de que tal comunicación genere a su vez un conocimiento." [95]

Aunque debemos reconocer el peligro que constituye el que:

"La publicidad comercial tiende a sumergir al público en la pasividad y logra que se acepten sus contenidos con la menor discusión posible (si es que la hay)".

**PALE CHANNEL COMMANDER** 

En contraparte, debemos considerar que:

"La cultura literaria, científica y filosófica permite discernir, desarrolla el sentido crítico del individuo, incluido contra la idea domi nante y puede proteger mejor al individuo contra la manipulación permitiéndole descifrar la información que recibe." <sup>[96]</sup> 道德海水

**GUIÓN** 

lette de la tierra y finye cotto so conter mentes y manos

Durante la preproducción se realizan diversos guiones en los que se define en resumen la perspectiva del guionista, autor o director, adaptándose a las necesidades de producción:

Guión literario - La visión sobre el argumento reordenándolo cronológicamente de manera que los recuerdos (flashbacks), preocupaciones (psicología de los personajes) y su adaptación en diálogos verosímiles que resulten comprensibles al espectador.

Contiene lo que se debe decir, cuando decirlo y lo que queda implícito, diálogos particulares y comentarios.

an douby of Micico Aucigan with Channels is santopria du low Olawesia, Cultura Males

Guión ilustrado

- El tratamiento de la imagen, lo que se debe ver, cómo y cuando mostrarlo y lo que queda implícito por medio de la secuencia de imágenes, dibujos o fotogramas aproximados de los planos más importantes para visualizar los diferentes planos en relación con los que le siguen y los que le anteceden pudiendo utilizar más de

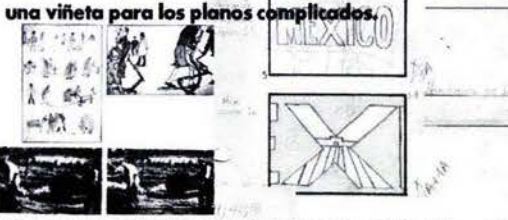

-Describe los detalles de musicalización, titulación, gráficos, efectos especiales, animaciones 2D y 3D, iluminación, personajes, vestuario, locaciones, etc., para lograr que el público asimile el mensaje

en la forma más impactante posible.

The columns that's lapticide, restricted this higher an initiation is faste a village. mental a company of hominary subsets. FOR THIS PAID AND RESIDENCE INTERFERING THE REAL PROPERTY OF A REAL PROPERTY. Con workshops to Managele on Service on Managele (Contact)<br>In different parameters, 19. P. P. C. C. C. Contact has a finite of<br>New York, New York, 19. P. P. A. Martin parameter and services (Property de Translation)<br>Papert Arthuriana are artists anothermore a solida assista in Workings of the hold contains I have been worked paid of

**CONTINUE LIBRARIES** oufa universal de 9 ses. Louis directo à l'anno 100 1do on 11/28  $-00.00.19.00$ 

(4) 对镜子 Li 检验工程中 Time

29 94 95

le Negrie Est., P.G. Commissione, Amanueur fresco desboria radiante desde el paso de Cortés entre

Todas estas cuestiones técnicas, de secuencia de imagen y sonido, contenido literario y requerimientos técnicos, materiales, económicos, humanos y de tiempo deben ser plasmadas en un guión mixto en el cual se funden tanto el guión literario, el guión ilustrado y el guión técnico para que los integrantes del equipo de producción tengan a la mano y simultáneamente, las características; los esquemas gráficos tipo cómic de las viñetas de los planos, los movimientos de cámara, la composición y las necesidades específicas de cada una de las escenas por escrito.

### 100.00.08.00-00.00.20.121 **Figure** mente, desalis y compie, que ben **Basic** na ail deale<br>Tachartasan 19506 mosaic of history colorm, sou<br>semsations: has and 4 00:00-00:11

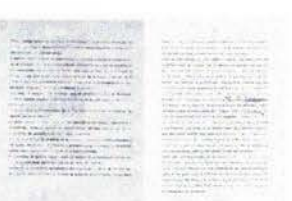

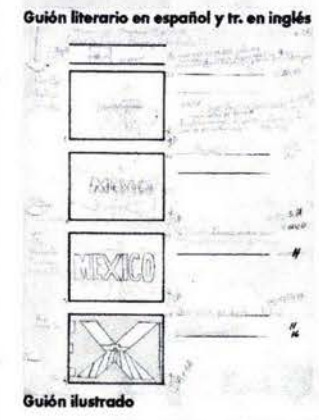

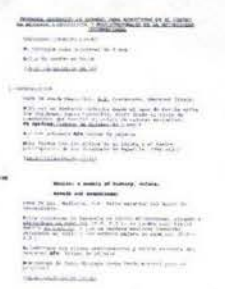

Guión técnico

### [95] Giacomantonio, Marcello, Op. Cit., (pág. 30.

[96] Adell, Jordi, "Tendencias en la educación en la sociedad de la Información", Edutec, Revista Electrónica de Tecnología Educativa, No. 7, España, Noviembre 1997, Dept. d'Educació, Universitat Jaume i Castelló de la Plana, 21pp., (pág. 10) <URL:http://nti.uji.es/"jord>

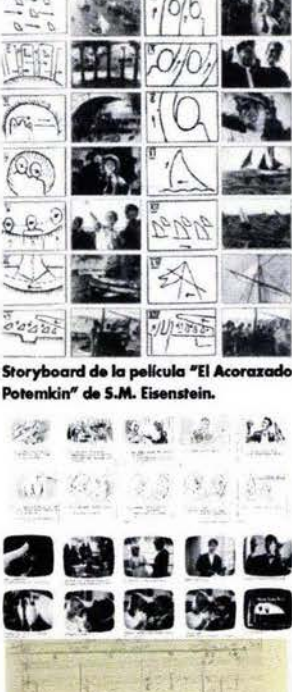

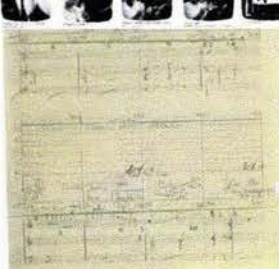

Guión y partitura musical para TV.

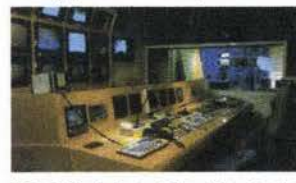

(97) Quijada Solo, Miguel A., Op.CII., (pág. 70). [98] Eisenstein, Sergei Mijailovich, "El sentido del Cine", (pág.53).

Este proceso permitirá la elaboración del plan de arabación contemplando los siguientes necesidades:

• Miembros del reparto Y situación psicológica. • Equipa y material de filmación • Personal - Descripción de escena y movimientos de c6mara • Andamiaje • Decorados de sefy situación ambiental - Sonido y recursos musicales - Equipa especial - Efectos especiales -Dobles -Vehículos -Vestuario

- 
- Maquillaje y peinado
- Extras
- Plantas y otros elementos vivos -Animales
- · Efectos mecánicos
- Efectos ópticos
- -Iluminación
- Labores adicionales

**BARRE** 

- Servicio de alimentos y bebidas • Seguridad, etc.

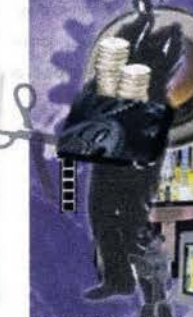

**MANITED WATER** 

En el gui6n mixto se compacto lo cronología, los datos se ven y se oyen. Se recurre a la dialéctica, al contrapunto, se divide, se polariza y se unifica, se enfatizo y se resume, se huele y se toco, se degusto y se disgusto, se colorea y se desvanece, se estatiza y se afirma, se mueve y se desequilibra, se mira y se ubica, se crea, se miente y se esclarece, se descifra y camplemento, se produce lo atmósfera, lo atracción y lo repulsión, se induce o lo angustio por medio de lo pousa, del silencio, se motivo o lo reflexión del individuo a través de los ojos y los oídos.

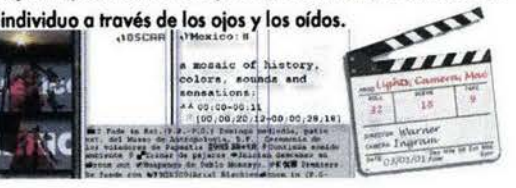

# **PRODUCCIÓN**

En esta fase (realización) se materializan en una arabación las ideas propuestas en el guión, interviniendo la mayoría de los elementos imaginados, visualizados concreta y funcionalmente, plasmados y listos para su grabación de acuerdo al programa de seguimiento o producción.

La producción de un programa de video normalmente es grabada en distinto orden al propuesto en el guión con el fin de evitar recurrir nuevamente a una locación que aparecerá en otro parte distinta del programa o diferentes características de iluminación. Para ello se pueden destinar<br>rsas cintas de acuerdo a los temas y lugares.

Es conveniente señalor que tonto en uno grobaci6n en estudio como en una locación es necesario grabar dos, tres o más veces una misma escena, o por medio de más cámaras, buscando varias perspectivas adecuadas sobre el asunto conceptual, objeto material o del personaje y poder discriminar después aquellas que no reúnen las características necesarias para la óptima función comunicativa. Más vale tener material sobrante que corecer de él, aunque lo más útil es filmar o grabar en un orden aproximado al real (edición desde la cámara para evitar la pérdida de tiempo al recorrer lo cinto en búsquedo de escenas que se encuentran más adelante o en otro cinto. Simultáneamente se preparan los materiales de inserto y props (artículos varios de utileria), se retocan imágenes y secuencias, se eloboron animaciones y se experimento con los titulojes y efectos especiales, poro así tener listo el material y desarrollar un concepto mós pulido poro su montaje.

# **POSTPRODUCCIÓN**

En esta fase de acabado se reúnen todas las secuencias, animaciones, titulajes y efectos especiales siguiendo el orden propuesto en el guión, para lo cual se requiere un amplio conocimiento técnico, se agregan los efectos de sonido, lo locución y los tratamientos técnicos especiales poro darte el acabado final al programa. Esta manipulación de imagen y sonido se realiza en fonnato analógico ó en formata digital con ayuda de equipo sofisticado como mesas de edición, mezcladoras de sonido, generadores de caracteres, de efectos especiales, correctores de color, etc.

También se utilizan computadoras y programas digitales de edición,<br>efectos especiales y animación 2D y 3D que pueden contener todas estas prestaciones para realizarse en casa sobre el escritorio y no ya en empresas particulares a un elevado costo.

Lo Postproducción puede ser dividido *a grosso* modo en 4 posos principales:

- 1.· Adquisición. Reunión del material visual y auditivo; fotográfico, cinematográfico, videográfico, musical, tipográfico, arte e ilustraciones,etc.
- 2.- Edición. Montaje para convertir el material audiovisual en una estructuro general.
- 3.- Efectos. Trabajo de ofinocián. Transiciones mediante disolvencio ó cortinillas, música, comentarios, etc.
- 4.- Distribución. Decisión del soporte final para la distribución del programo.

Esto división contemplo tonto lo edición analógico como lo edición digital, aunque estos puntos son revisodos con más detolle en "El Proceso de Postproducción en la Creación de Video Digital". (infra p. 30)

"En el montoje o edici6n, no hoy reglas fijas. *La* astucia de Director consiste precisamente en crear su propio estilo. La edición, como elemento de estilo, viene a ser algo así como la firma y rúbrica que sella la personalidad del realizador".<sup>[97]</sup>

El montaje ha sido definido anteriormente así:

"La parte *A, derivada de los elementos del tema que se desarrolla, y la* parte B, derivada de la misma fuente, en yuxtaposición, dan origen a la *imagen en la cual el tema está más claramente encarnado.* o *bien:* 

La representación A y la representación **B** deben ser escogidas entre todos los aspectos del tema que se desarrolla y consideradas de tal manera que su yuxtaposición -la yuxtaposición de esos precisos elementos y no de otros posibles- evoque en la percepción y sentimientos del espectador  $a$  más completa imagen del tema, desarrollando las *cualidades* y propor*ciones de A y B."* [98]

El montaje, bajo nuestra visión personal, será analizado desde dos puntos de vista: El montaje intelectual, en el que interviene el aspecto psiclológico del mensaje; y el montaje técnico, en el que interviene el aspecto tecnol6gico y material.

# EDICIÓN O MONTAJE

De los cuatro puntos revisados con anterioridad, el más importante es el de la edición ya que cumple las siguientes funciones:

• Sintáctica: asegura las relaciones formales entre los elementos que une más o menos idependientes del sentido para crear en el espectador una idea, una emoción, un sentimiento, extraños a cada uno de los elementas por separado.

- Enlace. Raccord o continuidad, disyunción, así como efectos de puntuación y marcaje.
- Narrativa. Encadenamiento de los elementos de lo acción/causolidad o temporalidad
- -Expresiva. Por la conflictiva/analógica yuxtaposición de dos imágenes expresando sentimientos o uno ideo o concepto. Alternancia o linealidad.
- Semántica: Parte del arsenal de las convenciones dásicas destinadas a traducir la continuidad temporal.

- Sentido denotado. Espocio temporal narrativo y del espacio filmico.

- Sentido connotado. Simbolismos creados por lo yuxtaposición de segmentos de imagen y sonido enfrentados, produciendo efectos de paralelismo, causalidad, comparación, contraste, similitud, etc.

• Rítmica: El ritmo fílmico se presenta con la superposición y combinación de dos tipos de ritmos totalmente heterogéneos, ritmos narrativos audio-visuoles.

-Temporal. De lo bando sonoro y lo duración de los formas visuales. (y de lo adaptación del argumento).

-Plástica. Resultado de lo organización de los superficies en el cuadro, de la distribución de las intensidades luminosas, de los colores, etc. (Problema dásico de los teóricos de la pintura del siglo XX como Paul Klee o Wossily Kandinsky). (99}

;

«Mediante el enlace (corte, fade, cortinilla y fundido) de fragmentos separados, ya sean icónicos, verbales, textuales, sónicos, cromáticos, de la realidad o de la imaginación, el realizador construye un espacio ideal, totalmente de su creación. Une y suelda los elementos capturados separadamente en diferentes puntos del espacio real ó irreal, de forma que crea un espacio-tiempo virtual ó audiovisual» [100]

Vsevolod Ilarionovitch Pudovkin, teórico y cineasta soviético del VGIK, Instituto de Cine Experimental de la URSS (primera escuela rusa de cine basada en los desarrollos del montaje de Edwin S. Porter con su narrativa por medio de la edición en su "salvamento en un incendio" de 1902 y "El gran asalto y robo de un tren" de 1903 y en David Wark Griffith con sus montajes paralelos en "Intolerancia". Esta escuela fue dirigida por Lev Koulechov, en donde se formaron realizadores y teóricos tan importantes como S. M. Eisenstein, Béla Balázs y Dziga Vertov.

Podemos indicar que la yuxtaposición de dos plano, en las operaciones de montaje, pueden llevarse a cabo en líneas generales, según los siguientes parámetros espaciales y temporales:

- 1.- Cambio de escala o punto de vista del espacio ya representado en el plano precedente.
- 2.- Cambio de lugar o de espacio representado: contiguo, próximo o lejano al del plano precedente.
- 3.- Paso de tiempo en el mismo espacio o lugar: tiempo inmediato consecutivo, tiempo posterior (elipsis y flash- 3.-Cambio de espacio mostrando una acción que se supone forward) o tiempo pasado (flash-back).
- 4.- Cambio de lugar y de tiempo a la vez, en las modalidades expresadas en 2 y 3.

las dos primeras modalidades de montaje corresponden a la categoría de ubicuidad del punto de vista óptico, que puede saltar de un lugar a otro instantáneamente. la tercera corresponde al poncronismo de los acontecimientos

representados, mientras la cuarta combina la ubicuidad y el pancronismo simultáneamente. [101]

En líneas particulares, el pancronismo o tiempo fílmico, estableció nueve categorías o convenciones cronológicas, a saber:

### 1.- Tiempo consecutivo

- 2.- Tiempo posterior tras un lapso omitido (elipsis)
- 3.- Tiempo simultáneo (fundamento de las acciones paralelasl
- 4 Flash-Back (evocación del pasado)
- 5.- Flash-Forward (anticipación del futuro)
- 6 .- Tiempo indeterminado
- 7.- Movimiento acelerado
- 8.- Movimiento retardado (ralenti o cámara lenta)
- 9.- Inversión del movimiento (retroceso del tiempo)

Las seis primeras categorías las heredó el cine de las convenciones de la narración novelesca, mientras que las tres últimas son específicas del cine, por tratarse de posibilidades derivadas de su tecnología y de su modo de representación iconocinética. Aplicando estas categorías a los cambios de espacios o escenarios que el montaje hace posibles, se obtienen las siguientes once combinaciones espacio-temporales:

- 1.- Cambio de espacio mostrando una acción que transcurre consecutivamente a la representada en el plano anterior.
- 2.- Cambio de espacio mostrando una acción que transcurre posteriormente, tras un lapso omitido, a la representada en el plano anterior.
- simultánea a la representada en el plano anterior.
- 4.- Cambio de espacio mostrando una acción que se supone anterior a la representada en el plano precedente (Flash-Back).
- 5.- Cambio de espacio mostrondo una acción que se supone posterior a la del plano precedente, pero como anticipación del futuro (Flash-Forward).

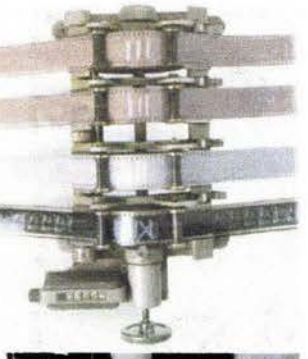

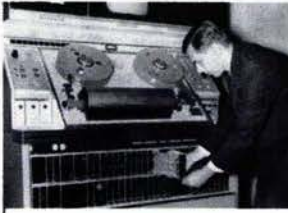

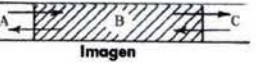

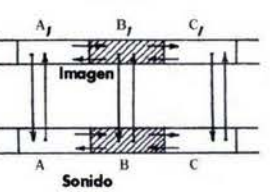

La edición determina cómo y cua ar fenómenos auditivos isuales con emociones específicas, las maneras posibles de sincronizar los<br>elementos audiovisuales. 1a. Fase sólo imagen ByN. 2a. Fase imagen ByN y audio Mono. 3a. Fase imagen Color y audio Estereo.

99] Aumont, J. et al., Op. cit., (P.67-70). [100] Aumont, J. et al., Op.Cit., (pág.165) [101] Gubern, Román, Op. Cit., (pág 292)

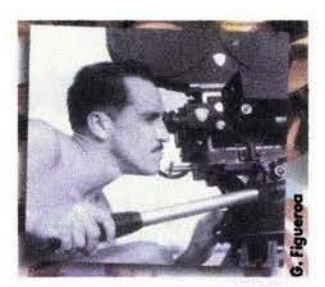

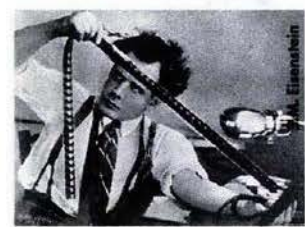

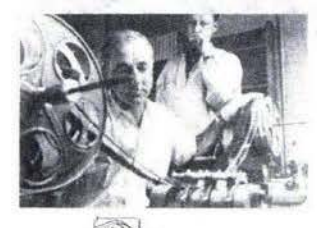

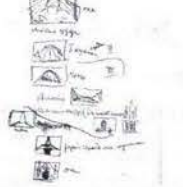

[102] Gubern, Román, Ibid., (pág. 314). [103] Aumont, J. et al., Ibid., (p.229). [104] Quijada Soto, Miguel A., Op.Cit., (pág.70). [105] Aumont, J. et al., Ibid., (pág.84).  $[106]$ Amengual, Barthèlèmy, **S.M.,** "Eisenstein.  $E$ Acorazado Potemkin"., (pág.68). [107] Eisenstein, S.M. "El sentido del Cine", (pág.57). [108] Aumont, J. et al., Ibid., (pág.70). [109] Quijada Soto, Miguel A., Op.cit.,  $(páq.69)$ 

- 6.- Cambio de espacio mostrando una acción que transcurre en un tiempo indeterminado.
- 7.- Cambio de plano mostrando el mismo espacio que el plano precedente, pero representando una fase posterior de la misma acción (jump cut).
- 8.- Cambio de plano mostrando el mismo espacio que el plano precedente, pero representando una acción posterior discontinua (elipsis).
- 9.- Cambio de plano mostrando el mismo espacio que el plano precedente, pero representando una acción pasada (Flash-Back).
- 10.- Cambio de plano mostrando el mismo espacio que el plano precedente, pero representando una acción posterior como anticipación del futuro (Flash-Forward)
- 11.- Cambio de plano mostrando el mismo espacio que el plano precedente, pero representando una acción que acontece en un tiempo indeterminado. [102]

Lo audiovisual "nos cuenta la historia humana superando las formas del mundo exterior -el espacio, el tiempo, y la causalidad- y ajustando los acontecimientos a las formas del mundo interior -la atención, la memoria, la imaginación y la emoción-". <sup>[103]</sup> En base a nuestra función social como comunicadores, podríamos agregar: ...buscando generar la reflexión, la idea y la reacción; una respuesta para modificar el exterior, la realidad.

-Sobre el montaje audiovisual, comenta Eisenstein-"La edición no es suma sino conflicto, choque. A+B no es AB, sino C, que nace en el cerebro del choque entre A y B." [104]

### Y desarrolla su comentario al aclarar.

... "Desde mi punto de vista, el montaje no es una idea compuesta de fragmentos colocados uno detrás de otro, sino una idea que nace del enfrentamiento entre dos fragmentos independientes. ..."

Como ejemplos de conflictos, se podrían mencionar: 1.- El conflicto gráfico. 2.- El conflicto de superficies

- 3.- El conflicto de volúmenes.
- 4.- El conflicto espacial.
- 5.- El conflicto de iluminaciones.
- 6.- El conflicto de ritmos.
- 7.- El conflicto entre el material y el encuadre (deformación espacial por el punto de vista de la cámara).
- 8.- El conflicto entre el material y su espacialidad (deformación óptica por el objetivo).
- 9.- El conflicto entre el proceso y su temporalidad (ralenti, aceleración).
- 10.- El conflicto entre el conjunto del complejo óptico y cualquier otro parámetro. [105]

Y en referencia a la aplicación del conflicto a su film "El acorazado Potemkin", comenta: "La idea crece de plano en plano, se transforma, se enriquece dialécticamente, salta de una cualidad a otra aún más alta". Comparando este movimiento con el de una «cadena» de canauros: "de la bolsa marsupial del primer canguro salta un segundo canguro, de cuya bolsa salta un tercer canguro ... El objeto alumbrado por otro objeto, la imagen por otra imagen, la forma por otra forma, la idea por otra idea. El que estaba sentado, se levantó, el que estaba de pie, creció. El quieto se puso en movimiento. El silencioso gritó. Lo opaco se puso a brillar. Lo seco se humedeció. Siempre el progreso mediante la travesia de lo contrario. De salto cualitativo en salto cualitativo, la escritura cambia de nivel" [106]

Bajo una visión personal, de acuerdo al contexto ruso, podríamos comparar esta sucesión de ideas con las muñecas Katiushkas, muñecas rusas que almacenan en su interior a otra muñeca, que a su vez contiene a otra y esta a otra y así sucesivamente, aunque en este caso paradógico, las ideas representadas por las Katiushkas contenidas, serían de mayor tamaño que aquellas que les contienen, en semejanza con el pequeño capullo que teje el lento y terrestre gusano de seda, la enorme crisálida que edosiona ahora delicada y aerodinámica en forma de mariposa de su interior; es daro que en el comentario de Eisenstein, visualizamos mentalmente los elementos sorpresa, fuerza y altura del brinco del marsupial, análogamente a la transformación de ideas que se generan en el espectador, pues estas se dinamizan conforme avanza la narración audiovisual.

Cada pieza de montaje tiene una doble responsabilidad: construir la línea total y continuar a la vez el movimiento dentro de cada uno de los temas parciales.

"El valor de la pieza de montaje es apreciado por la serie completa de rasgos, antes de poderse ubicar en un lugar dentro de la sucesión. Se trata de hallar la plenitud de la frase-idea mediante la selección del único segmento entre todos los demás que pueda definirla, representando una imagen única audiovisual generalizadora". [107]

De acuerdo a la visión de diversos teóricos podríamos considerar diversos tipos de montajes:

Bela Balázs: La edición debe ser transparente y el cine, lo más apegado posible a la realidad. Ideológico, metafórico, poético, alegórico, intelectual, rítmico, formal y subjetivo.

Pudovkin: La edición es suma. Cortar a placer y empalmar al gusto. Antitesis (o contraste), paralelismo y simultaneidad (acciones paralelas), analogía, sincronismo, leit motiv (motivo quía de unión o repetición).

Eisenstein: Lo importante no es lo real, sino las emociones intelectuales creadas y amplificadas a través del conflicto audiovisual. La edición no es suma (efecto Koulechov), sino colisión, conflicto. Contrapunto o conflicto de sistemas auditivos y visuales.

Métrico, rítmico, tonal, armónico, intelectual, vertical, [108]

Simon Tmoschenko: Cambio de lugar, colocación de cámara, cambio de ángulo, realce del detalle, analítico, visión del tiempo pasado (evocación), visión del tiempo futuro (presagio), acción paralela (evocación), contraste, asociación simbólica, concentración (de plano largo a corto), ampliación (de plano corto a largo), monogramática (plano subjetivo), dentro del cuadro (con sobreimpresión y otros trucajes). (109]

Una vez decidido el aspecto psicológico del mensaje, plasmándolo en el tratamiento de imagen del StoryBoard y después de haber sido utilizado como estructura primordial para la captura de las secuencias de imagen funcional, donde todo un equipo de gente capaz ha desarrollado su trabajo, desde el director, el fotógrafo, el camarógrafo, el iluminador, el sonorista, los actores, los tramoyistas y otros técnicos, se requerirá del monejo de equipo tecnológico de ensamble para lograr su objetivo comunicativo.

El proceso de edición, y en especial el acople audiovisual en la tecnología del video, dependerá del tipo de tecnología a aplicar en el "tejido" de sus materiales: la "urdimbre" de imágenes y el "tramado'" de sonido, ya sea mediante equipo analógico, meciante equipo digital o mediante ambos.

# EDICiÓN DE VIDEO CON EQUIPO ANALÓGICO

Las primeras grabaciones realizadas con los artefactos de Ampex tenían una aplicación industrial bien definida: conservar y reutilizar las emisiones en directo, habida cuenta de las diferencias horarias entre las costas este y oeste de los E.U. y del alto costo que supone la repetición en cadena de las emisiones en directo cada una en su horario adecuado. El 30 de Noviembre de 1956, un equipo cuádruplex sirvió para transmitir en California el programa en directo de Douglas Edwards and the News, grabado tres horas antes en Nueva York,

Dos años más tarde, Ampex sacó al mercado un empalmador (empalme física) de cinta de video. Podemos decir que este es el punto de arronque de las montajes de video, ya que el lenguaje de las imógenes electrónicas analógicas y digitales, mantiene su cordón umbilical unido a la historia del cine y sus trucos, que en esa época tiene ya sesenta años.

Se podría decir que el primer gran maestro de ceremonias de la moviola y el montaje cinematográfico fue el productor y director francés George Meliès, cuyos trucos de apariciones y desapariciones, multiplicaciones, viajes por el espacio y otras proezas imposibles maravillaron al ciudadano de principios de siglo. Pero no fue el único.

Meliès contó en numerosas ocasiones con la colaboración de otro gran cineasta de la época, el español Begundo de chomón. La desbordante imaginación de estos dos profesionales del circo visual se sirvió del coloreado y la tijera para contar historias cortas, montajes visuales de los primeros sueños del último siglo.

Anteriormente el montador hacía una pequeña marca en la cinta de dos<br>pulgadas y se ayudaba de un microscopio para localizar la línea del cuadro de película. Con unas tijeras practicaba el corte y empalmaba luego ese extremo a otra cinta en la que se había realizado la misma operación.

El procedimiento se utilizó también en las primeras cintas de audio para radiodifusión y de video para televisión y aunque ha pasado a la historia en estos dos medios masivos de comunicación, ha persistido como el sistema habitual en cinematografía, pero debido a su incomodidad, ya se trabaja filmando con película, haciendo la postproducción en video y el ab orando nuevamente un transfer a film.

<sup>~</sup>--' '/V ~, /X\_7, 'x\_?-<- a./ci)<OO:::".::-':l, ..c··' .tO'1le'Viae ;'(c¡º, es 'e~ '\_ cté~ lazada ! Actualmente, la edición analógica de video, [que esta siendo desplazada]<br>por la edición digital) puede realizarse:

- Conectando dos magnetoscopios directamente por cable coaxial o por video compuesto RCA. Uno reproduce el programa o segmento original

mientras el otro graba.<br>' - Conectando dos magnetoscopios por medio de una mesa de edición que guarda en memoria los segmentos determinados previamente. - Conectando dos magnetoscopios por medio de un mezclador de video y audio a un tercer magnetoscopio, facilitando los trucos de imagen.

Existen dos procedimientos básico de edición analógica: por ensamblaje y por inserción.

Edición por ensamblaje. Consiste en grabar cada nuevo fragmento a continuación del anterior, introduciendo las tres señales básicas: video (banda de imágenes), audio (banda sonora) y sincronismos (señales que indican al aparato dónde están situadas las pistas transversales de video que debe leer).

Edición por inserción. Consiste en sustituir en una anta pregrabada fragmentos de audio, de video o de audio y video sin modificar la señal de sincronismo pregrabada. Esta dase de edición proporciona una señal más estable, evitando en mayor medida los saltos de imagen en los empalmes. El video analógico doméstico tradicional, no digital, presenta serias limitaciones en cuanto al número de generaciones (copias) que pueden realizarse sin una pérdida sustancial de calidad. [110]

A partir de los 90, los equipos de filmación, grabación y montaje se han escapado por la puerta de atrás de las poderosas cadenas de televisión y las grandes productoras, para entrar en nuestros hogares.

La popularidad del uso del video en México es fácilmente constatable si tenemos en cuenta que el parque de videocámaras ronda ya el millón de unidades: uno de cada diez hogares mexicanos posee una.

El año de despegue de esta rama en el sector de la electrónica de consumo fue 1990, año en el que se vendieron 214 000 unidades, frente a las 142 000 del año anterior.

Las previsiones de la compañia SONY-Nielsen anunciaron para 1992 una venta de 300,000 videocómaras y para 1993 una venta de 700 000 magnetoscopios de tados los sistemas.

Sin embargo, aún es muy temprano para hacer una estimación sobre el consumo doméstico de aparatos de montaje y accesorios específicos de corrección y modificación de color, la generación de efectos o la aplicación de las computadoras en la generación de imágenes y animaciones para uso particular, "ya que la mayoría de los aún escasos consumidores de estos equipos están relacionados profesionalmente con los medios audiovisuales, aunque no se descarta el crecimiento de la demanda de equipos básicos de postproducción." [111]

El equipo de postproducción edita la cinta en bruto, desechando los fotogramas que han salido mal, seleccionando únicamente los segmentos que funcionan para el programa y disponerlos en la secuencia necesaria en otra dnta virgen.

La edición analógica se basa en traducir los datos de las amplitudes proporcionales a las vibraciones creadas por los sonidos ó las imágenes.

El oído tan sólo percibe estas vibraciones analógicas.

Para comprender mejor este proceso, analicemos las diferencias del Audio digital vs. Audio analógico:

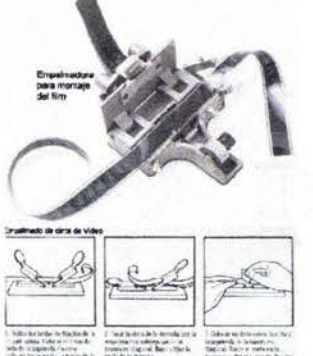

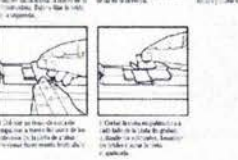

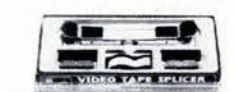

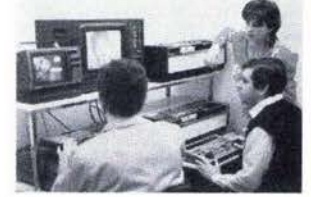

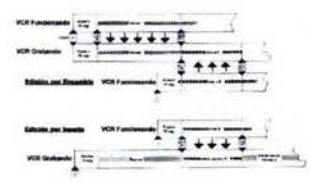

[110] Ferrés i Prats, Joan et al., Op.cit. (págs.30-31).

1111Bonilla, Javier, "Muy Interesante: .<br>Ispecial de cine y video No. 7: Mesas de edición domésticas", México, 1993, 82pp., (p6g. 2n,

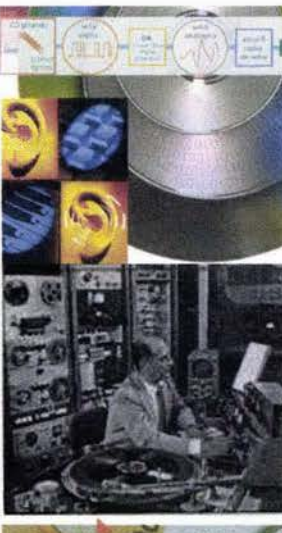

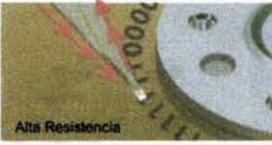

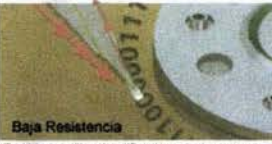

Esta ilustración simplificada muestra que un cambio en la orientación de los datos (de 1 a 0 por ejemplo) afecta la resistencia eléctrica de la cabeza lectora El disco interpreta el cambio de corriente para recrear ins datos

[112] Véase Percepción Auditiva, Capítulo 5 Comunicación, supra [113] Delahay, Francisco, "¿Cómo Ves?: Sonido Digital: del LP al CD", Revista de divulgación de la ciencia de la UNAM, año 3, No. 36, México, Noviembre 2001, DGDC-UNAM, 40pp., (págs.10-15). [114] Bonilla, Javier, Ibid., (pág. 29). [115] Cedro, Jean-Michel, "La .<br>Multimedia", Madrid, Paradiama, 1997, 64pp., (pág. 62).

En un disco LP, la aguja del tocadiscos vibra al pasar sobre las protuberancias de los surcos. Las vibraciones se transmiten a un imán, produciendo una corriente eléctrica ascilante cuyos altibajos (crestas y valles) son análogos a los de los surcos. Esta corriente eléctrica, llamada señal de audio, es muy débil. Por ello es necesario transmitirla a un amplificador, que luego la comunica a las bocinas.

Éstas, finalmente, reproducen las vibraciones del sonido grabado, que llegan propagadas a través del aire provocando pequeñísimos cambios de presión captados por nuestros tímpanos, incitando a los martillos a golpear los yunques, y a nuestro cerebro a decodificar dichos ritmos en forma de sensación audible en el hemisferio izquierdo del cerebro. y provocando en el intelecto una imagen visual (referente del origen del sonido) en el hemisferio derecho. [112]

Obviamente mediante la experiencia auditiva como con la experiencia vi sual, se desarrolla y enriquece la parte intelectual de nuestra percepción. Así, decimos que éste es un proceso analógico parque la vibración de las bocinas, la señal eléctrica y los vaivenes de la aguja al pasar por los surcos son copia unos de otros.

El disco CD, a diferencia del LP, contiene información digital, incluso de video, está codificada en forma de números binarios. El sonido ha sido captado por un micrófono que produce vibraciones analógicas, como en el caso de la gguja sobre el acetato. Las vibraciones, a su vez, producen una señal de audio que pasa a un convertidor analógico-digital (AD). El convertidor va midiendo la intensidad de la señal a intervalos regulares. Cada medición da un número entero. Este proceso se conoce como muestreo o sampleo.

El número de mediciones que efectúa el convertidor en un segundo se llama frecuencia de muestreo y se expresa en hertz. Es común utilizar una frecuencia de muestreo de 44.1 kilohertz (44 100 Hz).

Cuando ponemos en marcha un disco compacto, un convertidor digitalanalógico (DA) transforma ahora la señal digital de sucesión de números binarios en una señal de audio.

Para reproducir un sonido, se requieren por lo menos dos mediciones por cada cido de la onda de sonido original. Puesto que el oído humano en teoría no puede percibir frecuencias de más de 20 000 Hz, se ha conve-

nido en que la frecuencia de muestreo óptima para el audio digital es de 44 100 Hz, es decir más del doble de la frecuencia más alta que percibe el aído humano. Y ya que los micrófonos pueden captar sonidos que nosotros no podemos, pero que el micrófono traduce en ruido, era necesario aplicar filtros antiglias que no permitieran captar ninguna frecuencia indeseable, aunque provocando distorsión en los sonidos agudos. Además, al trabajar con números binarios, el redondeo de los niveles de sonido se torna deficiente puesto que ninguna medición es totalmente exacta. Por ejemplo, si trabajamos con un número de 16 bits, obtendremos 32 mil valores, pero si la intensidad de la señal es de entre 54 y 55 unidades, el convertidor DA nunca podrá reaistrar 54.3. Este redondeo se llama error de cuantización ó ruido de cuantización. Para resolver este punto, se utilizo el filtro llamado dither que crea una combinación de ruidos al mínimo nivel audible, lo que da la sensación de un murmullo ambiental.

El rango dinómico de un disco compacto, que es el intervalo entre el sonido más débil y el más fuerte, es superior al de un cassette o al de un disco de acetato. El rango dinámico también está determinado por el número de bits y se expresa en decibeles (unidad de intensidad auditiva que se abrevia (Db). Los sistemas de 16 bits tienen un rango de 96 Db, que supe ra a los mejores sistemas analógicas. [113]

Dentro de los equipos analógicos de video, existen cómaras que integrar algunas ventajas para la video edición como son un corrector de base de tiempos (TBC) que regenera los sincronismos de la señal de video evitando las fluctuaciones de la imagen, con uno o tres sensores CCD, targets o láminas fotosensible que transforman la luz en señal eléctrica, sonido digital estéreo, facilidades de doblaje de audio y de video independientes, superposición de imágenes, generador de caracteres y efectos de estroboscopio entre otros.

Para realizar la edición analógica (ó digital, véase infra), de un progra ma de video es necesario basarse en la secuencia del relato audiovisuo (quiones) concebido en la fase de preproducción y darle forma con el material que se ha filmado con anterioridad en la fase de producción. Algunas herramientas sumamente útiles para la edición son la mesa de mezcla y el controlador de edición que hasta hace poco se comienza a comercializar a nivel masivo.

El montaje de las escenas y planos de diversas cintas grabadas, en otra cinta virgen depende de las secuencias propuestas en el guión, el cual ha servido ya en la grabación de los elementos por separado y que ahora adoptarán la forma propuesta para el programa.

**CW/ Line (166)** 

"Debemos tener en cuenta que la imagen de video analógico sufre pérdida de calidad al ser copiada de una cinta a otra, lo cual se conoce como generación" [114]

La primera generación de una video imagen es la grabación master de una filmación, mientras que sus copias sucesivas serían la segunda, la tercera, la cuarta etc.

El sistema analógico Betacam admite hasta la sexta generación sin pér dida aparente de calidad, mientras que los sistemas domésticos en la tercera generación presentan ya severas pérdidas de calidad, por lo que se hace necesario la utilización de un corrector de color para minimizar estas pérdidas.

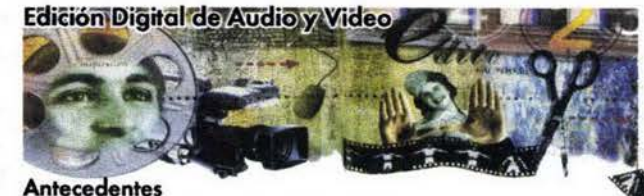

El corte físico de la cinta continuaba todavía hasta principios de 1960, hasta que el código de tiempo de edición apareció en 1967. Pero la edición computarizada fue introducida en la industria en 1971. La digitalización es uno de los últimos estadios en la historia de la producción de imágenes icónicas y ha marcado otra etapa dentro de la historia de la comunicación. "La Tecnología Digital consiste en codificar bajo forma binaria (discreta o definida sin rangos intermedios) de ceros y unos cualquier dato, texto, sonido, imagen, con el fin de permitir su explotación y su transmisión por medios informáticos. Se define por oposición a la tecnología analógica".[115] (en la que los valores pueden asumir cualquier asignación).

Al ser codificado el color correspondiente o cado punto de uno imagen de televisión por medio de lo computadora o de un *scanner* rastreador de imagen, quedo reflejado en tres números (R, G Y B) entre O y 255 posibilidades de intensidad. Estos números en base binaria (ceros y unos) se expresan mediante un único número de 24 dígitos. Los 131,250 puntos de esa pantalla coinciden ahora con los 131,250 números de 24 dígitos cada uno. La señal de video no se corresponde ahora a una serie de señales eléctricas en forma de ondas, sino a una serie de números binarios de unos y ceros. ,

raca<br>Este proceso está emparentado con el registro de datos informáticos, pero digi<br>con una problemática <mark>propia, ya</mark> que el mayor inconveniente <mark>es el espacio</mark>los necesario para su almacenamiento de Megabytes Mb a Gigabytes Gb y la velocidad de procesado, aunque se ha trabajado en procesos de compresión de archivos por medio de algoritmos (MP3, Sorenson Video 3 Pro. MPG4, etc.) y de mayores velocidades de reloi o de muestrea de Mhz a Ghz, así como a la optimización de las aplicaciones de video que pueden realizar efectos y transiciones en tiempo real, aunque ya nos acercamos al momento en que empezarán a funcionar como las estaciones de trabajo profesionales de tiempo real Broadcast (emisión al aire) de las estaciones de televisión.<sup>[116]</sup>

Anteriormente, cuando se trabajaba con los sistemas análogos, se decía que se editaba en línea, ya que cada segmento capturado se ubicaba a continuación de otro, a pesar de que se padía hacer insertos, pero no era posible "empujar" los segmentos ya grabados, a menos que se utilizara tijera y diurex, lo cual provocaba saltos drásticos en la imagen y el sonido. Era necesario repetir la captura de video a partir del punto de inserción.

Se debía recurrir a compañías audiovisuales con bahías de edición muy costosas para hacer una edición fuera de línea (offline) en la cual se podían manejar las posiciones de inicio y final de cada uno de los segmentos<br>reaueridos, utilizando copias de la cinta de 'video y asignándoles una base de tiempo, una señal en sincronía con la velocidad de reproducción y captura de estos equipos con lo cual estos podían identificar los puntos "exactos" de tiempo de entrada y salida, tiempos que eran almacenados en una lista de decisiones de edición y que los equipos localizaban automóticamente avanzando o rebobinando poro capturar el programo en una cinta conocida como master o golden master de alta calidad.

Posteriormente, con tecnologías informáticas mucho más avanzadas y más económicas, se pudieron capturar en disco duro en forma independientemente y fuera de línea (offline) los segmentos de video (con o sin audio, por medios digitales y con interfases gráficas de usuario (Graphic User Interface, GUI). Pero algunos de estos conceptos siguen cambiando.

### Existen dos métodos de edición digital:

Itlllr.n'¡J

### En línea (on *line*):

en unea (*on une):*<br>Actualmente el trabojar en línea significa capturar las tomas y<br>digitalizarlas al trabojar directamente en la computadora, catalogando<br>les somentes disitelizados e la selidad final e seu comunitar los segmentos digitalizados a la calidad final o con pequeñas muestras de baja calidad.

Fuera de línea (off line): A partir de la edición en línea, se obtienen listás de decisiones de edición (*EDL*) que pueden leer estaciones de trabajo más complejos para repetir la edición; en forma automática se asigno o la cinto conectado periféricamente, los tiempos necesarios poro editor a una mayor calidad.

Los programas de edición de video digital utilizan la metáfora de los segmentos o fotogramas del cine y que pueden ser arrastrados y seccionados coma objetos, tal como se realizo en un procesador de palabro. Es posible visualizar los "fotovideogramas" y las ondas de sonido de un segmento de audio. A estos segmento se les conoce como "clips" y pueden ser localizados o lo Iorgo de una línea secuencial de tiempo compuesta por *\* tracks"* o pistas ubicadas en forma vertical, una sobre otra para la yuxtaposición de los elementos y con posibilidades de transparencia y mezcla. Un espacio es destinado para segmentos de audio, (99 pistas, dependiendo del programa) y otro espacio está destinado para video (99 pistas). En algunos programas se encuentra una pista específica para efectos, o con posibilidad de aplicarse al inicio o final del clip o segmento de audio o video que permiten determinar manualmente el ajuste de duración, y dos pistos normalmente llamados A y B poro reolizar transiciones de imagen sencillas entre una y otra, conocida camo edición A-B roll.

Estos programas cuentan con herramientas de corte de segmentas, aumento de volumen de sonido en audio y transparencia en video, diferentes formas de edición en la línea de tiempo como es la inserción, super-imposición, modificación de tiempo de duración, inversión de dirección, animación, deformación y efectos variados, colorización, efectos de sonido como ecualización, reverberación, etc., y todo ello sin dañar a archivo fuente que solamente es utilizado para su visualización, ya que el programa crea sus propios archivos modificados. También es posible modificar los archivos fuente, antes de colocarlos en la línea de tiempo.

# Creación de Video Digital en Computadora

# Proceso

Hasta hoce poco los instalaciones de post-poducción con especializados y costosos equipos de video edición dominaban el proceso de post-producción. Ahora, con una computadora Macintosh o PC y algún programa de edición por computadora, es posible la producción de películas de alta calidad desde el escritorio.

Debemos explorar las diferencias entre video analógico y video digital los principios quía para trabajar la edición por computadora, y analizar los cuatro pasos básicos de la video edición -adquisición, edición, efectos, y distribución-que han sido diseñados para los programas informáticos loplicacioneslespecíficos paro lo edición en computadora.

# Determinar el Formato de Video

Mucha antes de que la edición comience, las decisiones mas básicas que un productor de video necesito hacer son:

Determinar cuál va a ser el formato de video a grabar o capturar. Esta decisión afecto no sólo el equipo necesaria poro el trabajo editorial, sino cómo va a verse el producto acabado. Como analizamos anteriormente, existen dos tipos de manipuloción de video: analógica y digital.

### Conversión de Videa Analógico a Digital

Hemos visto que entre algunos de los formatos de cinta de video análogo mós usuales se induye el VHS, el super VHS, el HiB, eh:. En eslas formatos el video es almacenado sobre cinta como una forma de onda analógica.

Poro introducir el video onólogo dentro de lo computadora poro su edición, se necesita convertir la señal análoga a una señal digital para poder almacenarla electrónicamente sobre el disco duro cama un archiva de tipo digital codificándolo en forma binaria.

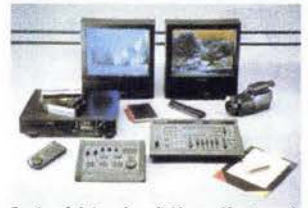

quipo básico de edición análogica: cá mara, VCR, monitores, mezcladora AV y corrector de color.

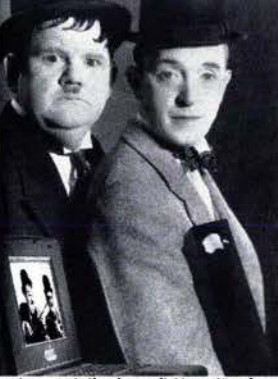

Equipo móvil de edición: iBook y PowerBook de Apple.

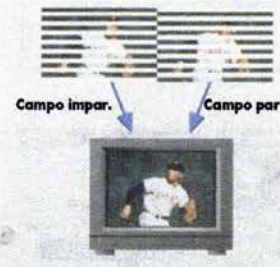

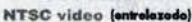

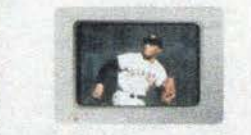

Mac video (progresivo) [116] Ferrés i Prats, Joan et al., Op.cit., (pág.51)

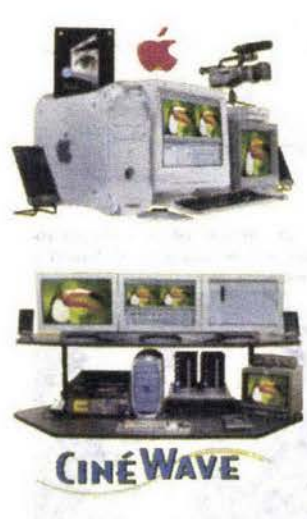

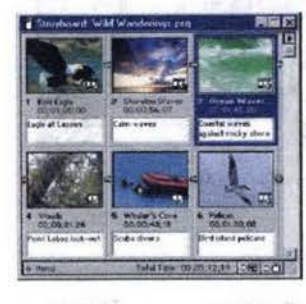

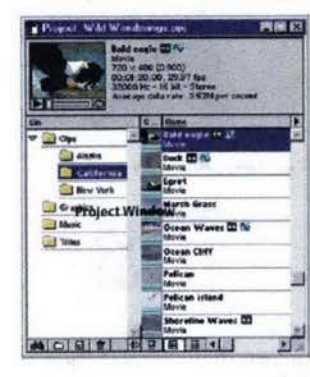

Esto conversión es realizado por uno torjeta. de capturo de video que debe instalarse dentro de la computadora, o por un dispositivo convertidor externo. Cuando se haya terminado de editar, puede mandarse el programa editado a cinta de video a través de la tarjeta de captura de video o del dispositivo externo. El video digital en el disco duro es entonces traducido nuevamente a una señal análoga que puede reconocer la c6moro o videocosseltero.

La ventaja principal del video análogo es su amplio uso. Casi en todos los hogares se tiene una videocassettera VHS, y la mayoría de las casas de post-producción tiene al menos un equipo Beta SP. Reiteramos que la principal desventoja de la cinta análoga es la pérdida generacional, o la reducci6n en lo calidad del video en el tiempo. Cuando se duplico uno cinto on6logo, el duplicado tiene uno menor calidad significotiw. Si se repite el proceso varias veces y se uso el duplicado para hacer más copias, la cinta de video puede resultar en una muy mala calidad debido a la acumulación de pérdidas de imagen y sonido. También el uso repetido de la cinta incrementa el desgaste de las cintas fuente.

### Consideraciones sobre el Video Digital

El término video digital puede significar uno gron variedad de casos-uno película sobre OVO, un video casero almacenado sobre uno cinto, o uno película QuickTime trailer sobre la red de Internet. Todo representa video almacenado digitalmente, pero en diferentes formatos. Los formatos de video digital induyen al DV y Digital Betacam entre otros.

A diferencia del video análogo, una señal digital de video es almacenada como uno serie de unos y ceros sobre lo cinto, como vimos anteriormente. Esto permite la video edición de programas basadas en computadora y capturar DV, un formato específico de video digital, sin necesidad de ningún equipo especial. Yo que la señal de video está codificada en formo digital, puede ser importado usando lo interface FireWire de lo computodora Macintosh o de la PC. Copiar video digital es similar a copiar un archiva de computadora. No hoy pérdida generacional. Se pueden realizar tantas copias como sea necesario sin pérdida de calidad.

Las bases: Clips, Secuencias, y Proyectos Los componentes principales de la edición por computadora son los clips, las secuencias y los proyectos.

• Clip. Es uno sección individuol de video, audio, o archivo gr6fico. Todo video, audio, y gráfico que se importe a la computadora aparecerá como dip. Un dip puede ser el más pequeño trozo individual, parte de un programa editado, análogo a una toma en una película, o puede ser un programa completo.

• Secuencia. Es una serie de dips editados conjuntamente en una línea de tiempo para crear un programa. Las secuencias pueden ser de más de cuatro horas de duración, dependiendo de la capacidad del programa informático y la capacidad de almacenamiento en disco, ya sea interno o alterno de la computadora. Una secuencia puede contener tantos dips como sean necesarios para contar la historia. Puede contener el program<br>ma editado completamente o estar limitado a una sola escena. La edición<br>por computadora brinda la flexibilidad para organizar la edición en la<br>ferma e ma editado completamente o estar limitado a una sola escena. La edición forma en que mejor se adapte a nuestras necesidades, con tantas secuencias como sea necesario.

· Prayecto. Contiene todos los dips, secuencias, y archivos relativos a un programa o programas particulares. Se puede tener más de un proyecto abierto o lo vez -por ejemplo, si se trabajo en diversos programos al mismo tiempo, como sería el trabajar con una versión en español y otra en aIem6n, francés, italiano u otro idiomo-.

### Edici6n Digital: No Lineal y No Destructivo

La edición lineal de material análogo y la realización de cambios a un proyecto era un proceso que consumía mucho tiempo-. Ahora, con la aparición de la producción de video computarizado, no lineal, no destructivo, la edición de video con programas profesionales como los de AVID, Apple Final Cut Pro 6 Adobe Premiere, se proporciona una sorprendente flexibilidad pora reajustar y reeditor las secuencias.

Estas aplicaciones son, como vimos anteriormente, muy parecidos a un procesador de palabras para video, permitiendo reacomodar, copiar, borrar, y reformatear elementos muy fácilmente.

Con la edición lineal, los editores de video analógico deben editar todo el material sobre una cinta en forma secuencial, toma tras toma, desde el principio hasta el final del programa.

Edición No Lineal. Es posible con el video digital que ha sido capturado en el disco duro. Cuando el material es capturado, se puede fácilmente cortar, pegar, agregar, y borrar el material desde cualquier parte de la secuencia. Se puede seguir capturando material e iniciar la edición en cualquier punto, incluso desde el final hacia el inicio.

Edición No Destructiva significa que se puede cambiar un clip capturado sin afectar el dip fuente original almacenado en el disco duro. Los dips sólo apuntan al material fuente original, es decir que no se trabaja directamente con el material fuente original.

Casi nodo de lo que se hago en estos programos tendrá algún efecto sobre los archivos de video digital originales que fueron capturados en disco, incluso si se borran clips enteros, permanecen almacenados en el folder en el cuol se capturaron, hasta que se arrastren a la basura en el Finder en el nivel principal del escritorio del sistema operativo. Las únicas dos excepciones son cambiar el código de tiempo de un dip y el número de pista. Siempre que cambien estas "propiedades del elemento" para un dip, el cambio es salvado al dip original en el disco duro. Además, si se edita un dip en una secuencia y se acorta, la pieza editada<br>no se pierde. Se puede reponer el material cortado al clip en cualquier momento ya que está enlazado al archivo fuente original del disco duro.

Diferencias entre Edici6n Lineal y Edición No Lineal Cuando se realiza una edición final usando una suite o bahía de edición de alta calidad, basada en cinta con equipo extremadamente caro, los costos por hora pueden ser muy elevados. Para evitar este gasto, los editores tradicionalmente han hecho la mayoría de las decisiones fuera de línea u "offline", que es la edición de video en baja calidad con equipo menos costoso. Para mantener la pista de las tomas, los editores usan un código de tiempo grabado en cada cinta fuente y número de pistas que identifiquen individualmente las cintas.

Anteriormente, se realizaba una edición en línea para la edición linea cinta a cinta. Cuando el software de edición no lineal difundió su uso, los sistemas de captura de video tenían una muy baja calidad comparados a las suítes de edición de alta calidad, basada en cinta. Los editores debían seguir realizando lo edición finol usando los cintos originales.

Una vez completada la edición en línea, los editores podían generar una Lista de Decisiones de Edición, o EDL, a partir de los números del código de tiempo al inicio y final de cada toma editada. Entonces se usaba la lista para recrear la edición en el equipo de edición en línea usando las cintas originales. Debido a que la mayoría de las decisiones estaban ya hechas, este proceso no requería mucho tiempo, y los costos de edición eran proporcionalmente menores.

Actualmente, muchos sistemas no lineales de edición rivalizan en calidad con las suites de edición en línea de alta calidad como los equipos AVID, por lo que los editores no necesitan efectuar más el gasto de una edición en línea.

De cualquier modo, importar video digital al mayor nivel de calidad puede requerir de cantidades elevadas de espacio de disco duro. Por esta razón, la edición en línea ha llegado en la actualidad a referirse al proceso de captura inicial del grupo de videoclips a baja calidad. Cada videoclip requiere substancialmente menos espacio de disco, por lo que se puede importar más material para usarse en las decisiones de edición.

Una vez que la edición en línea se ha terminado, los videoclips originales importados pueden ser descargados. Debido a que los editores normalmente importan más material de el que es finalmente usado en el programa master, descargar las fuentes de material original libera una gran cantidad de espacio de disco duro para grabar únicamente los clips usados en el programa a la calidad más elevada. Usando el código de tiempo, estos dips pueden ser entonces reimportados directamente desde el programa mediante una conexión FireWire a una camcorder ó a un deck (VCR) de formato digital exclusivamente.

# La Postproducción en la Creación de Video Digital

Como vimos anteriormente, el proceso de postproducción distingue 4 pasos principales: Adquisición, Edición, Efectos, y Distribución. Aquí revisaremos este proceso aplicado en particular al video digital

### Paso 1: Adquisición

图 市

Adquisición se refiere tanto a la captura o digitalización de video clips o películas de corta duración como también a la acumulación de medios

necesarios para completar el proyecto. La computadora (hardware) junto con los programas de edición y efectos especiales de video (software), permiten capturar video y audio desde una amplia variedad de fuentes y la importación de una variedad de archivos en formatos QuickTime de audio y gráficos. Una vez que son importados, se pueden organizar estos clips en una variedad de formas usando cajones y etiquetas.

Uno de los pasos principales de adquisición en la edición por computadora es la identificación o localización (logging). En este proceso, se revisa la totalidad de cintas fuente y se identifican los clips a utilizar en el proyecto antes de capturarlos. Para checar las cintas, es necesario usar una cámara videograbadora camcorder o VCR, de preferencia de formato digital, ya que estas cuentan con la prestación de dispositivo de control (Control Device, para ser manejadas desde la interfase del programa. También es posible utilizar equipo analógico pero no será posible controlar el equipo de forma automática y se renuncia a trabajar con la exactitud necesaria para grabar archivos de baja calidad para después reemplazarse por los archivos de alta calidad localizados previamente.)

La localización brinda la oportunidad de familiarizarse con el material fuente, anotar los tiempos y ubicación de los clips que funcionen mejor para la emisión del mensaje.

### Paso 2: Edición

Este proceso involucra tomar el video capturado, junto con cualquier sonido o gráfico importado, y convertir esta materia prima en una secuencia de clips editados.

La mayoría de editores comienzan con un corte previo, donde se pueden ensamblar todos los clips del programa muy rápidamente y así obtener la estructura general de edición.

Posteriormente acabado este paso, se trabaja en la afinación, agregando el pulido y efectos deseados para el producto final. La edición de transiciones tales como cortinillas y disolvencias y la adición de musicalización, narración, y efectos de sonido son también parte de este proceso.

# Paso 3: Efectos AV avanzados

Con la definición del tiempo de edición determinada, se agregan los

efectos tales como títulos, superimposiciones y filtros. Se agregan cuadros clave (keyframes) y efectos de movimiento para rotar, redimensionar, mover imágenes y mejorar en general video y audio.

Los programas de edición digital tienen una amplia variedad de efectos de audio y video con parámetros que pueden cambiar en el tiempo.

### Paso 4: Distribución

El último paso es decidir la forma de distribución del producto final. ¿Nue vamente a cinta de video?, ¿Mandar un archivo digital de alta resolución a otro equipo de edición? ó ¿Camprimir el programa para la red de Internet o CD-ROM?. Editar por computadora permite incluso la distribución a todos estos medios en un breve lapso de tiempo. Algunos programas de edición por computadora soportan variados formatos de video, imagen fija, y audio.

DV video usando el estándar FireWire **Video Compuesto Componentes Interface Serial Digital (SDI) NTSC** 

PAL usando tarjetas gráficas extras Video estándar QuickTime Archivos en formatos Motion y Photo JPEG

Sorenson

Cinepak y más (tanto para importar como para exportar) Imágenes en formatos estándar BMP, JPEG, MacPaint, Photoshop, PICT, PNG,

QuickTime Image File (QTIF), SGI, TARGA, y TIFF Audio en formatos estándar AIFF y WAV Listas de Decisiones de Edición (Edit Decision Lists, EDL's) Listas de lotes de captura (para importar y exportar) MPEG 2, 3, 4 y nuevos formatos, incluyendo cine a 24 FPS.

El éxito en la post-producción depende en gran parte, en la preparación que implica la producción. Además de la calidad del guión (script), reparto (casting), y el costo de producción de la grabación

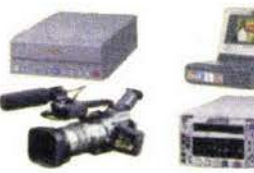

Ŵ

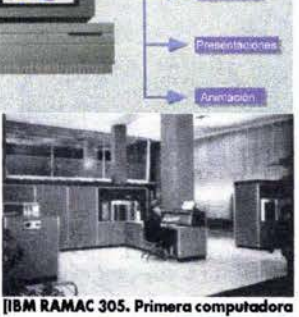

Edicion de Vide

Paginas

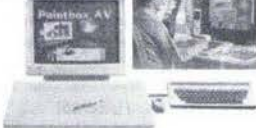

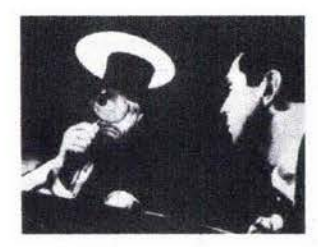

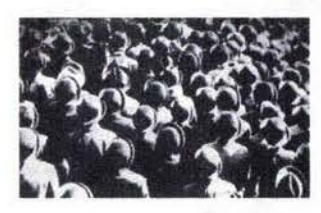

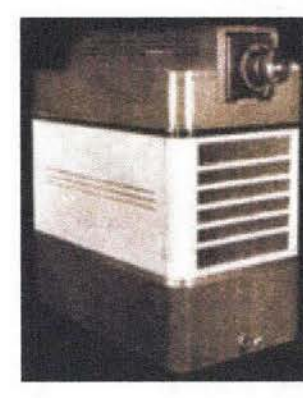

[117] Apple Computer, "Final Cut Pro 3: User Guide", E.U.A., 2002. [118] González T., Jorge, Op. Cit., (pág.  $1511.$ 

[119] Cebrián Herrero, Mariano, "Cine video 20 Revista Profesional de los Medios Audiovisuales No. 70: La evolución del vídeo empresarial e instiutcional: el vídeo en la empresa", Madrid, Comunicación Audiovisual Iberoamericana S.A., Febrero 1991, 72pp., (pág. 26)

(shoot), es importante capturar suficiente material (footage) para cubrir la totalidad del programa y tener tomas repetidas (takes) y un poco sobradas en tiempo para relizar una edición tipo "B-roll". Cuando se edita diálogo, se requiere cubrir suficientemente a los personajes en escena para hacer cambios de planos y encuadres.

La edición es una profesión con un poco más de 100 años. La mejor manera de editar es practicar la edición, la que requiere de experiencia talento, e imaginación. Con cada proyecto mejoran las habilidades y la confianza. Por ello también se requiere analizar referencias, tales como libros, videos, cintas y revistas sobre el arte de la edición, para acrecentar vocabulario creativo audiovisual, [177]

# **APLICACIONES**

enfocados principalmente a los siguientes fines: · Científicos · Educativos · Tecnológicos · Capacitación · Documentales · Informativos

Las aplicaciones del video son múltiples, y sus objetivos comunicativos son

· Artísticos · Propagandísticos · Publicitarios

# **VENTAJAS**

Las ventajas que a continuación se enumeran [118] son algunas de las razones que hacen del medio audiovisual video el medio ideal para la promoción en el extranjero del Centro de Estudios Lingüísticos y Multiculturales:

· Reproducción inmediata sin necesidad de proceso de revelado

# · Fácil operación

Posibilita su regrabación hasta 50 veces, con pérdida de calidad (en sistema analógico, e infinito y sin pérdida en sistema digital).

# Buena calidad de imagen

Sincronía de audio y video

Facilidad de copiado de un cassette a otro cassette u otro soporte

**Relativo bajo costo** 

# **VIDEO EMPRESARIAL E INSTITUCIONAL**

"El vídeo empresarial e institucional nace y se desarrolla en las empresas e instituciones en el marco de las estrategias comunicativas e informativas de las mismas. No es algo aislado, sino un recurso integrado en el diseño particular de la imagen corporativa. Sus funciones y aplicaciones son el resultado de esa idea germinal que impregna todos los procesos comunicativos de las mismas tanto en el interior para las relaciones entre rectivos y trabajadores, e intermedio para las vinculaciones con proveedores, accionistas, filiales, etc., como en el exterior para la comunicación con los clientes. Extraer el planteamiento del vídeo de este marco es dejarlo sin ningún sentido.

El vídeo empresarial e institucional es una de las ramas audiovisuales de mayor expansión en la actualidad junto con los sitios WEB, no sólo por la cantidad de producción, sino también por los nuevos campos en los que va penetrando. La diversidad de géneros y sobre todo de tratamientos abre una amplisima gama de estilos personales. Se están incorporando nuevas tecnologías como el videowall y el video interactivo, el videoláserdic, CD-I, el hipertexto, la hipermedia (multimedia) como soportes de diversidad de medios que emplean recursos expresivos de todo tipo. La novedad cruza ahora por la difusión mediante puntos estratégicos de venta, como pueden ser los lugares a que los que se refiere el vídeo:

museos, exposiciones, monumentos, ciudades, etc., o bien mediante la venta directa de videoenciclopedias, cursos, resúmenes informativos de cada año, manuales y guías de todo tipo.

Un conjunto de nuevas modalidades, funciones y de otras formas de explotación que dan el nivel de la expansión a la que se orienta en la actualidad al vídeo en el ámbito de la comunicación, información y formación de las empresas e instituciones". [119]

Las características de duración de este tipo de producciones oscila entre los 4 y los 15 minutos y su existencia radica en la necesidad empresaria de explicar, promover, formar o justificar sus actividades.

La posibilidad de produción de imágenes para la empresa se puede desglosar en:

- · Presentación carporativa de empresas
- · Video Institucional **MULTIMEDIA**
- · Cine industrial
- · Programas audiovisuales de formación · Juntas de accionistas
- Congresos
- · Presentación de productos
- · Actividades institucionales · Promoción de servicios

La necesidad de producir programas que viajen desde la empresa hasta otros lugares, ya sean oficinas donde se exhiba de cara al público, centros docentes, canales de televisión o festivales, muestras y encuentros, los ha convertido en una herramienta cada vez más necesaria en la empresa moderna.

Nuestro objetivo es acercar el mundo de la producción de imágenes para empresas e instituciones a quienes pudieran estar interesados, especialmente a los usuarios y posibles clientes. Estas no son únicamente las personas que trabajan en grandes empresas nacionales o multinacionales, sino como se demuestra día a día, los pequeños y medianos empresarios, muchos de los cuales ya consideran a los medios audiovisuales en sus modernas estrategias de comunicación.

# VIDEO, COMPUTADORA Y MULTIMEDIA

Es necesario considerar dentro de la ordenación propuesta por Pozueta y Gutiérrez Espada, [120] a algunos de los derivados primordiales de estos medios por el papel tan importante que juegan en la comunicación oduol:

• El video (videografismo). Tanto por su naturaleza técnica como por sus soportes cassette y disco CD y DVD, aunque este último hasta hace poco no podía ser grabado por el público común

• La computadora (Infografismo). La cual puede manipular sipor sus soportes casene y usco CD y DVD, unique este unitio hasta have de<br>poco no podía ser grabado por el público común<br>• La computadora (Infografismo), La cual puede manipular simultánea y fácilmente mediante complejos p comunicación (multimedia).

Al respecto del video comentan Fontcuberta y Costa que [121] "En J969, Nam *Yung* Poilc y el *ingeniero* Suya *Abe* construyeron el primer *sintetizador de* video, instrumen/o que genera *directamente* y *a* voluntad *del* videoartislo, *formas,* colores y *movimientos sin necesidad* ele *pasar por* lo *c6mora* y del mundo exterior, sino directamente y *a parlir exclusi*vamente de constilvyentes electrónicos, *logrando tiempo después* los efec· /os de fragmentación, inversión *de color* {posifivo..negotivJ, *solarizaci6n,*  permutación de color, y la mezcla de imágenes sintéticas con otras."

Sobre la infografía, comentan que: "Estas tecnologías, así como sus interacciones y consecuencias, sus metamorfósis, basculan sobre el tejido multilonne que *establecen la reproducci6n analógica* y *el documenlolis*ma, *por* una *parte* el arte *Iradicional* y el arte *de* sistemas *par otra;* el arte *aplicado finalmente* y *por* /oRlo, *el grafísmo publicitario* como *una* de *las*  expresiones contemporáneas más importantes."

Los infografismos, o gráficos creados por el medio informático, constituyen el llamado computer art, en donde el creador propone una idea con una formulación racional a través de un programa que define las características globales de la obra. El diseñador considera los resultados obtenidos como esbozos para sus proyectos manuales o bien como trabajos terminales listos para exhibirse.

A la vista de las formas obtenidas, el programa puede ser retocado, enriquecido, ajustado, etc., y de este modo la obra o idea base admite<br>a través de experimentaciones sucesivas, nuevos desarrollos. Es posible producir imágenes realistas y fotografías de objetos virtuales sin que tengan existencia material.

Bonilla, [122] señala que la computadora permite producir imágenes de objetos a partir únicamente de su formulación abstracta. "Si con las imágenes podemos montar una historia a partir de la realidad, la aparición<br>de la imágen de síntesis nos ha puesto en condiciones de crear nuestras propias realidades virtuales, jamás vistas fuera del sueño de la mente." En lo televisión, 105 animaciones en 20 o 3D adornan las entrados de muchos programas. Las computadoras que mós se preston o este tipa de aplicaciones son 105 Amigo de Commodore y los Mocintosh de Apple, que cuentan con programas que permiten crear gráficos de diferente morfología, modelos de simulación, animaciones y mandar la señal resultante hacia un magnetoscopio o hacia una mesa de mezdas.

Ismael J. Vidales, <sup>[123]</sup> en lo referente a multimedia, le define como "La  $combinación de varios medios de comunicación en una sola producción.$ Su aplicación requiere de una amplia experiencia y resulta oneroso para las escuelas; su uso es experimental en los espectáculos. Su importancia *radica* en que *posibilio* lo *simulod6n* de un ambiente *originaL"* 

Gracias o estos auxiliares es posible lo transmisión, modificación y conservación de los mensajes audiovisuales de una manera más efectiva e instantáneamente. Esto lo previó Gutiérrez Espada <sup>[124]</sup> desde el año de 1979 al afirmar que: "El advenimiento de la teleinformática completará la<br>1979 al afirmar que: "El advenimiento de la teleinformática completará la<br>gran espiral histórica de los medios audiovisuales. Esto se producirá por *la* unión o *síntesis* técnica de *la in/ormólico* y de lo *audiovisuaL "* 

Actualmente, para reservar boletos de avión, conocer horarios de rutas, lugar de vacaciones e induso para obtener dinero o pagar con tarjeta de crédito, el hombre se dirige a una computadora que centraliza toda la información y responde al instante.

Lo mismo que vemos ahora habitual utilizar el teléfono y la televisión, nos ocurre ahora con la computadora que centraliza a estos periféricos.

# Animación

Las películas animadas ganaron popularidad con la llegada del sonido. A través de la mayoría de su historia, esta forma de hacer películas ha involucrado la grabación de una serie de dibujos o manipulación de objetos animados, cuadro por cuadro. Cuando se proyectan, la secuencia de cuadros producen la ilusión de movimiento.

**Walt Disney realiza la primer caricatura animada con sonido sincronizado,** El Bote de Vapor de Willie (1928), la cual fue la tercer película que presentaba al popular actor Mickey Mouse. Disney también fue pionero del uso de animación a color, produciendo el corto Flores y Arboles (1932), la primer película realizado en el proceso Triaomótico *Technicolar.* Comenzó a hacer películas animadas de largometraje en color con Blanca Nieves y Los Siete Enanos (1937).

A partir de *1990,* el uso de gr6ficos cornputorizodos paro lo creación de imágenes animadas se ha vuelto más frecuente. [125]

La animación en dos dimensiones (2D) utiliza las dos dimensiones del piano: alto y ancho, conocidas como el eje de coordenadas horizontales Ix), y el eje de coordenados verticales Iy). En el espacio tridimensional 3D se utilizo uno dimensión mós representado por el eje coordenado de profundidad (z). Cada punto en un objeta tridimensional puede ser definido como coordenadas de los ejes x-, y-,z-.

### Animación por Computadora

.<br>En la animación (2D y 3D) por computadora, el animador crea los tiempos críticos de la animación, como el movimiento inicial y final de un objeto 6 el momento en el que ocurre un cambio de propiedades como color o tamaño. Estos tiempos son conocidos como cuadros clave (keyframes) y la computadora genera los cambios transitivos entre estos cuadros metamaño. Estos tiempos son conocidos como cuadros clave (*keyframes*) y<br>la computadora genera los cambios transitivos entre estos cuadros mediante lo que se conoce como "máquina de rendereo" (*render engine*)<br>o "acabado", q o "acabado", que es un algoritmo matemático que permite calcular las propiedades de los objetos en escena en una forma hiperrealista.

No sólo es posible pensar en el movimiento de un objeto durante un tiempo preestablecido en una animación, sea este en su posición, escala u orientación sino también en su color, transparencia, múltiples luces y

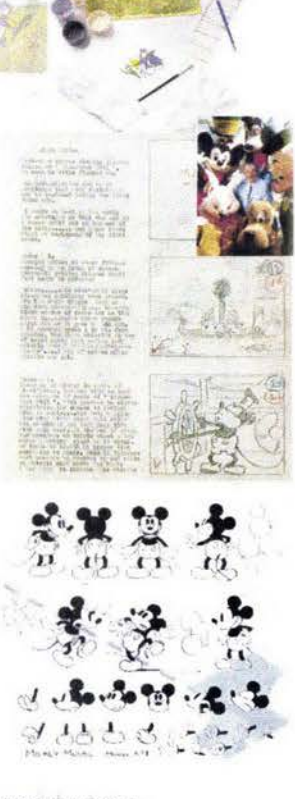

[121]Fontcuberta, Joan, et al., "Enciclopedia del diseño:Foto-diseño: Fotografísmo y visualización programada", Barcelona, (EAC, 1988, 26Opp., (pág. 246) [122] Bonilla, Javier, Op. Cit., (pág. 31) [123] Vidales J., Ismael, "Teoría de la comunicación curso básico", México, Limusa, 1985, 102pp., (pág. 70). [124] Gutiérrez E., Luis Ángel, Op. Cit., (pág. 34) [125] "Multimedia," Microsoft® Encar-

ta<sup>®</sup> Online Encyclopedia 2001, http:// encarta.msn.com © 1997-2000 Microsoft Corporation. All Rights Reserved.

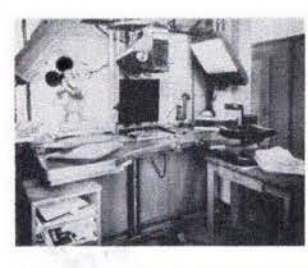

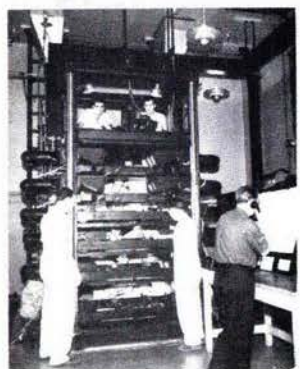

reflexión, refracción, texturas, vistas de cámaro, etc., y se construye en un espacio de trabajo en 3 dimensiones con herramientas para modelar objetos, una línea de tiempo para establecer cambios y efectos en las estructuras y ubicar los diversos objetos a lo largo de la animación. Cada imagen individual en una animación es referida como un cuadro de acción (frame).

La computadora, gracias a sus procesos realizados a la velocidad de la luz, con un sencillo principio de variación de energía, prendido y apagado, ceros y unos, ha facilitado la creación y manipulación de información, permitiendo y potenciando:

- La inmaterialidad del mensaje
- La interactividad entre emisor y receptor La instantaneidad, rompiendo las barreras del espacio y del tiempo
- La innovación
- La calidad de imagen y sonido de alta definición
- · La digitalización, traduciendo señales analógicas continuas en señales digitales discretas
- · La automatización

· La interconexión, con otros aparatos y con otros individuos. [126]

Hoy en día vivimos en la fase de síntesis en donde la audiovisual se extingue a causa de huevas fórmulas de simbiosis tecnológicas, el "metamedium" o máquina universal que puede contener, contiene y es, todos los medios. Esto es principalmente impulsado con la informática, lo que está produciendo amplias consecuencias en el panorama de la comunicación social.

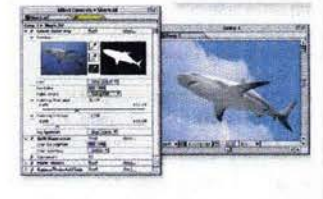

Aunque obviamente el hombre seguirá utilizando sus sentidos para la percepción de la realidad, no importa realmente que el lenguaje audiovisual sea vehiculado a través de ondas electromagnéticas, cable, láser, fibra óptica o cualquier otra tecnología, aunque claro que ésta o la futura tecnología influirá previsiblemente en la eficacia del mensaje, pero no en su condición."

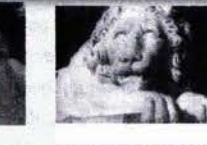

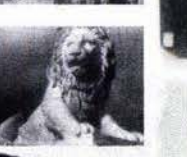

**FIDO** 

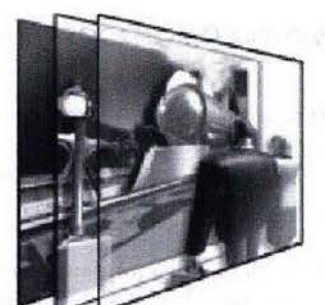

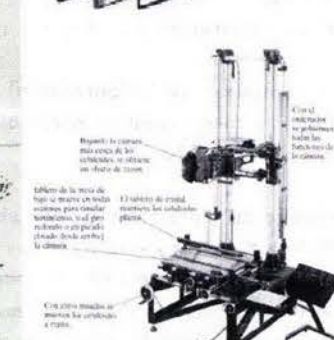

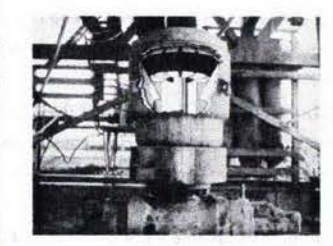

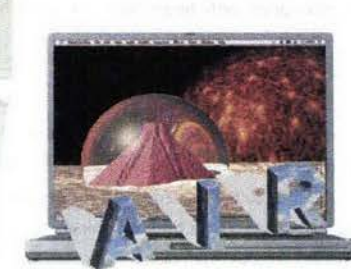

[126]Adell, Jordi, Op.Cit., (pág. 18)

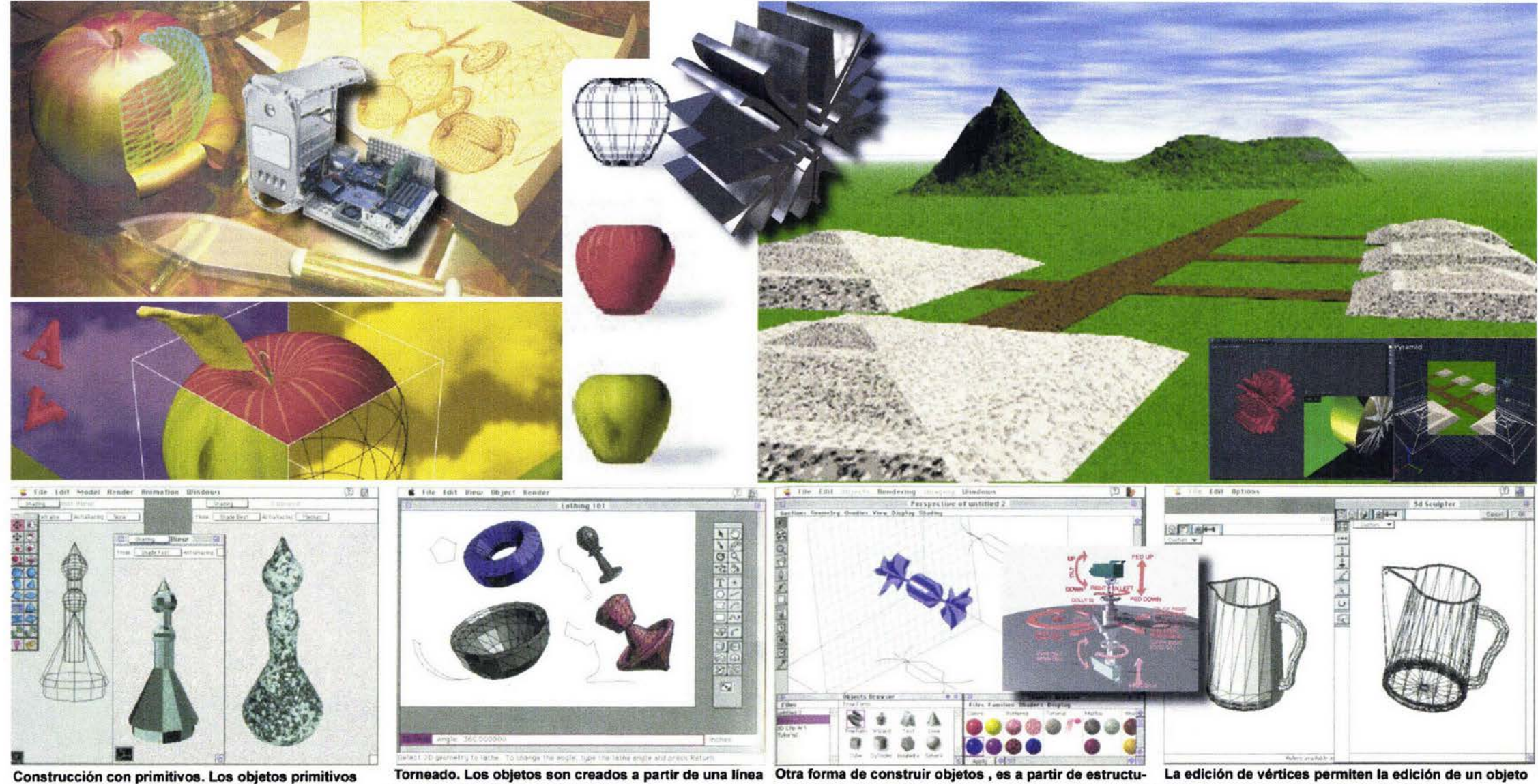

permiten la construcción objetos más complejos. Vista de Infini·D.

exterior o perfil que gira sobre un eje. ras independientes tipo costillas a las que se agrega piel. a partir del control de puntos individuales. Vista de MacroModel. Vista de Ray Dream Designer. Vista de Strata StudioPro.

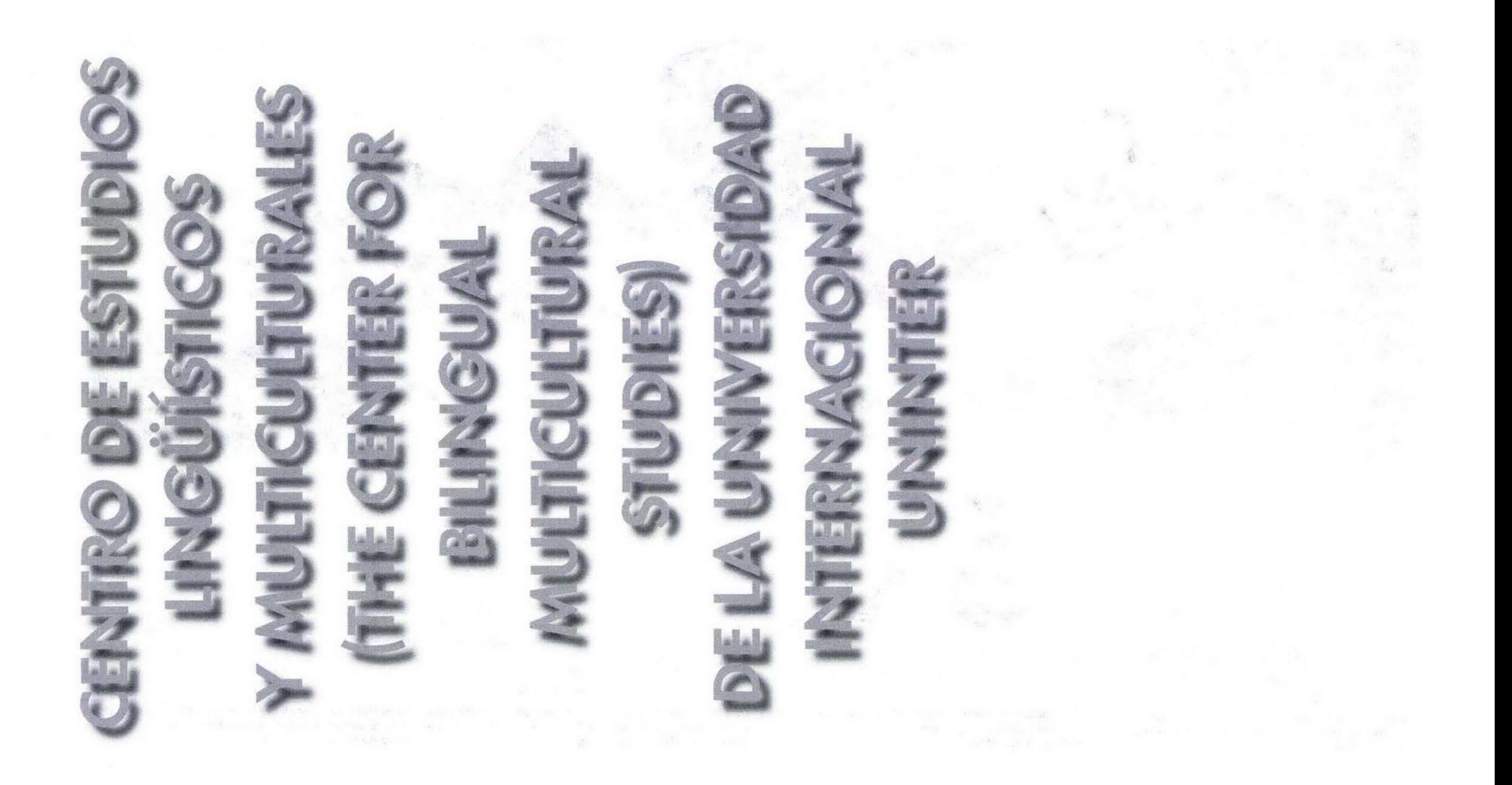

# III.- CENTRO DE ESTUDIOS LINGÚÍSTICOS Y MULTICULTURALES

"En el mundo actual, la comunicación se muestra más que nunca, como el mejor puente conducente hacia la comprensión y el entendimiento alobales. La comunicación tiene partes con valor muy marcado, como son: el conocimiento del idioma, los valores, los usos y las costumbres de cada nación. Esto es en esencia, el concepto amplio de la cultura de un grupo humano.

Nuestra reciente Universidad Internacional UNINTER, con su Centro de Estudios Lingüísticos y Multiculturales (The Center for Bilingual Multicultural Studies). aunque amistosa y familiarmente conocido por todos nuestros alumnos como "El Centro Bilingüe" (Bilingual Center), el cual fue fundado en 1979 como El Centro de Estudios Lingüísticos y Multiculturales (The Center for Linguistic and Multicultural Studies) con el objetivo principal de contribuir con un arano de arena, a la comprensión y el entendimiento de nuestro idioma y cultura.

Con fe visionaria y entusiasmo resuelto, nuestro Director Fundador, Lic. Santiago Olalde (g.e.p.d.) dedicó sus mejores energías y esfuerzos a este objetivo durante muchos años.

En esa forma, cuando él nos dejó, teníamos va consolidada nuestra institución. con un sólido programa educativo que creció a partir de esta pequeña escuela de idioma español y que a partir de 1997 se transforma en la Universidad Internacional, en respuesta a la petición de un sector de la sociedad morelense, beneficiando también a los jóvenes mexicanos en su formación profesional de Licenciatura y estudios superiores.

Actualmente nos respaldan un total de 100 universidades, colegios, secundarias, aobiernos, empresas y agencias internacionales, desarrollando proaramas en los que han participado más de 24,000 estudiantes, originarios de los 5 continentes. La conveniencia de una Institución como la nuestra, está definida por el número constantemente creciente de afluencia de estudiantes. desde los 423 en el primer año, hasta los 3,852 en el ciclo 2000-2001.

Las causas por las que han estudiado estas personas nuestro idioma y cultura, hacen una gran lista, pero casi siempre son de carácter laboral, académico, religioso, cultural, o turístico y más frecuentemente dos o más causas para cada persona..."

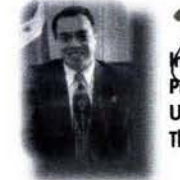

hg. Javier Espinosa Presidente Universidad Internacional The Center for Bilingual Multicultural

# 3.1.- DESCRIPCIÓN

Universidad Internacional/The Center for Bilingual Multicultural Studies es una institución privada de educación superior no lucrativa y se localiza en la tranguila zona residencial de San Jerónimo, en la avenida del mismo nombre con el número 304 en la colonia Tlattenango de la bellísima Ciudad de la Eterna Primavera: Cuernavaca, Morelos, envuelta por un inmejorable ambiente para el estudio.

Hace más de 20 años un arupo de profesores desarrollaron el concepto "Grupos Reducidos de Aprendizaje Intensivo" para la enseñanza del idioma Español, dando como resultado el Programa Intensivo de Español Grupo-5.

Este programa de completa inmersión está diseñado para proporcionar una mayor fluidez de conversación en el menor tiempo posible, profundizando en el conocimiento del idioma y la cultura latinoamericana, a fin de capacitar a los estudiantes para su correcto entendimiento y completa comunicación pudiendo así desenvolverse en las diversas situaciones cotidianas de trabajo, personales, sociales, etc., incluyendo las sutilezas del idiomo.

Este abietivo es logrado mediante el empleo de salones de clase para 5. estudiantes exclusivamente (Grupo-5), conducidos por profesores mexicanos que tienen como consigna hablar únicamente en español, todo esto reforzado con la experiencia de vivir con una familia mexicana.

Los métodos de enseñanza del Centro han sido copiados por otras escuelas de idiomas tanto en Latinoamérica como en Europa, particularmente en España, por lo que el Centro tiene el orgullo de ser el pionero en esta ama, además de contar con el único Campus en cuernavaca diseñado específicamente para la instrucción de un idioma.

El Centro es miembro activo de la Asociación Internacional de Centros de Idiomas IALC (International Association for Language Centers), además de estar afiliado a la Universidad Autónoma del Estado de Morelos, por lo que es posible obtener el Crédito Universitario Mexicano además de otros créditos válidos internacionalmente.

# **INMERSIÓN TOTAL**

Es la forma en la que de niño se aprende el idioma materno, ques a interactuar con él, surge la necesidad de aprender a comunicarse imitando lo que se oye. En el Centro se aplica este y otros métodos de enseñan za conocidos como audio-lingual.

### **LABORATORIO DE IDIOMA**

Mediante un sistema programado de cintas de audio y 30 posiciones individuales dentro del amplio laboratorio, los estudiantes mejoran su pronunciación y educan sus oídos familiarizándose con el idioma español.

Las sesiones de clase implican interesantes simulacros de experiencias

El Centro ha demostrado que el sistema arupo 5 es el mejor método de

aprendizaje experimental, en el que cada estudiante es sumergido en

una constante interacción en su propio nivel de habilidad en el maneio

El Centro cuenta con experimentados instructores hispanohablar

en los programas culturales, sociales y de investigación.

habilidad para afrontar las más variadas situaciones.

Estos dedicados profesionales no sólo aplican este meticulosamente es-

tructurado e innovativo programa de español, sino que incluso participan

El profesorado y el personal administrativo tienen como objetivo el es-

timular la confianza del estudiante para hablar, incrementando así su

Este especializado equipo humano dedicado a la enseñanza consiste de:

profesores de español, de tiempo completo, con un promedio de 8 años

cotidianas comúnes en México y el resto de Latinoamérica.

# **SISTEMA GRUPO 5**

del idioma español.

**PROFESORADO** 

cidos en México.

de experiencia.

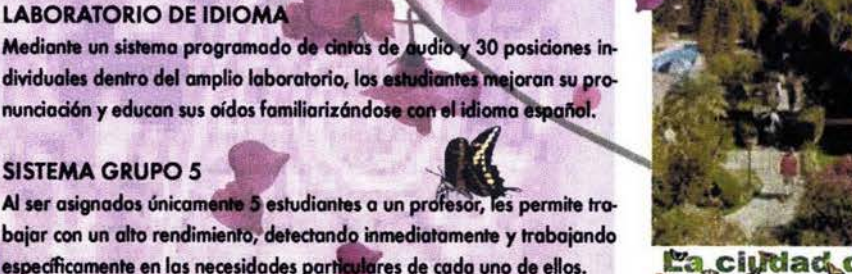

La ciudad de la eterna primavera

**CUERNAVACA** 

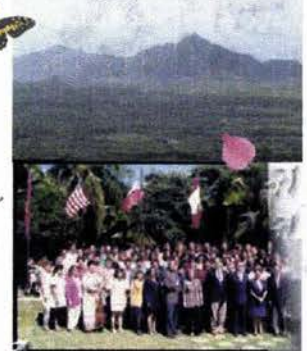

Los orígenes de la Universidad Internacio nal se remontan a 1979, cuando el Center for Linguistic and Multicultural Studies fue fundado con la misión de enseñar el idioma Español y ampliar el entendimiento de la cultura mexicana esforzándose para su integración a un nivel de universidad internacional, para difundir nuestra cultura

9 profesores de cultura, arte y costumbres, de tiempo completo, con un promedio de 16 años de experiencia.

5 profesores de cultura, arte y costumbres, de tiempo parcial, con un pro-

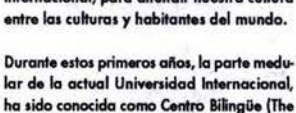

Center for Bilingual Multicultural Studies).

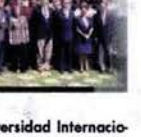

39

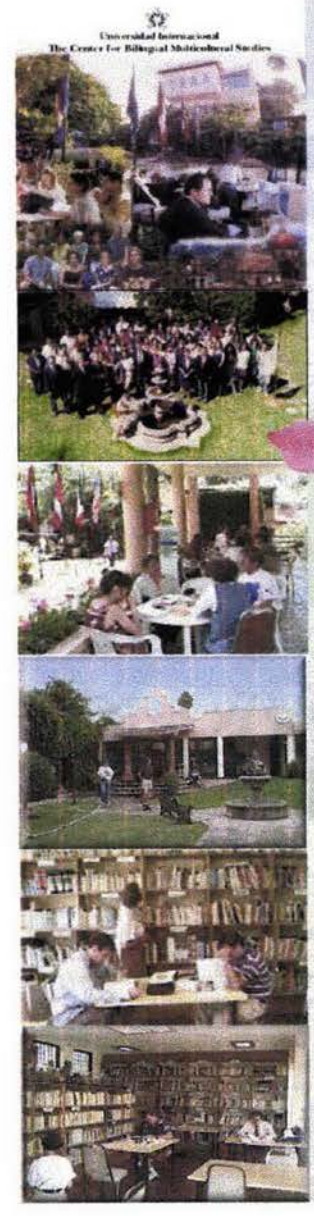

medio de 9 años de experiencia. 6 instructores de conversación, de tiempo completo. 11 personas dedicadas a la atención y prestación de servicios para los

**DIRECTORIO** 

estudiantes.

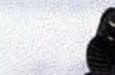

UNIVERSIDAD INTERNACIONAL THE CENTER FOR BILINGUAL MULTICULTURAL STUDIES

**JAVIER Espinosa Presidente MARU OLALDE** Coordinadora General YVON NORBERT Coordinador PEDRO RODRÍGUEZ Director del Departamento de Español VÍCTOR ALCÁZAR Director del Departamento de Estudios Latinoamericanos RAÚL MORENO Director de Minicursos y Conferencias de Historia y Cultura

# **INSTALACIONES**

**CAMPUSI** 

Cuenta con

2 cafeterías

2 piscinas

encuentra abierto todo el año.

2835 m<sup>2</sup> de áreas verdes

1180 m<sup>2</sup> de instalaciones 27 salas de clase

I laboratorio de audio

5 mesas de conversación

Area para tomar el sol

1 biblioteca con más de 10 000 volúmenes

El Centro de Estudios Lingüísticos y Multiculturales cuenta con 4 campus manejados de acuerdo a la demanda estacional y cada uno es destinado a un tipo específico de estudiantes.

4 salas de conferencias para 25 a 60 estudiantes, equipadas con televi-

1 tienda de materiales educativos, recuerdos y medicamentos no controlados

sión, videocassettera VHS y Beta, pantalla, proyector y retroproyector.

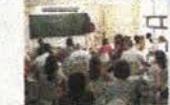

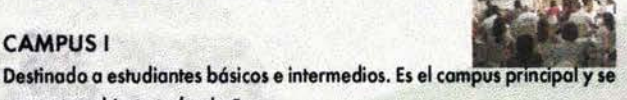

### **CAMPUS III**

1 consultorio médico

**CAMPUS II** 

campus III y IV.

220 m<sup>2</sup> de instalaciones

2 mesas para conversación

Area para tomar el sol

Cuenta con: 850 m<sup>2</sup> de superficie

1 cafetería

Oficing

1 sala para profesores

Y las oficinas generales del CELM.

Es destinado a estudiantes avanzados.

4 salas de clase para arupos de 5 estudiantes

Todo esto le da al CELM la distinción de ser el centro de aprendizaje más

atractivo de Cuernavaca. Tanto que las cómodas y agradables instala-

ciones de este campus fueron compartidas de 1991 a 1994 con el Institu-

to Universitario Cuauhnáhuac UNIC, quienes ofrecieron aguí las carreras

de Pedagogía, Ingeniero Administrador Industrial, Contaduría Pública y

Abre sus puertas únicamente en la temporada de verano al igual que los

1 sala de conferencias para 25 estudiantes equipada con equipo AV

Comercio Internacional, en el horario vespertino de 17 a 22 hrs.

Destinado a estudiantes de High School (13 a 17 años). Cuenta con: 2150 m<sup>2</sup> de superficie 750 m<sup>2</sup> de instalaciones 11 salas de clase 2 salas de conferencias equipadas con equipo AV 1 cafetería

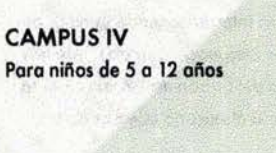

# **SERVICIOS**

El Centro ofrece a todos sus estudiantes los siguientes servicios, la mayor parte de ellos en forma aratuita: Médico Apoyo legal, bancario y de trámites Cambio de moneda Visitas aviadas Entrevistas a profesionales de diferentes campos de especialidad Excursiones culturales, históricas y turísticas Teléfono Fax Correo Tienda

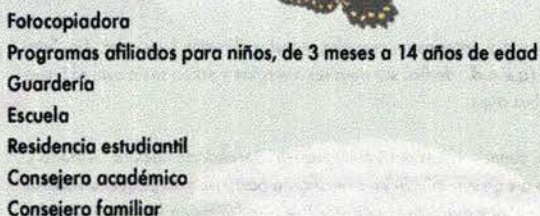

### **INSCRIPCIONES**

Todos los lunes del año dan inicio nuevos cursos. Se requiere un curso de estudios mínimo de 2 semanas, pero el estudiante puede inscribirse tantas semanas como lo desee ó lo necesite. El período de 2 semanas es ideal para aquellos estudiantes con un conocimiento previo de español y para quienes deseen mejorar la pronunciación del español.

Los estudiantes principiantes obtienen una mayor eficiencia con una estancia de 4 a 6 semanas.

# **ORIENTACIÓN**

Una sesión toma lugar cada sábado a partir de las 10 A.M. Esta sesión es muy importante y se recomienda a los estudiantes arribar a Cuernavaca en jueves o viernes con el fin de participar en ella, puesto que se brinda una presentación de los programas del Centro, se realiza un breve examen de colocación, se dan tips sobre Cuernavaca y sobre la convivencia con su nueva familia mexicana.

tanto oral como escrito mediante el cual podrán ser asignados a un grupo con su respectivo nivel.

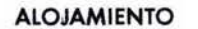

El CELM cuenta con una extensa lista de más de 180 familias anfitrionas, con experiencia en el trato y convivencia con estudiantes extranjero. Se cuento con 3 tipos de alojamiento en uno coso mexicano:

Plan AA (luxury) en una casa grande con jardín, piscina, habitación y baño'privado\_

Plan A (superior) en una casa grande, algunas de ellas con piscina; habitación privado y baño semiprivado\_

Plan B (económico) en uno coso más pequeño, algunos de ellos con jardín. Habitación y baño compartido con otro estudiante o miembro de lo familia, del mismo sexo.

Los familias comporten con sus estudiantes los 3 comidos diarios, brindando conversación y participación en lo vida familiar. Si lo coso está o más de 15 minutos o pie de lo escuela, lo familia proporciono lo transportación del estudiante a y del Centro sin ningún costo adicional.

También es posible arreglar:otro tipo de alojamiento si el estudiante lo prefiere, por ejemplo en un cuarto de hotel o un *bungalow* u otro tipo de habitación. El Centro cuento con uno residencio estudiantil lo cual ofrece todas las comodidades del plan A con la privacía de un hotel.

### HORARIO

Consiste de 8 horas diarios de lunes o viernes o partir de los 8 A.M. o los

4 P.M. integrándose por:

3 horas de gramático

2 horas de minicursos

1 hora de conferencio

1 ó 2 horas de alguno de los: 18 programas opcionales

Son ofrecidos a partir de las 2 P.M. a las 4 P.M. brindando un mejor entendimiento y un enriquecimiento adicional de la cultura mexicana.

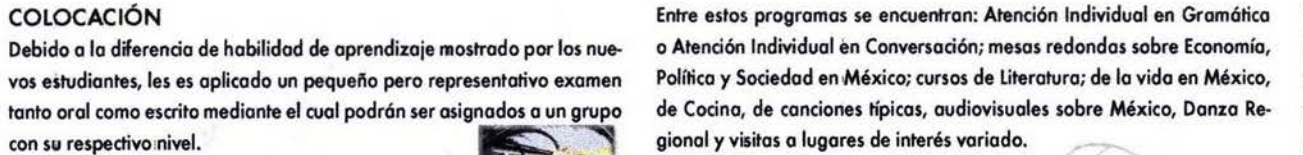

# PROGRAMAS ESPECIALES

El Centro puede adaptar su programa básico de estudio a estudiantes con necesidades técnicas, comerciales o profesionales. Por ejemplo, un programa de estudios dirigidos a ejecutivos, dueños de empresas y profesionales de los negocios, pueden combinar clases de estudio con un énfasis particular en la terminología comercial, seminarios sobre comercio, visitas a empresas mexicanas y acomodo en el hogar de algún ejecutivo mexicano. Estos programas especializados pueden ser arreglados incluso para grupos de 20 personas.

# PROGRAMA SEMESTRAL

Para el estudiante que no tuvo la oportunidad de comenzar un programo semestral con algún grupo universitario, puede diseñársele un Programa Semestral Individual que puede dar comienzo cualquier lunes del año.

### PROGRAMA PARA ENFERMERAS

Este programo ha sido aprobado por el Consejo de Enfermeros Registrados del Estado de California E.U.A.

### PROGRAMA PARA AEROLíNEAS Y AGENCIAS DE VIAJES

Este programo ha sido aprobado por compañías aéreos como Lufthonsa de Alemania. El estudiante adquiere lo habilidad poro aprobar exitósomente los exómenes de idiomas de lo compañía y así lograr uno mejor posición dentro de ésto.

# PROGRAMA PARA PROFESORES Y UNIVERSIDADES

Este programo es una incursión en el lenguaje y lo culturo. Brindo o los participantes la capacidad de obtener un completo entendimiento así aproximadamente 60 estudiantes. PROGRAMAS: OPCIONALES como uno total habilidad de comunicación con sus alumnos.

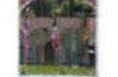

PROGRAMA DE ESPAÑOL AVANZADO PARA DIPLOMÁTICOS Con lo aprobación del gobierno de Gonadó se ofrece el Programo de Español Avanzado para Diplomáticos, con el que se desarrolla la habilidad de interpretar, traducir, comunicar, hablar en público, tomar parte en reuniones privados y oficiales, eventos sociales, etc., con el vocabulario especializado de su profesión.

# PROGRAMA INTENSIVO INDIVIDUAL **PARA EJECUTIVOS**

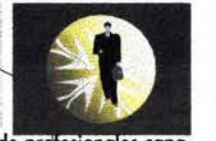

En todo el mundo está aumentando-la demanda de pratesionales capaces de aplicar el idioma español a los negocios internacionales; es por esto que se ha habilitado un nuevo Programa Individual para Eiecutivos, diseñado para profesionistas que buscan un proceso extremadamente acelerado de familiarización con el lenguaje, la cultura y las costumbres, de México, integrando el aprendizaje de vocabulario y prácticas relacio nadas con su campo profesional. El Programa Individual para Ejecutivos consta de 9 horas de clase por día,

de lunes a viernes:

3 horas de Instrucción Individual con profesores expertos 2 horas de Minicurso Gramatical

ó 2 horas de Conversación Guiada

1 hora de conferencia de Español Funcional enfocado a situaciones reales 1 hora de Lectura de Tópicos Culturales 2 horas de Minicurso Cultural

Todo esto suma 45 horas de clase por semana, induyendo 15 horas de Instrucción Individual que pueden ser incrementados. Poro los estudiantes ejecutivos se reserva el plan AA (Luxury).

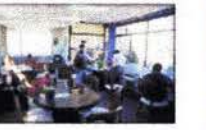

### EXPERIENCIA PREVIA

• Embojado de los E.U.A. en México; curso especial de Introducción Básico de Español y Culturo poro grupos de empresarios de ese país interesados en invertir en México y Latinoamérica. Codo año participan

• Donelly and Sons, compañía impresora internacional que se ubico entre las 3 más grandes del mundo. Programa Especial Básico de Español y Culturo con uno participación anual aproximado de 70 estudiantes.

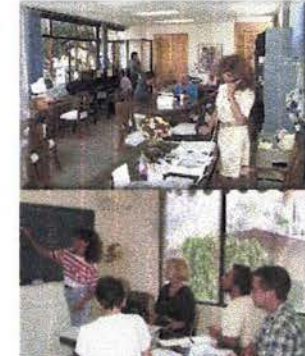

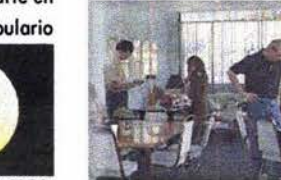

**Executive Program** 

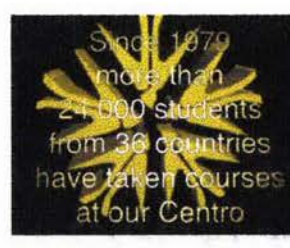

· Northern Telecom Company, una de las 5 compañías telefónicas más grandes del mundo. Programa General de Lengua y Cultura.

· Safe Service, compañía sueca transportadora de petróleo, Programa Especial de Español para Negocios y Cultura a nivel intermedio con una participación anual aproximada de 60 estudiantes.

\*Programa para Servicios de Salud: cada año participan en él de 100 a 120 médicos, paramédicos, enfermeras y trabajadores sociales, principalmente de los E.U.A.

\*Programa Especial para Maestros Bilingües. Cada año participan en él de 130 a 150 maestros, educadores y administradores de Canadá, E.U.A., Alemania y Suiza.

«Programa Especial de Español para Agencias de Turismo y Líneas Aéreas. Cada año participan de 350 a 400 estudiantes pertenecientes principalmente a las compañías Lufthansa, Delta Airlines, Grupo Air France-Air Inter, Continental Airlines, American Airlines, Quantas Airlines, Scandinavian Airlines, Swissair, British Airways, Fiesta Americana, Holiday Inn e infinidad de agencias de viaje.

Adicional a los programas anteriores se cuenta con un total de 22 programas especiales para Universidades y Colleges, entre los cuales destacan las materias de Derecho, Criminalogía, Literatura, Biología y Negocios Internacionales.

### **EXPERIENCIA PREVIA CON DIPLOMÁTICOS**

Desde 1979 asisten al Centro estudiantes diplomáticos de Canadá, E.U. A., Suecia, Finlandia, Noruega, Dinamarca, Alemania, Inglaterra, Japón, Argelia, Zaire, etc., conformando un total de 22 países.

Regularmente asiste personal de: ONU, OEA, CEE, UNESCO, BID y BM.

**CARTERA DE CLIENTES** 

· Universidades **Austin Peay State University**  California State University-Dominguez Hills **Cleveland State University Emory University Iowa State University Indiana University of Pennsylvnia Kansas State University North Carolina State University North Texas State University** Northern Arizona University San Diego State University State University of New York at Brockport State University of New York at Cortland **Tarleton State University Texas Woman's University** The University Of Texas Pan American University of Texas at El Paso University of Wisconsin-Whitewater University of British Columbia University of Missouri at Columbia University of North Texas **University of South Carolina University of Texas-Arlington** University of Utah

• Colleges **Bethel College** 

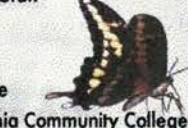

**Central Virginia Community College Colby College College of Marin Colorado Mountain College Evergreen State College Incarnate Word College** Lynchburg College in Virginia North Central College **Occidental College Palomar Community College Phoenix College Tarrant County Junior College** 

# **Union College Westminster College**

. High Schools **Colorado Academy Country DAy School Deerfield Academy Greenhill School Harvard Westlake School Highland Park High School** Lockport Senior High School Lyons Township High School Marietta High School Niwot High School Park School of Bufalo Saratoga High School Saint Francis High School Saint Mark's High School of Texas

# • Grupos

Elderhostel Cegep de Victoriaville **Washington Academy of Languages** Spanish Language Institut **Teach for American** 

· Gobiernos Canadá **Alemania** Inglaterra Noruega E.U.A. **Dinamarca Finlandia Argelia** Suecia Japón

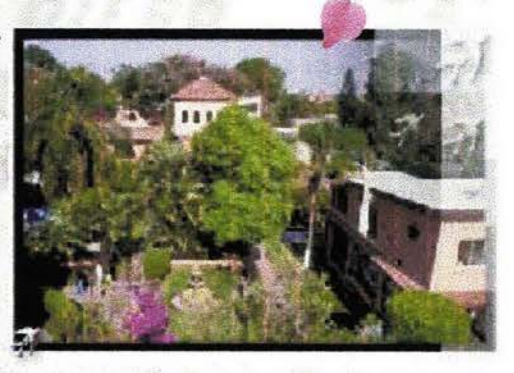

• Compañías Ford Motor Company **IBM Swift Adhesives Ford Foundation** Pepsi Co. **General Motors Walter Thompson** 

# **ESTADÍSTICAS ANUALES 1990-2002**

. Número total de estudiantes y tiempo de estancia:

2002: 4044 2001:3852 2000: 3683 1999: 3502 1998: 3160 1997:2320 1996: 2010 1995: 1471 1994: 1328 1993: 1167 1992:882 1991:688 1990: 423

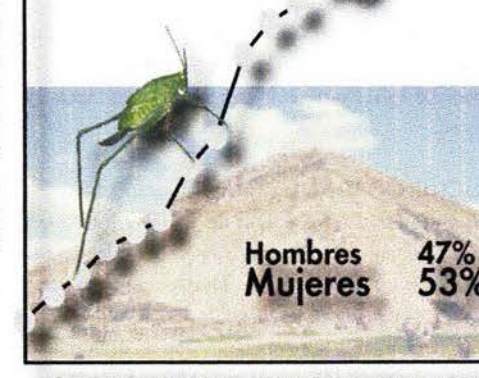

El período de estancia fue de 3.5 semanas por estudiante en 2000, a 4 semanas en 2002, lo cual muestra un decremento del 5% en el número de estudiantes durante este año pero se experimentó un incremento del 14% en el promedio de estancia.

# · Procedencia

Los alumnos que asistieron durante el año 2001-2002 de acuerdo a las 4 estaciones del año pertenecen a los siguientes continentes: **OTOÑO INVIERNO** 

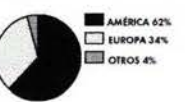

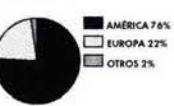

**PRIMAVERA** 

· País de Origen

países:

E.U.A.

Alemania

Canadá

Suiza

Suecia

Japón

Noruega

Francia

Austria

Italia

Sri Lanka

**Dinamarca** 

Jamaica

Finlandia

Egipto

Turquía Israel

Irlanda

Australia

Algeria

**Sud Africa** 

Inglaterra

C.E.I.

**Bélgica** 

Grecia

Yugoslavia

Nueva Zelanda

**Arabia Saudita** 

den en este país.

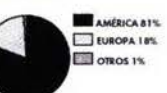

70%

15%

4%

 $2%$ 

 $2%$ 

El restante 7 % se reparte entre los siguientes países:

México\* \*Los estudiantes de México proceden de todo el mundo y resi-

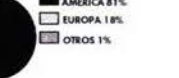

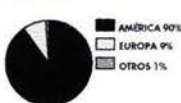

**VERANO** 

ORIGEN

E.U. 70%

ALEMANIA 15%

CANADÁ AS

SUIZA 2%

SUECIA 2%

OTROS 7%

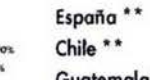

Guatemala\*\*

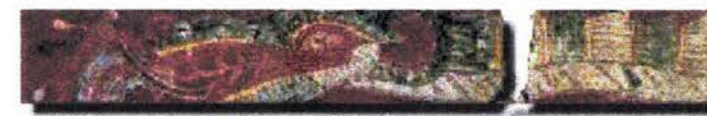

\*\*Los estudiantes de estos países asisten solamente a los cursos de cultura.

### Durante este año base, los estudiantes concurrieron desde los siguientes  $\cdot$  E.U.A.

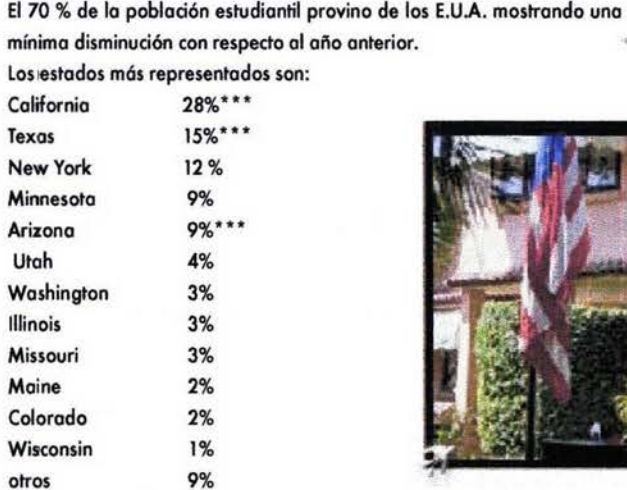

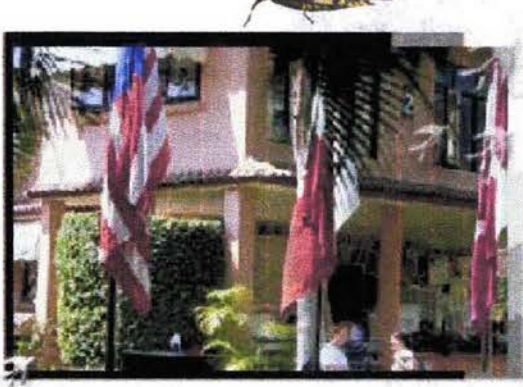

\*\*\* Los estados fronterizos representan el 52% del estudiantado

### • Canadá

El porcentaje de estudiantes canadienses fue de 4%.

### • Europa

Los estudiantes europeos representaron el 24% del estudiantado. Los países europeos mas representados fueron: Alemania Suiza Francia Inglaterra Bélgica Italia Dinamarca Noruega Austria

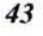

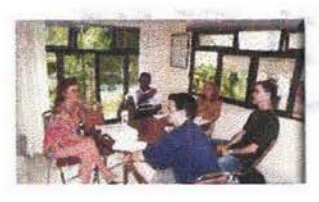

-Otros El 2% de los estudiontes proviene de otros países: Japón Australia Sri lanka Jamaica Turquía Nuevo Zelanda C.EJ.

Grecia Egipto

-Edad

La edad de los estudiantes varía de los 14 a los 75 años. El 61% de los estudiantes se encuentran en el rango de los 20 a los 35 años de edad.

- Grupos e individuos, El 40% de los estudiantes asisten en grupo; el resto independientemente.

# - Ocupación .

Las ocupaciones más comunes de los estudiantes inscritos al Centro son: Estudiantes 35% Profesionistas 59% No empleados 6%

. High Schools Escuelas participantes: 24 (año anterior: 22)

• Colleges Colegios participantes: 20 (año anterior: 19)

# · Universidades E.U., A.: 30 (año anterior: 27) Europa y Japón: 8 (año anterior: 5) entre éstas: **AFS Strutgart** FASIC Gemersheiem Universite de lausanne Universität des Saarlandes Fribourg University

Paderbomm Fachhochschule **OBIRI** 

o Institutos de idiomas y asociaciones Washington Academy of languages (E.U.A.) Sol Association (Francia) Experiment in International Living (México) Elderhostel (E.U.A.) Spanish longuage Institute (E.U.A.)

o Programa Individual Ejecutivo El 75 % de los estudiantes pertenecen a E.U.A., el 25% restante pertenecen a Canadá, Suecia, Alemania, Suiza, Francia y Japón. Este año partici- tecimientos económicos, políticos y sociales paran 144 estudiantes con un promedio de estancia de 2 semanas .

o Programa Individual para Diplomáticos Este programa, en su primer año tuvo un total de 27 participantes; el 40% de origen canadiense y el remanente de E.U.A., Argelia y Egipto.

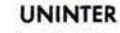

La División de Estudios Superiores de la Universidad Internacional es porte medular en el desarrollo académico de lo sociedad morelense, lo calidad académico de su proyecto educativo lo sitúo o lo altura de los mejores instituciones del país y los universidades de Estados Unidos, lo consideran su par al convenir el intercambio de nuestros estudiantes de licenciatura. Sin dudo, el sello académico de nuestro universidad responde o las necesidades de nuestra sociedad y a la coyuntura contemporánea de las transformaciones culturales del siglo XXI. En este sentido se desarrollan los valores humanos y la cultura de calidad dándole a nuestros egresados lo posibilidad de insertarse en los mercados locales y globales de trabajo, mediante estos posibilidades humanísticos y el desarrollo de habilidades empresariales.

# **MISIÓN**

Construir y difundir el conocimiento con diferentes grados de especializo- . cióri, formando personas comprometidos con su culturo, contribuyendo ol desarrollo social sustentable en los ámbitos locales, regionales y mundiales.

# **ESTRUCTURA ORGANIZACIONAL**

Lo División de Estudios Superiores de la Universidad Internacional estó constituida por uno dirección, cuatro jefaturas de departamento académico y siete jefaturas de carrero, así como un órea de personal.

Desde entonces, mediante la identificación de las necesidades socioles y del mercado laboral, nuestra universidad ha desarrollado un espectro educativo que abarca 15 licenciaturas en los campos de las artes, los ciencias saciales y las humanidades,

Así, la Universidad Internacional responde al compromiso de formar profesionistas con alta creatividad, compromiso social y conocimientos científico-tecnológicos que le permitan explorar los nuevos campos del conocimiento y abrir los paradigmas tradicionales hacia los nuevos acon-

# PRESENTE

Actualmente, Universidad Internacional tiene tres programas académicos acreditados:

• El Programa sin grado (Programa Intensivo de Español) enfocado a la

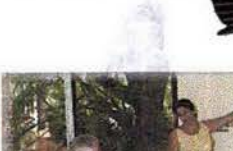

enseñanza intensiva de Español y cursos Latinoamericanos para estudiantes extranjeros. Los estudiantes en el Programo Intensivo de Español mejoran sus habilidades en el uso del Español y el aprendizaje de la cultura mexicana y Latinoamericana.

«El Programa de Grado ofrece 7 grados asociados, 15 grados universitarios y 2 programas de grados de maestría que han recibido Reconocimientos de Validez Oficial de Estudios (la aprobación oficial educativa de lo Secretorio de Educación Público).

### GRADOS ASOCIADOS

- · Asociado en Enseñanza de Español y Literatura.
- o Asociado en Enseñanza de Español
- e Historio Latinoamericano
- o Asociado en Administración Educativo
- o Asociado en Idiomas
- · Asociado en Administración de Empresas
- · Asociado en Relaciones Internacionales
- · Asociado en Comercio Exterior

# **GRADOS UNIVERSITARIOS**

### · Enseñanza de Español

- y Literatura.
- · Enseñanza de Español
- e Historia Latinoamericana
- · Administración Educativa
- o Idiomas
- Administración de Empresas
- · Relaciones Internacionales
- Comercio Exterior
- Administración de Empresas Turísticas
- o ContadúrÍQ
- Leyes
- Comunicación
- Diseño Gráfico
- Sistemas Computacionales
- Arquitectura

o Ingeniería Industrial con Sistemas Computarizados • Mercadotecnia

Codo uno de los correros estó diseñado poro proporcionar un entrenamiento poro el desarrollo profesional en el ámbito nocional e internacional.

# GRADOS DE MAESTRíA

• Maestría en Enseñanza del Idioma Español como Lengua Extranjera · Maestría en Administración de Empresas Internacionales

### PROGRAMAS DE GRADO BINACIONAL

De acuerdo a las tendencias hacia la globalización mundial, la Universidad Internacional, en asociación con la State University of New York at Cortland, ha desarrollado un Programa de Grado de Bachillerato en Internacional Comercio en Español con enfoque particular en Historia de México y Literatura.

Los estudiantes estudian los dos años (freshman and sophomore) en su ciudad y su universidad de proveniencio y los dos siguientes años (junior and senior) en las ciudades y universidades asociadas.

.<br>Estos Programas Binacionales de grado ofrecen al estudiante las siguientes ventajas: \

• Reconocimiento de Grado de Estudios Binacional: E.U.A. y México · Capacidad Bilingüe: Inglés y Epañol o Conocimiento Bicultural

# 3.2.- MEDIOS QE DIFUSiÓN

El Centro hace uso primordialmente de un folleto de 16 páginas en formato. vertical de 23.2 x 10.2 cm. impreso a una tinta con insertos de fotografías a todo color, en el cual se describe brevemente las características del Centro. Contiene 2 hojas desprendibles idénticas para ser utilizadas como forma de registro y acomodo además de contar con un sencillo mapa de la ciudad de Cuernavaca para facilitar la llegada de los estudiantes al CELM. Contiene además una hoja con las tarifas regularizadas de los programas académicos, hospedaje, excursiones y traslado en taxi entre la Ciudad de México y Cuernavaca induyendo la descripción de los programas ofrecidos.

El Centro cuenta también con un video "promocional" con una duración de 45 minutos dividido en dos secciones: la institucional que promueve en 11 minutos los servicios del CELM, aunque sin abarcarlos en su totalidad, y una sección de 34 minutos dedicada al Estado de Moralos, excediendo los límites pertinentes poro la adecuada asimilación del mensaje, tiempo que oscila entre los 4 y los 15 minutos.

En lo respecta a la comunicación interna y con exalumnos se implementó<br>en el invierno de 1991 el diseño del periódico "Noticias desde el <u>CENTRO</u> BILINGÜE" (como se le conoce todavía) con un formato tabloide de 27.8 x 42.6 cm. consistente de 8 póginas a 4 columnas impreso a uno tinto con fotografías e ilustraciones. Estos medios son utilizados con el fin de apoyar a los estudiantes en el conocimiento de nuestro idioma y cultura, siendo también un vínculo entre los exestudiantes, profesares y gente que participa en benefició de la comúnicación entre las diferentes culturas.<br>.

3.3.- NECESIDADES DE DIFUSIÓN.

El Centro necesita difundir la singularidad de sus actividades de una manera efectiva a todas aquellas personas que requieren hacer uso de una herramienta tan extendida, compleja y rica como lo es el idioma Español. Con la entrada de México al GATT y con la firma del Tratado Trilateral de Libre Comercio celebrado entre E.U.A., Conadó y México, la demanda aumento. El Centro de Estudios Lingüísticos y Multiculturales afronta a un mercado potencial extremadamente amplio. El hecho de acumular ya más de 23 años de experiencia ininterrumpida respoldada por empresas internacionales de primer orden, por la extensa gama de programas ofrecidos, la excelencia en equipo humano y técnico, además de sus específicas, eficientes y hospitalarias instalaciones han hecho del Centro Bilingüe la mejor escuela de idiomas en Latinoamérica, por lo tanto este panorama se convierte en un enorme reto para extender su radio de alcance y elevar el nivel de calidad de los servicios brindados.

Por lo anterior surge la necesidad de resolver el problema de Comunicación que implico legar hasta esto población objetivo mediante un idioma universal, como lo es el idioma inglés, para persuadirla de que verdoderamente la mejor opción para aprender el idioma Español es la de venir a estudiar al CELM y sumergirse dentro de la lengua, la historia, la cultura y las costumbres latinoamericanos y en específico, las de México.

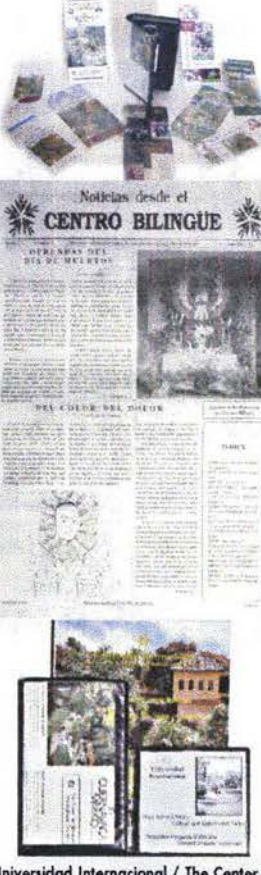

Universidad Internacional / The Center for Bilingual Multicultural Studies, editó a finales de 1999 el catálogo de servicios 2000-2002 en un formato  $20.5 \times 27.2$  cm, a una tinta con insertos en cuatricromía, en el que conjuntó, en 182 páginas, toda la información necesaria para los interesados en aprender español ó cursar una carrera universitaria con validez Binacional México-E.U. También realizó un CD con formatos MPEG y Power Point conteniendo cuatro programas: **Video de Secundaria (nuevo proyecto)** Video de Preparatoria y Universidad Diapositivas del Programa Ejecutivo Diapositivas de Imagenes Generales

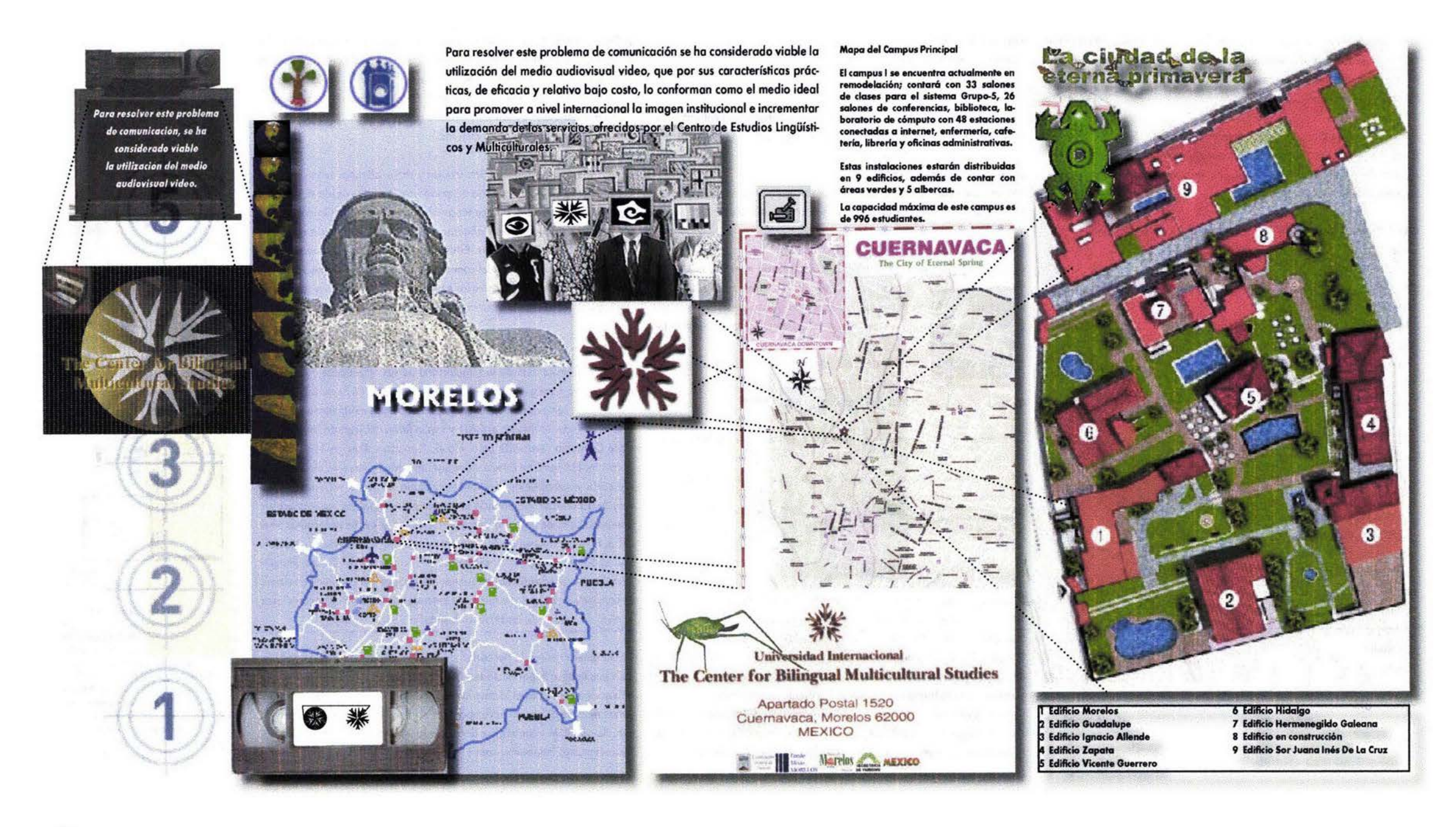

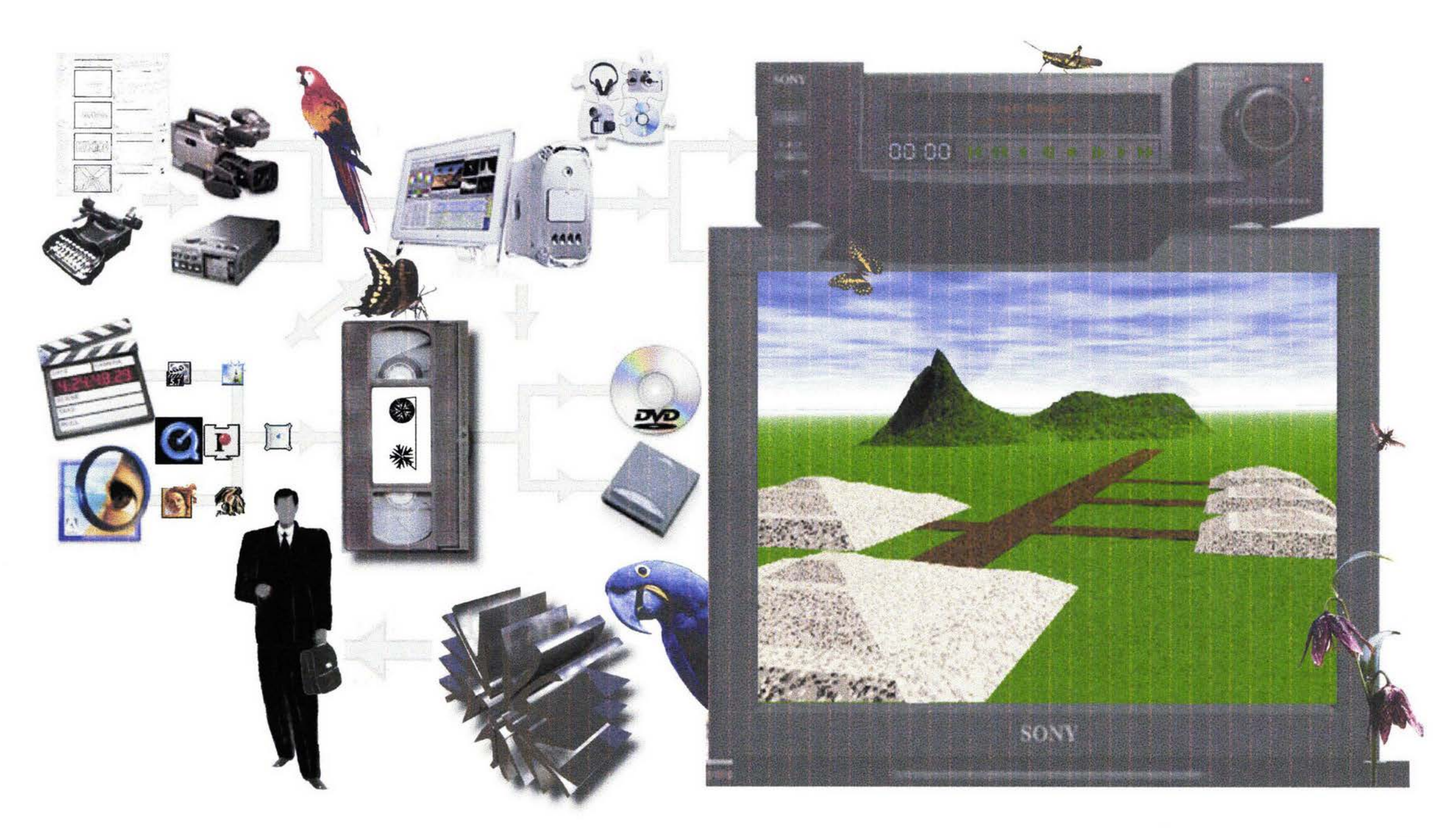

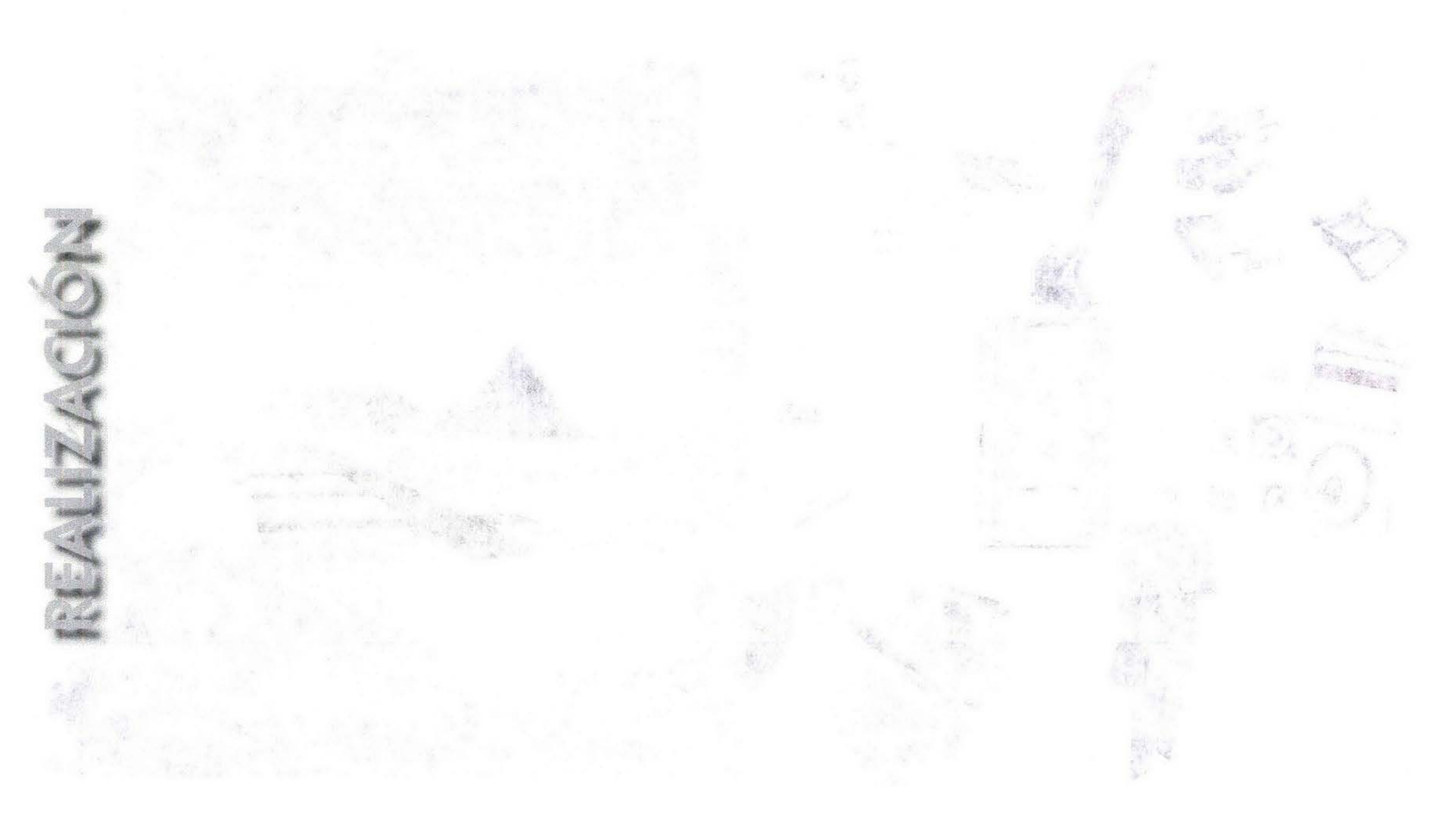

# IV.- REALIZACiÓN

# 4.1.~ PREPRODUCCIÓN

Para llevar a cabo la realización del video promocional del Centro de Estudios Lingüísticos y Multiculturales, nos entrevistamos personalmente con el Ing. Javier Espinosa, director del CELM-UNINTER, para solicitar su apoyo en la realización de este proyecto.

Durante el encuentro se definieron las necesidades generales de la institución, pudiendo aproximarnos a su mecánica de trabajo, su historia y factones de desarrollo. Nos fue presentado su material publicitario y ante el cual, uno vez analizado, hicimos los siguientes observaciones:

1.- Falta de criterios y unidad en la imagen corporativa, logotipo y logosímbolo. Inexistencia de manual de uso de identidad. Manejo de 3 diferentes nombres de la institución y sus respectivas traducciones en inglés.

- 2.- Falta de dinómica en las imógenes.
- 3.- Anacronismo de imagen
- 4.-Anacronismo e inconsistencia de información.
- 5.-Baja calidad en los moteriales impresos
- 6.- Falto de dinamismo en el material videogrófico. Duración excesiva

Surge la propuesta de renovar el material videográfico y en específico, apoyar en la promoción de imagen del nuevo Programa Individual para Ejecutivos, buscando como objetivo primordial elevar la matrícula de estudiantes con posiciones gerenciales meqias y altas en grandes empresas extranjeras, aprovechando el mercado potencial fruto de la alianza comercial entre Estados Unidoside Norteamérica, Canadá y México, TLC.

Así, lo fuente CElM utilizo a un en codificador FERIA Diseño para transmitir un mensaje de promoción audiovisual en formato de video VHS a un nivel de comunicación intermedia con un tratamiento específico para persuadir a este grupo de ejecutivos, con características socioculturales homogéneas y compuesto primordialmente por mujeres.

A partir de la definición del objetivo general y del anólisis de las características del público objetivo, el siguiente paso fue la estructuración de un esquema logístico de visualización y de metodología de realización mediante el cual se define y coordina el proceso de diseño AV:

PREPRODUCCIÓN ó preparación. Se hace el mayor énfasis en la conceptualización del mensaje y en la expresión creativa en el manejo de imagen. • Detección del problema de comunicación.

- Determinación de las necesidades específicas, posibilidades de lo fuente y características del público objetivo. • Selección del canal video VHS por todas sus ventajas. • Determinación de las característicos del contenido. • Investigación documental y de campo.
- Selección de información y estructuración.
- Determinación del tratamiento del mensaje\_ Sinopsis.
- Redacción del guión literario y adaptación a idioma inglés.
- Determinación del tratamiento de la imagen.
- Ilustración del guión literario, planeando las tomos básicas de lo secuencia estructural narrativa (guión ilustrado).
- Complementación de datos técnicos (guión mixto). • Casting'o Selección de elenco y'voces.
- Calendarización de tomas plan: de producción Breakdown. • Adquisición de equipo y material, vestuarioiy escenografía.

PRODUCCIÓN ó grabación de audio y video. Se busca que la grabación sea coherente con los aspectos determinados en la preproducción.

- , Grabación analógica de voz en off.
- , Grabación analógica de video y tomas fotogróficas.

POSTPRODUCCIÓN ó:discriminación de grabaciones, edición y acabado. Se estructura el mensaje con los conceptos contenidos en imagen y audio.

- Selección y digitalización de música.
- Edición digital de audio (locución, musicalización, sonorización y efectos de sonido).
- , Calificación y digitalización de clips de video y foto fija.
- Elaboración digital de animaciones 2D, 3D, títulos, ilustraciones, arte y efectos de video.
- Edición anóloga y digital de tomas y clips de video. Master.

# 4.1.1.- DETERMINACION DE OBJETIVOS Y RECOPILACiÓN DE DATOS

Para determinar los objetivos específicos a cubrir por el programa promocional se planeó una entrevista con Yvon Vincent Norbert, excatedrótico de la Academia de Bellas:Artes de París y coordinador del Centro Bilingüe. En esta entrevista se estructuraron los puntos primordiales del guión literario y se recorrieron las instalaciones para ubicar los espacios y detectar los ángulos de toma más interesantes. Posteriormente se procedió a la recopilación de la información documental y de campo (folletos, catálogos y fotografías, entrevistas y recorridos al campus 2, 3 y 4).<br><u>Interviewent of the fact</u>

La estructuración del contenido fue en sentido cronológico lineal remarcando en la introducción la importancia pratagónica que ha jugado el Estado  $\frac{2}{\sqrt{3}}$  .  $\frac{2}{\sqrt{3}}$  .  $\frac{2}{\sqrt{3}}$  .  $\frac{2}{\sqrt{3}}$  .  $\frac{2}{\sqrt{3}}$  .  $\frac{2}{\sqrt{3}}$  .  $\frac{2}{\sqrt{3}}$  .  $\frac{2}{\sqrt{3}}$  .  $\frac{2}{\sqrt{3}}$  .  $\frac{2}{\sqrt{3}}$  .  $\frac{2}{\sqrt{3}}$  .  $\frac{2}{\sqrt{3}}$  .  $\frac{2}{\sqrt{3}}$  .  $\frac{2}{\sqrt{3}}$  .  $\frac{2}{\sqrt{3}}$ 

de Morelos y sus habitantes a través de la historia de nuestro país.<br>La primera parte del programa, relativa a México en general, se redactó La primera parte del programa, relativa a México en general, se redactó con un tratamiento de estilo documental, en el cual se pretendió mantener en lo posible la atención del público a través de la riqueza estética, de información histórica y turística, atractiva no tan solo para los extranjeros.

 $\epsilon$ n la segunda parte concerniente a Cuernavaca y al CELM, se utilízó un **Latinavoca** y de la cerca establecente de l estilo publicitario, con un tono amigable, invitando a pertenecer al selecto grupo que asiste a la institución a recibir una educación intensiva, personalizada y remarcando la exclusividad tanto en calidad educativa y humana, como de instalaciones, alojamiento y metodología en el campus. ! I L~.YE '. \_k \_/

Después de la adaptación creativa y la aprobación de los conceptos y contenidos por parte de los directivos, el siguiente paso fue determinar el tratamiento visual, mediante el cual se buscó relacionar las imágenes con las sencillas pero interesantes acciones cotidianas más representativas de un estudiante ejecutivo inscrito al Programa de Español Intensivo Individual Ejecutivo tratando de destacar al máximo la atmósfera agradable del CELM, la belleza del paisaje y los principales atractivos de México.

Se visualizó el contenido AV conceptual y creativo e<br>1 secuencias, quedando ilustradas en un preguión<br>para una reestructuración posterior en forma de g<br>la expresión creativa de encuadre, composición y n Se visualizó el contenido AV conceptual y creativo en un orden de escenas y secuencias, quedando ilustradas en un preguión que sirvió como base **interventiva e sin e se estaba e secuenc** y secuencias, quedando nostridas en un pregolon que sirvio como pase<br>para una reestructuración posterior en forma de gúión mixto planteando la expresi6n creativa de encuadre, composición y movimientos, buscando que la codificación textual fuera lo mós cercana a dicho pública con el fin de captar al móxima su atención, por lo que el programa fue redactada en español y después fue traducida a un idioma universal como lo es el idioma inglés, con el fin de alcanzar a su público objetivo y motivarlo. Para lograr una adaptación adecuada se recurrió a la profesora de inglés Margaret Sartorius, del Colegio Alemán Alexander Von Humboldt, A.C., Plantel Sur, quien supervis61a 6ptima traducción del guión literario.

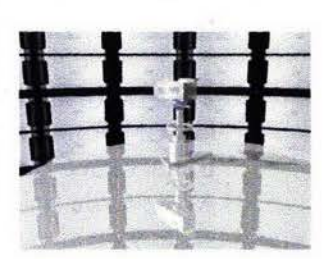

!

\_\_\_\_\_\_\_ ...-J

 $k$   $\rightarrow$   $-$ 

# 4L1.2.-líNEA DE TIEMPO

1.- ENTRADA: MEXICO INTRODUCCION- inicio de día. Presentación: México- diversidad cultural. ~:

2.- MORELOS PRESENTACION.<sup>L</sup> Ubicación. DIVERSIDAD DE CLIMAS: Verano-Tepoztlán. Otoño-Lagunas de Zempoala. Invierno- Cercanías de los Volcanes (Tetela del Volcán, Amecameca y Cuernavaca).

 $\mathcal{O}$ : Primavera- Cuernavaca.<br>U: INFLUENCIA Y SITIOS HISTORICOS:  $\tilde{g}$ لَمَا : Cultura Mexica-Tolteca en Tepoztlan. 3 .- CUERNAVACA Primavera- Cuernavaca. Cultura Qlmeca en Chalcatzingo. Cultura Maya en Xochicalco. Nombre nahuatl Cuauhnahuac. Nombrado por los españoles como Cuernavaca. Reliquias arquitectónicas- Pirámides, conventos, iglesias, catedrales, haciendas. Personajes: Conquista- Hernán Cortés. Independencia y Revolución-Vicente Guerrero, Maximiliano de Habsburgo, Emiliano Zapata. Actualidad- Diego Rivera, David Alfaro Sigueiros, **Tamara de Lempica, Sha de Irán, etc.** 4.- CELM-UNINTER

, RECONOCIMIENTO de calidad en la enseñanza.<br>: UBICACION y atmósfera del "Centro Bilingüe". Afiliación de Universidades, colegios y agencias de viajes y estudios.

: No. de estudiantes. Ambiente cordial. **.. p---\_. \_---..**  : 5.- PROGRAMA INTENSIVO DE ESPAÑOL PARA **EJECUTIVOS** Necesidad mundial de profesionales con manejo del 9.- EXCURSIONES idioma español.<br>1. **I, Modalidades.** idioma español. 0D bjet~vo~ dedl Plrograma. ,~ <;7uía de turistaslcapacitado. Horarios. Flexibilidad del programa, sugerencia de estancia, "i: 10.- MINI EXCURSIONES incremento de horas de estudio y contacto exterior. ¡ México D.F., México Colonial, Paredes de Fuego. 6.- INSTALACIONES Descripción de: Campus I Salones de clase. Salones de conferencias. Equipo Audiovisual. Laboratorio de lengua. Cafeterías. Tienda. Librería Mesas de canversación. Salón de profesorado. Ofioinas Generales. Albercas y áreas de asoleo. Enfermería. Campus 11 Campus 111 Campus IV 7.- REGISTRO *(sale)* **Cuota de reservación, trámites y acomodo.** Requisitos.

I

O: ~ ~

# 8.- HOSPEDAJE

Lista de familias y fotografías de hogares mexicanos. Enfasis como forma ideal de convivencia . Plan de hospedaje AA Luxury para Ejecutivos.

Énfasis de aprendizaje por medio de excursiones.

Teotihuacan. Taxco. **Yolcanes.** (sale) Acapulco. Puebla y Cholula.

# 11.- MINITOURS

Mercado típico Santiago Tianguistengo. Las Estacas y Exhacienda Yistahermosa. Cuernavaca, Area Residen- : cial, Teopanzolco, CIVAC.<sub>I</sub>Tepoztlan. Xochicalco<br>|-<br>|-12.- FIESTAS Énfasis de posibilidades de aproximación cultural.

S | 13.- CONTACTO<br>Dirección y teléfo<br>Sitio Web.<br>Tels. en.E.U.A. y !<br>Na x | 14. SAUDA Dirección y teléfonos. Sitio Web. Tels. en E.U.A. y CANADA.

# a = 14.- SALIDA<br>- Invitación<br>- Créditos

Climax

Invitación U Créditos<br>R Final-An

Final- Anochecer-Sugerencia de nuevo ciclo.

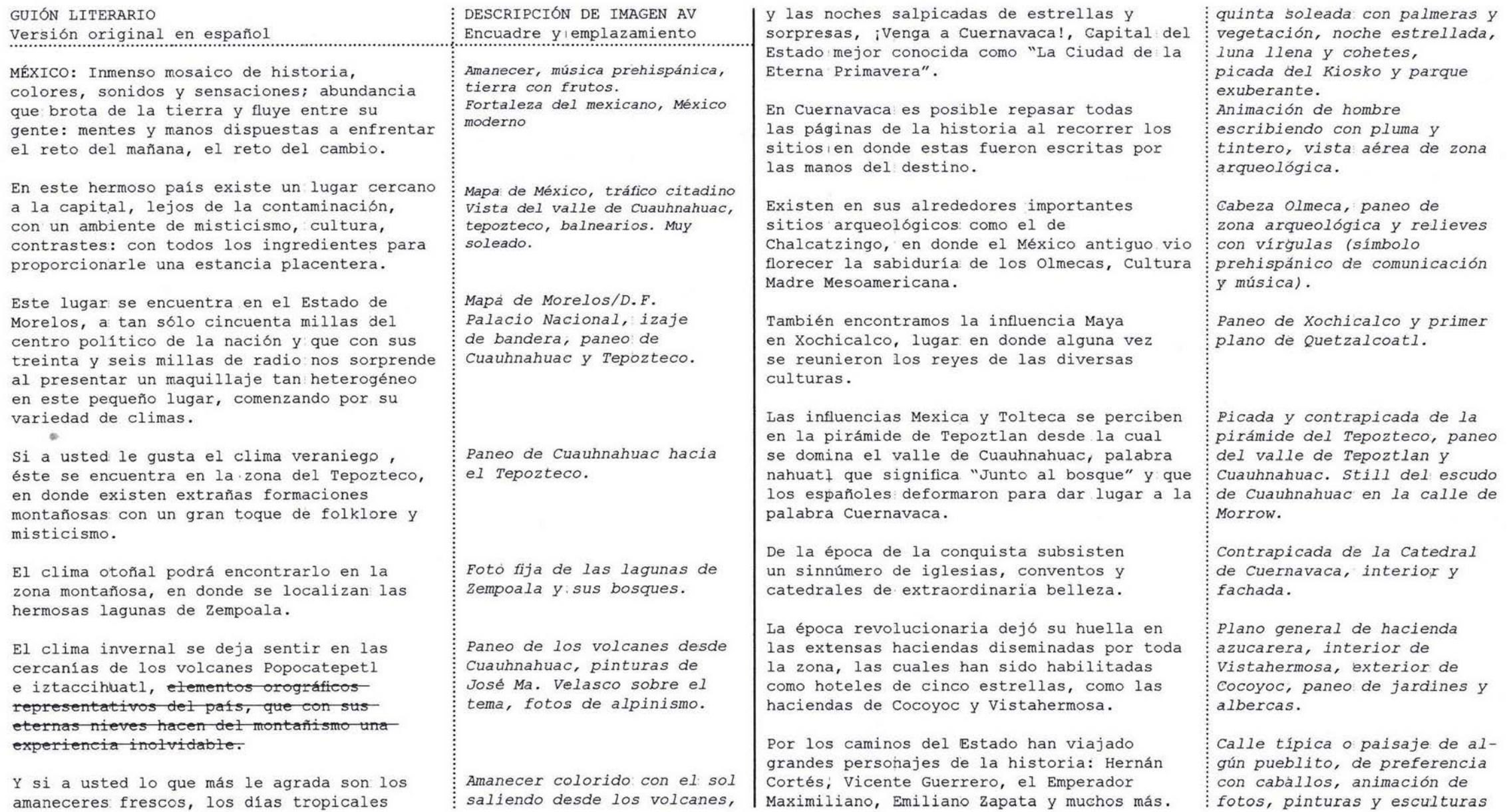

Cuernavaca ha sido también anfitrión de personal'idades de la actualidad como los pintores Diego Rivera y David Alfaro . Siqueiros.

Dentro de todo lo que ofrece este paraiso de sol v bugambilias, usted puede adquirir o profundizar en el conocimiento directo. del idioma y la cultura latinoamericana en el Centro de Estudios Lingüisticos y Multiculturales, el cual ha sido reconocido por los principales periódicos y revistas del mundo como "...la mejor escuela de idiomas en Latinoamérica."

El Centro de Estudios .Lingüisticos y Multiculturales se localiza en un tranquiLo distrito residencial de Cuernavaca, en una atmósfera ideal para el estudio. Desde mil novecientos setenta y nueve han estudiado a en el Centro más de veinticuatro mil estudiantes provenientes de treinta y seis naciones .

Estamos afiliados a más de setenta universidades, colegios y agencias especializadas en viajes educativos en todo el mundo. Contamos com múltiples y flexibles programas que se adaptan a cualquier necesidad.

Sabemos que en todo el mundo está aumentando la demanda de profesionales capaces de aplicar el idioma español a los negocios internacionales; es por esto que hemos habilitado un nuevo Programa Individual para Ejecutivos, diseñado para profesionistas que buscan un proceso extremadamente acelerado de familiarización con el lenguaje, cultura <sup>y</sup> : costumbres de México, integrando el aprendizaje de vocabulario y prácticas relacionadas con su campo profesional.

*Fundido* de *autorretratos* de *Rivera niño-joven-adu1tovi,ejo. Fotos* y *pinturas con* la *fuerza* de *Siqueiros encarcelado . P1.ano general del valle muy verde,* animació~ de *mexica hablando* y *saliendo vírgulas*  de *su boca hasta convertirse*  en *un ave abstracta, como*  las del símbolo CELM. *Animación del valle, los volcanes, símbolos, imágenes prehispánicas, españoles con vírgulas* y *textos.* 

*Paneo* de *San Jerónimo, residencias, entrada al CELM*  y *banderas. Animación* de *estadísticas de : estudiantes, texto, años* y *fotos* de *estudiantes famosos.* 

*Animación* de *tablero* de *universidades, .* ..

*generación* de *ejecutivos girando alrededor del globo terráqueo, destacando* al *ejecutivo* y el *símbolo CELM.* 

*Ejecutiva saludando* a p~ofesora, *ejecutiva interactuando durante sus compras, interior* de *salón, hablando por teléfono* o *mandando fax.* 

El programa : Individual para Ejecutivos consta de nueve horas de clase por dia, de lunes a viernes. Estas horas se distribuyen de la siguiente manera: -Tres horas : de Instrucción individual con profesores expertos . - Dos horas de Minicurso Gramatical o dos horas de Conversación Guiada. - Una hora de Conferencia de Español Funcional enfocado a situaciones reales. -Una hora de Lectura de Tópicos Culturales. .Dos horas de Minicurso Cultural Todo esto suma cuarenta y cinco horas de clase por semana, que incluyen quince horas de Instrucción Individual que pueden incrementarse de acuerdo a los deseos del estudiante .

Basados en nuestra experiencia con este Programa Individual para Ejecutivos le sugerimos una estancia minima de dos semanas, tiempo en el que el estudiante puede mantener comunicación directa con su empresa mediante el uso de nuestros teléfonos y fax.

El Centro dé Estudios Lingüisticos y Multiculturales cuenta con cuatro campus manejados de acuerdo a la demanda estacional y cada uno de ellos se especializa en un tipo de público:

Campus Uno: : Es el campus principal y está abierto todo el año; está destinado a estudiantes básicos e intermedios y cuenta con veintisiete salas de clase para grupos de cinco estudiantes, cuatro salas de conferencias con capacidad para veinticinco a sesenta estudiantes equipadas con televisión, videocassettera, pantalla, proyector de diapositivas y retroproyector; un laboratorio de audio para treintaestudiantes, dos cafeterías para cuarenta

*AnimaCión de. bloques* de *horarios, en forma* de *gráflca.* 

Ejecutiva inetractuando con profesora. *Leyendo el pizazzón y* en  $conversación:  $gru$$ Interactuando en salón de conferencias. *Dialogando con profesora (libros sobre la mesa)*. Imágene;5 de *zealidad ;5ocial. Sintesis de horarios. (Aquí se eliminan imágenes* y *prevalece animación)* 

*AnimaCión* de *texto* sugiriendo *la ampliación* de *ho.rario. Equipo de comunicación (fax,*  $te$ *léfonos, computadoras*)

*AnimaCión del símbolo, cambiando a color verde.* 

*Con trapi cada'* de *torre principal (lounge* de *ejecutivos), ' salones Grupo-5, sala* de *conferencias utilizando equipo AV,*  audiocurso (ejecutiva con audífonos), *cafeterias...* 

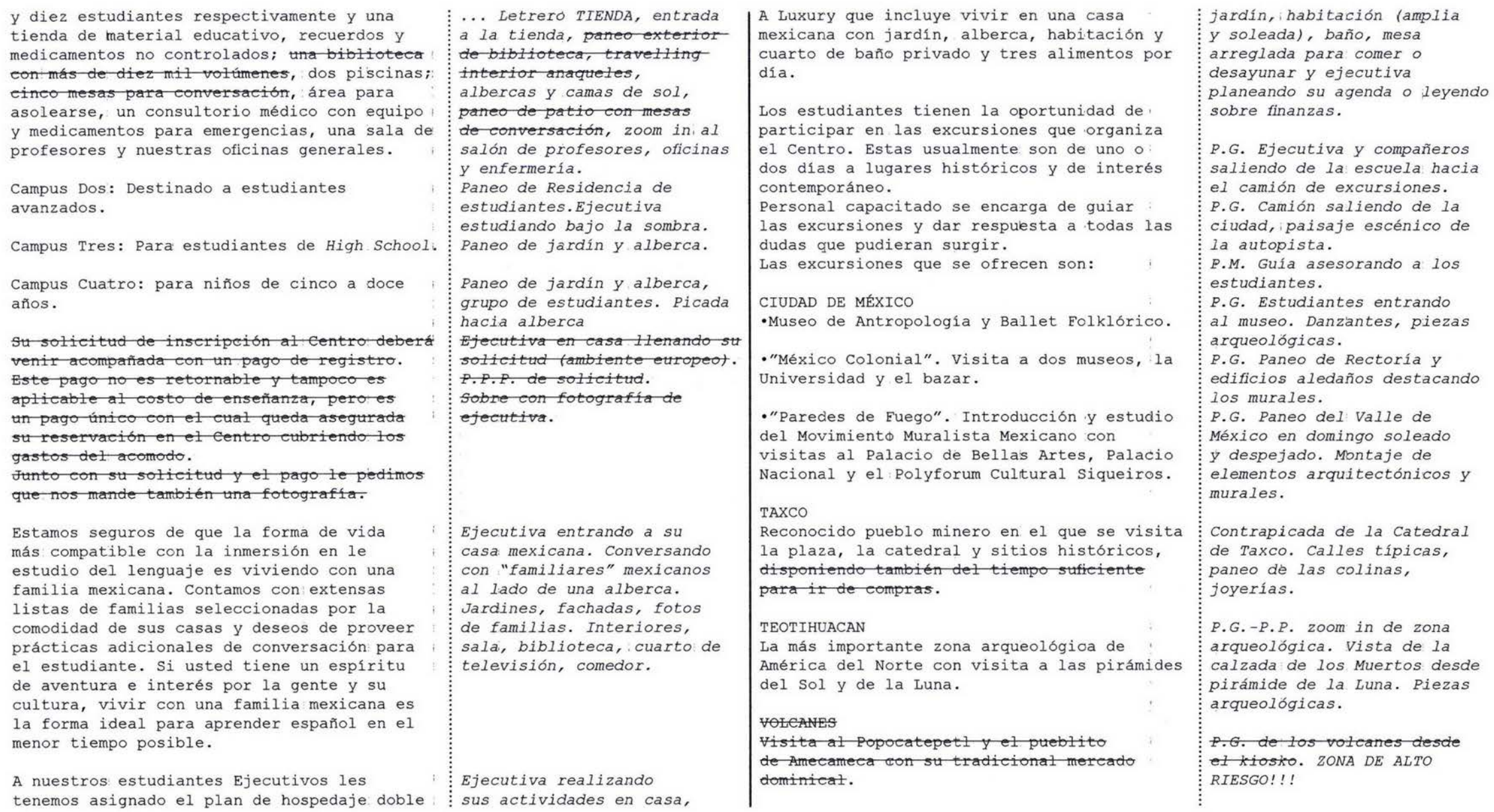

### ACAPULCO

Tres dias y dos noches partiendo eL viernes a las dos P.M. y regresando el domingo a las ocho P.M.

# PUEBLA YI CHOLULA

Dos dias y una noche saliendo el sábado a las ocho A.M. y regresando el domingo a las seis P.M.

### M[NIEXCURSIONES

"Mercado tipico Santiago Tianguistengo al Norte de Cuernavaca. Tejidos de lana.

"Las Estacas y Hacienda Vistahermosa. Balneario de aguas cristalinas a una hora al Sur de Cuernavaca; con una colección de carruajes antiguos, jardines, campo de Golf $y$  restaurante.

### CUERNAVACA

Visita a la zona residencial, lugares de mayor interés como Teopanzolco, CIVAC, zona industrial de Cuernavaca. Casino de la Selva  $y$  la Hacienda de Cortés.

### M[NITOURS

"Tepoztlan. Pueblo tipico con iglesias, conventos, y museo arqueológico. Se incluyela visita al centro de recreo gubernamental Oaxtepec y la ex hacienda de Cocoyoc. "Xochicalco. Zona arqueológica a veinticuatro millas al Sur de Cuernavaca.

Dos veces al mes, el Centro organiza fiestas para los: estudiantes, : excelentes para la conversación y el recreo.

*P.G.* de *la Quebrada, P.P. cLavadista volando, P.G. arquitectura hotelera tipo pi;rámides, vida : nocturna.* 

*VLsta panorámica desde los Fuertes, contraluz* de *ángeles*  de *Catedral, contraste arquitectónico en Cho1u1a, e].ementos arquitectónicos.* 

*P.G. Indígena* tejiendo~ *P.P. muestras* de *textiles.* 

*Z . O. Ejecutiva nadando* en *las aguas cristalinas entre vegetación exuberante, destacando las palmeras, familias divirtiéndose.* 

*Panorámica* de *Pa1mira, zona*  a~queo1ógica, *elementos industriales.* 

*Contrapicada Z.I.* de *la cLudad desde Catedral hacia*  la *pirámide, calles típicas, pi:cada* dé Ca *tedra1, piezas*  arqueológicas. *LLegada* a *pirámide, paneo* de *zona arqueológica* y *lagunas, P.P.* de *elementos decorativos (Quetza1coatl)* 

*Contrapicadas* de *elementos arquitectónicos, mariachis, ba.nderas, picada-paneo desde torre,* de *estudiantes junto* a *alberca, fuente* de *jarritos* 

Para disfrutar de esta experiencia inolvidable : en donde se combinan el aprendizaje; el intercambio cultural, el descanso, la convivencia y los esplendores de México, usted sólo necesita comunicarse con nosotros a :

San Jerónimo trescientos cuatro Colonia San Jerónimo, Cuernavaca Morelos, seis/ dos/ cero/ cero, México.

Teléfonos:

Diecisiete/ diez/ ochenta v siete. Trece/ cero/ cuatro/ cero/ dos. Diecisiete/ veinticuatro/ ochenta y ocho Once/ cnaremta *'j* d05/ 5etenta *'j* cnatro. Once/ cuarenta y dos/ setenta y cinco.<br><del>Fax:</del> (cincuenta y dos/ setenta y tres)

diecisiete/ .cero/ cinco/ treinta y tres.

San Jerónimo 304 Colonia Tlaltenango Cuernavaca, Morelos 62170 http//www.uninter.com.mx USA 1(800)932-2068 CANADA 1(877)4639428 Fax  $(52 - 7)3170533$ 

WE ARE WAITING FOR YOU!!!!!!

*Ejecuti* va *estudiando, paseando, escribiendo en computadora combinado con elementos arquitectónicos, paisajes, sitios* de *interés.* 

*Continúa lluvia* de *imágenes.* 

*Los textos recorren la pantalla en scrol1 ,ascendente P.P.* de *mariachis palmeras*  <sup>y</sup>*colorido* de *vestidos* <sup>y</sup> *jardines del Centro, aumento*  de *volumen* de *música típica.* 

*P.G.* ~e1 *personal invitando* a *acudir* al *Centro Bi:1ingüe* 

*Insertar créditos del programa* 

*Fin* de *día, Luna ll,ena saliendo entre los volcanes, sonido* de *caracoles sugiriendo un nuevo ciclo, picada del Centro Bilingüe.* 

FIN DE PROGRAMA

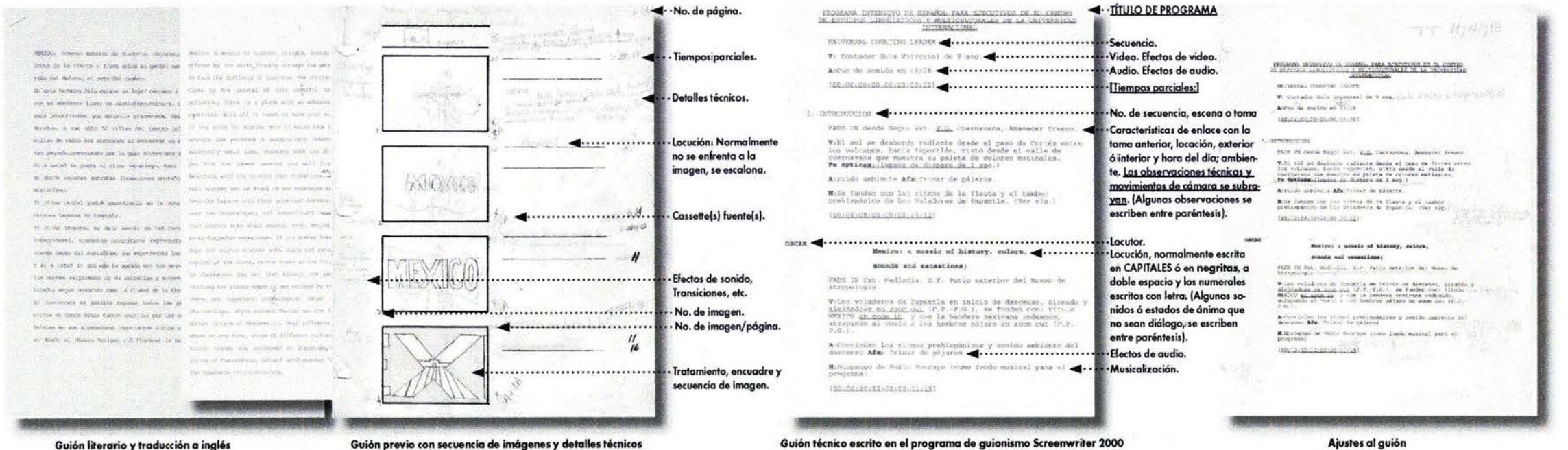

Guión literario y traducción a inglés

Una vez determinado el tratamiento visual, se elaboró a partir del preguión, un guión mixto bastante primitivo e incompleto pero que permitió visualizar de una forma efectiva las necesidades de grabación.

Este guión mixto, teóricamente debió contener todo aquel recurso necesario para la producción y muestra solamente en la primera y en la última página la totalidad de los detalles técnicos que deberían haber sido manejados en la producción.

La justificación para no haber detallado en profundidad esos requerimientos técnicos residió en tres puntos principales:

-La inexperiencia en la creación de este tipo de producción. - El programa fue planeado en principio para ser editado en forma analógica y posteriormente, ante la posibilidad de adquisición de equipo digital, se trabajó en paralelo al paulatino conocimiento y dominio en el manejo de este equipo y de los versátiles programas de edición no lineal.

Los puntos mínimos a considerar en el guión son: Dirección de arte y Escenografía: · Utilería y vestuario • Locaciones (exteriores e interiores) · Música; discos de pasta, discos compactos, audiocassettes, etc. · Material audiográfico, videográfico y fotográfico diverso • Locutores, voces • Actores · Gráficos o arte Equipo Técnico: • Cámaras · Luces adecuadas • Monitores • Cables · Videocassetteras

· Micrófonos

· Energía; baterías, corriente alterna

\*Extensiones, cargadores de baterías; fuentes de poder o eliminadores de corriente.

Para realizar la visualización de las imágenes es útil tener una idea si no exacta, por lo menos sí bastante aproximada de la ubicación de las locaciones, de las condiciones de luz, sonido ambiental y existencia de tomas de corriente eléctrica cuando se requiera de una mayor iluminación o cuando se consideran sesiones de trabajo prolongado. Para ello resulta sumamente útil recorrer los sitios de grabación buscando las mejores posiciones para obtener los mejores ángulos de toma y anticipar las dificultades que pudieran presentarse durante el proceso de grabación.

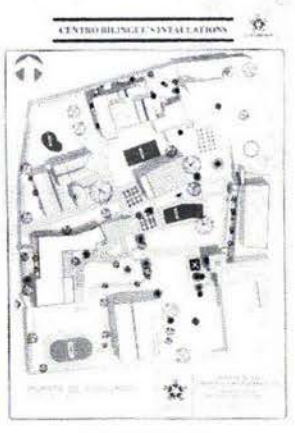

Planta del CELM

El programa de edición digital genera archivos "offline" que permiten ocupar eventualmente el espacio a llenar por uno o varios clips, pero tienen la desventaja de no generar alguna miniatura de imagen útil para la visualización que nos funcione adecuadamente como guía.

Con este fin fueron escaneadas las viñetas del guión ilustrado o storyboard en un escáner de cama plana, salvándose como archivos TIFF en Photoshop.

Se importaron a Premiere y luego se colocaron en el track principal de video 1A en la línea de tiempo sirviendo como valiosas indicaciones visuales y ajustándose de acuerdo a las temáticas de locución, para ser sustituidos más tarde mediante la colocación de los clips de video master. A este proceso se le llama edición primaria o "rough" y no consideró ningún efecto ni superposición. **Ventanas Monitor, Navegador** y Línea de tiempo Monitor de Fuente Monitor de Programa  $2<sub>b</sub>$ 85.025 the basic functions of the Card **TELELULER TELELULER** Linea de edición ... A Barra de área de traba

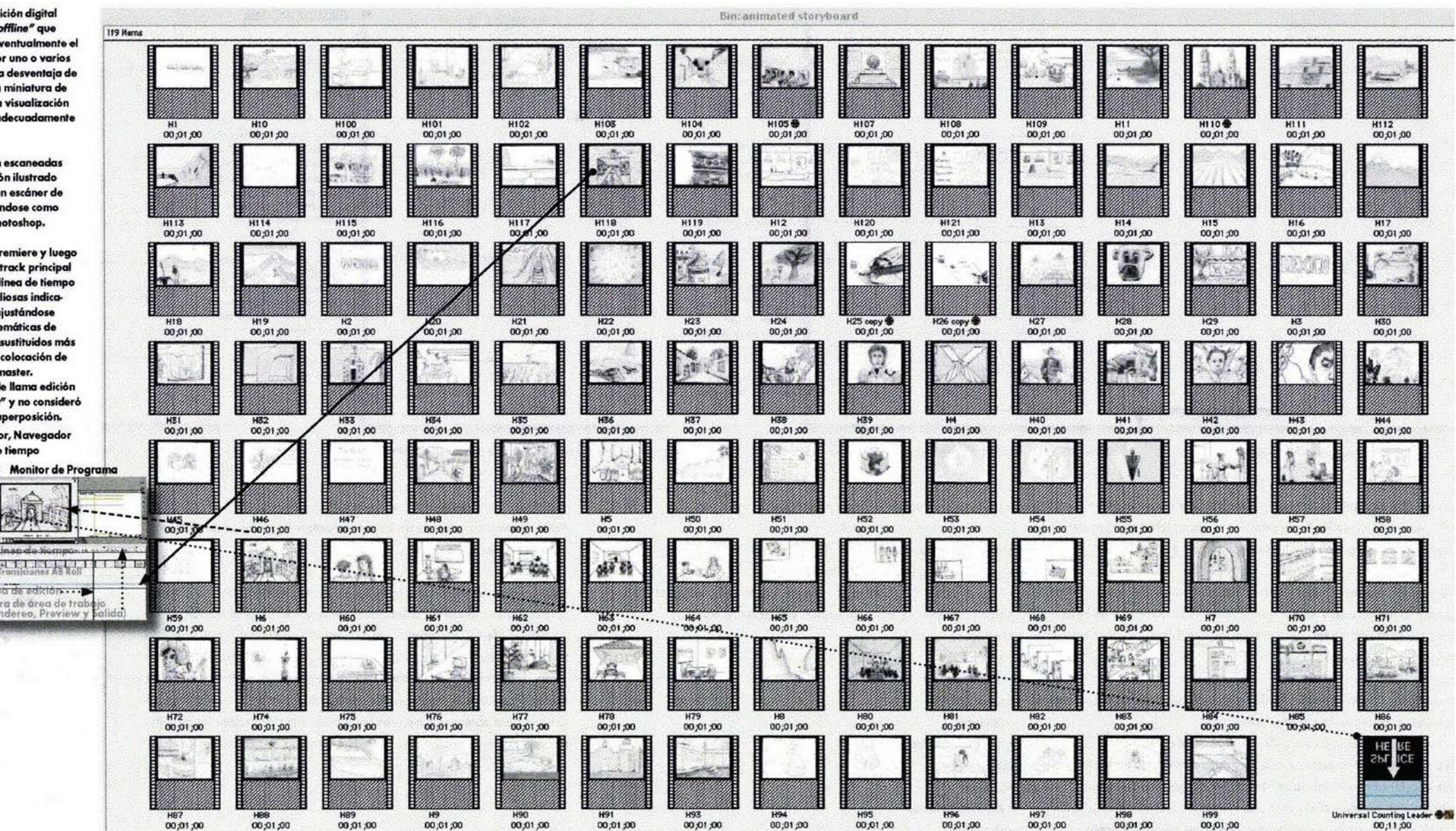

# 4.1.3.- STORYBOARD

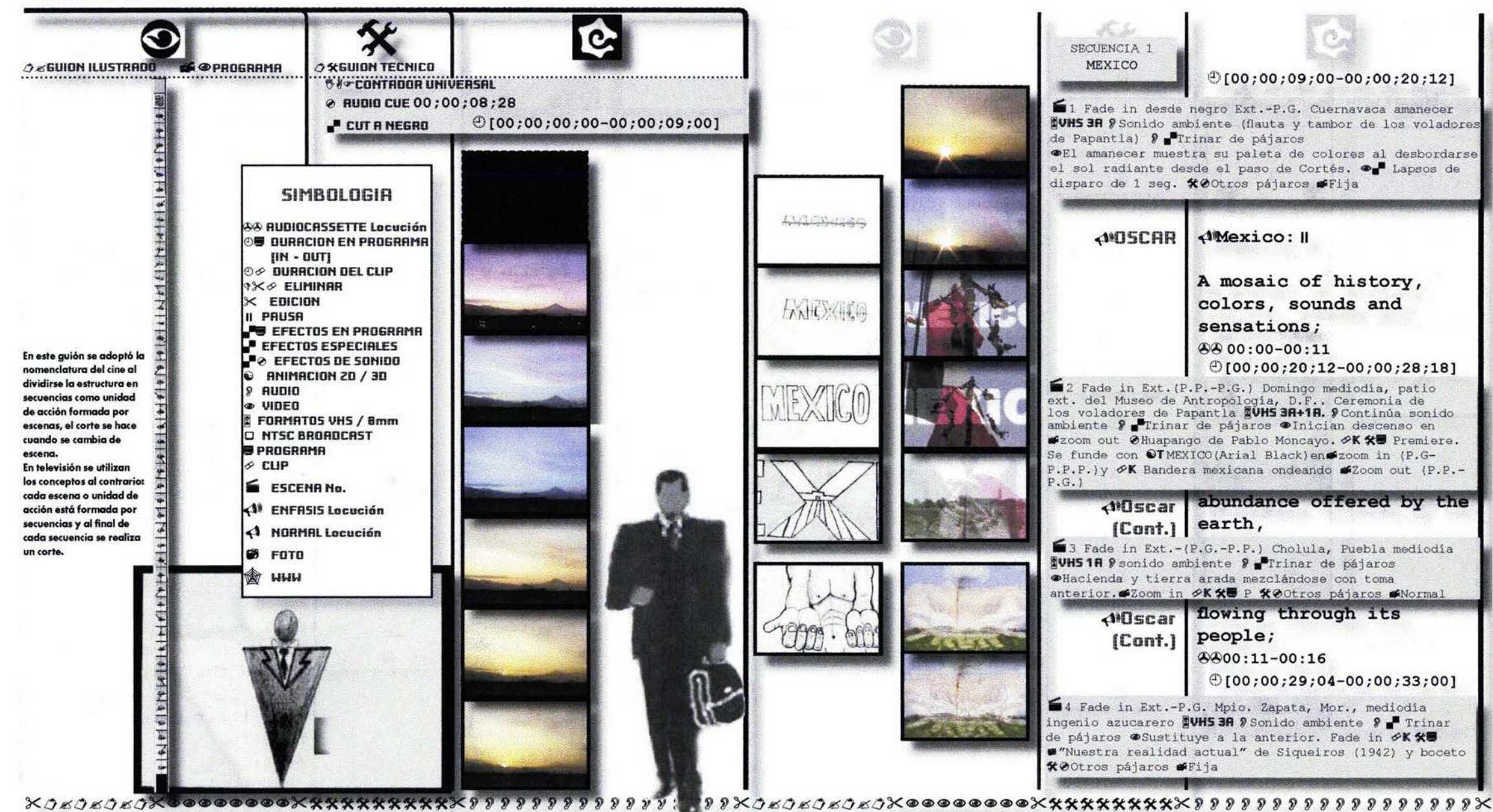

57

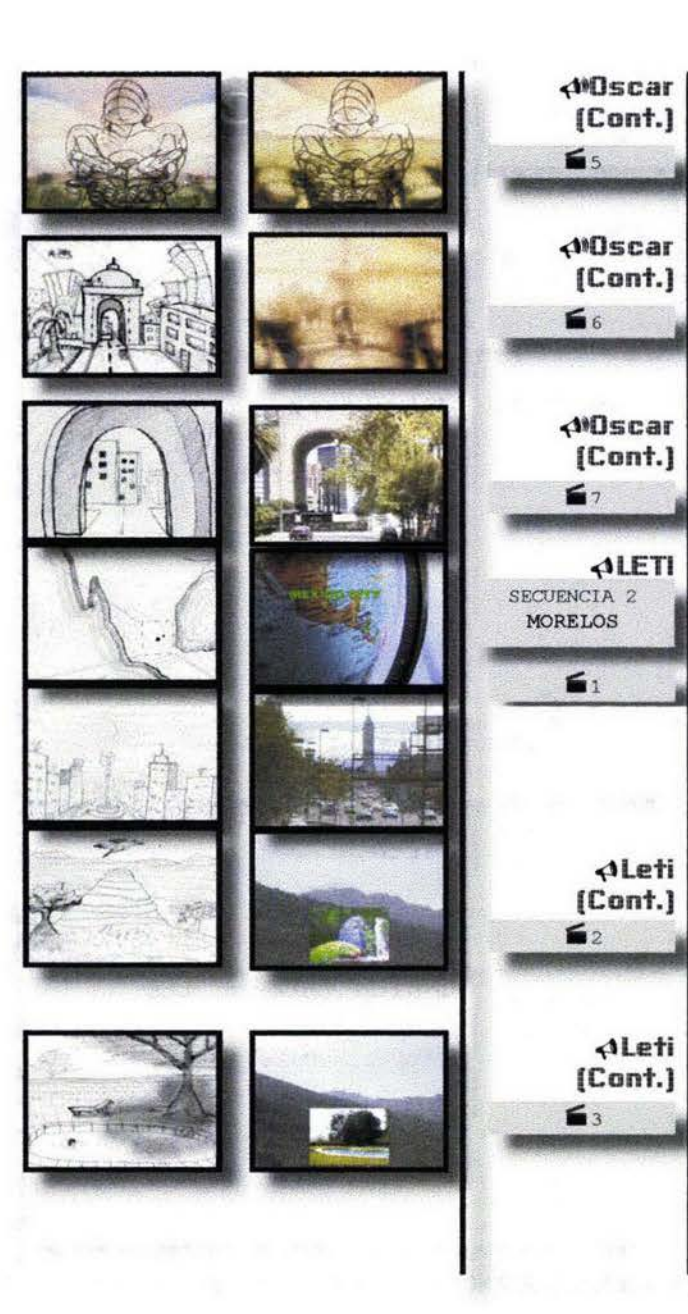

*AMDscar* | minds and hands ready to [Cont.] | face AA00:16-00:18  $@[00;00;33;15-00;00;35;15]$ the challenge of 避 tomorrow, 4400:18-00:20  $@$ [00:00:35:16-00:00:36:25] the challenge of change. AA00:20-00:22  $@[00;00;37;01-00;00;38;14]$ ALETI Close to the Capital of this beautiful country, but away of its pollution, there is a place 8800:22-00:30  $@[00;00;40;06-00;00;46;01]$ with an ambience of culture, contrast and mysticism  $@00:30-00:33$  $@[00;00;46;02-00;00;49;12]$ Aleti with all it takes to make your stay a pleasant one. 0000:33-00:37  $@[00;00;50;01-00;00;53;03]$ 

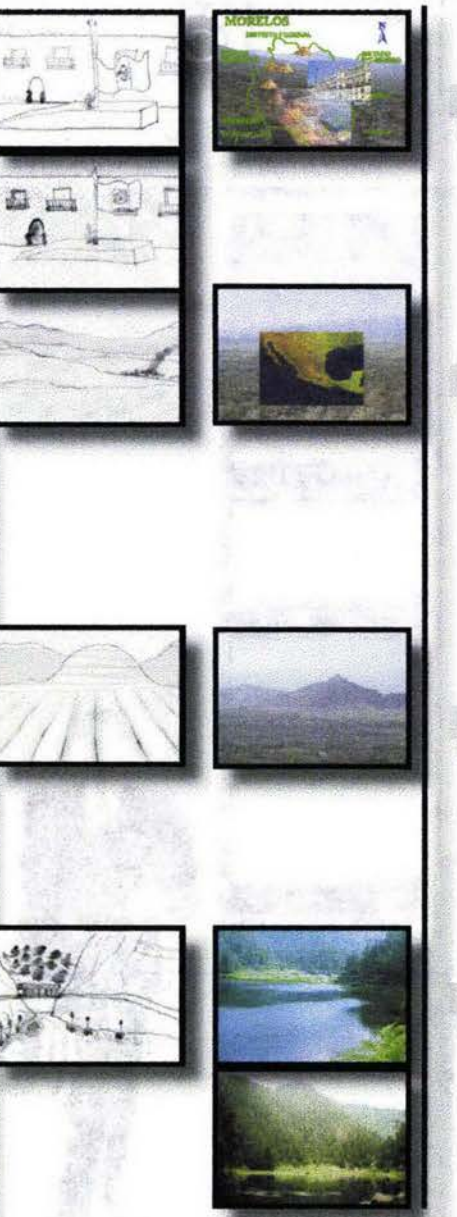

Algti It lies in the State of Morelos, only fifty [Cont.] miles from the political center of the country 4400:37-00:45  $@[00;00;54;01-00;00;59;03]$ ALeti and presents

 $\leq$ 

(Cont.)

 $[Cont.]$ 

40SCAR

 $57$ 

 $56$ 

 $65$ 

a surprisingly heterogeneous make-up for its relatively small size, starting with the diversity of its climate: AA00:45-00:52  $@[00;00;59;21-00;01;08;00]$ 

If you like the summer ALeti weather you will find it in the area of the Tepozteco with its bizarre rock formations and its folklore.  $800:52-01:01$  $@[00;01;09;11-00;01;17;00]$ 

> Fall weather can be found in the mountains around the beautiful, still Zempoala lagoons with their perennial forests.  $@301:01-01:11$  $@[00;01;19;01-00;01;26;01]$

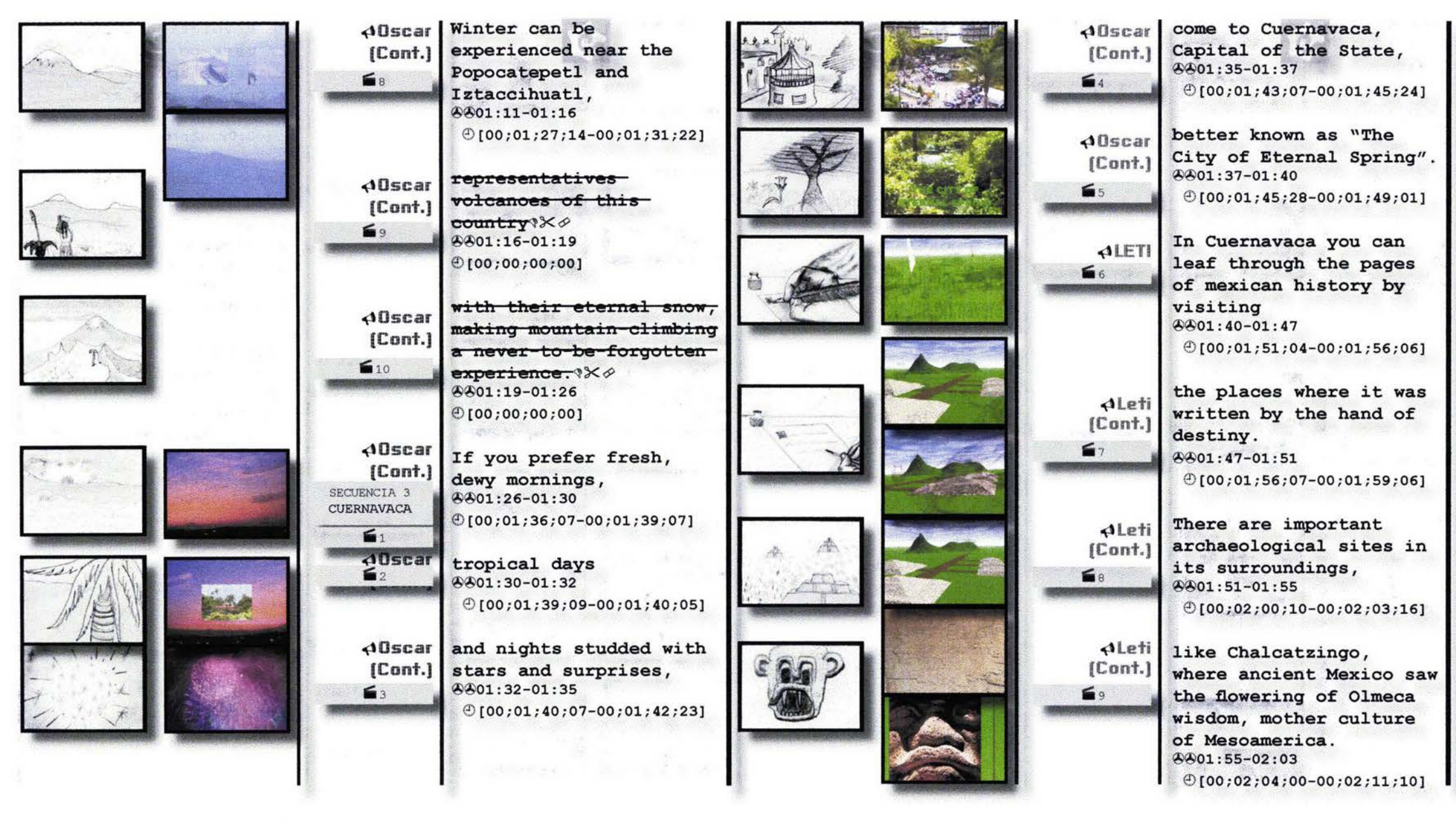
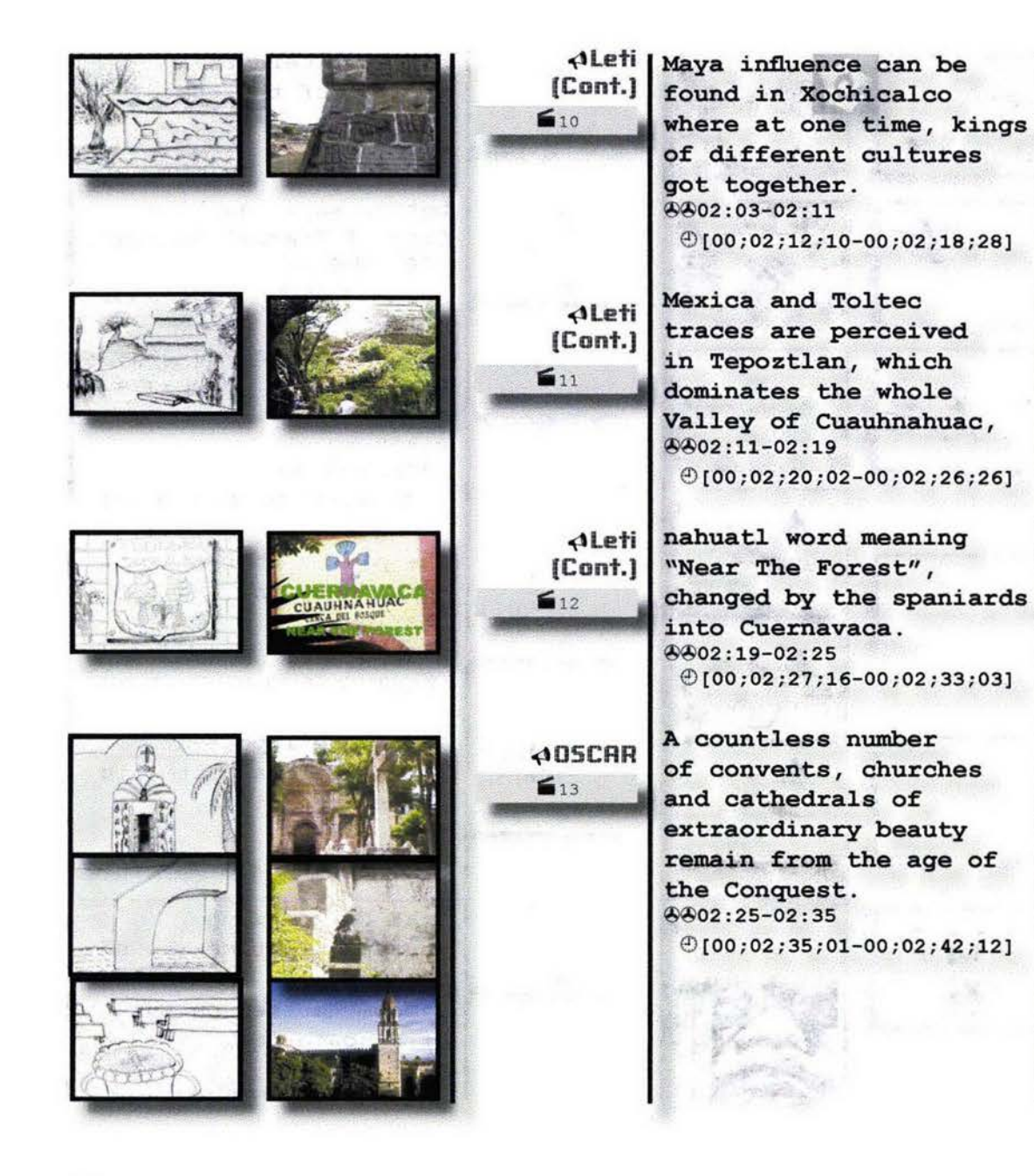

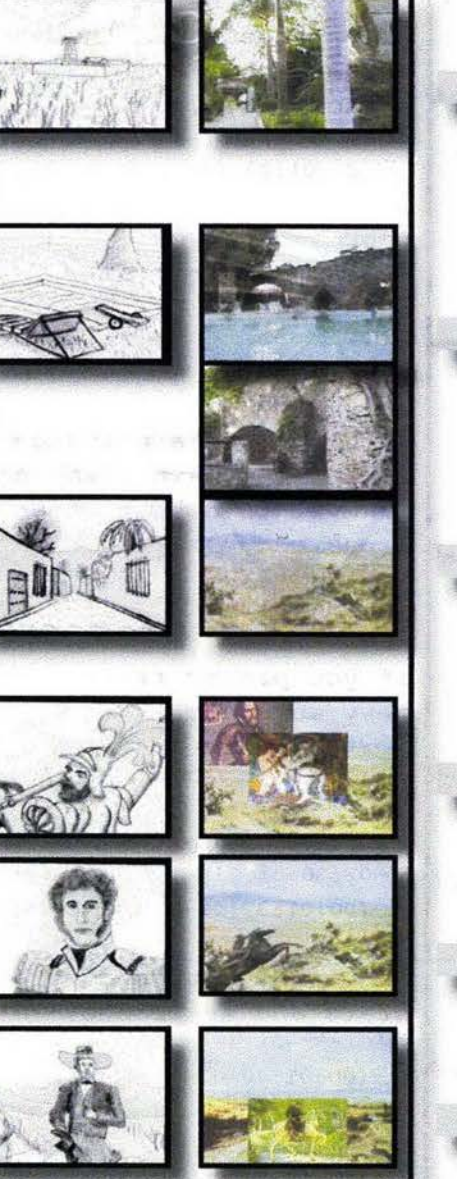

o(iOscar The Revolut:10n left (Cant.) i ts mark on the large haciendas spread  $\mathbf{I}_{14}$  ... haciendas spread. @~02 : 35-02 : 41  $[00;02;42;26-00;02;48;03]$ *Allscar* Some of them have been (Cant.) converted into five star hotels such as the  $\overline{\bullet}$ <sup>15</sup> haciendas of Cocoyoc and Vistahermosa.  $A$  $02: 41-02: 49$  $@[00;02;48;27-00;02;55;25]$ ole in history have traveled along its roads:  $A402:49-02:57$  $[00;02;58;24-00;03;02;06]$ o(i leti Hemán Cortés, **' ..........**   $@02:57-03:00$  $\blacksquare$  :17  $\blacksquare$  [00;03;03;00-00;03;04;03] o(i Leti Vicente Guerrero, (Cant.)  $\left|\frac{\partial \theta}{\partial 3}:00-03:03\right|$  $@[00;03;05;02-00;03;06;01]$  $518$ Bmperor Max;milian,  $[Cont.]$ ~~03: 03-03: 06

 $@[00;03;07;03-00;03;08;15]$ 

619

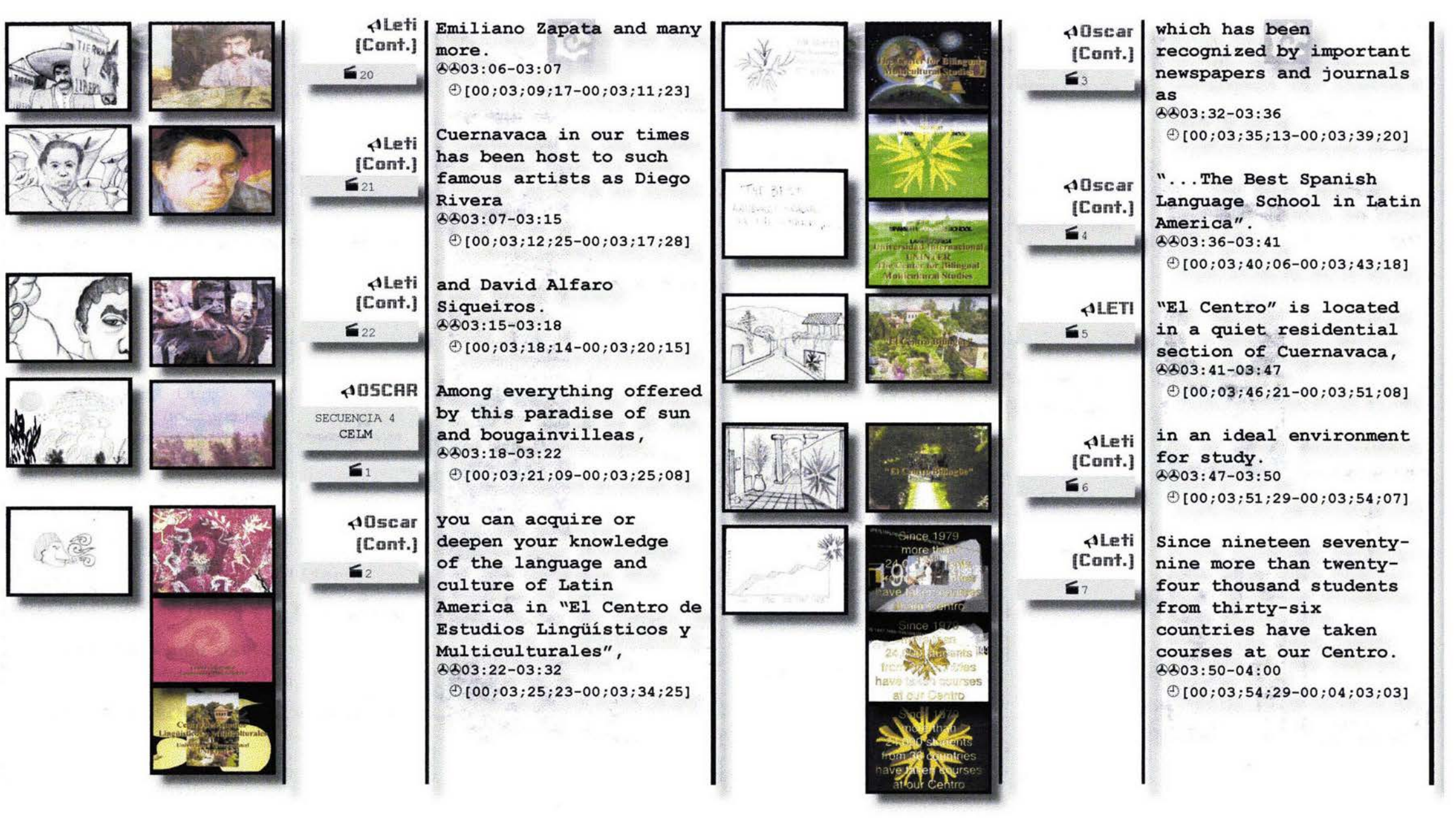

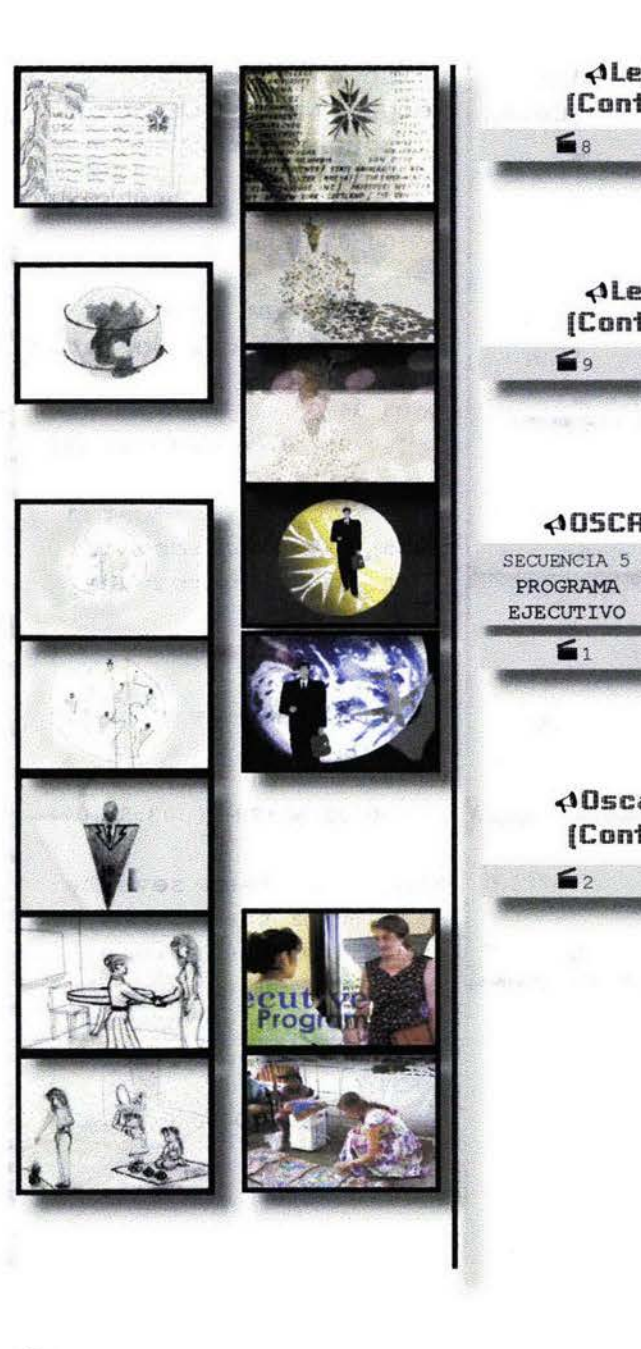

Aleti | We are affiliated to [Cont.] more than seventy Universities. 4404:00-04:04  $@[00;04;04;04-00;04;07;08]$ 

≤.

**ALeti** 

[Cont.]

**ADSCAR** 

 $A0scar$ 

 $[Cont.]$ 

 $\mathbf{S}$ 

 $\leq$ 

 $\leq$ 

Colleges and Agencies specializing in study trips throughout the world. 8804:04-04:10  $@[00;04;07;10-00;04;12;27]$ 

We know that in International Business exists an ever grater demand for the Spanish Speaking Professional; AA04:10-04:18  $@[00;04;14;10-00;04;20;29]$ 

that is why we have designed a new Individual Program for Executives who are looking for a faster way to become familiar with the language, culture and customs of Mexico,  $604:18-04:29$  $@[00;04;21;12-00;04;32;03]$ 

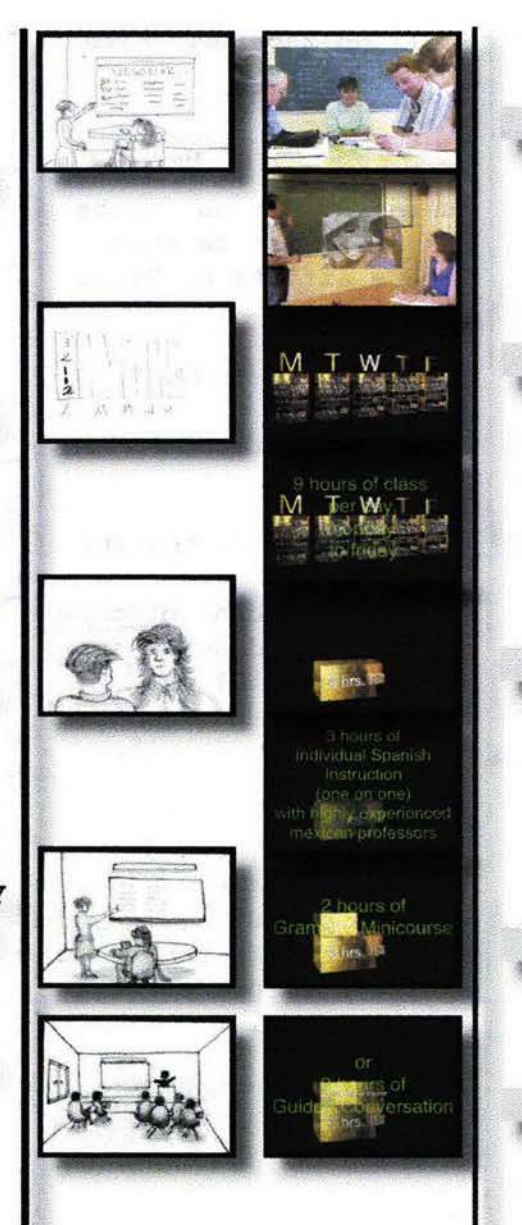

Allscar integrating the study (Cont.) of the spanish language with practice related to the student's own special field. 4404:29-04:37  $@100:04:32:16-00:04:39:081$ ALETI It is an intensive

 $\leq$ 

 $\leq$ 

**ALeti** 

(Cont.)

(Cont.)

 $56$ 

 $57$ 

 $55$ 

program with nine hours of class per day, Monday to Friday. The hours are distributed as follows: 8804:37-04:48  $@[00;04;41;10-00;04;49;10]$ 

.Three hours of Individual Spanish Instruction (one to one) with highly experienced mexican professors. 8804:48-04:56  $@[00;04;50;06-00;04;57;15]$ 

.Two hours of Grammar **ALeti** Minicourse 4404:56-04:59  $@[00;04;58;06-00;05;00;14]$ 

or Two hours of Guided **ALeti** Conversation  $[Cont.]$ 4404:59-05:02  $@[00;05;01;01-00;05;03;05]$ 

62

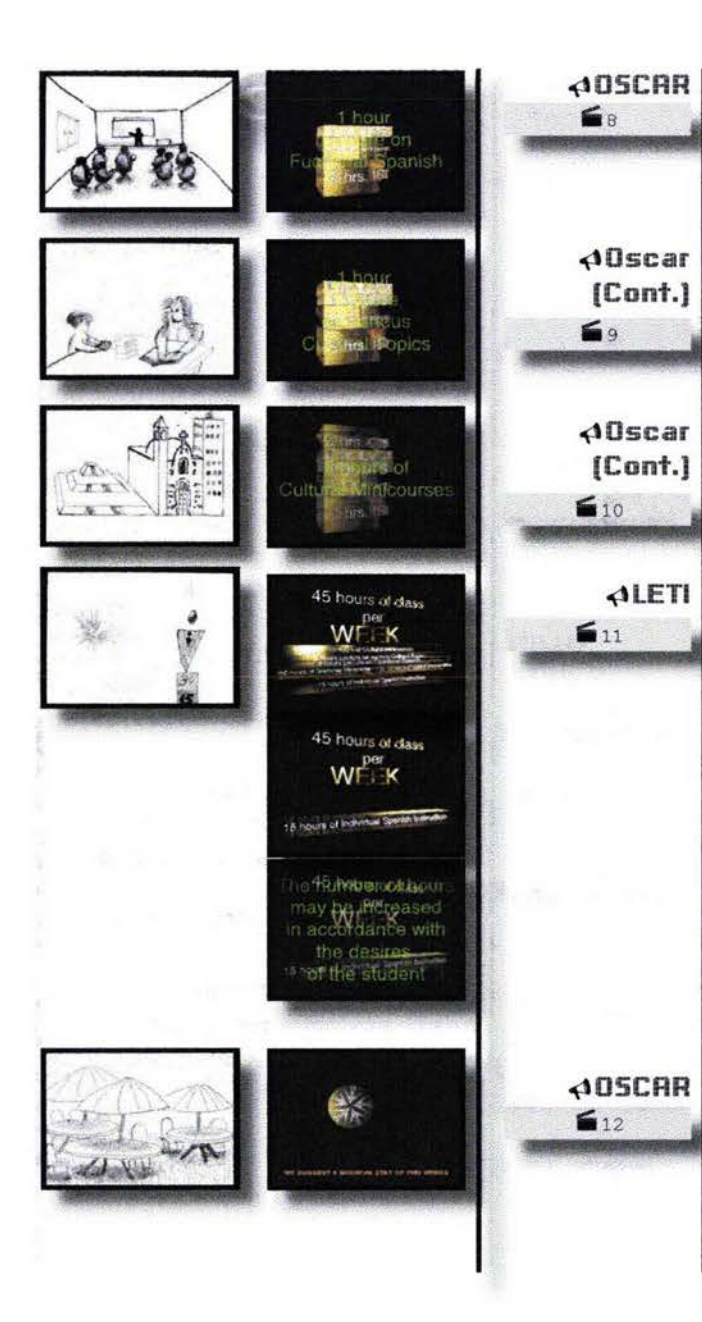

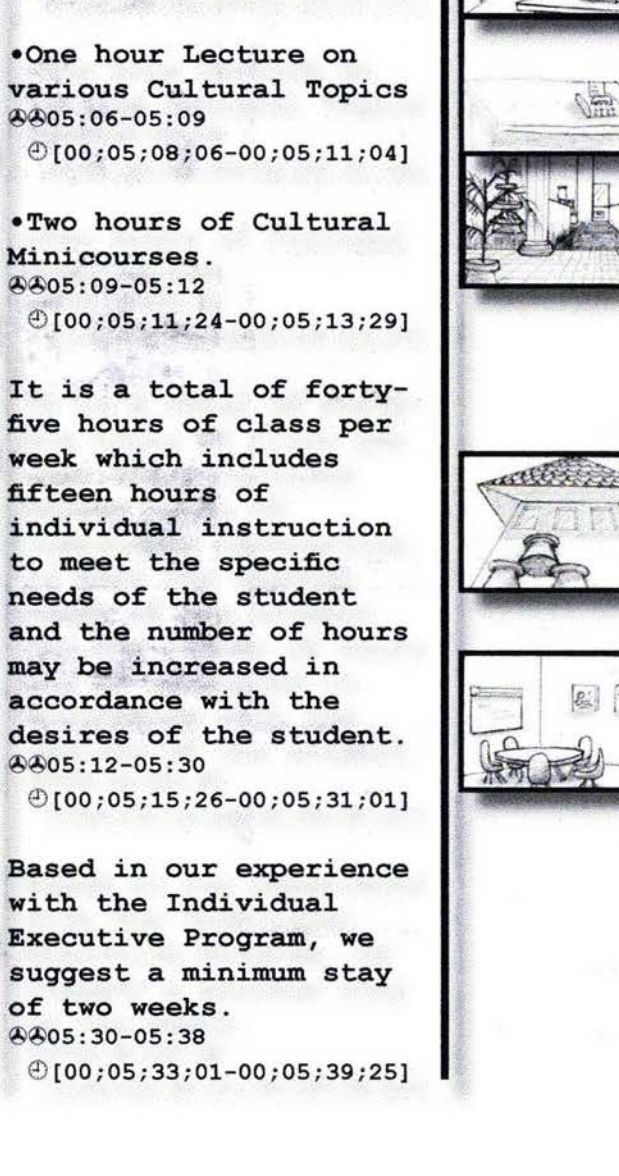

.One hour Lecture on

 $@[00;05;04;26-00;05;07;17]$ 

Functional Spanish

4405:02-05:06

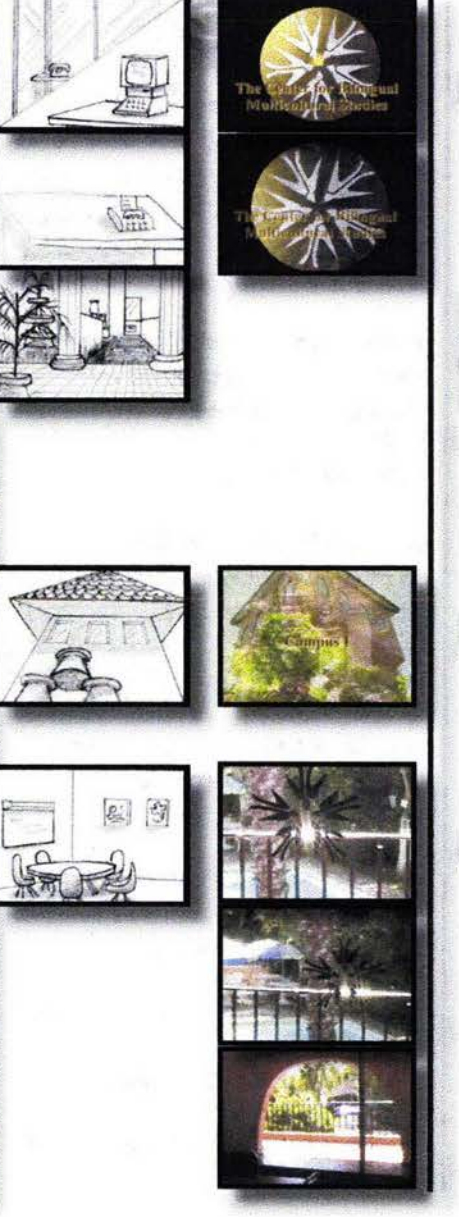

The student can maintain  $A0scar$ communication with his [Cont.] or her office by using  $\leq 13$ our fax machine and telephones. X 0 8805:38-05:46  $@[00;00;00;00]$ "El Centro" consists  $ALETI$ of four Campuses opened SECUENCIA 6 INSTALACIONES on seasonal demand and each specializing  $\leqslant_1$ on a certain level of student. 8805:46-05:59  $@[00;05;40;16-00;05;48;21]$ Campus One: this is the **AUSCAR** Main Campus and opens  $\mathbf{S}$ all year round; 8805:59-06:06  $@[00;05;51;18-00;05;55;27]$  $\triangle$ Oscar it caters to Basic and  $[Cont.]$ Intermediate Students.  $\leq$  3 There are twenty-seven Classrooms for groups of five students, 4406:06-06:13  $@[00;05;56;06-00;06;03;06]$ 

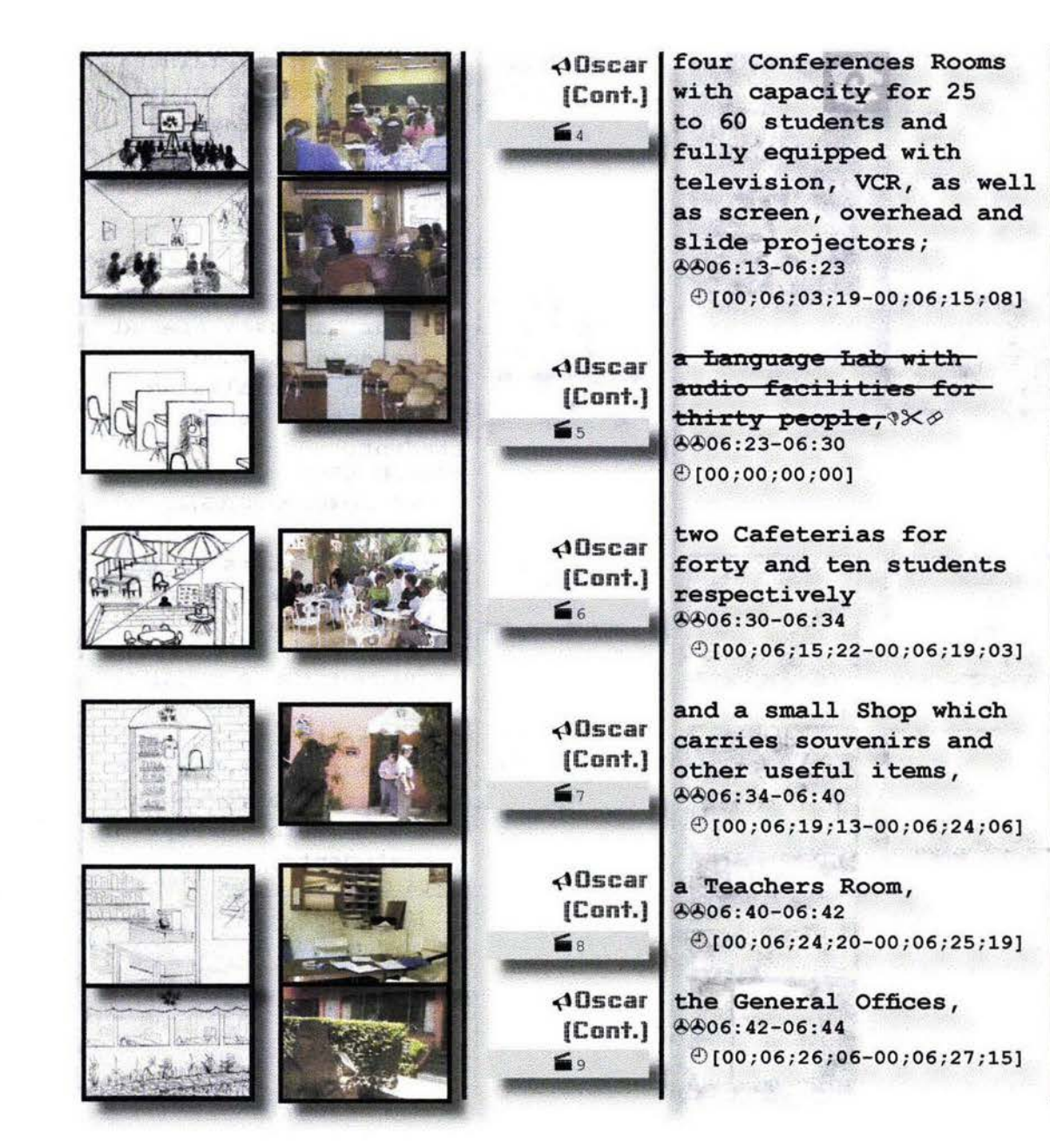

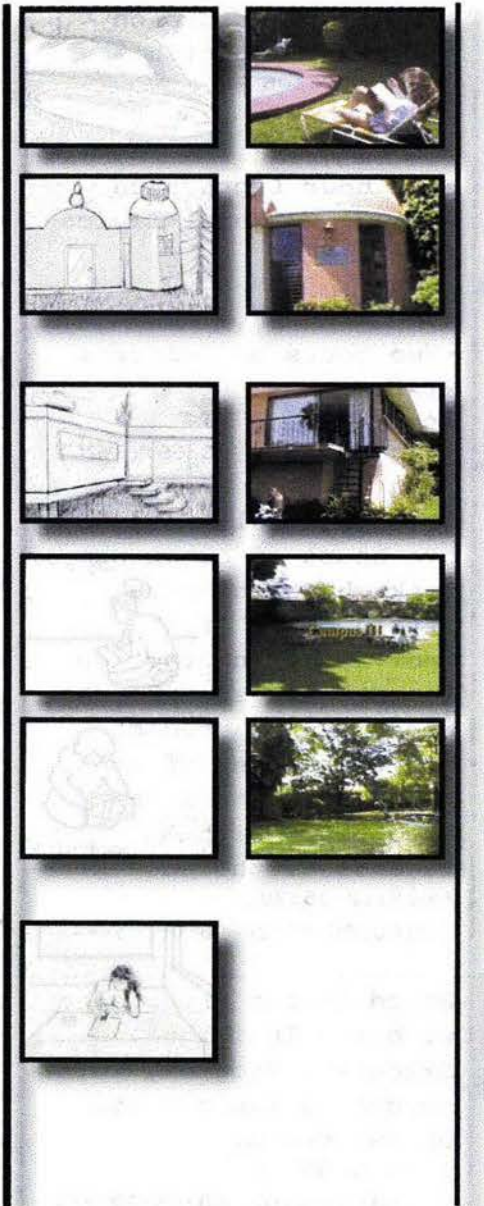

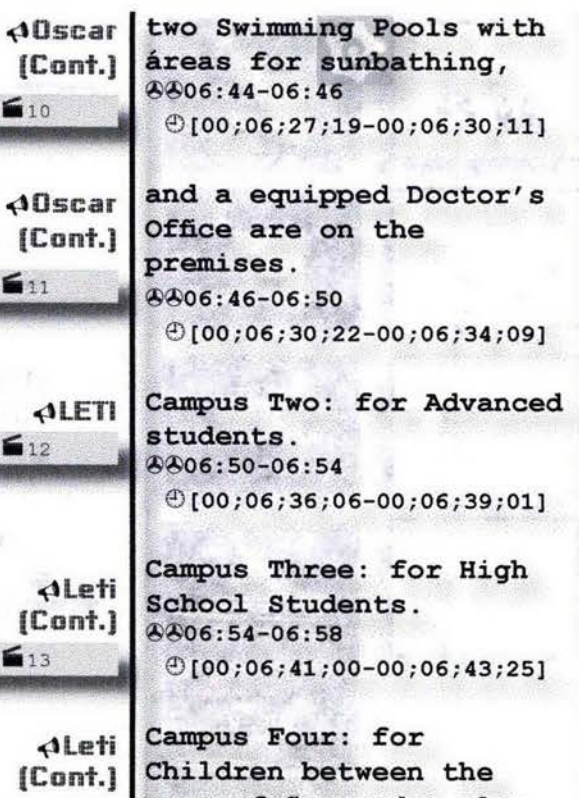

 $\blacksquare$ 10

 $\blacksquare$ 

 $\blacksquare$ 12

 $\leq 13$ 

 $\mathbf{m}$ 14

**ADSCAR** 

SECUENCIA 7

REGISTRO

 $\mathbf{E}$ 

ages of five and twelve. 8806:58-07:06  $\Theta$ [00;06;45;10-00;06;49;17]

A Registration Fee must accompany yourapplication for enrollment at "El-Centro". XX & 8807:06-07:12  $@[00;00;00;00]$ 

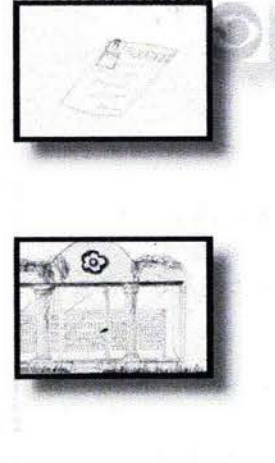

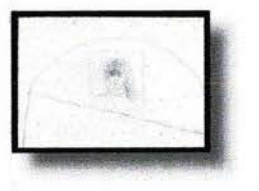

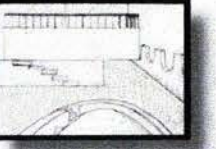

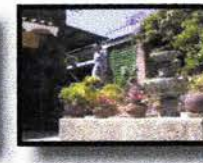

AUscar | It is nonrefundable and [Cont.] not applicable toward tuition, but is a oncein-a-lifetime fee. X 0  $4407:12 - 07:20$  $@[00;00;00;00]$ 

 $\leq$ 

 $\leq$ 

 $\blacksquare$ 

SECUENCIA 8 HOSPEDAJE

 $\blacksquare$ 

The payment assures  $\Delta$ **D**scar vour reservation at "El-(Cont.) Centro" and covers the cost of processing and making arrangements for- $\alpha$ ccommodation. $\sqrt[3]{6}$  $4407:20 - 07:30$  $@100:00:00:001$ 

Along with the fee- $\triangle$ **Oscar** and vour enrollment [Cont.] application we ask youto enclose a photo. 8×0 8807:30-07:35  $@[00;00;00;00]$ 

ALETI We feel strongly that the living arrangement most compatible with Total Immersion Language Study is with a mexican family. 8807:35-07:44  $@[00;06;51;06-00;06;58;29]$ 

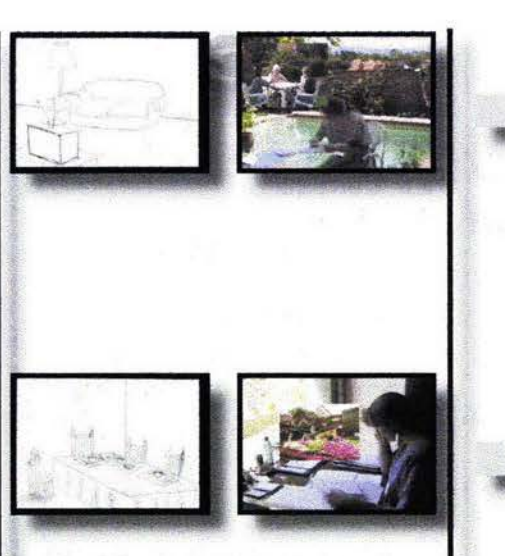

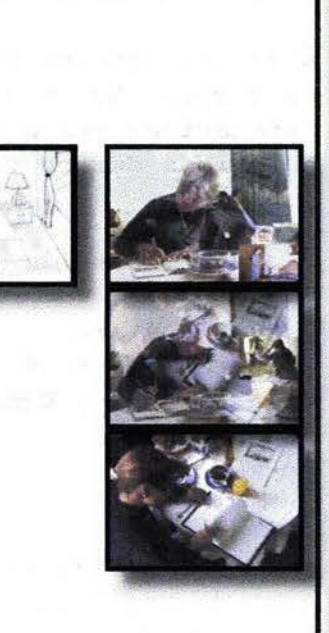

ALeti I We have an extensive (Cont.) list of Families selected for their Homes and their willingness to provide additional conversation practice to students.  $4407:44-07:54$  $@[00;06;59;21-00;07;08;19]$ If you have a spirit of  $A$ Leti  $[Cont.]$ adventure and interest in people, living with a mexican family is the ideal way to learn spanish in the shortest possible time. AA07:54-08:06

 $\mathbf{z}$ 

63

**AOSCAR** 

 $\leq$ 

Executives live with a mexican family using plan double A "Luxury" consisting of garden, pool, private room, private bathroom and

 $@[00;07;22;22-00;07;34;10]$ 

three meals.

AA08:06-08:21

 $@[00;07;09;25-00;07;20;07]$ 

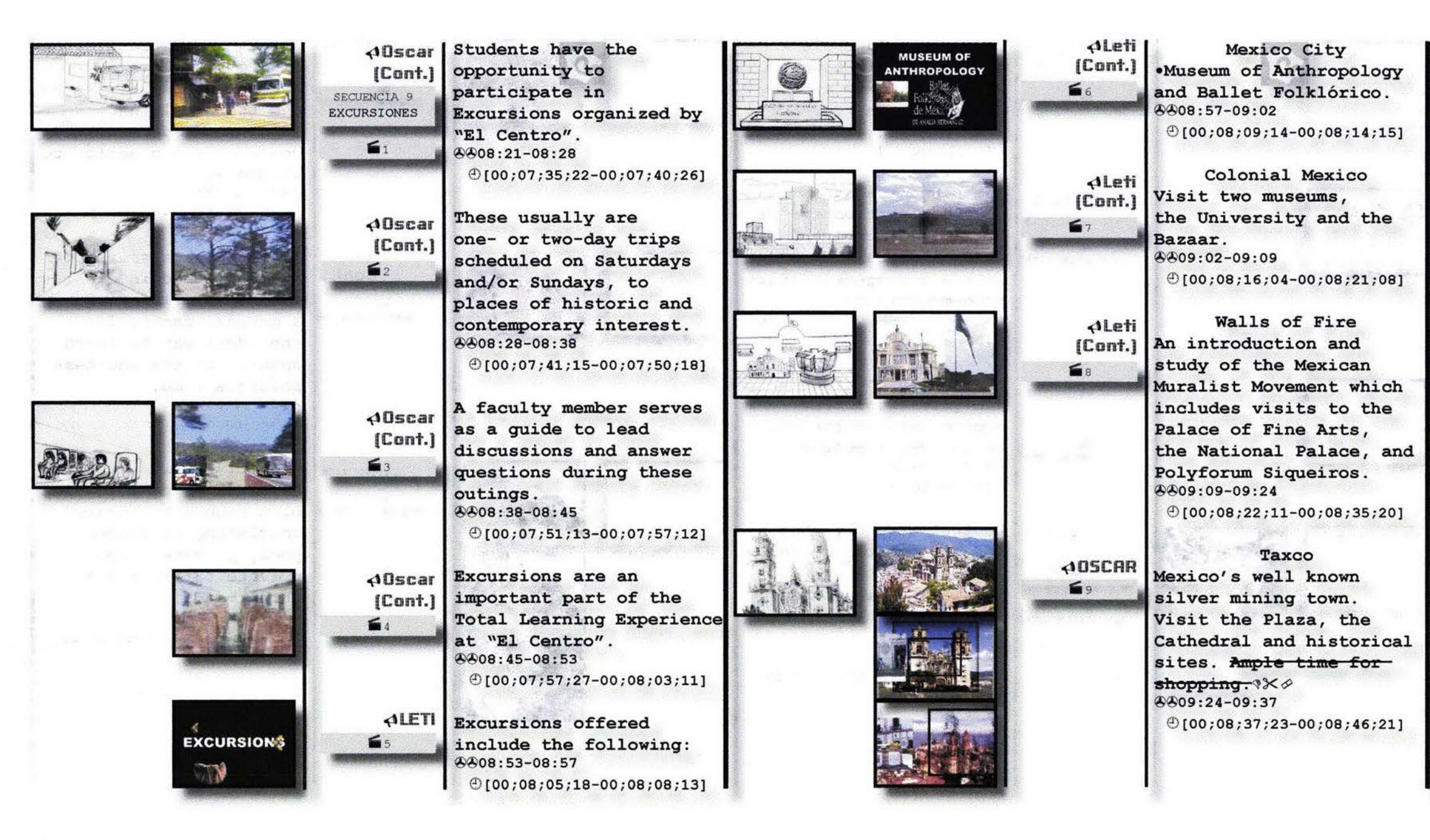

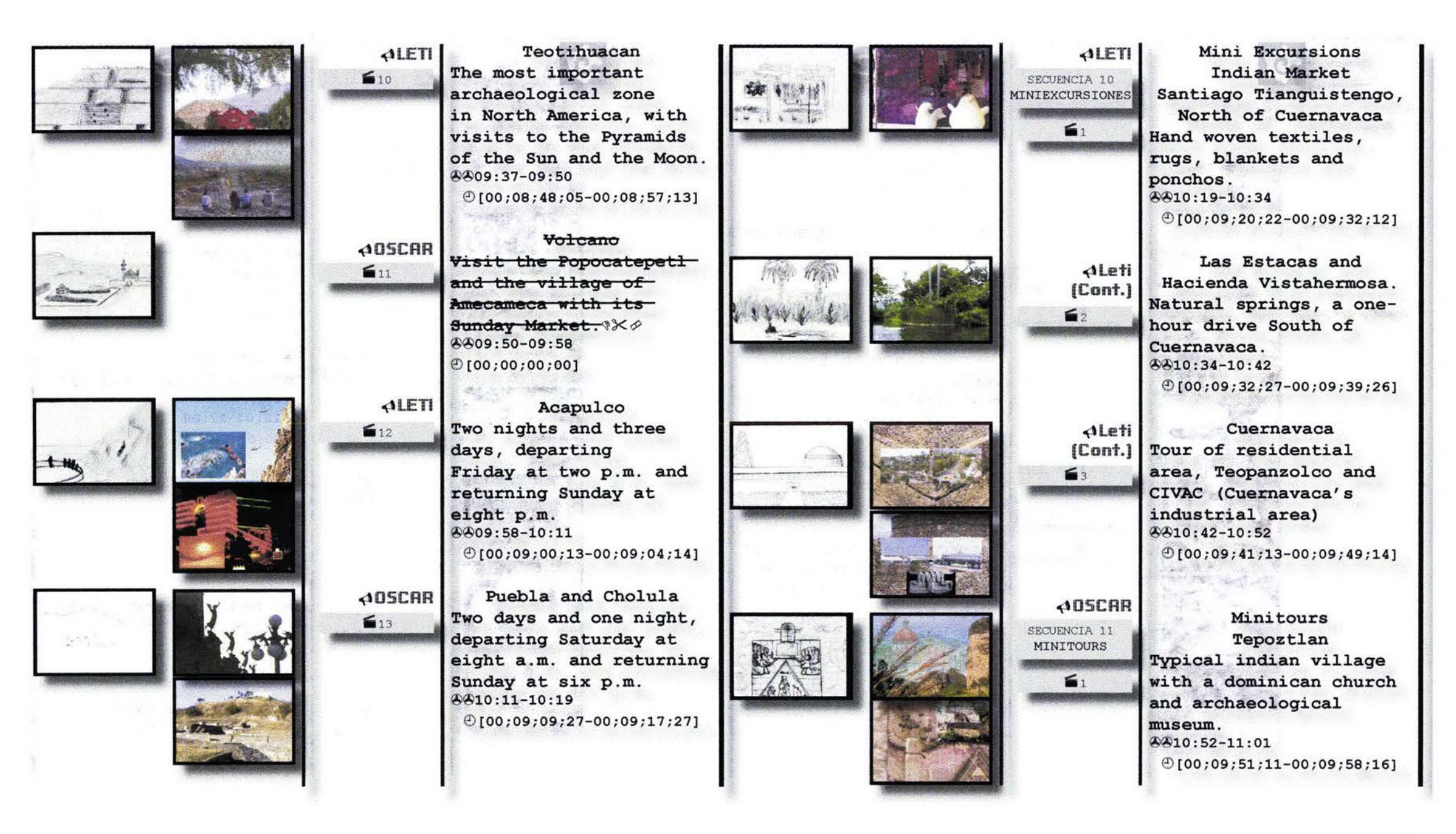

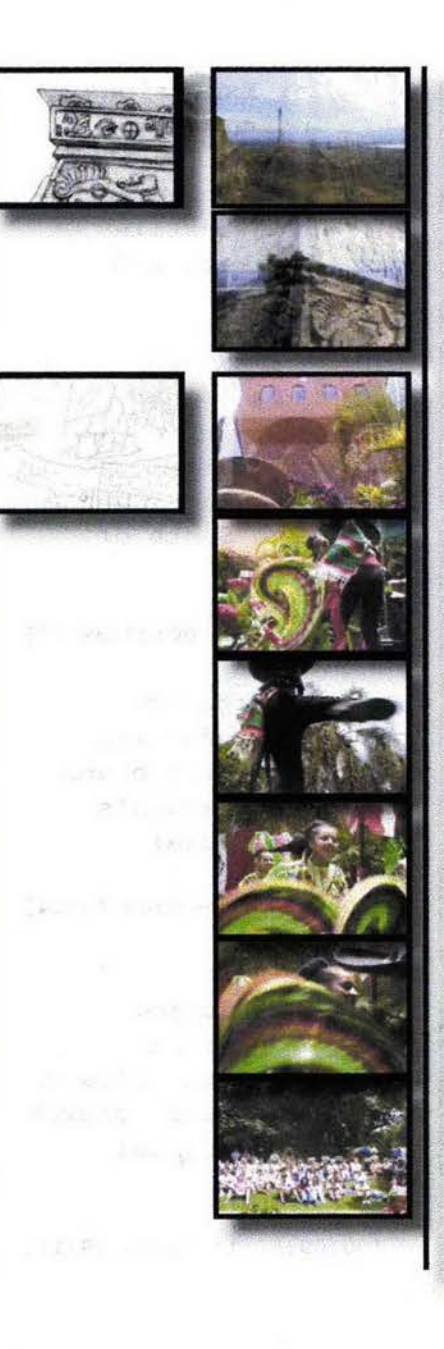

Xochicalco  $\Delta$ Oscar [Cont.] Archaeological Zone twenty- four miles South of Cuernavaca. Ceremonial Site covering six square miles. 4411:01-11:12  $@[00;09;59;25-00;10;09;01]$ 

6,

SECUENCIA 12 **FIESTAS** 

 $\leq$ 

**△OSCAR** 

SECUENCIA 13

CONTACTO

 $\blacksquare$ 

ALETI Twice a month, depending on enrollment, "El Centro" organizes fiestas for students, which allow for informal conversation and discussion with faculty members. 4411:12-11:26  $@[00;10;11;05-00;10;22;06]$ 

> In order to enjoy this unforgettable study experience, get togheters, cultural interchange, leisure and the splendors of Mexico, all you have to do is write to: 8811:26-11:40  $@[00;10;25;05-00;10;36;11]$

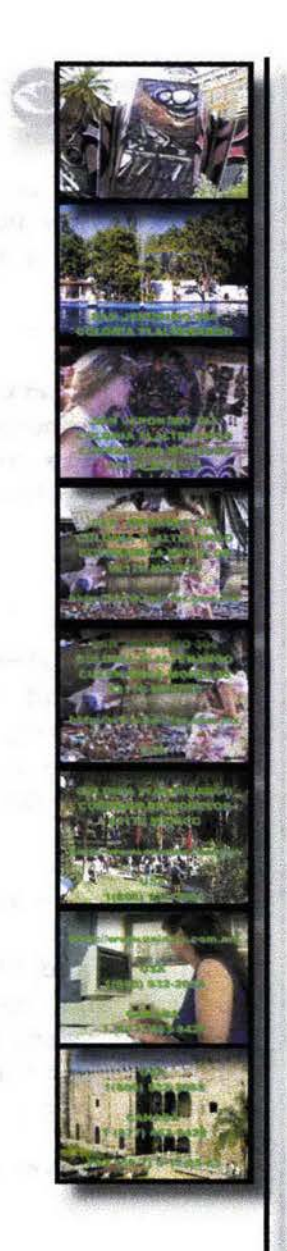

Allscar San Jerónimo three/ o / four Colonia San-(Cont.) de locución derónimo, Cuernavaca, Morelos, six/ two/ o/ Sólo TITULOS. seven/o. Mexicov×0  $A41:40-11:51$  $@[00;00;00;00]$ 

 $9\times0$ 

MUSICA E

**IMÁGENES** 

or Apartado Postal one/-**ALETI** five/ two/ o. Cuernavaca, Morelos six/ two/ o/ o/  $\sigma$ . Mexico  $x \rightarrow$ 0011:51-12:04  $@[00;00;00;00]$ 

ALeti Telephones: [Cont.] seventeen/ ten/ eighty $s$ even $\sqrt[3]{\times}$ 8012:04-12:08  $@[00;00;00;00]$ 

ALeti thirteen/ o-four/ o- $[Cont.]$  two? $\times \diamond$  $0012:08-12:11$  $@[00;00;00;00]$ 

seventeen/ twenty-four/ **ALeti** eighty-eight % (Cont.)  $6412:11 - 12:14$  $@[00;00;00;00]$ 

ALeti eleven/ forty-two/ [Cont.] seventy-four  $x \rightarrow$ 8812:14-12:18  $[0, 00; 00; 00; 00]$ 

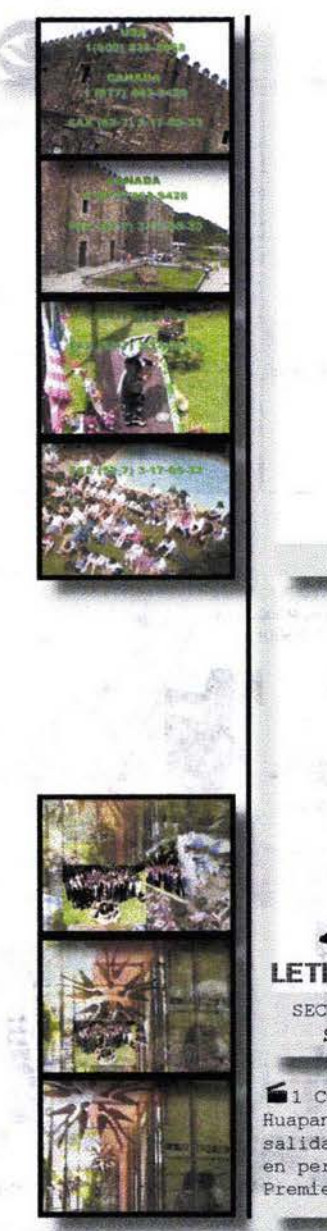

ALeti | eleven/ forty-two/  $[Cont.]$ seventy-five \*\* AA12:18-12:21  $@100:00:00:001$ 

ALeti Fax:  $[Cont.]$ (fifty-two/seventy-three) seventeen/ o-five/ thirty three % % 4412:21-12:31  $@100:00:00:001$ 

> San Jerónimo 304 Colonia Tlaltenango Cuernavaca, Morelos 62170 http//www.uninter.com.mx **USA** 1 (800) 932-2068 **CANADA** 1 (877) 4639428 Fax (52-7) 3170533

WE ARE WAITING FOR **YOU!!!!!!** LETI Y OSCAR 8812:31-12:33 SECUENCIA 14  $@[00;11;04;28-00;11;06;11]$ **SALIDA** 

1 Cut Ext.-P.P. Oficinas generales CEIM SUHSZA 9 Fin de Huapango con aumento de nivel de ganancia de sonido en salida @Ventanas abiertas mostrando los simbolos CELM en perspectiva. Aprovechar para zoom out de OØK X<sup>8</sup> Premiere #Personall y #Personal2 hacia punto de fuga.

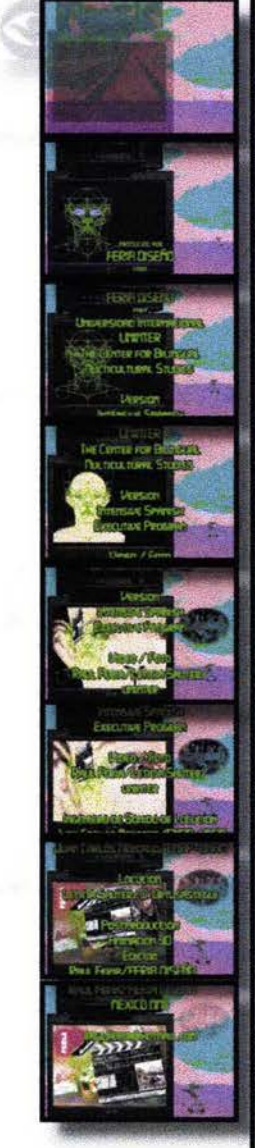

2 Fade in desde neoro Ext.-P.G. Pirámide de Kukulkán EUHS4B Psin sonido

⊕Pirámide solarizada ©ØK X<sup>8</sup> After Effects ØCámara avanza en zoom in diagonal desde el 3/3 vertical hacia el monitor de @Combo AV, que en Fade in aparece en primeros 2/3 de pantalla. En el monitor aparece  $\mathcal{P}$ Bulline y en zona de ojos (ØSimbolo repetido). ØBulline Final entra en fade in sustituyendo a ØBulline y comienza zoom in. OT Créditos en scroll ascendente (Digital 24 Pts.). Cut OK ⊕Claqueta en zoom in. Cut+3D viewers scroll ascendente v fade out. ØKukulflighters sustituve a ØBulline Final. Fade in ØLogo FD en zoom in hasta ocupar la pantalla. Se desprende ØPortUNINTER de la claqueta y sale en zoom in.

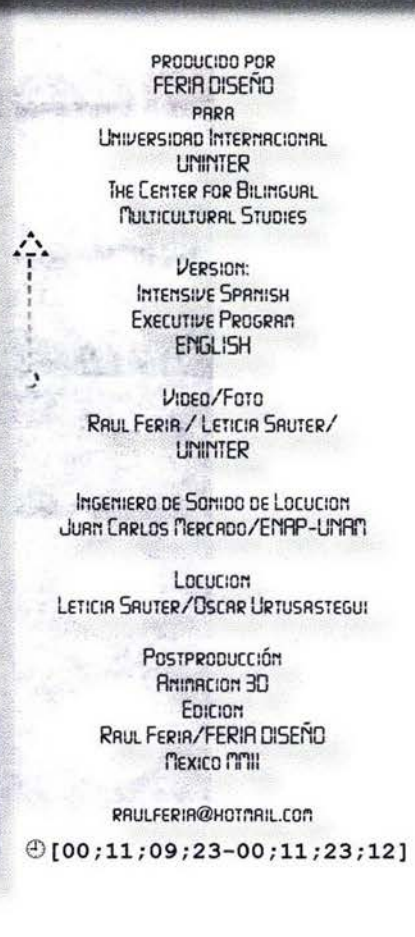

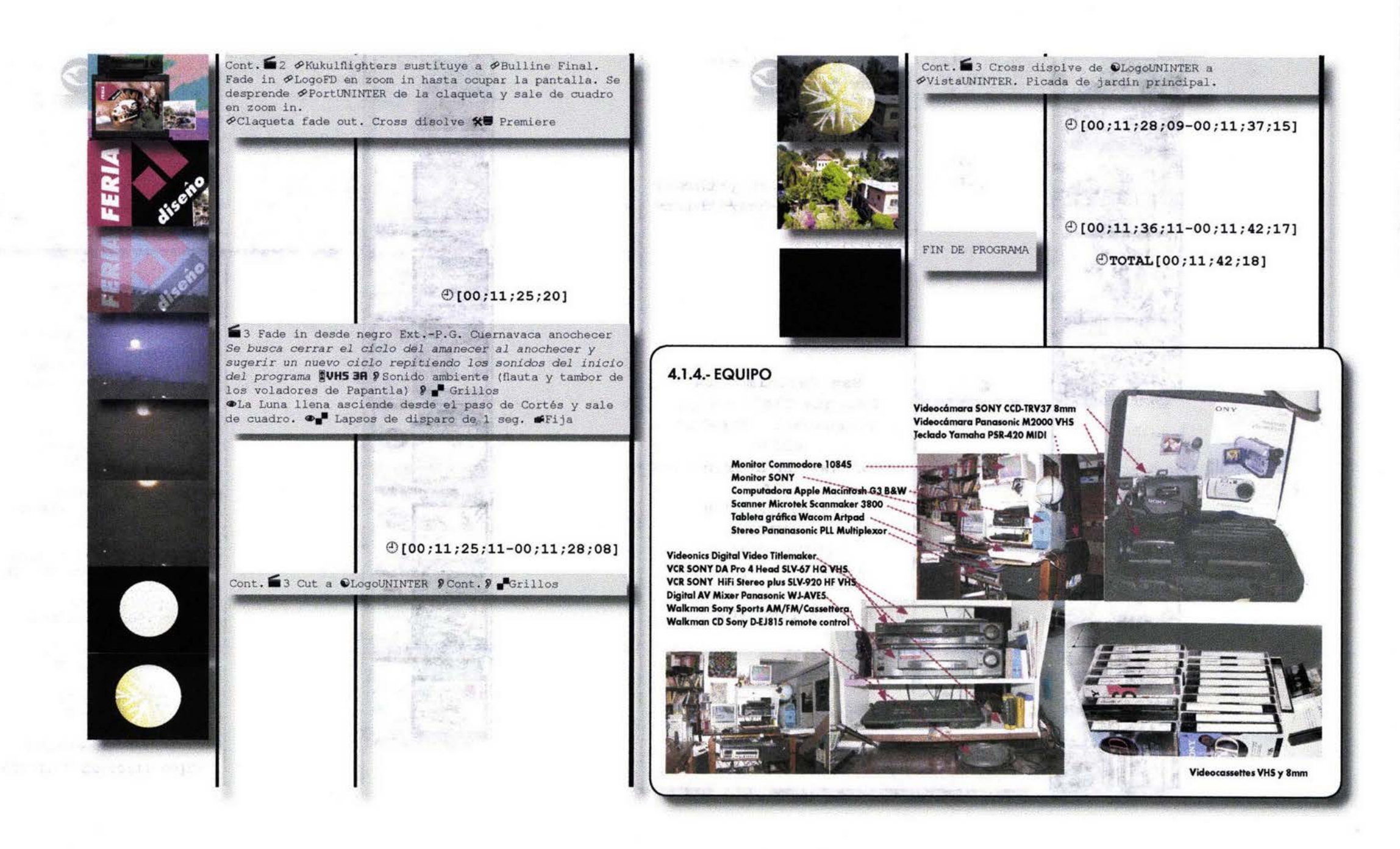

# *4.V* **PRODUCCiÓN**

4.2.1., GRABACiÓN ANALÓGICA Y DIGITAL • Grabación de video

A partir de este 'momento se entrelazan las fases de prepraducción y praducción, los procesas financieros, administrativos, técnicos, artísticas, legales, temóticos y comunicativos para' dar paso al "levantamiento" o grabación de imágenes. Para el programa no se cansideró el ruido ambiente ni diálogos entre personajes.

El coordinador Non Vincent Norbert designó las fechas, locaciones y los profesores que trabajarían con la actriz de teatro y L.C.G. Leticia Sauter, quien por sus raíces y talento reunió los requisitos necesarios para representar a una ejecutiva extranjera.

Esta etapa del proceso inicia a partir del estudio del sitio para obtener una adecuada iluminación, realizar los ajustes de posición de cómara y de proparcionar la instrucción de movimienros y expresiones a nuestro personaje principal y o los extras en cuadra, buscando lograr la grabación de la imagen acorde a lo previsto en el guión mixto procurando interrumpir al mínimo las actividades de los profesores y evitando distraer a los ejecutivos que aceptaron la grabación de su clase individual.

Cabeldestacar que simultáneamente a la grabación de las imágenes para este proyecto, recopilamos la: información a utilizarse en el trabajo escrita y grabamos tamllién las imógenes poro el proyecto de tesis de Leticia Souter en la mismas locaciones, pero utilizadas en aquel entonces y durante el turno vespertino por el Instituto Universitario Cuauhnáhuac UNIC.

Estos proyectos de video fueron trabajados en conjunto, con lo satisfacción de que éste fue calificado con mención honorífica por parte del jurado.

Se programaron posteriormente las excursiones a Tepoztlan, Lagunas de Zempoala, Amecameca, Tetela del Volcán, Chalcatzingo, Xochicalco, Teotihuacán, Taxco, Acapulco, Puebla, Tianguistengo, Vista hermosa y otros sitios arqueológicos y turísticos en el D.F.; para hacentomas generales, en algunos casos sin nuestro personaje principal pues había viajado a Viena, Austria, paro comenzar la carrera de Historia del Arte.

Por ello fue necesario capturar la mayor cantidad de imagen pues sabíamos que en el coso de falta de material en el que se requiriera su presencia tendríamos que esperar por lo menos un semestre, en el mejor de los casos.

El mayor de los contratiempos fue que el videocassette VHS, adquirido en una famosa tienda que ostenta un trío de búhos como símbolo, estaba dañado por lo que los grabaciones realizadas en el viaje express a Taxco y Acapulco resultaron infructuosas.

Otro contratiempo fue que un videocassette con imógenes capturadas desde lo alto de la pirómide del tepozteco fue regrabado accidentalmente por un miembro de la familia. Esto nos orilló a apoyarnos con imógenes fi· jos y explotar la capacidad de animación 2D de Premiere, experimentando con transparencias y algunas deformaciones sumamente interesantes.

Se considera como terminado este proceso cuando han sido grabadas todas las secuencias previstos durante las diversas sesiones de acuerdo al sencilla ('plan de producción", el cual se realizó en un orden distinta al del guión para optimizar el proceso. Las tomas se repitieron hasta en 5 ocasiones para obtener el suficiente material para editar. Calculamos que se utilizó aproximadamente el 20% del total del material videográfico grabado y un poco más del 70% del material digitalizado.

En un principio se determinó que serían utilizados ocho videocassettes, en base a un proceso analógica de edición donde se mezclarían dos fuentes distintas por medio de efectos de fundido, cortinillas o sobreimposición, proceso conocido como A/B RoIl (también usado en el proceso digital):

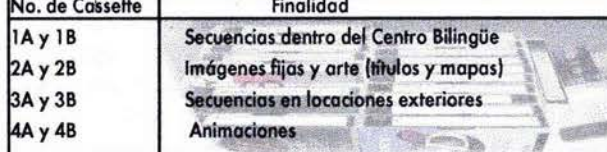

La mayor parte de la filmación se grabó con el siguiente equipo: • 1 videocómara Panasonic VHS M-2000, formato que presenta severos

problemas durante los cortes de edición.

Otras escenas e imógenes fijas se grabaron con:

·2 videocómoras SONY, modelos CCD-TR70 y CCD-TRV37, de Bmm.

# • Grabación de audio

Para este trabajo se grabaron las voces en "frío" de los locutores Leticia Sauter y Oscar Urtusástegui. Los aspectos de locución fueron supervisados por el Lic. Juan Carlos Mercado, responsable del departamento de audio de la Comisión Audiovisual ENAP y por Adriana Ramjrez, quien prestaba su servicio social en este departamento.

Posteriormente; el clip resultante de lo digitalización de estas: voces que serán escuchadas fuera de cuadro o "en off" sirven como base a una edición "rough" o primario no definitiva pero que permite tener una idea aproximada de las necesidades de duración de las imágenes particulares y que en uno segundo y tercero revisión en las que par necesidad de tiempo de efectos de enloce, se definirón los tiempos precisos para cada secuencio y clip. ~1M<;¡¡¡~~~~~~~"5:~~

A continuación :se determinan los elementos de musicalizacióh y fondeo sonoro para matizar acústicamente las atmósferas y el concepto de las secuencias manejados en el guión ilustrado. Poro ello se recurrió a dos librerías de sonido en disco ~ompacto: 300 *Spectacular Sound Effects* para los sonidos de los fuegos artificiales, tráfico, etc., y: 100 Sounds of Nature para los sonidos de perros, gallos, relinchidos, pójaros, insectos y otros efectos que fondean a lo largo del programa.

El "Huapango": y los "Sones" de Pablo Moncayo fueron proporcionados por: el CELM en formato AIFF paro utilizarse como fondo musical, única condicionate para la producción del proyecto. Diversos cortes de tracks musicales en audio cassette fueran seleccionados poro brindar atmósferas prehispánicas como la música de entrada y salida del programa, realizada por Jorge Reyes y Antonio Zepeda, que también fue utilizada para las secuencias de las culturas prehispánicas, sitios históricos y la animación del mexica hablando en nahuatl.

Para contrastar a esta música nacionalista, se recurrió a música moderna, como la del grupo canadiense Rush poro las secuencias de modernidad y se recopilaron efectos de sonido utilizados por los ingleses,Pink Floyd (sonido de viento del track '''One of these *doys"* del disco *"MerJdle"* para la secuencia del clima invernal, o las campanas del track "High Hopes" Existen dos posibilidades para la coloca $i$ ción de clips en sus respectivos tracks en **la línea de tiempo. Primero es necesario** importarlos al programa individualmente **o en tandem. Después,**  -Arrastramoaun clip (click Y arrastre con el puntero) directamente a un track en la ventana Linea de tiempo; ó bien,

- Arrastramos un clip al monitor de fuen**ta en la ventana Monitor y .elecciona**mos los tracks objetivo que queremos **colocar ya sea audio,**  Sturce: Uniter A - 0.00:40,13

Después seleccionamos debajo de monitor de programa en la ventana Monitor los puntos de entrada y salida y tracks objetiva dé la línea de tiempo.

el tipo de inserción a realizar. Con los controles de edición decidimos<br>Il tipo de inserción a realizar.<br>Texa: <del>Texa</del>: <del>Nos</del>

### **ARISE PEAR** nsertar coloca el c - La función a partir del punto en que se ubica la cabeza de lectura o linea de edición, donde cortará a todos los clips que se encuentren en ese punto y los empu-

jará hasta el punto de salida del clip colocado, junto con todos los clips a su derecha modificando la duración total del programa.

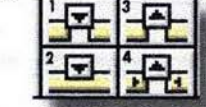

2 .- Capa. Si al colocar nuestro clip existe algún otro clip ocupondo parte de este espacio, lo corta y reemplaza estos cuadros con la totalidad de la inserción del clip seleccionado. Si encuentra otro clip **más adelante, empuja únicamente .se**  punto de entrada hacia la derecha.

3~ Función levantar. Quita el clip y deja su espacio vacío.

4~ Función extraer. Extrae el clip y **cierra el espacio.** 

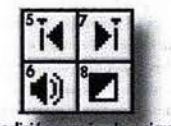

5 y 7 .- Ir a edición edición. Mueve la cabeza de lectura hacia los puntos de entrada o de salida de los clips en la línea de tiempo.

6 .- Volumen. Aiusta el volumen de los clips: nulo, medio y alto.

8~ Transición. Inserta la transición predeterminada al track de transiciones.

En los monitores fuente y programa encontramos un área de control donde podemos escribir el código de tiempo al que queremos in lo que nos da la certeza del ubicar un punto de edición.

Obviamente algunos procesos de edición basados en tiempo son más fáciles de realizar directamente en la línea de tiempo, donde podemos interactuar en el ajuste de puntos de entrada y salida de los clips mediante click y arrastre, con la ayuda de las herramientas de edición de la linea de tiempo.

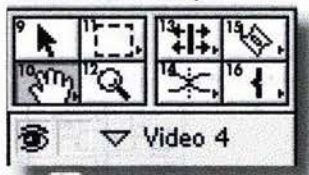

9. R Selección directa (V) Permite seleccionar y arrastrar un clip entre ventanas, tracks, etc., Crea manejadore. de control de desvanecimiento, volumen y balance, además de arrastrar transiciones y puntos de entrada y salida. 10.  $\mathbb{R}$  Mano $(H)$ Permite arrastrar dentro de la ventana

línea de tiempo para visualizar los espacios ocultos por el rango de visión.

 $\lambda$  Anulación de encadenado Permite arrastrar video independientemente de su audio y viceversa. 11.- Selección de área (M) Permite la selección de un rango de clips mediante click y arrastre.

del disco "The Division Bell" para la secuencia de Puebla y Cholula); el sonido de grillos nocturnos utilizados por Alex Syntek en el track "Volver *a verte"* del Disco "Lo mejor de Alex Syntek", o el fragmento de música Disco del track "Music" del disco homónimo de la italo-norteamericana Madanna para la secuencia de A€apulco nocturno.

4.3.- POSTPRODUCCIÓN

Finalmente se trabajó en 10 videocassettes VHS y 4 de 8mm, en los que se almacenó el material tanta en el arden acordado en las guiones, como en un orden diferente, requerido paro facilitar la producción.

Para realizar la calificación de las im6genes se tomó en cuenta la duración, iluminación similar entre escenas, movimientos y emplazamientos de cámara adecuados, cambios de óngulo para simular tomas multicámara siguiendo muy de cerca al guión *y* posteriormente realizando ajustes de último momento tanto en la grabación como en el proceso de edición con el objetivo único de la mejora en el acabado del programa, desapegándonos un poco del concepto del "Guión de Hierro" de Pudovkin, aunque siguiendo muy de cerca las teorías del montaje eisensteniano.

Después de haber calificado las tomas, se editó muy rudimentariamente con un equipo an610go las primeras 2 secuencias, ordenando, desechando, montando con efectos de fundido, cortinillas y mezclas, sobreimponiendo, animando y titulando en un arden coherente con lo locución, con el siguiente equipo:

01 Mezcladora de audio y video Panasonic Digital AV Mixer WJ-AVE5 (para controlar los niveles de audio y algunas sobreimposiciones y transparencias, conectada a tres videocassetteras y a una computadora). Cabe mencionar que este sistema funciona mejor con video "en vivo" conectando 2 cámaras en lugar de videocassetteras como fuente, conectando una salida a un cañón proyector de video y otra salida a un monitor remoto externo, mientras se visualizan en esta bahía de edición las fuentes independientes en dos monitores colocados junto a esta mesa y un cuarto monitor donde se previsualizan los efectos y mezclas, antes de mandar la señal final, forma en la que utilizamos este mismo equipo durante nuestro apoyo al 40. Encuentro Nacional de Escuelas de Diseño Gr6fico.

. 2 VCR's SONY Mod. DA Pro 4 Head HQ VHS mbnofónicas. (Utilizadas como fuentes A y B)

° 1 'Computadora Amiga 500 con 4 Mb en RAM, sin disco duro y el programa de dibujo y animación en 20 Deluxe Paint IV v. 4.1 y el programo ViDi Amiga RT Ide 12 Bits que por medio de un cable de señal infrarrojo controlaba los tiempos de edición, aVance, reproducción y captura entre dos videocassetteras conectadas en línea.

. 1 VCR SONY Plus Hi-Fi Stereo SLV-920HF (como receptora master de los gr6ficos generadas en la computadora y la mesa mezcladora).

Las primeras imágenes de arte y gráficos como son títulos, animaciones y fotografías se concibieron con el mismo criterio del tratamiento de imagen y conceptos del mensaje para unificar. el estilo. Los primeros bacetas de titulación se visualizaron en función a las prestaciones de un generador de caracteres Videonics Videotitlemaker y algunas versiones 'previas de las animaciones se diseñaron en la pequeña computadora Amiga 500\_

Aún sin interfase *genlock* para producir sobreimposicianes avanzadas y sin la capacidad de almacenamiento suficiente para conservar estas primeras aproximaciones al equipo inform6tico, con prestaciones consideradas en ese momento como "avanzadas" dentro del área de animación, pero de tan baja resolución, que nos vimos frustrados ante el alcance del proyecto y sus requerimientos.

Los previos de animación fueron grabadas directamente de la pantalla de un monitor commodore 1084S y nos ayudó a desarrollar cierta destreza y paciencia en el manejo de un sistema tan inestaple y lento, por lo cual finalmente no se aplicó al programa ningún archivo gráfico Amiga. Esto nos orilló a decidir entre cambiar de plataforma (a Mac) ó adquirir un equipo m6s avanzado como la Amiga 2000 ó la Amiga 4000.

Obviamente, la importancia de este primer paso residió en introducirnos al manejo de equipo inform61ico para producci6n audiavisual y multimedia, en sus capacidades y las limitaciones de éste en particular, así como el interesante proceso de animación de gráficos, en concreto, la recreación del logosímbolo del CELM y sus primeras manipulaciones en 20 y 3D.

# **HUAPANGO**

Para José Pablo Moncayo (1912-58) la concepción y la realización de cada obra orquestal marca un punto deci.ivo, a partir de la aparición do HUAPANGO (1941), la primero dol género. El deslumbrante dinamismo e impacto vital de esta partitura provienen de una inteligente aplicación en la dosificación de densidades, contraste de secuencias y surgimiento auditivo del material. Moncayo manejó timbres, colores, registros, fusiones oantogonismos instrumentales, con uno fértil imaginación sonora basándose en sus observaciones lobre las obras de Ravel. El Huapango se sirvió de tres temas populares dentro de la obra: "El Siquisiri", "Balajú" y "El Gavilán".

Se da el nombre Huapango a las fiestas populares de la región costeña de los Estados de Veracruz y Tamaulipas, así como de la Huasteca. Según algunas autoridades en la materia la palabra "huapango" se deriva del nahuatl y quiere decir "sobre el tablado". Otros afirman que la palabra es una contracción de "Huastecas", los aborígenes de la región, y "Pango", antiguo nombre del Río Pánuco.

El elemento más importante del son de huapango es el ritmo sumamente rico y muy variado. El tiempo es vasto en compases de  $2/4$ ,  $3/4$ , y 6/8, a veces combinando o alternando rápidamente. Las melodías varían según la localidad, tiene el carácter de improvisaciones y de hecho, los mismos cancioneros las modifican constantemente. Los conjuntos instrumentales que tocan el acompañamiento se componen generalmente de arpa y jarana, a las que a veces se afiadan violines y guitarras".

En la translación sinfónica se debe notar la mezcla de arpa y xilófono, el uso de las voces de trompetas y trombones, respondiendo a mutuas provocaciones. El compás de 6/8 abre muchas posibilidades de variación rítmica y métrica, resultando en poliritmias y polimetrías. La factura armónica de Huapango es en primera instancia engañosa, pues parece muy sencilla, pero se llega incluso a utilizar el acorde de trecena, habiendo numerosos pasajes con tonalidad doble y otros politonales. Esta es la obra de mayor éxito de Moncayo y a la vez aquella que ha alcanzado mayor difusión (Hasta convertirse para él en algo proporcional mente análogo al Aprendiz de Brujo de Dukas).

Música de Moncayo Orquesta Sinfónica Nacional Director Sergio Cárdenas Co-Produccción SEP-RCA Records 1980 Grabado en la Sala Nezahuakoyotl en Junio de 1980 Huapango. 8:35, J.P. Moncayo, lado 1, Track 2 . ~ ~ < ~ "' > \_ \_ \_\_\_ -:,),¡L\_" '" "' ~ ~ Una vez adquirida una nueva computadora con supuestas capacidades audiovisuales mós avanzados, comenzamos a editor en formo digital este proyecto con el siguiente equipo:

.1 Computadora Apple Power Macintosh 7100/66 AV, 49 Mb en RAM, MocOS 7.5.3 con:disco duro interno de 500Mb y reproductor de'CO's. . 1 Lector de discos Syquest EZ135

- 1 escáner UMAX Vista S-6E
- 1 Impresora o color Canon BJC-6oo
- '1 Impresora lóser PostScript Apple LaserWriter 4/600PS

• Adobe Premiere 4.0 para edición de video y sonido, con captora de vio deo, imágenes fijas y sonido mediante la tarjeta AV incorporada de fábri ca, titulador, efectos de animación, transiciones, cortinillas y capacidad de organizar" guiones ilustrados" con los clips previamente digitalizados.

Los primeros clips digitalizados con este equipo presentaban numerosos saltos de imagen y constantemente existían problemas en el sistema. A pesar de los indeseables e inesperados resultados de este tan novedoso "equipa avanzado", aprendimos o editar nuestros primeros clips de audio y de video en lo plataforma Mac.

Afortunadamente, a nuestro parecer, enfrentamos la posibilidad de congelar este proyecto videográfico durante más de 3 años debido a nuestra integración o otros importantísimos proyectos profesionales como:

*'Impa'rtir la* materia *de* Diseño *Textil* en *la Escuela Superior* de Ingeniería Textil del IPN, elaborando los primeros materiales videodidác*ticos,un manual de fundamentos del diseño enfocodo* específicamente *a los sustratos textiles* y *que aplicamos cama auxiliares para la impartición de esta materia. También Hevamos a cabo la producción de audiovísuales para* la *materia de Química Texh1.* 

*• Cooperar* en *la elaboración* de *los programas de enseñanza*  en *cómputo plataforma Macintosh* y *su impartición a profesores deIIPN;*  en *el manejo* y *operación* de *'software* y *mantenimiento* de *hardware, así como: analizando* y *reportan'do los caraCterísticas de* mós *de lOO aplicaciones gráficas* y *multimedia para su selección* y *posteriar inclusi6n dentro*   $de$  los nuevos programas de estudio; estrenando la entonces nueva Sala *Mocintosh reservada exclusivomente pora profesores yola cuo/lpudimos acercar a los alumnos durante los* 2 *años* y *medio de colaboración.* 

*l' Capacitamos* en la *Escuela Superior de Ingeniería Mecónica Eledrónica Aeronóutico* en *los cursos* de *programoción de código* C y C ++. *Ahí fuimos seleccionados para incorporarnos* camo *asesores* y *pioneros*  en el Primer Proyecto de Desarrollo de Software Multimedia del IPN, de*sarrollando el tema* "Protección *del Medio Ambiente* en *México",* con *un grupo se/edo de* 5 *personas, integrado por* 3 *Dadores* y 2 *Maestros* en *Ciencias, comandados par el Dr.* en C. *Reyes Corona.* 

*• Simultóneamente, aceptar la gran responsabilidod asignado por la lic. Paolina* Leooi, como *pioneros* en *la implementación* y *desempe*ño *de la Plllsición Gerente de Publicidad del Instituto Científico Tecnalógico*  y *Educativo, A.C., primera universidad italiana de diseño arquitedónico*  y *de interiares* en *nuestro país, donde elaboramos junto con la L.R.I. Rye Sakakubara, nuestra primera canipaña publicitaria* en *medios masivos.* 

*Impartimos las materias de Diseño Textil, Relaciones Públicas y Empresariales, Diseño Gráfico; Mercadotecnia* y *Publicidod* Y Diseño *par Compu· tadora, donde también* estuvímos:a *cargo de la sala de cómputo bosado*  en *los entonces recientes Chips PowerPC* y *manejando equipa Moc* y *PC's con sistemo operativo* en *idiamo italiano.* 

Posteriormente nos fue asignada la materia de Fotografía, para lo cual *asesoramos* en *la insto/ación del laboratorio correspondiente* y *finalmente implementamos el proyedo de! apertura de una tiendo de decoración anexa al Instituto, administrada par las alumnas.* 

;. *Después* de 5 *años de estudio del idioma alemón, de los cua·*  les 2 fueron *cursados oficialmente en el programa superintensivo del Ins*tituta *Cultural Alemón;Goethe, A.C.* {y *hasta lo fecha* en *forma próctica* y *autodidada}, comenzamos a conocer los códigos técnicos ingenieriles de*  este idioma y nos familiarizamos, también en aproximación autodidacta, a *los de italiano* y *francés.* 

Gracias al bagaje anterior, fuimos llamados para fundar y colaborar durante 3 años en la posición de Asistente de la Gerencia en Herdina de *México, S.:A., Filial de una empresa germana*  tecnología de punta en filtración de aire y agua. En México, la integramos tan solo tres personas, pero con mucha capacidad, ganas de triunfo, un excelente producto y una amplia necesidad en el mercado. 1

*En esta Firma* y *con el apayo de nuestro amigo* y jefe en *esta etapa, Ing. Sertram Pischke,* se *materiiJI/izó después de* mós *de* 7 *años, la posibilidad de visitar el víejo continente,* pero *no'ya camo turista síno como profesianal, a capacitamos intensivamente* 'en *Ingeniería de Filtracfón* y *otras*  óreas *durante* fIIn *período de dos semanas* en *la casa matniz Herding*  Filtertechnik GmbH, ubicada en Amberg, Alemania, conociendo su avan*zada tecnología, arte* y *cultura, así como sus formas de trabajo* y *vida.* 

*Aprovechamos,simultóneamente una estancia de veinte días* en *Francia, para visitar sus magníficos! museos dedicando* en *particular una semana para recorrer minuciosamente el Museo de Louvre analizando el acervo cultural de los: diversos perioclas de la historia del arte* y *disfrutando tanto de los objetas* y *obras,* camo *de sus produccianes audiovísuales, multimedia* e *impresos.* 

*Posteriormente'tuvimos que aplicar los códigos retientemente conocidos,*  en la práctica de las Relaciones Públicas, Ventas, Compras, Importación y *Exportación, Mercadotecnia* y *Publicidad, Supervísión* y *Capacitación de Construcción* y *Manejo de equipos de Ingeniería Ambiental {coledores de polvos industriales y equipos secundarios), así como su montaje, puesta* en *marcha* y *mantenimiento* en *plantas* en *México tan importantes* como Bojer ó como *la Nave* 10 *Fundición de Hierro Gris* y *Hierro Modular de Volkswagen* en *Puebla, empresa donde cerramos' nuestra primera venta por un millón de dólores* y *llevamos* a *cabo el proyedO* mós *grande* a *nivel mundial* en *lo historia* de *Herding.* 

*En liste proyedo* obtuvímos *una mención honoriFica de voz porparte de lo*  Gerencia de Ingeniería de Planta por el nivel de calidad de los materiales *informativos, las plonos eléctricos* y *arquitedónicos, manuales!operativos*  y *de mantenimiento así* COfllO *par el nivel del curso de capacitación que impartimos al personal* en *los aulas del Centro de Capacitación* vw.

*Tuvimos así la oportunidad de convivir par un período de* IS:meses *con el personal de la armaclara durante la agotadora' supervisión de los tra*bajos y de familiarizarnos con los diversos procesos de fabricación auto*motriz, con los avances robóticos de otros empresas de Europa* y *Japón* e *incluso conacer. el trabojo* secreto *de* un *grupo de* diseñadores *alemanes de /ransporte prototipo* en *el entonces* nuevo *VW DesígnStudio.* 

 $~\mathbf{Q}$ ; Selección de Bloque Permite la selección de un rango de clips **para** ~o~.rtir **en un solo clip virtual.**  Selección de Track

Permite la selección de una sola pista **con todos sus clip ..** 

**: : .. : Selección Multitrack**  Permite la selección de varias pistas con todos sus clips.

12. <sup>Q</sup> Rango de Visión Zoom (Z) Permite rangos de visión de la línea de tiempo (acercamiento o alejamiento). 13.· : : Edición Rodante (P)

- Para acortar la duración de un clip empuja su punto de entrada in hacia la derecha. Si existen clips en contacto a ambos lados auto-jala hacia la derecha el punto de salida Out del clip previo alargándolo para no deiar un espacio vacío<sup>\*</sup> \* (en caso de que el clip fuente en disco duro cuente con los suficientes cuadros para llenar este espacio). El clip posterior **mantiene su misma posición** y duración. El **internacional mantiene** su duración total.

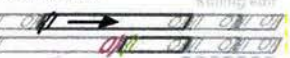

• Para alargar la duración de un clip jala su punto de entrada *In* hacia la **izquierda-. Si existen clipsen contacto**  a ambos lados auto-empuja hacia la izquierda el punto de salida Out del clip previo acortándolo. Mismo caso.

# '! \_\_\_ .. \_\_\_ \_ *o¿t1* qflJ dtJ}#

**THE Edición Rizada** 

· Para acortar la duración de un clip jala su punto de salida Out hacia la izquierda. Si existen clips en contacto a ambos lados auto-jala hacia la izquierda a los clips posteriores. Los clips posteriores y los clips previos mantienen su duración. El programa modifica su duración total. & *0/11* ++ 4'1,. !:'4f *VA!*  fl .. *J!.#* 4f!.. *.P)!* !J/j <sup>I</sup> • Para alargar la duración de un clip empuja su punto de salida *Out* hacia la derecha. Si existen clips en contacto a ambos lados auto-empuja hacia la derecha a los clips posteriores. Mismo caso que el anterior.

I!ILI Porcentaje de Estiramiento - Para modificar la velocidad de presentación de un clip. P.e. 30% de la velocidad original es igual a 3 veces su largo.<br> $\begin{array}{ccc}\n\hline\n\end{array}$  $\frac{100}{100}$  Rate Strutch foot

lE] Edición Deslizante · Para deslizar los cuadros mostrados por el clip (punto In al punto Out) hacia la derecha o a la izquierda mantienendo su misma posición y duración. El an no modifica su duración total. France of the projection y duration. El pre-<br>
grame no modifica su duration total.<br>
France of the Contract of the Contract of Transportation of the Contract of Transportation of the Contract of Transportation of the Contra

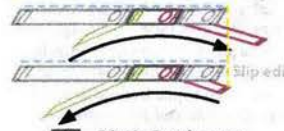

GEl , Edición Desplazante - Para desplazar de posición el clip hacia la derecha o hacia la izquierda **mantienendo su misma duración y cua**dros desde *in* a Out, moviendo con ellos el punto Out del clip previo y el punto In del clip posterior. El **programo** no modi-

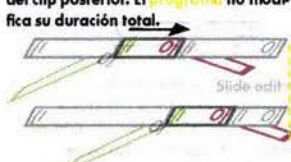

14. Pisolvencia Cruzada (U) - Para desaparecer el audio de un clip saliente y aparecer el audio encadenada al video de un clip entrante colocado en un mismo track (split edit ó L-cut). *<i>Q* Cross Fade too!

**[4]** Ajuste de Disolvencia · Crea u'n manejador rojo"O liga para ajustar la ganancia (volumen) de audio. · Permite ajustar .imultóneamente el volumen entre dos manejadores rojos arrastrando el segmento intermedio hacia arriba o hacia abajo. p "" .sl, *01* 

Fade Adjustment tool [2] Encadenado suave - Encadena o desencadena un clip de audio con un clip de video para modifl. carlos juntos ó independientemente.

*Durante este periodo reolizamos exhoustivas:traducciones de publicidad, moterioles técnicos* e *informativos 1m diversos idiomos, los 'cuales recibimos de las Filiales de Herding localizadas* en *diversos puntos alrededor del mundo y adecuando esta informoción a las aplicaciones específicas de plantas productivas* con *actividades* en *las óreas de vidrio, alimentos, farmacéutica, química,* cemento, *pigmentos, cobre, automotriz, pesticidds, etc., emplaza*das en *México, Norteamérica, Centro y Sudamérica*.

*También realizamos otras importantes actividades de diseño editorial y audiovisual* en *la edición y presentación de 'material vir!eogrófico para las varios exposiciones tecnológicos* en *que participó Herding* en *el World Trade Center yen las presentaciones de nuesko producto.* en *prestigiadas*  empresas alemanas, contando con el apoyo de la Ing. Iris Ratajzeck del *Departamento de Medio Ambiente de la Cámara Mexicana-Alemana de Comercio CAMEXA, A.C., de la cual éramos socios.* 

*Después* de *cierre del proyecto vw, preparamos su presentación audiovisual* en *PowerPoint conteniendo* un *completo análisis del proceso, los requerimientos, información y cólculos de ingeniería, planos y diversos clips de video y fotografías digitales de los sistemas de extracción Línea Disa y Convertidor de ft1agnesio, para la reunión anual de directivos* en el *Alto Palarinado,* en *la ,Selva Negra* de *Bavario.* 

*Posteriormente, dimos las gracias a Herding para reincorporamos de lleno a nuestra despacho Ferio Diseño donde desde el año de* 1995 *se realizaba sin pauso el diseño* de *boleto deportivo y documentación para la Federación Mexicana de Futbol, Estadio Azteca, selecciones naciona*les de México, Jamaica y Costa Rica, equipos de Primera División como *América, Atlante, Atlas, Cruz* Azu~ *Puebla, Querétaro, Veracruz, etc.,* y *eventualmente espedóculos de Televisa* en *la Plaza México y para la.NFL*  además de productos de diseño editorial para el Instituto Mexicano del *Cemento y del Concreto y Editorial Larousse entre olros.* 

Conforme la tecnología se desarrollaba y el tiempo lo permitía, se continuó avanzando en el proyecto de:tesis utilizando los programas: - Adobe Photoshop v. 3.0, 4.0, 6.0 y 7.0 para manipulación de imágenes de mapa de bits.

. Adobe Illustrator versiones 3.2, 5.5, 8.0, 9.0 y 10 y Macromedia Free-

Hand 5.5, 8.0, 9.0 y 10 para dibujo e ilustración de imágenes vectoriales. -Apple Video Monitor, VideoFusion y FusionRecorder poro lo Icoptura de de algunos clips de video.

Comenzamos o realizar nuevos bocetos de los animaciones 3D, para lo cual se utilizó el programo Mocromedia Exlreme 3D versión 1.0.0., pero desafortunadamente sufrimos pérdidas de información por corrupción de archivos y daños en disco duro, además de la baja calidad de rendereo y lentitud del programa.

Tiempo después, adquirimos uno computadora Apple Power Macintosh G3 blanco y azul Yosemite que actualizamos poco:a poco, hasta equiparse con 1 Gb en RAM, sistema 9.2.2 y 10.2.6 Jaguar con dos discos duros internos, uno de 8Gb Y un Cheetah Ullro ATA LVD de 40GB de 10,000 RPM, ambos biparticionados para evitar en lo posible la pérdida de información de disco completo; un reproductor de cd's Yamaha y equipodo con una tarjeta de captura AV y aceleración de gráficos Pinnocle Systems MiroMotion DC30,Plus para archivos QuickTime con compresión MiroMotion JPEG A soportada únicamente por los sistemas 8.5 a 9.2.2., incluyendo Final Cut Pro 3.0.2.

Para las animaciones master 3D se utilizó el programo MetoCreotions Carrara 1.1.0.4 y la actualización Eovia Carrara Studio 1.0., prefiriéndose sobre el programa Corel Bryce 5.0 ya que éste no cuenta con un modeladon *avanzado,* ademós de 'poseer un motor de rendereo exlremodomente lento (18 hrs. para 24 seg. de animación con texturas complejas a una resolución de 640 x 480 pixeles vs. 30 min. para los mismos: 24 seg. en Carrara, programa que heredó las flexibles capacidades de Ray Dream Studio e Infini-D y que además contiene los mismos módulos de creación de montañas, cielos, nubes, sol, luna y arcoiris de Bryce, pero: que no sobrepasa (sino hasta la versión 3) la facilidad de ilustración de paisaje, (rocas, plantas, órboles yagua), hacia el cual estó enfocado este'software.

Se utilizó también Adobe AfterEffects (production bundle) 5.0 para la animoción de los créditos y el enmascarillado de algunas imógenes.

*En el inter, nos integramoS' como asistente dellng.* Q. *Armando Ozomo, Diredor de Ozonics, micraempreso de una sola multidisciplinaria persona,* 

*para colaborar* en un *proyecto conjunto Ecología PEMEX-Cieooas del Mar UNAM-Gobiemo del Estado* de, *Tabasco-Ozonics, poro el tratamiento de agua pdtable y desaHnización de agua de mar para plataformas de* extracción en *altamar y la zona petrolífera habitada de Comakalco, Paraíso*  y *Tres Bocas* en *la costa de Tabasco, entre Villahermosa y Campeche.* 

Ahí tuvimos la oportunidad de recibir durante un mes, cursos intensivos de *química ,orgánica, tecnología* d~1 *agua, de alimentos, conservas, cultivo de camarón, del cacao y producción de chocolate; pero lo mós importante*  fue *cooperar para sentar las bases* en *la promoción del tratamiento del agua "potable'" de los pozos costeños, que incluso* y *desafortunodamente estó contaminado al igual que muchas hectáreas de tierra de cultivo, con hidrocarburos. Actualmente la rehabilitacián de esta tierra se lleva a coba con microorganismos que se alimentan a base del crudo.* 

*Aprovechamos también el tiempo libre* en *la casa-estación de investiga*ción *paro intentar masacrar mosquitos, como ellos la hicieron con* noso*tros, olvidamos de/:calor* y *avanzar* en *la reaproximación al pragrama AuIoCAD. Finalmente, realizamos a nuestra retorno* un *pequeño levanta*miento de mediciones para la optimización de un equipo de ozonificación en *el comedor de Ia,Secretaria de Marina.* 

La edición primaria se hizo en Adobe Premiere 5.1.c. Durante el rendereo de preocabodo paro facilitar el trabajo (formato Miro Motion JPEG A a una resolución de 640x480 pixeles), se presentaron severos problemas de sonido y de imagen en varios puntos específicos. Estos problemas se resolvieron parcialmente al reimportar los archivos master al programa y reeditarlos. Inexplicablemente estos clips se volvían o dañar provocando bloqueos de proceso, necesitando reiniciar el rendereo. Se necesitó "planchar", compilar o renderear el audio (1 track de fondo musical continuo, 1 track de.locución segmentado por ajustes, y 5 tracks de efectos de audio) para obtener un solo macroclip estéreo de 44 kHz, Corte Sonido Tesis. El video se dividió y rendereó en 2 partes o macroclips T1 y T2, eliminando así los problemas anteriores y para el acabado se añadieron otros clips.

El tiempo requerido en el rendereo fue de tres minutos para el clip Corte Sonido Tesis de 11;38;09; tres y media horas para el clip T1 de 04;01;05 y dos horas poro el clip T2 de 07;41 ;16, menos complejo pero mós largo.

Posteriormente colocamos TI: y T2 en el track A de video, y Corte Sonido Tesis en el track 1 de audio ylañadimos créditos, reemplazos y acabado.

La duración total del programa es de 00;11;42;18 (Dropped Frame o cuadro caído) y fue conformado por 639 archivos con un peso total aprox. de 20Gb. Los archivos fueron distribuidos en 7 tracks de video y 7 tracks de audid y efectos para ser planchados a un solo track respectivamente.

Durante el acabado del programa se agregaron otros clips de efectos de sonido ocupando tres tracks extras de audio, independientemente de los efectos previamente aplicados a cada uno de los archivos. La postproducción de sonido se realizó en Premiere, SoundEdit v. *2.0.* y Peak DV v. 3.2.

El Master de video se grabó en un videocassette SONY VHS T-120 Premium Grade de alta durabilidad. Como respaldo de seguridad y ante la experiencia de las varias pérdidas de información y corrupción de disco que sufrimos durante este proceso, se "quemó" un disco Golden Master en uno grabadona de CD's Yamaha 4+4+16 en formato de compresión Cinepack a una resolución de pantalla de *320* x 240 pixeles con un peso de 518.2 Mb.

4.3.1.- PROCEDIMIENTO

Se calificaron las imágenes en una pantalla de televisión seleccionándose conforme a las especificaciones del guión literario y anotándose en uno sencilla lista de control con las característicos particulares de cada toma.

Una vez ajustado el programa de captura y edición, la optimización del disco para almacenamiento y la puesta a punto del equipo de video, se procede a la digitalización de algunos segmentos o clips de video calificados anteriormente.

Se utilizaron los diversas posibilidades de interconexión del sistema: Como fuentes, pueden ser utilizados dos videocassetteras o dos videocámaras, conocidas como A y B respectivamente. Estas pueden ser conectadas a la mezcladora digital AV además de podérsele conectar una cámara a la entrado auxiliar de video, todo ello por medio de cables de audio y video RCA. Es decir que pueden conectarse tres fuentes y conectarse con

sus respectivos monitares por medio de cable coaxial para visualización. Paro ello se recomiendo utilizar monitores a color de 13".

La tarjeta AV permite visualizar las señales de audio y video seleccionando automáticamente lo fuente que' ingresa ó el video trabajado en la línea de tiempo y que será usado como salida a master, por medio de software específico, incluso sin contar con una mesa mezcladora, lo cual nos ahorra el costo y el espacio de los monitores.

En el coso de contar con dicho meso, se puede conectar un monitor de video y/auno videocassettera o lo solida de previsualización de lo mezcladora y contar con la posibilidad de ser conectada una tercer videocassettera (cassettera master) con su respectivo monitor a la salida master de la mezcladora en la que capturamos el programo finalmente acabado.

En esencia lo mezcladora permite monitorear lo fuente A, lo fuente B ó ambas, sin interferir con su salida master que es totalmente independiente, lo cual lo convierte en el equipo ideal pora uno presentación en vivo.

Las señales de salida y de entrada de la mesa mezcladora se conectan a los entrados y solidos de lo tarjetá AV de lo computadora con cable RCA para visualizar estas señales en el monitor del equipo informático desde lo pantalla de capturo AV del programo de edicián digital.

Como podemos observar, una de las ventajas de utilizar la mezcladora es lo posibilidad de conector los señales AV tonto de solido como de entrado a 4 monitores y sus videocassetteras (combos:o equipos integrales de lectura-grabación-visualizacián), 1 combo poro A, 1 combo poro B, 1 combo para previsualización de A, B y su mezcla o efectos, y otro combo para la grabaciónimaster. Estos combos pueden ser conectados entre sí y lo meso mezcladora por medio de cable RCA, coaxial o induso de cable S-Video de acuerdo o sus formatos y capacidades, pero con lo único condición poro éste último tipo de cable, que todo el sistema esté conectado con el mismo tipo poro obtener uno óptimo calidad de señal.

Otra de las ventajas es la posibilidad de ingresar estas dos señales en forma independiente ó mezclarlos incluso con efectos de colorización o con 4 grados de efectos de estroboscopio, mosaico, pintura o ecualización, congelamiento de imagen así como de cortinillas que pueden ser controlados en forma, tamaño, color de borde y posición par medio de una palanca.

Cuando ponemos en marcha un programa de edición de video digital (Premiere 5) se despliego uno ventano de dIálogo en lo que determina· mos las características de un nuevo proyecto. Luego, Indicamos el nivel y carpeta en dónde residirá ó quedará salvado nuestro proyecto.

Perfil de tarjetac MiraMotion Proyecto NTSC 4MB Modo de edición: QuickTime Base de tiempo: 29.97 cuadro caído. **PERINACLE** Video

Profundidad de color: Millanes+, calidad 100%

Compresor: Motion JPG A Tamaño de cuadro 640 h x 480 v, aspecto proporcional de pantalla tipo

TV 4:3, sin limitación de frecuencia de datos ni recompresión y con mejora de imagen fija. Campo dominante superior<br>Audio

Audio<br>44 kHz, Formato 16 Bits-Estéreo, Sin compresión, Interespacio 1 segundo con conversión de frecuencia mejorada y control logarítmico.

Mediante estos ajustes indicamos a la computadora las cualidades que tendrá nuestro proyecto dentro del programa, es decir que podemos utilizar la mejor calidad de imagen sacrificando velocidad y memoria ó podemos utilizar una baja velocidad para asegurar un mejor desempeño en máquina a una menor calidad de previsualización, sin que estos ajustes afecten el programa final, al cual asignaremos la calidad de imagen necesaria en el momento de ejecutar el rendereo para masterizado. En caso de contar con suficiente memoria RAM y un disco rápido, es conveniente trabajar a la calidad necesaria desde el inicio.

La captura de audio y video que realizamos se hizo en diversas formas, ya sea directamente desde la(s) cámara(s) de 8mm y/ó VHS conectada(s) a una de las 2 videocassetteras fuente A y B formato VHS, o directamente desde los videocassettes fuente VHS en estos VCR's.  $\frac{1}{2}$ 

Digitalizamos los segmentos precalificados, accionando Play en la fuente y File>Capture>Movie (ó Audio) capture>Record...>Stop. Salvamos en la carpeta deseada, e importamos: Menú File>Import>File (ó Multiple),

#### 15. • Navaja (C) - Para seccionar un clip.

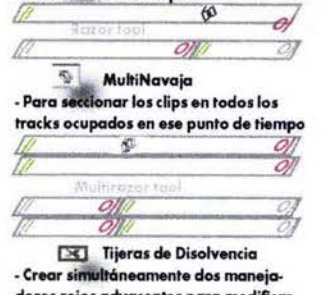

dores rojos adyacentes para modificar abruptamente el volumen dentro de un clip. I  $67 - 8$ 

Marcadores de Entrada y  $147$ - La mayoría de los clips son capturados con pietaje extra al inicio y al final de una escena para permitir afinar e inicio y fin justo antes de colocar el clip dentro del programa. Estos marcadores permiten definir el primer y el último cuadro que aparecerán en la línea de tiempo, dentro de la totalidad de ese clip master. La definición de estos puntos se puede llevar a cabo con las **herramientas de las ventanas monitor fuente y monitor programa, ingresar**  por teclado los tiempos y/o ajustarse **manualmente (on la. herramienta. en**  la linea de tiempo. Recordaremos que el clip master no se modifica de manera **alguna, .ino tolo la referencia en el**  programa. A esto se le llama proceso no destructivo.

Es importantísimo que el clip master **contenga '''mpro. el suficiente .spacio**  para poder extenderlo y aprovechar las capacidades de las herramientos.

**Estos procesos, herramientas y atajos** de teclado pueden variar entre versio-**MI y de un programa a otro, pero aún**  así muestran los procesos fundamentales para realizar la edición digital de un programa de video.

quedando los clips en la ventana proyecto como ícono, lista ó miniatura.<br>يأتي Debido a que en un principio se contaba con suficiente espado libre en el disco duro, algunas secuencias fueron digitalizadas conteniendo más de una toma. Otros segmentos se digitalizaron incluyendo el track de audio, aunque éste no fue considerado para ser utilizado en el programa.

EI ·concepto de la edición de video eS lsimple: Es el arregla de un conjunto de videoclips en el orden funcional deseado, designando el punto de entrada (primer cuadro) y el punto de salida (último cuadro) :de cada clip . que será visualizado ó escuchado en pantalla para lograr que fluyan juntos suavemente en el programa de video. Esto puede requerir de muchas interacciones con las herramientas de refine en las decisiones de edición.

Para lograr una mejor organización del material, se guardaron los clips en diferentes carpetas (importadas directamente), en cajones o *bíns,* o librerías permanentes, de acuerdo a temáticas o secuencias concretas.

Los clips de imagen fija se capturaron con la mesa mezcladora (mediante la función *still* de congelamiento de video) ó se crearon digitalmente en un programa de mapa de bits como Photoshop, de vectores como Illustrator, o mixto de animación 3D como Carrara. Se importan al proyecto desde el menú " File" individualmente o en tándem, con una duración determinada de 1 segundo y que puede ser acortada o prolongada posteriormente. ly que puede ser acortado o prolo~g~.~9.po&teriOfmeiitii:· ................. .....

El clip de locución se capturó mediante un pequeño reproductor portátil de audiocassettes SONY Walkman Sports conectado a la entrada auxiliar de audio de la mezcladora digital AV, desde donde podemos direccionar la salida de este equipo así como de un micrófono auxiliar, controlando. por medio de|deslizadores y un controlador óptico de señal, el mezclado del volumen master, del auxiliar y de fuentes hacia la entrada de son ido de la tarjeta grófica AV de la computadora.

La música y los efectos se importaron di rectamente del puerto interno de CD a Premiere.

Una vez catalogados los clips, se arrastraron con el puntero a la línea de tiempo de Premiere tanto lel clip de locución como los clips musicales y de· efectos en los: tracks de audio de acuerdo al orden del programa. Podemos utilizar 99 tracks de video (97 de superimposición) y 99 de audio.

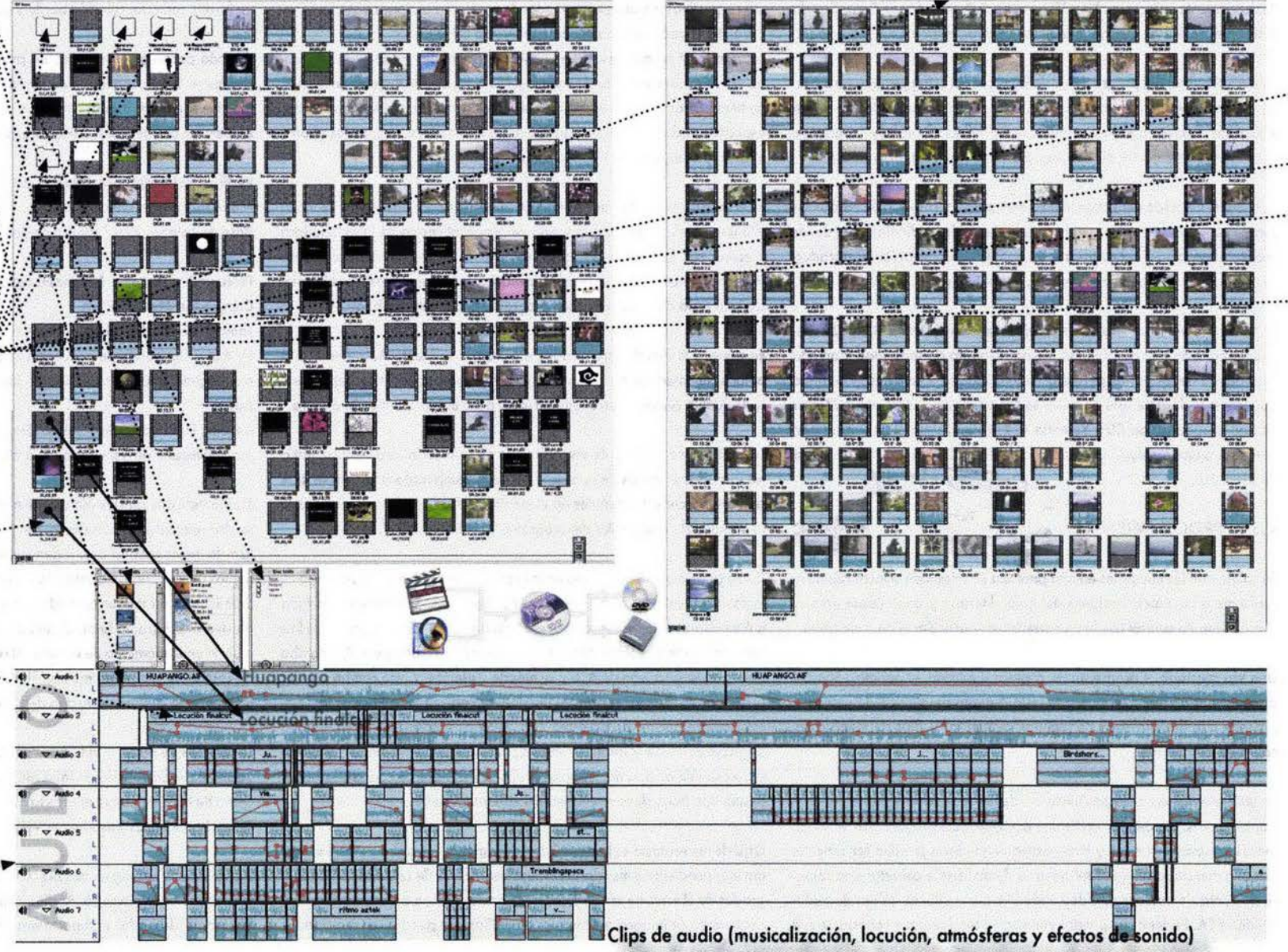

. ...

.....

.. ..... ..

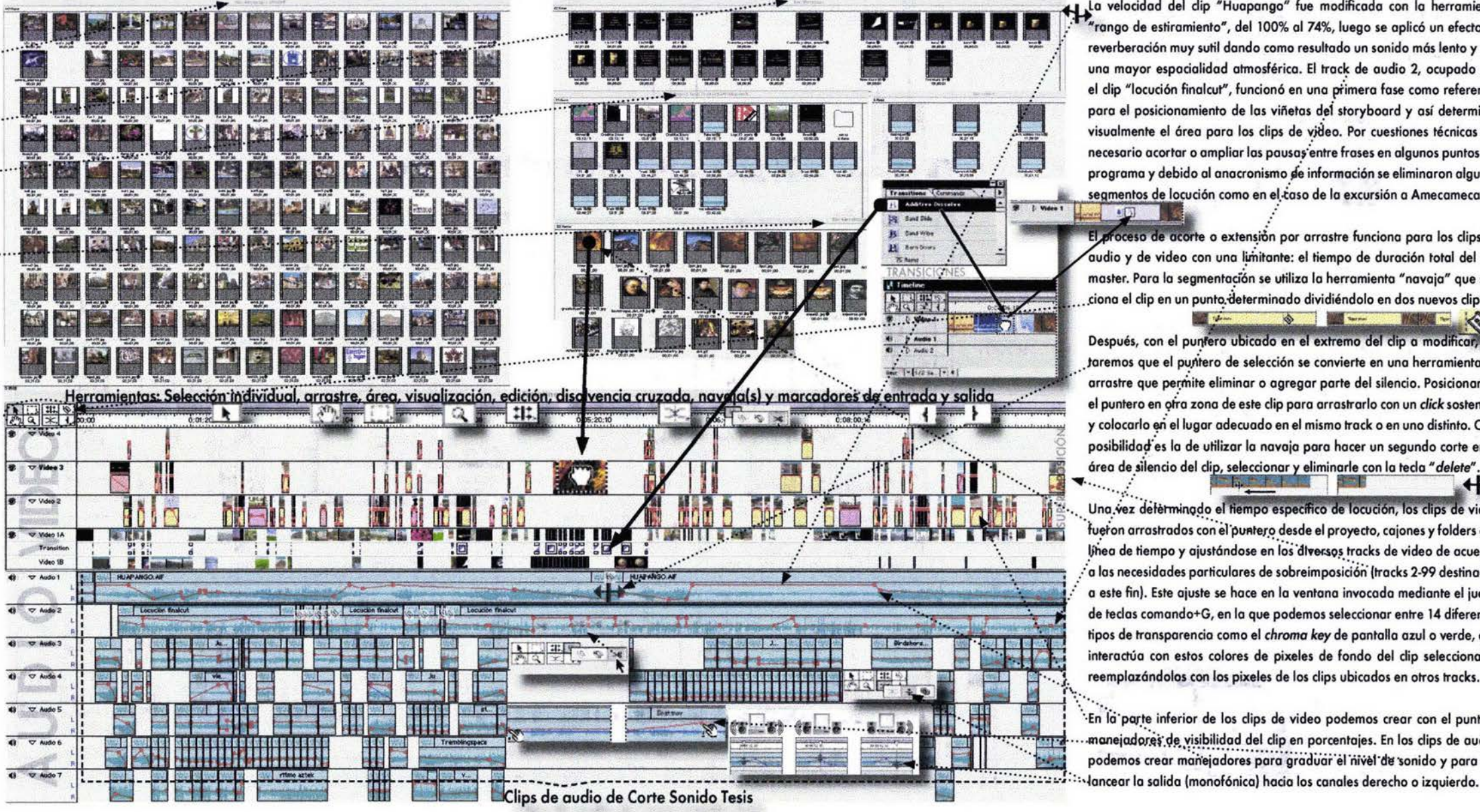

**· .....** 

La velocidad del dip "Huapango" fue modificada con la herramienta 'rango de estiramiento", del 100% al 74%, luego se aplicó un efecto de reverberación muy sutil dando como resultado un sonido mós lento y con una mayor espacialidad atmosférica. El track de audio 2, ocupado por el clip "locución finalcut", funcionó en una primera fase como referencia para el posicionamiento de las viñetas del storyboard y así determinar visualmente el área para los clips de video. Por cuestiones técnicas fue necesario acortar o ampliar las pausas entre frases en algunos puntos del programa y debido al anacronismo de información se eliminaron algunos segmentos de locución como en el caso de la excursión a Amecameca.  $\nu = 1$ 

El proceso de acorte o extensión por arrastre funciona para los clips de audio y de video con una limitante: el tiempo de duración total del clip<br>**master. Para la segmentación se utiliza** la herramienta "navaja" que secciona el clip en un punto determinado dividiéndolo en dos nuevos clips.

**SANTA SHOPPING** 

Después, con el puntero ubicado en el extremo del clip a modificar, n taremos que el puntero de selección se convierte en una herramienta de arrastre que permite eliminar o agregar parte del silencio. Posicionamos el puntero en otra zona de este clip para arrastrarlo con un *click* sostenido y colocarlo en el lugar adecuado en el mismo track o en uno distinto. Otra posibilidad es la de utilizar la navaja para hacer un segundo corte en el área de silencio del clip, seleccionar y eliminarle con la teda "delete"

to de la 11 de la 11 de la 11 de la 11 de la 11 de la 11 de la 11 de la 11 de la 11 de la 11 de la 11 de la 11<br>Una vez deferminado el tiempo específico de locución, los clips de video fueron arrastrados con el puntero desde el proyecto, cajones y folders a la línea de tiempo y ajustándose en los diversos tracks de video de acuerdo a las necesidades particulares de sobreimposición (tracks 2-99 destinados a este fin). Este ajuste se hace en la ventana invocada mediante el juego de teclas comando+G, en lo que podemos seleccionar entre 14 diferentes tipos de transparencia como el *chroma key* de pantalla azul o verde, que interactúo con estos colores de pixeles de fondo del clip seleccionado, reemplazándolos con los pixeles de los clips ubicados en otros tracks.

'En la parte inferior de los clips de video podemos crear con el puntero j. J. III. The control of the manejadores de visibilidad del clip en porcentajes. En los clips de audio, ~iILi.IILiiiU~J.~~=;~ 3 podemos crear ~~~~j~d~;~~' ;;óra 'griid¡iói-'érñivel'dl! 'Sonido y poro beEn otros casos ajustamos los parámetros de animación 2D (comando-Y), con los que podemos modificar el tamaño, posición, recorrido, deformoción y otros parámetros del clip mediante cuadros clave.o puntos específicos en una sencilla línea de tiempo, visualizándose de inmediato. ... La duración se ajusta con las herramientas de edición de la línea de tiempo principal; mediante filtros (comando-F), la saturación, brillo y contraste, calibración y cambios de color; etc., de acuerdo a las necesidades técnicas y experimentando con las prestaciones de cada programa y versión.

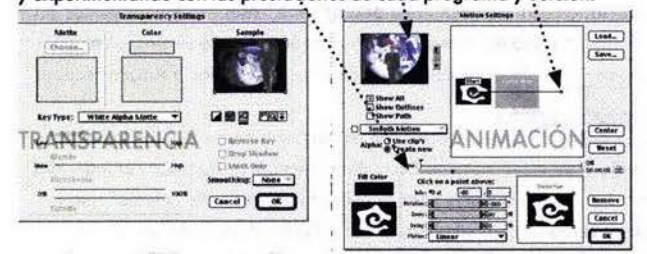

Durante la experimentación en la composición de las imógenes sobreimpuestas, independientemente de la composición óurea intrínseca a cada imagen, se estructuró una diagramación de la pantalla 4:3 a partir de una retícula obtenida por sección óurea, equilibrada y armoniosa en favor de la unidad de estilo pero al mismo tiempo buscando una dinómica estética interesante y Aexible por lo que también se manejaron algunas variantes guiados por los elementos de mayor tensión visual y de su óptima percepción de acuerdo a los conceptos y los encuadres manejados en el guión

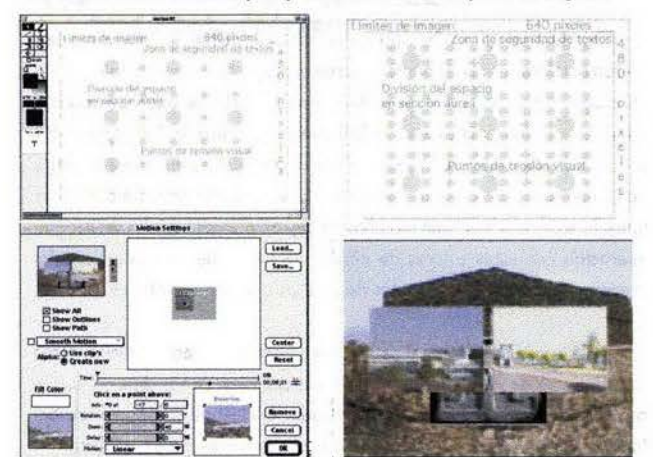

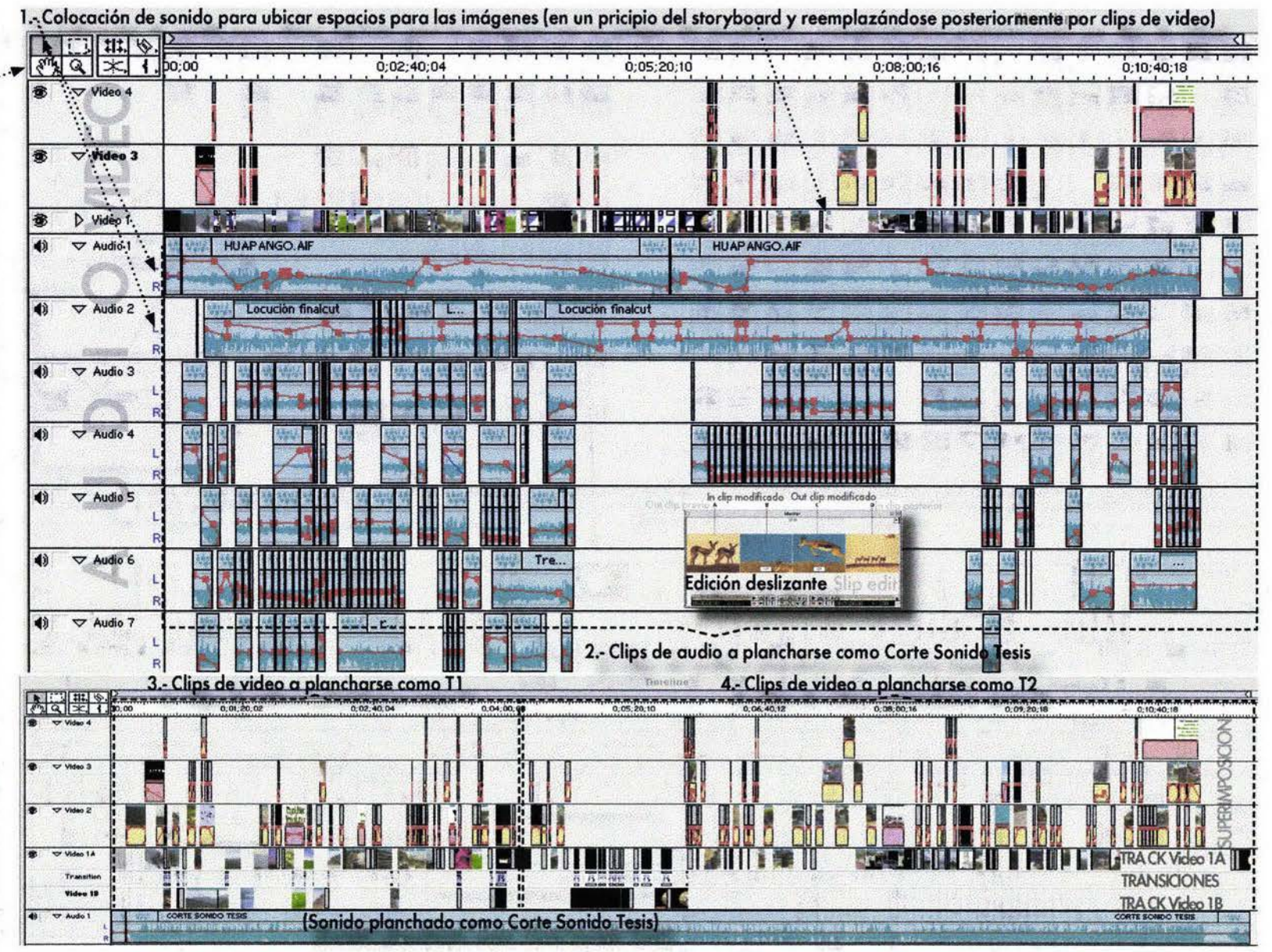

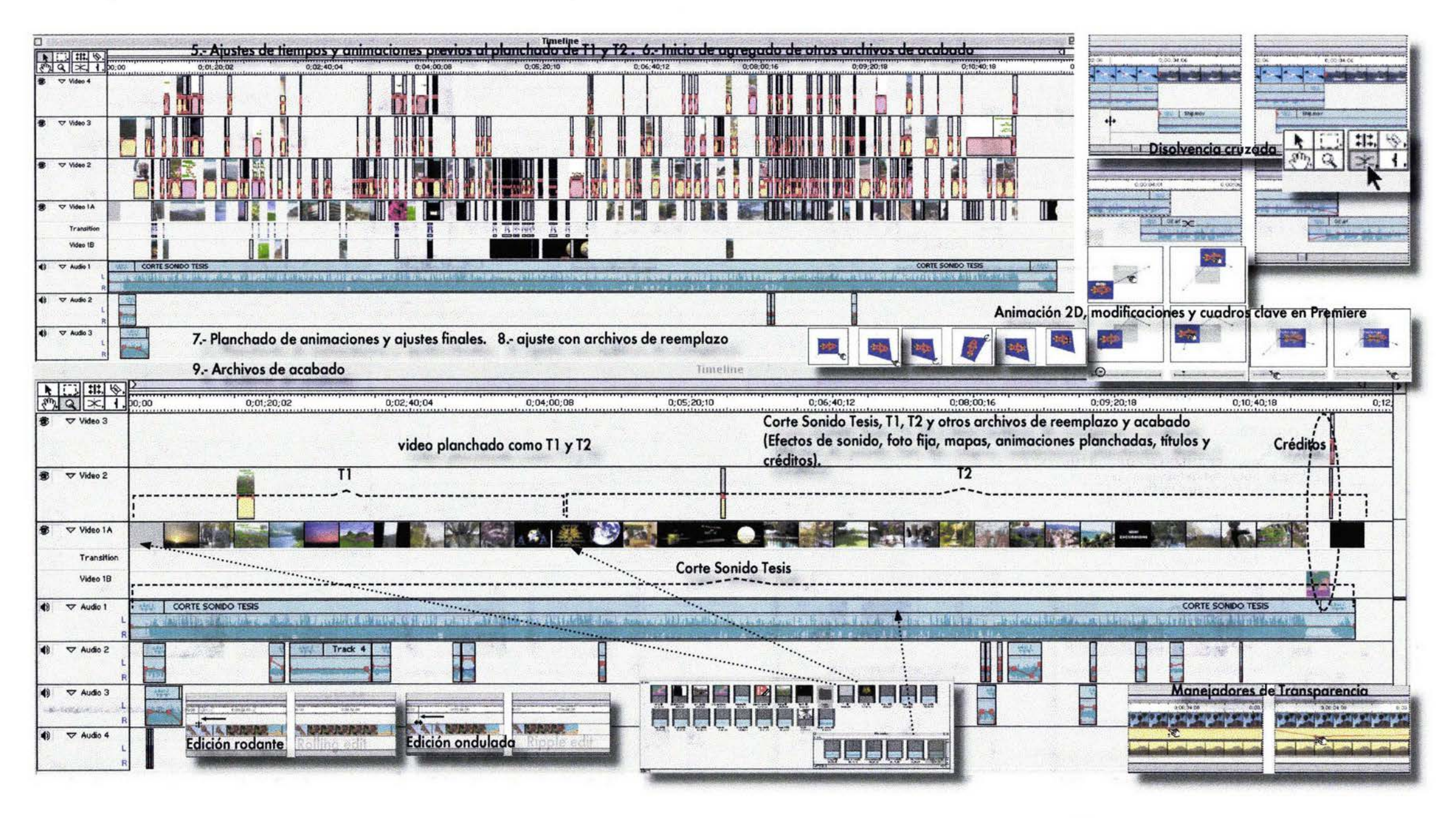

**STAGES** 79 BRIANNINGT

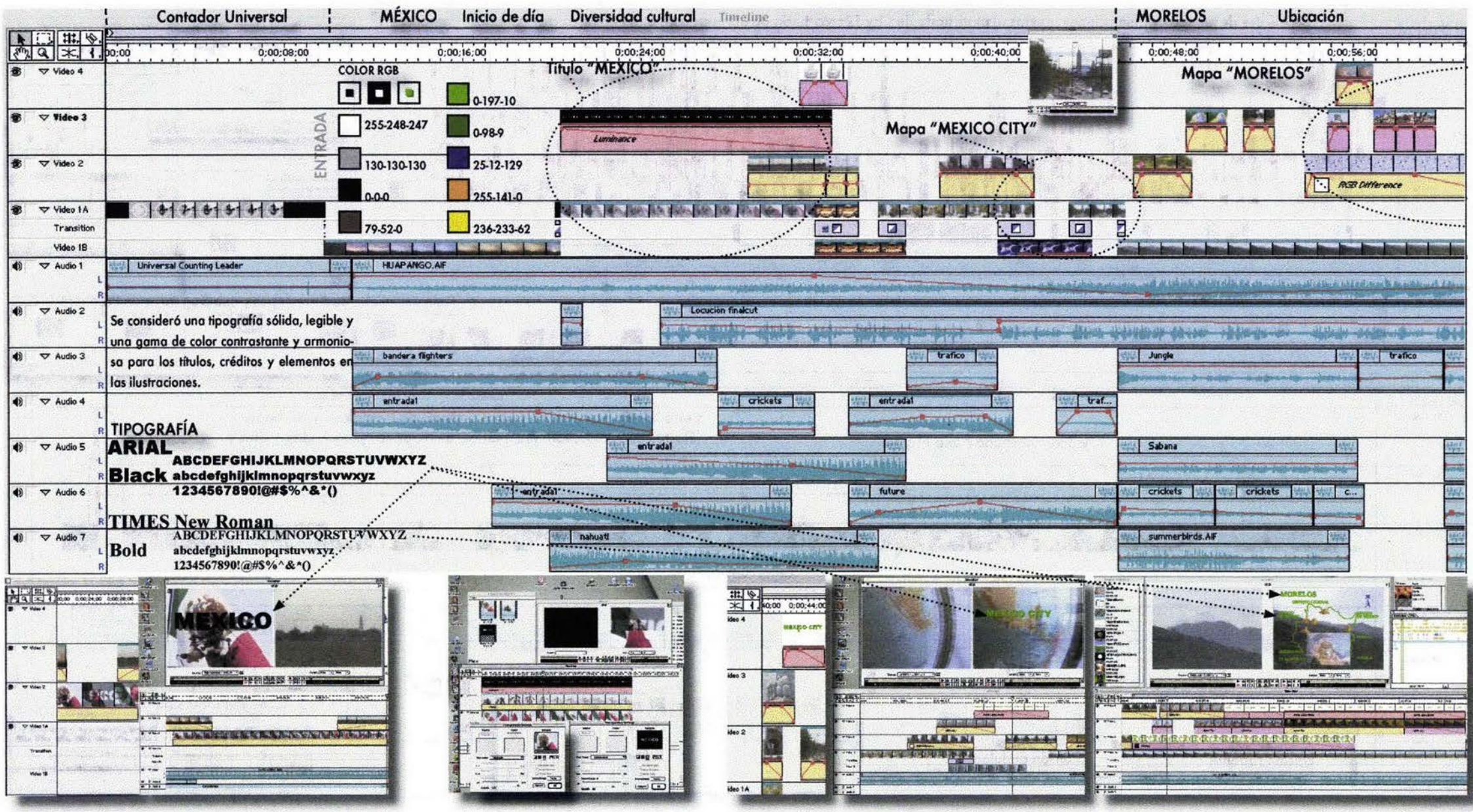

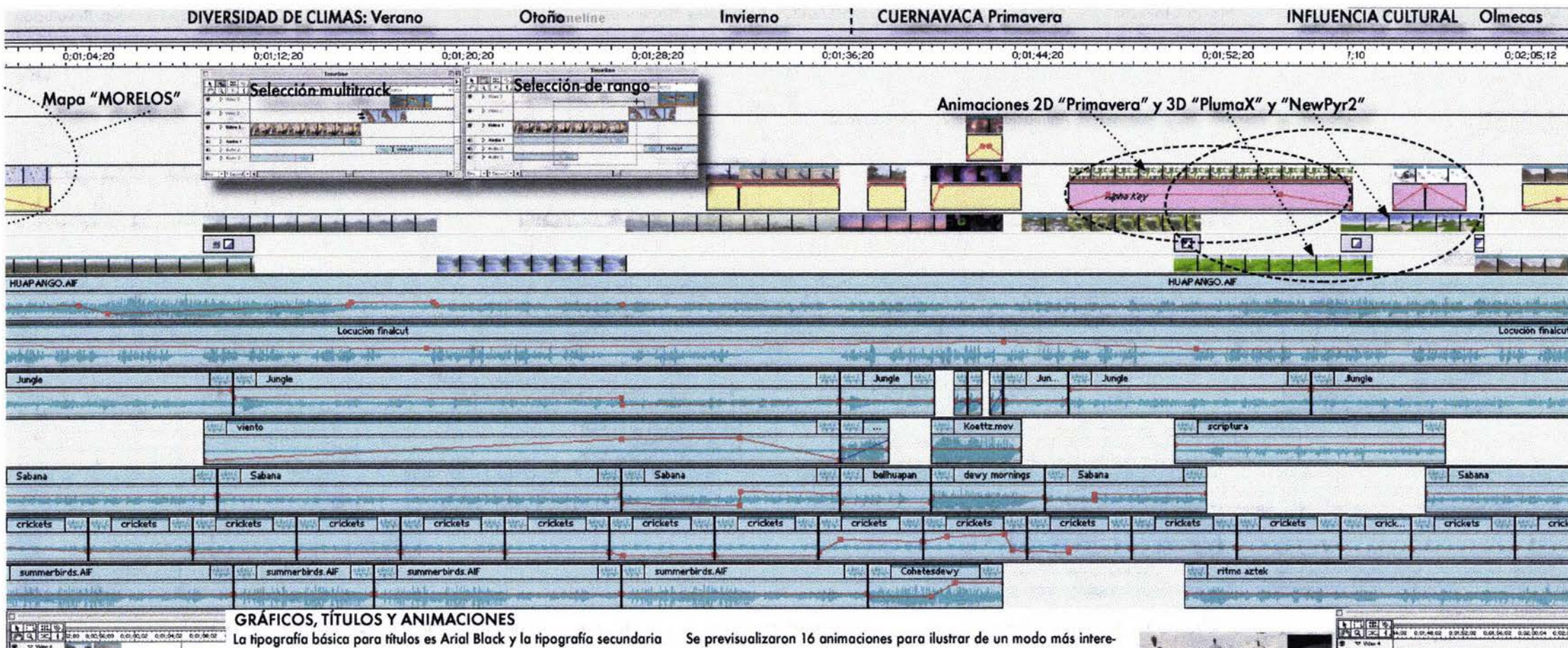

Times New Roman, ambas tanto en altas como en bajas, en 72, 55, 48 y 30 puntos, dependiendo de la extensión del texto y de la jerarquía de la información. Se utilizaron los colores luz de gama fría como los primarios verde y azul como concepto de exuberancia y frescura; y gamas cálidas como el primario rojo y el secundario amarillo como foco de atención y conceptualizando el sol radiante. Se manejó también el alto contraste blanco (suma de RGB) y negro (ausencia de luz) como pausa visual entre temas además de otros colores terciarios como el ocre y café conceptualizando la excelencia del color metálico oro, así como el místico púrpura.

**TP Water** 

**COMPANY** 

Trends

Value 19

sante cierta información en la que se requería presentar ilustraciones o mapas, buscando una dinámica visual en la que interactuaran fotos fijas, video, animaciones 2D y 3D e imágenes en continua transformación. Gracias a la capacidad de sobreimposición y de animación de Premiere, pudimos realizar un montaje versátil de clips de animación 3D relativamente cortos creados en Carrara para integrar secuencias mas extensas. Aplicamos movimiento y deformación a otros clips durante la edición, conceptos no visualizados dentro del guión pero sugeridos en alto grado por la imagen misma, apoyados en la experimentación y en la creatividad.

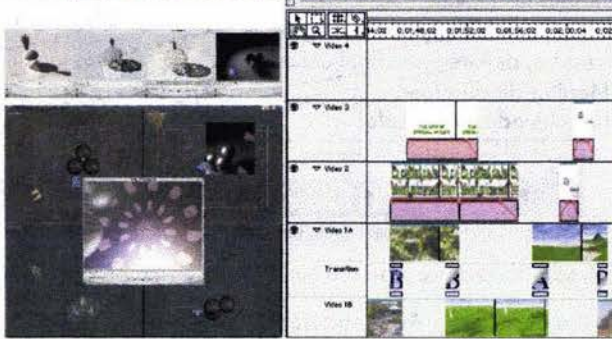

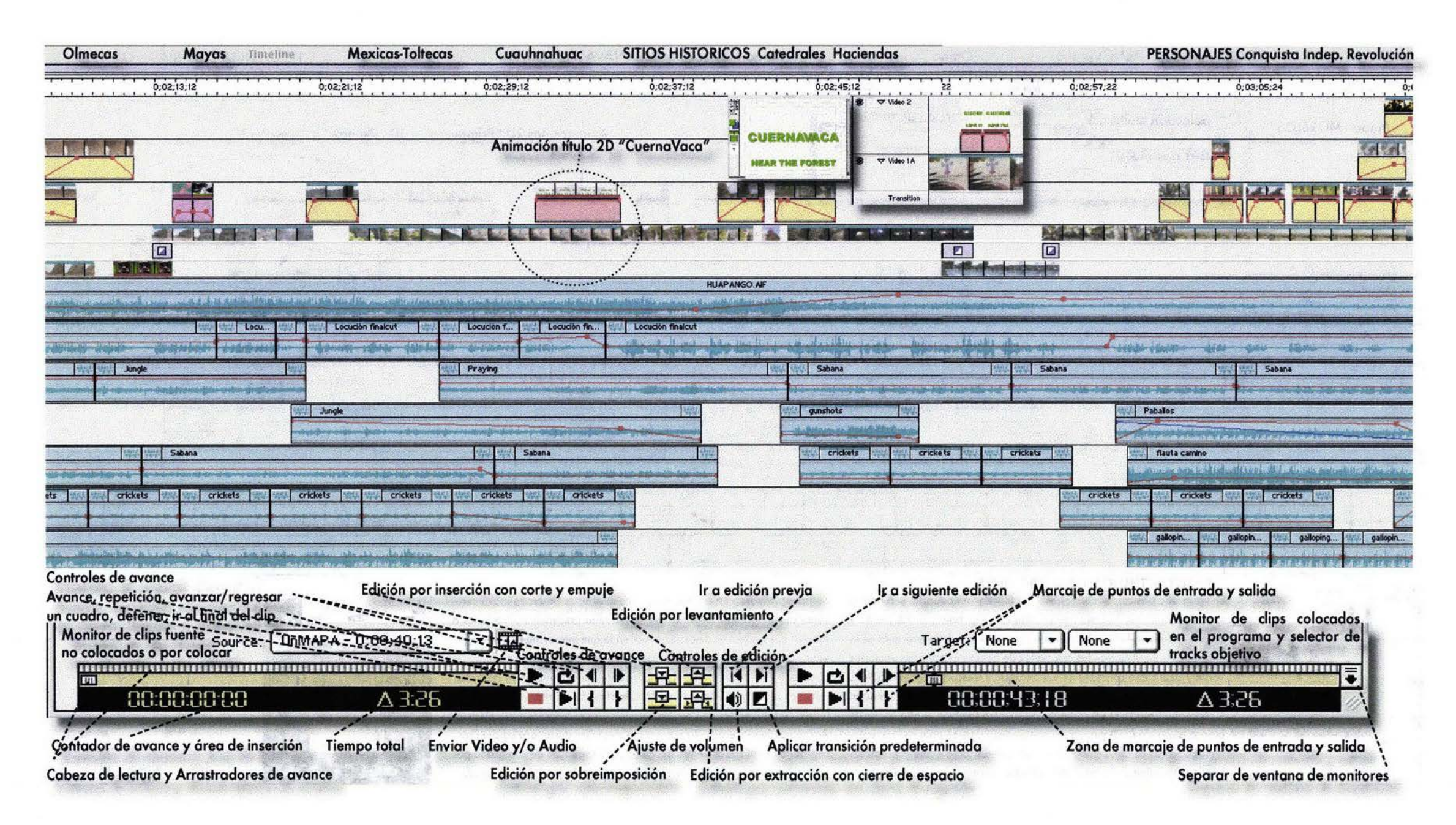

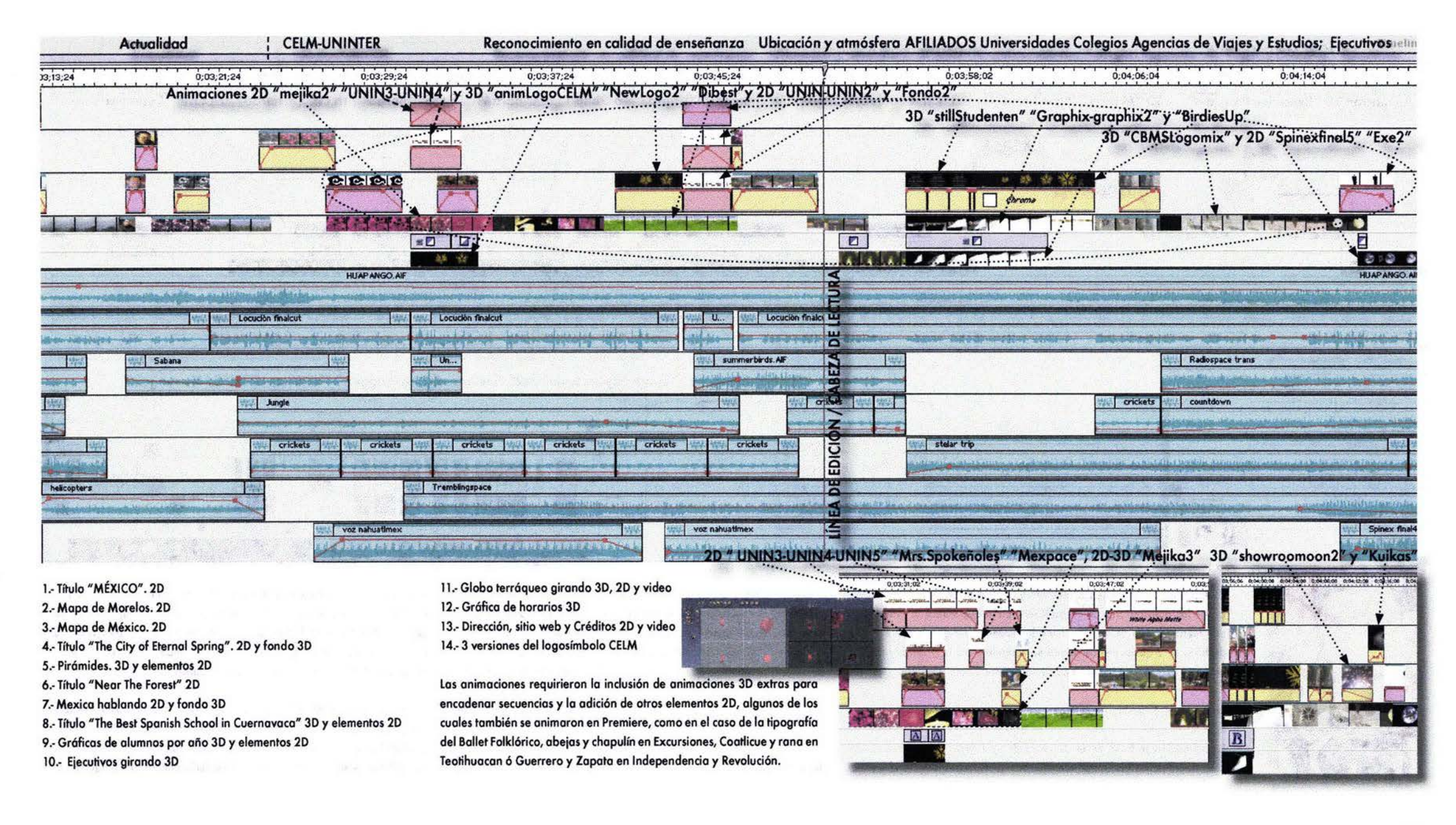

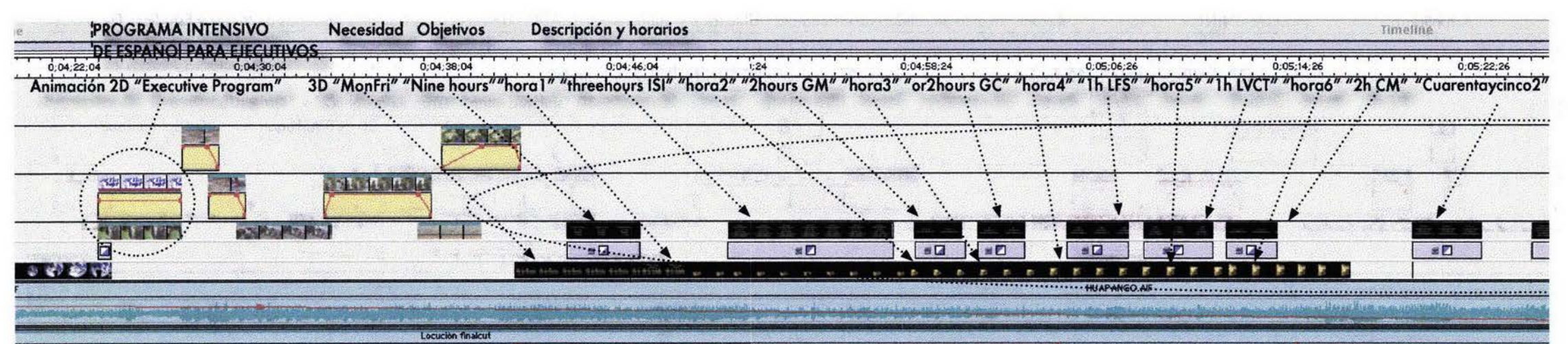

4,20,08 0,04,24,08 0,0

**Bagglase** 

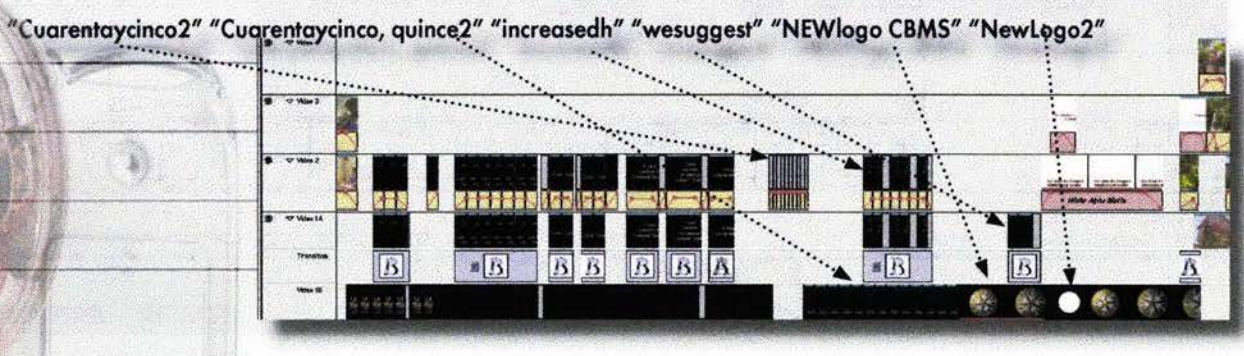

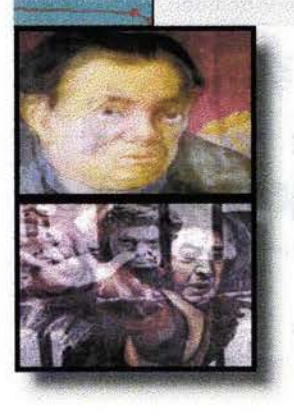

stelar trip

Un tratamiento de imagen interesante mediante disolvencia es la secuencia de los autorretratos de Diego Rivera en la que vemos al Maestro en una metamorfosis de niño a viejo o la secuencia en que la que el fuego de furia de Siqueiros encarcelado se congela para la posteridad en un enérgico escorzo, en la fusión de su foto-autorretrato.

Elaboración de animaciones 3D

La animación se basa en el concepto de una ilustración bidimensional consistente de un fondo o panorama semifijo, de materiales sólidos y ma-

 $\mathbb{R} \times \mathbb{R}$ 

teriales maleables o de elementos gráficos pintados en capas traslúcidas superpuestas (acetatos independientes), todos ellos modificándose en cuadros sucesivos en un lapso determinado de tiempo. Es un proceso cinético posterior a todo un complejo proceso artístico de ilustración e incluso de modelado, pues también es posible animar mediante fotogramas consecutivos de formas construidas con materiales maleables como plastilina, yeso u otros materiales tan diversos como flores o semillas, popotillo, etc.

Pero aún más compleja es la animación de objetos virtuales en tercera dimensión donde realmente pasamos de lo 2D o la imagen ilustrada bi-

dimensional de objetos planos en los ejes X, Y; y de fotogramas de objetos analógicos (reales) moviéndose en la tercera dimensión tiempo, a la representación bidimensional de objetos 3D o tridimensionales digitales (virtuales) en los ejes X, Y y Z interactuando en un espacio también virtual en el monitor de la computadora a lo largo de una cuarta dimensión, el tiempo.

En ambos casos la representación final es bidimensional y utilizan el recurso tiempo, pero la tridimensionalidad virtual es en la actualidad hiperrealista y versátil ya que podemos simular todas las características de un objeto, su ambiente y su textura, además de poderlo animar en cualquiera de

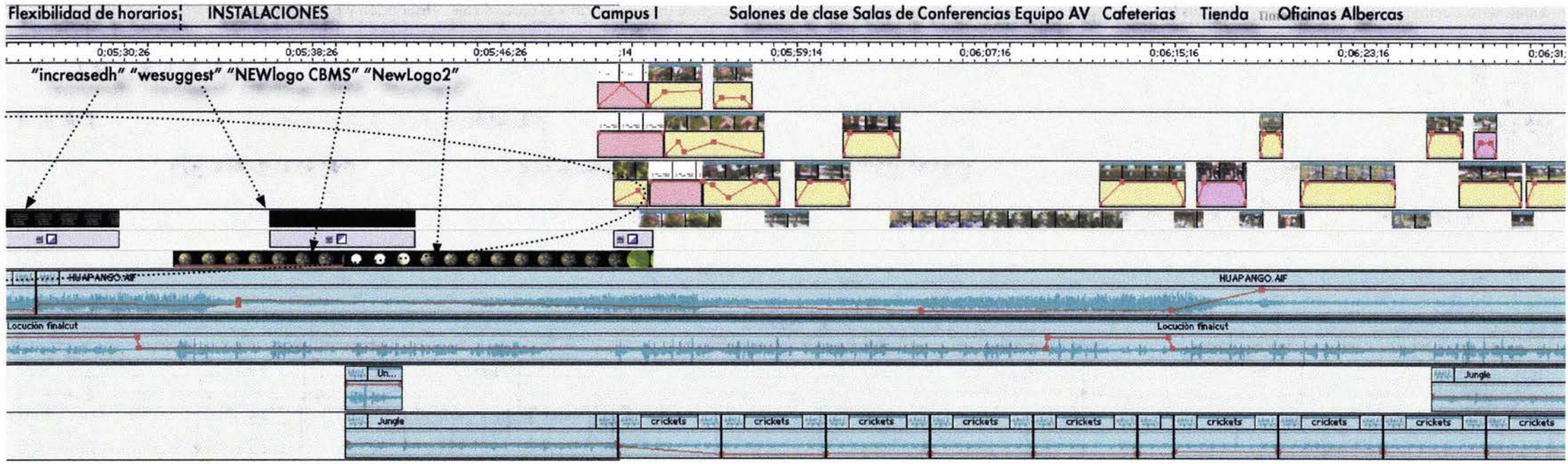

sus ejes, agregar luces, transformar su forma, color y textura a placer y observarle desde cualquier 6ngulo y a través de diversas c6maras.

La animación 3D se crea moviéndose a diferentes puntos en una línea de tiempo o secuenciador y haciendo cambios en las características de la escena (parámetros de iluminación, ambiente, encuadre, vista de cámaro, efectos atmosféricos como horizonte, sol, luna, arcoiris, lluvia, nubes, cielo, neblina, fuego, fuentes, de modificadores de objetos, fuerzas físicas, etc.) y de sus componentes (posición, dirección, volumen, forma, textura, color, luces brillantes, protuberancias, reflexión, transparencia, refracción y brillo y su respuesta a la iluminación) tanto de objetos modelados como de objetos primitivos para definir el estado de la acción en ese momento. Estos puntos de cambio se conocen como cuadros clave o key frames.

La aplicación 3D llena automáticamente mediante cálculos complejos y relativamente lentos las transiciones entre cuadros generando los cuadros necesarios a una frecuencia adecuada (fas) para crear una continiudad y con ello la ilusión de movimiento.

los pasos necesarios para crea una animación 3D son:

1.- Crear objetos usando los primitivos geométricos básicos cubo, esfera, cono, plano, plano infinito, polígono, ara, montañas, rocas, árboles, etc., y por medio de los modeladores, espacio con herramientas tipo plumilla (como los de los programas de ilustración 20) donde dibujamos formas a partir del trazado de líneas vectoriales con nodos de anclaje y manejadores, y a las que añadimos la extrusión o volumen creando así un objeto tridimensional virtual que puede ser visto como 6reo con diversos grados de finura de imagen 6 como estructura de alambre. Este objeto 3D puede ser manipulado y visto desde cualquier 6ngulo como si fuero un objeto real.

los primitivos pueden ser modificados libremente en lo ventana principal de visualización (que puede contener hasta cuatro vistos ortogonales simultáneas u otros arreglos) y los modelos extruidos se modifican exclusivamente en su respectivo espacio de modelado.

2.- Construir la escena al determinar fondos, ajustar los valores de objetos con propiedades determinadas y posicionar luces y cámaras.

3.- Animar la escena al realizar cambios en las propiedades de los elementos en escena a diferentes intervalos de tiempo.

4.- Renderear o calcular las diferencias e interacciones de propiedades y características de los componentes de la escena, sus movimientos y texturas entre cuadros clave para obtener la animación final, en la que se traduce la vista de la escena tridimensional a una imagen 2D fotorealista poro poderse imprimir, abrirla en un programo de edición de imagen, en un programa de creación de p6ginos electrónicos, en un programa de diseño editorial, o traducirlo como secuencia de video y editarlo como tal.

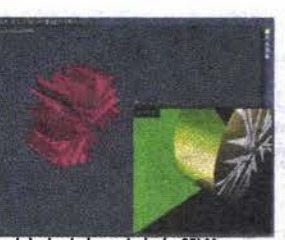

Modelado de logosímbolo CELM y envolvente en el cuarto de modelado de Eovia Carrara Studio 3D 1.1

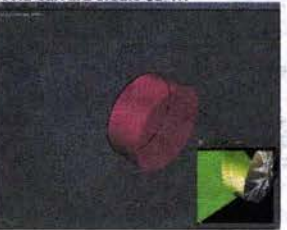

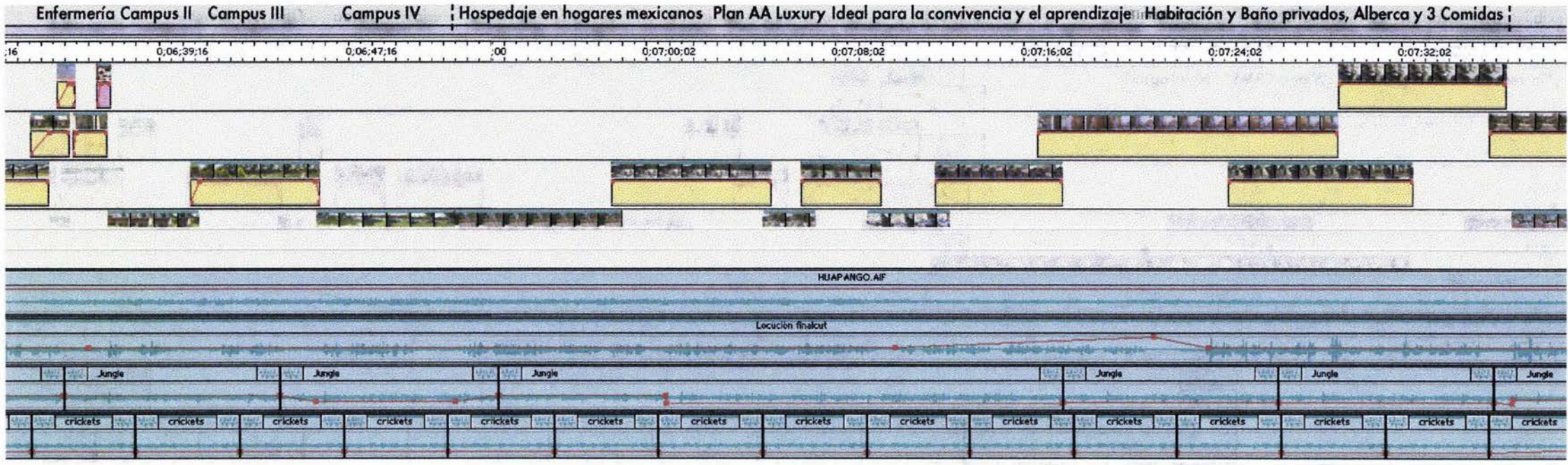

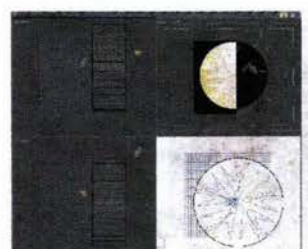

La ventaja de la animación 3D sobre la 2D es que en la 2D si queremos ...................... ver otro ángulo del objeto necesitamos redibujarlo, mientras que en la 3D simplemente movemos la cámara a otra vista y re-rendereamos la escena ya sea en imagen fija en formato Pict, EPS, Mapa de bits Windows (BMP), TIFF, Adobe Photoshop PSD etc., ó en secuencia de imágenes JPEG ó en un

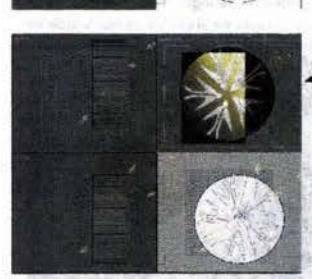

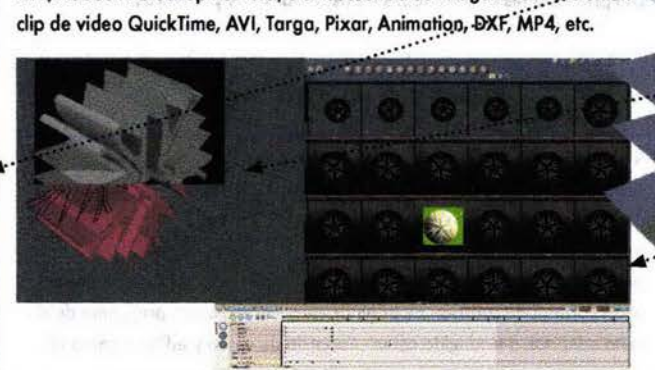

<u>minister</u> Vistas derecha, cámara, izquierda y frontal de 2 diferentes cuadros de la animación del logosímbolo CELM y su envolvente en el cuarto de ensamble y animación.

> Pájaros del logosímbolo trazado mediante nodos y curvas en Illustrator e importados al cuarto de modelado para extruirlos.

Vista de cuadros de animación en el uarto de Storyboard.

Pájaros rendereados con textura Zinc.

Vista de Aluminio amarillo.<br>y Zinc en el Cuarto de texturas.

Charola secuenciadora con lista jerárquica, línea de tiempo, controles, ...... rangos, selectores y Key-Frames.

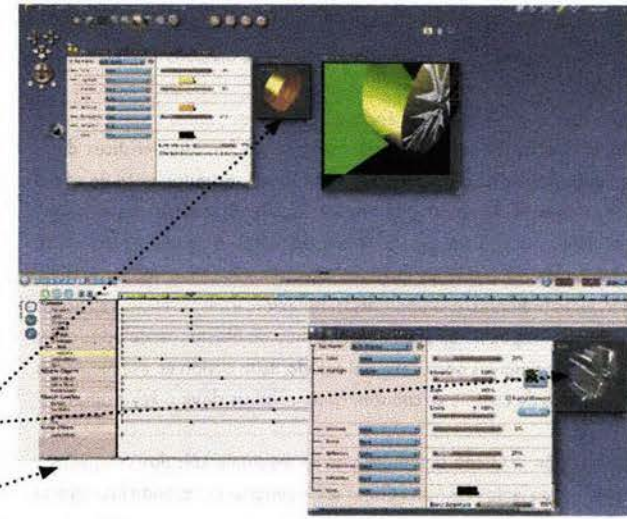

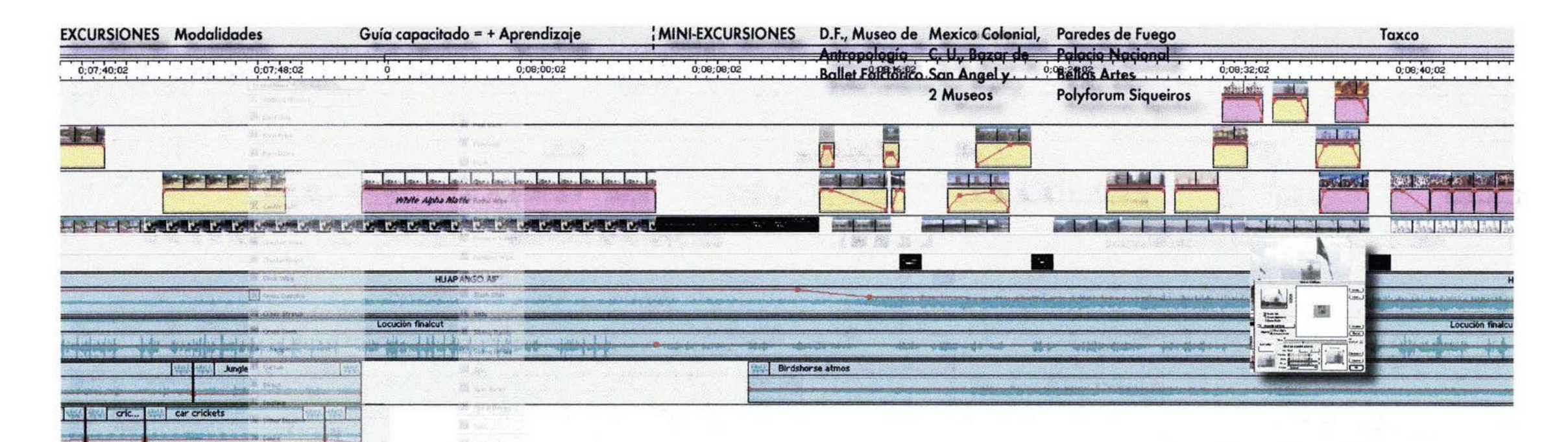

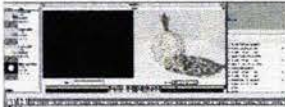

**CARS STARTS SUCHERS** 

**Comment of the Comment TOO BEEFERE QUE WILL** 

 $|$   $|$   $|$   $|$   $|$ 

 $(60.7 - \frac{1}{2})$ 

В

内外

 $\equiv$   $\sigma$ 

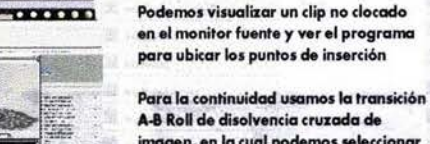

cia mayor.

imagen, en la cual podemos seleccionar el porcentaje de visibilidad de entrada y salida de la fuente A con respecto a la visibilidad de B, e incluso visualizar las imágenes de los clips actuales.

Clips de animación 3D de la misma esce-

na rendereados en diferentes ángulos,

calidades y velocidades e importados a

Premiere para editarlos en una secuen-

En el fondo, a los márgenes de esta columna, podemos apreciar en marca de agua la lista de las más de 76 variadas transiciones de continuidad de imagen A-B con que cuenta Premiere 5.

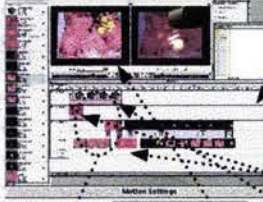

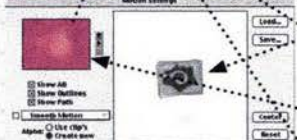

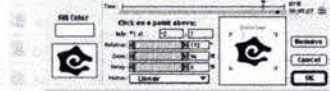

la misma escena también rendereados desde diferentes ángulos, pero con diferentes movimientos, importados a Premiere para editarlos en una secuencia mayor mediante transición A-B Roll de disolvencia cruzada de imagen.

Montaje de clips de animación 3D de

Aquí enlazamos las secuencias 3D con imágenes 2D en disolvencia y con un corte de caracol 2D animado. Se ajustó, lo transparencia del clip bugambilias · en el track de video 3 y se ajustó la del caracol el track de video 4 para la sobreimposición en 3, B, A y B conforme a la secuencia lineal de clips.

En esta secuencia, rendereamos un grupo de símbolos prehispánicos de comunicación (vírgulas generando un ave como concepto de libertad) con la imagen de el rey azteca Mixcoatl comunicándose, como fondo.

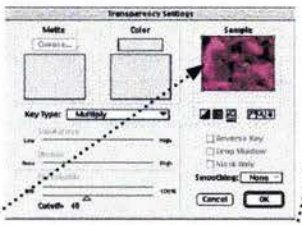

Montaje de clips de animación 2D ejecutivo y los clips prerendereados de un : avión en contrapicada con chroma-key: sobre un fondo del planeta girando en plano general y en close-up. Se animó el ejecutivo en tres tracks con trayectorias ..... diferentes, animando en crawl giratorio al caracol y dándoles superimposición..."

Se renderearon dos versiones QuickTime para decidir cual funcionaría mejor. El segundo clip se colocó dentro del

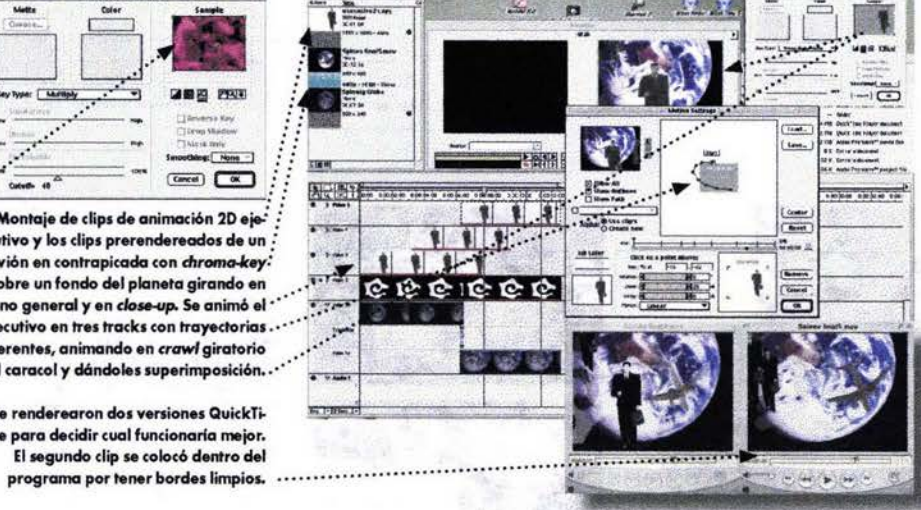

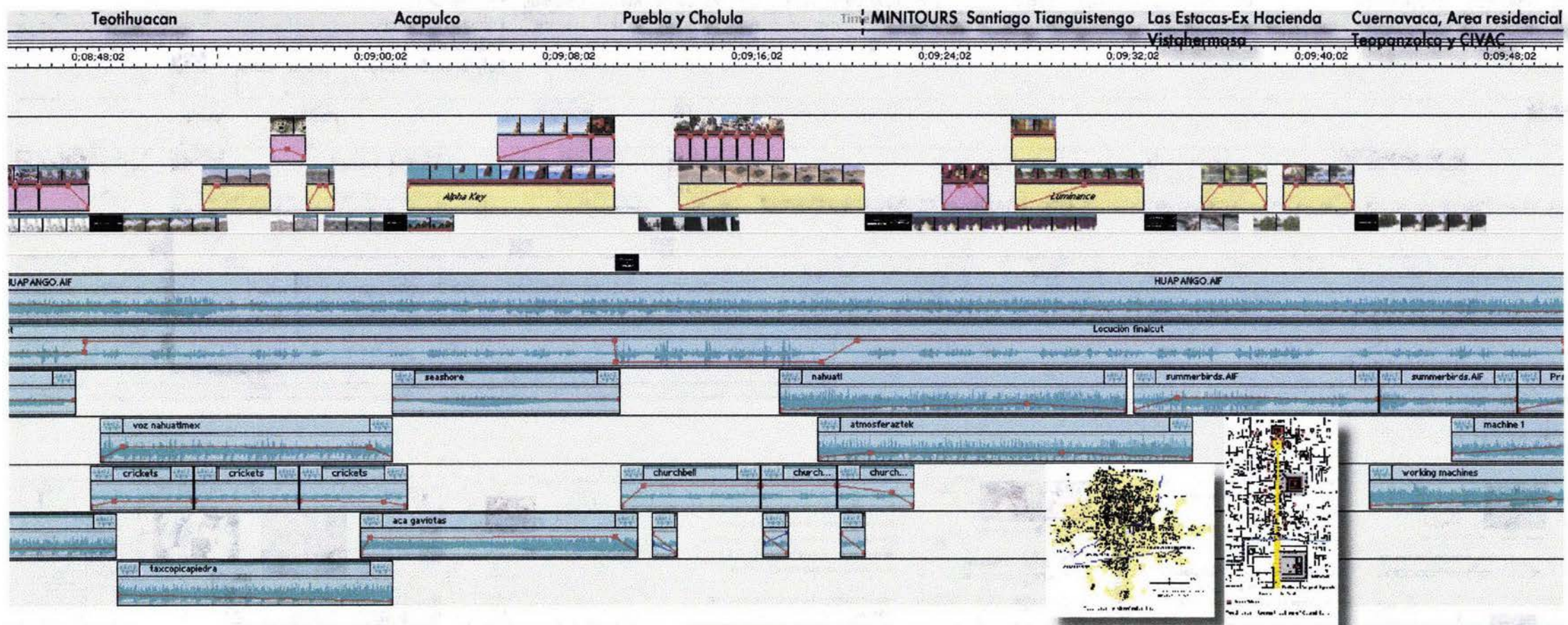

**SAL** 

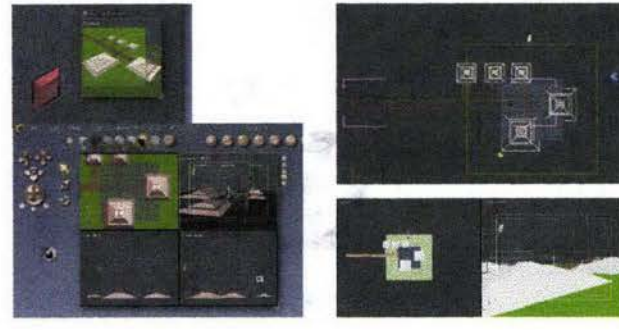

Para las pirámides, se modeló en Carrara el módulo base, se copió y se pegó reduciéndo se de tamaño 2 veces. .<br>La pirámide se agrupó y se copió 4<br>veces más. 2 pirámides se agrandaron poro simular lo pirámide del Sol y lo de la Luna y se dispusieron en forma parecida a la Calzada de los Muertos. Se introdujo un plano infinito, un rectángulo para la calzada y contactos a la otras pirámides. Se construyeron dos volcanes (el Popo y el Izta) y se **colocaron dos nube., una para cada**  vokán, procurando que lo nube del

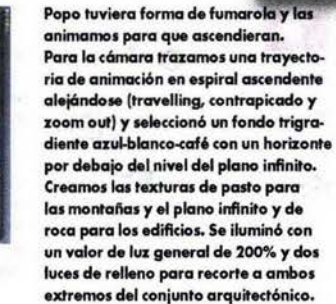

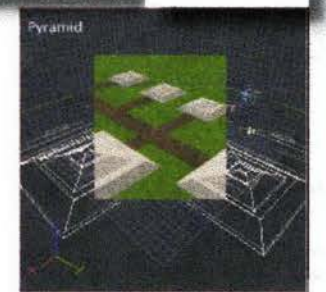

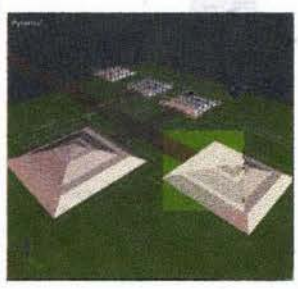

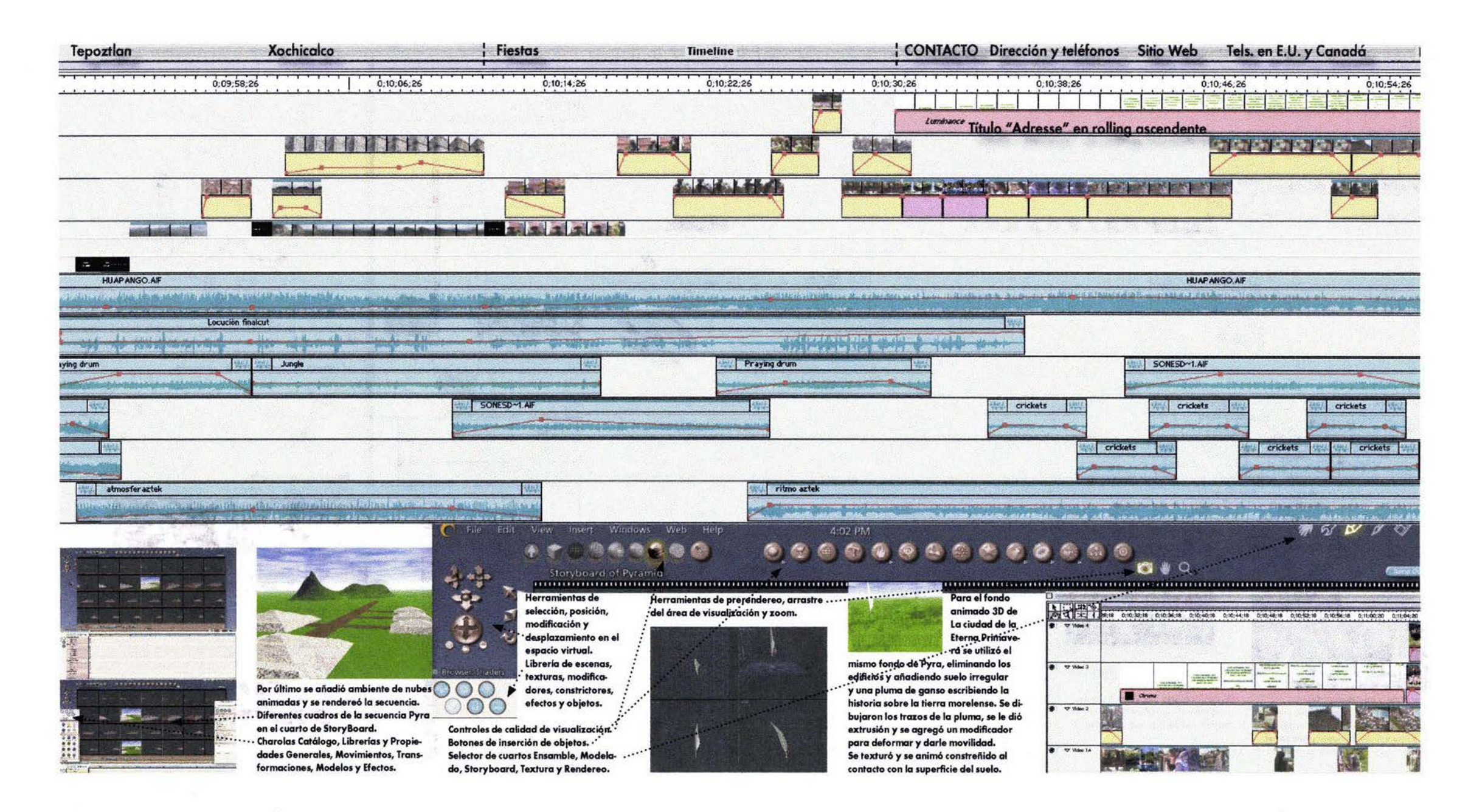

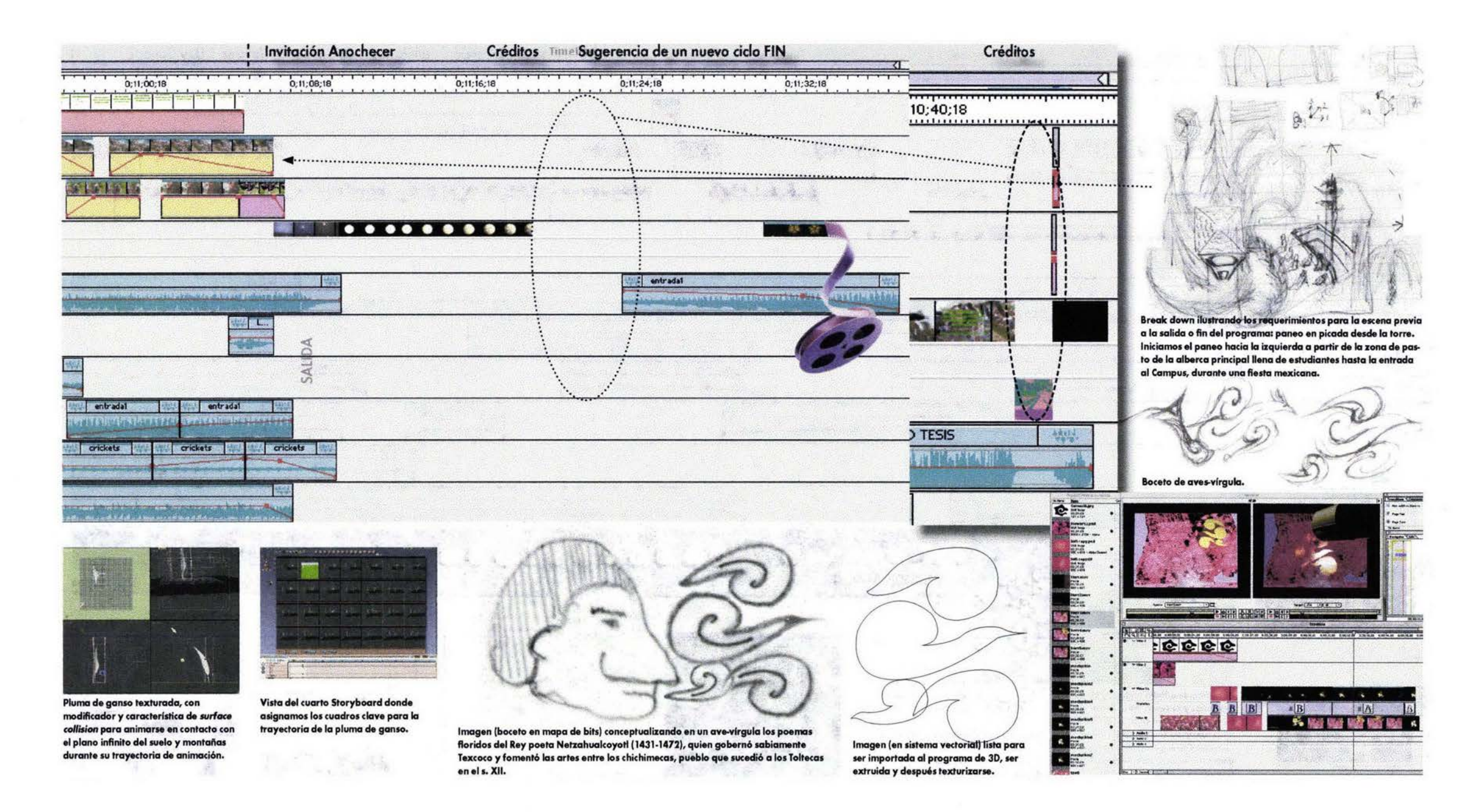

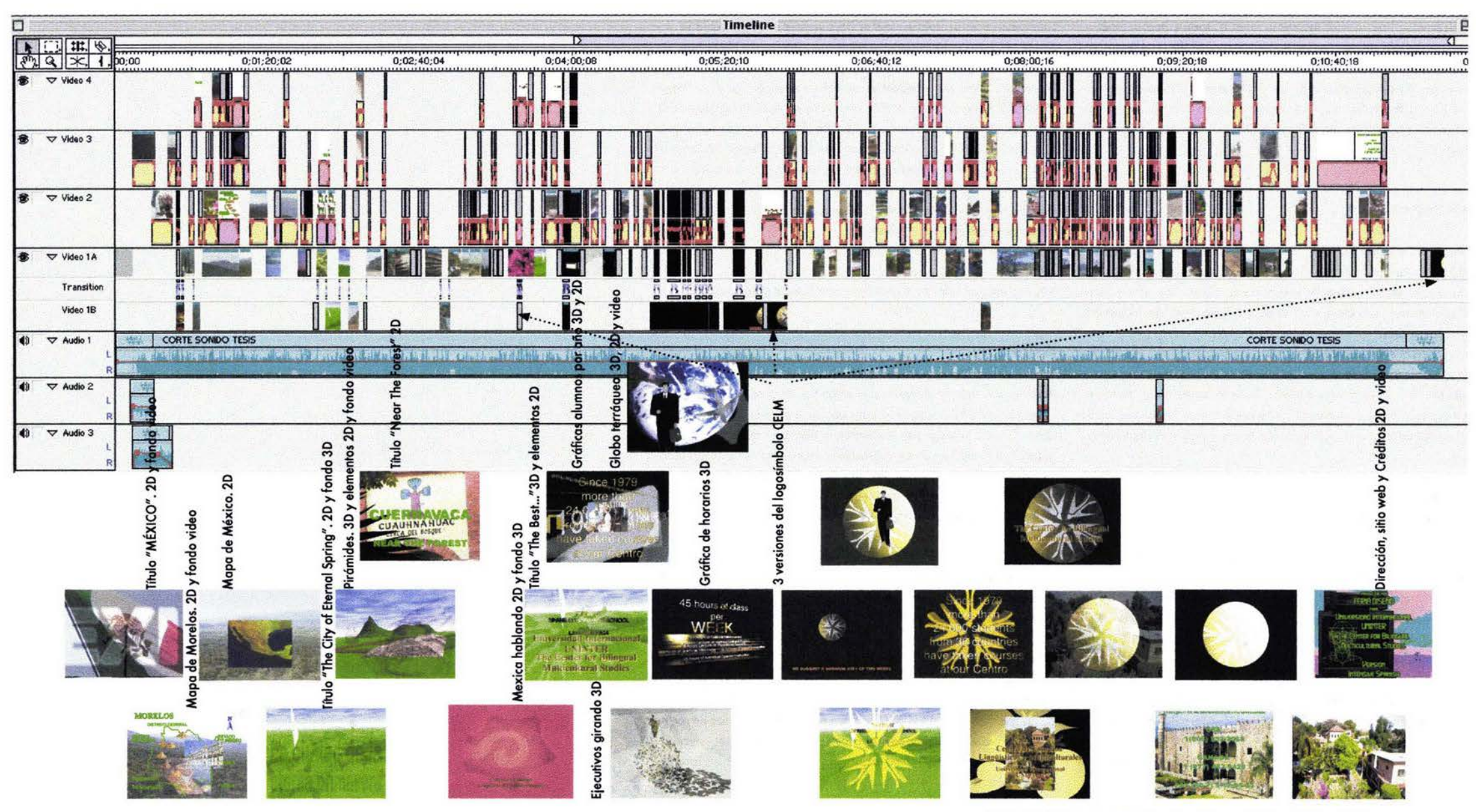

Ubicación de los segmentos de animación en relación a la línea de tiempo

La " desventaja" de trabajar con animaciones 3D sería la necesidad de un eguipo avanzado con una tarjeta aceleradora de gráficos poderosa y el dominio del programa, además de los periféricos y programas alternos de edición. Algunos programas 3D son relativamente sencillos de manejar como Infini D, Bryce, Carrara, Dimensions, etc., pero otros son sumamente avanzados y complejos como Maya, Lightwave, Universe, Cinema 4D, Amapi 3D y otros.

# 4.3.2.- OBSERVACIONES

Se destacará a simple vista que muchos de los movimientos de cámara no concluyen, sino que se disuelven en otros movimientos, convirtiendo este defecto en un efecto, obligando al espectador a cerrar los ciclos y simultáneamente comenzar otros, a través de una lluvia de imágenes, sonidos, conceptos e ideas.

Enfatizamos que no se buscó la precisión Hollywoodesca sino el particular manejo conceptual de la imagen y realizando una continuidad interesante del montaje de secuencias a través de los fades, fundidos, cortinillas, transiciones y títulos e intentando preservar lo casual de algunas tomas, aprovechando en mayor medida las locaciones y situaciones naturales.

A pesar de que el material digital puede ser ajustado y modificado sin fin, se procuró dar al tratamiento de imagen un aire casi naïve, sencillo, incluso primitivo y surrealista, como mucho de lo variado y contrastante del ambiente que experimentarán los ejecutivos en su estancia en México, esencia propia de nuestra tierra y que resulta tan atractiva, diferente, novedosa y sorprendente para la mayoría de los extranjeros.

Para la realización de este documento impreso, fueron capturados e impresos los datos obtenidos durante la fase de investigación documental en la computadora AMIGA 500 con el programa FinalCopy 2.0. Posteriormente, para transferir esa información a la Mac 7100 AV, se tuvo que recapturar el texto en el programa Word v. 4.0., cuando aún no contábamos con esa gran ayuda que es el reconocedor óptico de caracteres.

Se propusieron bocetos de la caja tipográfica en un formato carta en el programa Quark QuarkXpress v. 3.11.

La revisión se llevó a cabo en la Mac G3, donde se editó con Word 98, 4 y 5, realizándose las ilustraciones en Illustrator, Freehand y Photoshop.

La primera formación editorial se realizó en el programa Aldus Page-Maker 5.0. Posteriormente se afinó éste layout en Adobe PageMaker 6.0. y 6.5, adaptándose finalmente a un formato oficio en una caja tipográfica a 7 columnas con la fuente Futura Demi, en Adobe InDesign 2.0.2, con el cual tuvimos una mayor facilidad para convertir los archivos a PDF.

El video promocional del CELM quedó estructurado así: · Promoción general para México · Promoción turística para el Estado de Morelos · Promoción institucional para el CELM · Promoción particular para el Programa Individual para Ejecutivos.

# **PRESENTACIÓN**

Para dar una imagen profesional al empaque del producto acabado, se bocetó la portada, el empague y las etiquetas para el videocassette en QuarkXPress e InDesign y se terminaron en Illustrator con imágenes manipuladas en Photoshop. Estos materiales se imprimieron en una impresora de inyección de tinta formato tabloide Epson 3000 a una resolución de 2400 DPI. Se diseñó otro contenedor para incluir esta tesis impresa y facilitar el almacenaje de ambos documentos.

Este trabajo fue exhibido por primera vez en la oficina del Director del CELM, Ing. Javier Espinosa quien se mostró complacido por la propuesta de este mensaje diseñado con la finalidad de ampliar su radio de acción empresarial y en la comprensión de nuestro idioma, cultura y raíces.

# **DISTRIBUCIÓN**

La ditribución del programa corre a cargo del CELM, posicionando en el extranjero los ejemplares copia en las oficinas de orientacón vocacional de las diversas universidades y empresas por medio de servicio de correo ordinario y por solicitud directa a través de correo electrónico. Actualmente se tiene en mente negociar la realización de una nueva versión y su transferencia a un soporte digital.

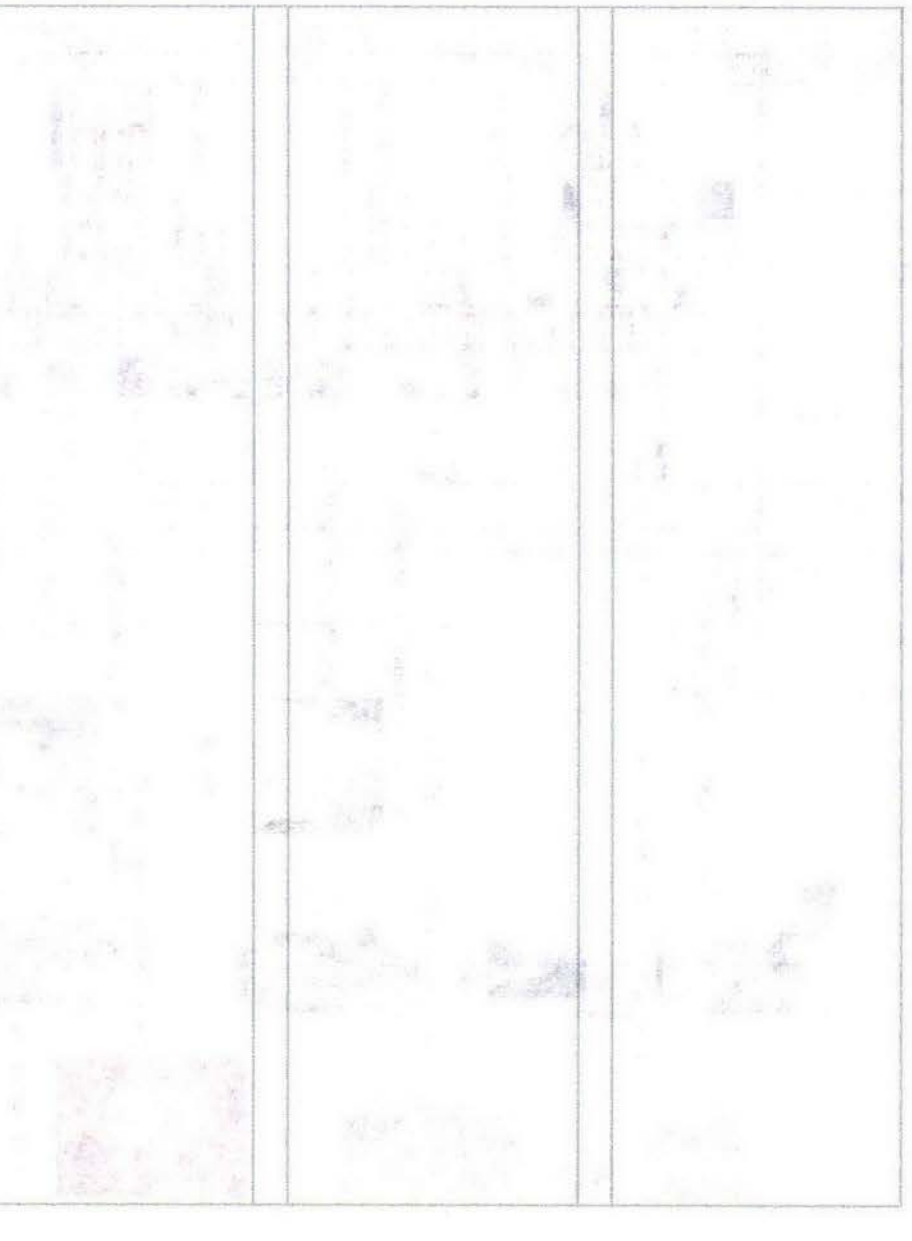

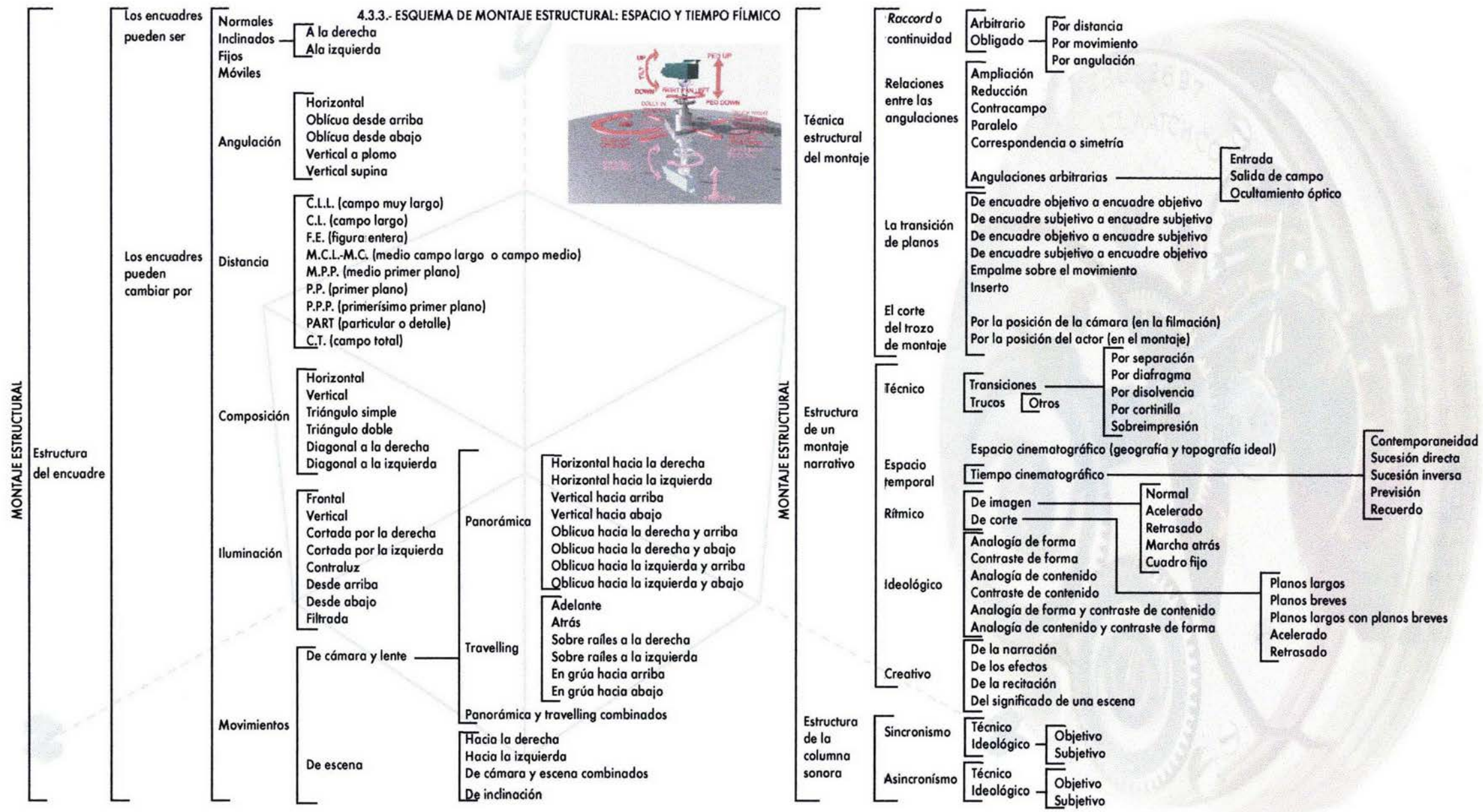

 $\mathfrak{g}_3$ 

dys. set. 11  A través del avance y conquistas constantes de los objetivos planteados dentro de los programas de estudio propuestos como indispensables para la formación del Comunicador Gráfico, se afirman los conocimientos teórico-prácticos que servirán de base para comprender y aplicar los procesos materiales y técnicos que implican la naturaleza de interrelacionarnos con nuestros semejantes: El proceso de la Comunicación.

Así poco a poco adquirimos el conocimiento general de las circunstancias históricas que permitieron la expresión comunicativa universal del hombre, siendo ésta tan rica en códigos, formas, colores, materiales, técnicas, equipos y enfoques estéticos; elementos plásticos con los que experimentamos mediante el proceso de diseño y el apoyo de otras disciplinas interrelacionadas, enfrentándonos con nuestras propias habilidades para provectar, construir y emitir un mensaje eficiente, dinámico e impactante.

A pesar del atraso tecnológico que existió en la ENAP durante nuestra formación, la calidad de los conocimientos teóricos analizados y los ejercicios propuestos equilibraron en gran medida ese desajuste, aunque estas deficiencias tanto de planes de estudio como de recursos tecnológicos, nos orillaron en la personal a profundizar en el área de Sonido y Movimiento y posteriormente optando por cursar Fotografía Experimental, por lo que se logró un conocimiento y una práctica endeble en relación a los compañeros que cursaron solamente una de las materias optativas de principio a fin, aunque también consideramos haber obtenido una visión más amplia de los medios y las técnicas además de brindarnos el desafío de adarar muchas otras interrogantes, por interés propio.

Por lo tanto quedó en cada uno de nosotros la responsabilidad de completar estos conocimientos investigando y experimentando para desenvolvernos en la práctica profesional con una mayor facilidad, conociendo y dominando en lo posible todos las procesos del amplio espectro de la comunicación gráfica que en ese momento se expandían con lo digital y no conformes, incursionando más allá, al campo del diseño industrial, de la ingeniería, ecología y el comercio internacional de alta gerencia.

Aún siendo esta tesis un trabajo a desarrollar individualmente, el proceso de realización de este programa de vídeo requirió de la invaluable participación de todo un equipo de especialistas, en el que cada profesional aportó sus conocimientos para lograr los objetivos preestablecidos. Este ambiente multidisciplinario ha sido enriquecedor, pues existió una retroalimentación que ha solidificado en un mayor desenvolvimiento de capacidades para analizar y resolver individualmente una gran diversidad de problemas de comunicación.

Es por esto que consideramos importante destacar como conclusión a este trabajo el papel del comunicador gráfico ante una necesidad de comunicación induso en un área no practicada durante la licenciatura como es el caso, en el que el reto es conocer y dominar códigos, técnicas, herramientas y su aplicación creativa.

A pesar de que comúnmente un proyecto audiovisual se elabora mediante la interacción de un grupo de profesionales en su área, el comunicador gráfico posee los conocimientos y la capacidad de colaborar en cualquiera de las fases de realización e incluso ser el realizador, dadas su habilidades creativas y las diversas metodologías de diseño que ha aplicado y adaptado a diversos tipos de soluciones comunicativas, ya sean editoriales, visuales, de señalización, de ilustración, tipográficas, empaque y embalaje, etc., aunque daro, tendrá que actualizarse y continuar practicando para desenvolverse adecuadamente en el área profesional del diseño y en este caso, del audiovisual, además de investigar los aspectos específicos del tema a desarrollar, pudiendo ser éste de cualquier índole. Allí radica la importancia del manejo de conocimiento universal, capacidad de análisis y sentido común, orden, creatividad, facilidad de síntesis y conocimiento técnico.

Efeactivamente, el comunicador gráfico se ve obligado a conocer y dominar en lo posible las tecnologías actuales, aunque haya quien arguya que no somos técnicos, lo cual considero limitante, pues si manejamos las técnicas de representación aráfica y sus herramientas, las técnicas de producción editorial y conocemos los sistemas de reproducción gráfica, las nuevas técnicas de creación y manipulación de imagen digitales y el manejo de la computadora, ¿Por qué no habríamos de conocer, manejar y escribir acerca de las nuevas tecnologías audiovisuales, a pesar de que evolucionen rápidamente?

Lo que sí debe ser enfatizado es que el desarrollo conceptual y creativo es el fundamento del mensaje, eso es indiscutible, pero el mensaje se debe adaptar a las posibilidades técnicas, hoy tan avanzadas y que han roto con los límites de la tecnología analógica. La responsabilidad del comunicador aráfico es conducir y coordinar la dirección de arte en los aspectos creativos y conceptuales y de realización, por ende debe conocer las limitantes y capacidades de los recursos existentes.

El fenómeno actual de la tecnología digital desktop o de escritorio nos permite realizar o modificar una obra audiovisual en casa o en el despacho de diseño sin tener que contratar a un técnico o recurrir a una empresa. El nuevo enfoque tecnológico es la miniaturización y la facilidad de uso a nivel del consumidor masivo.

En algunos casos uno mismo puede induso mejorar el equipo o repararlo cuando tenemos fallas en la computadora o en los periféricos, todo depende del conocimiento, la capacidad, el interés o del tiempo disponible.

Se ha visto que la especialización puede constreñir el campo de acción y que la versatilidad lo amplía; lo interesante del perfil del comunicador gráfico es su capacidad de apertura, adaptación y desenvolvimiento ante cualquier necesidad y ante cualquier temática.

Esta capacidad sustentada con los conocimientos de conceptualización y estructuración de la información, de la composición de imagen y manejo de equipo puede incluso ser el detonador para mejorar la jerarquía del comunicador gráfico en el escalafón de la empresa donde labore ó le permitirá independizarse y crear su propia empresa en la que en un principio será seguramente él quien desarrolle gran parte, si no todas fases. En todo caso, es una forma de controlar el proceso de producción audiovisual de principio a fin como lo podría hacer un director cinematográfico.

En síntesis lo que el comunicador aráfico maneja en una producción de video son los códigos visuales y auditivos, sus simbolísmos, su conceptualización, las técnicas de investigación documental, el equipo de producción y postproducción, los materiales y las técnicas de representación visual para generar imágenes precisas, la destreza de planear y llevar a cabo proyectos de mensajes funcionales y estéticos en los que elige entre diversas opciones en los que convergen el conocimiento, la razón, la reflexión, la creatividad, la inspiración y la imaginación para brindar nuevas ideas

No.
en uno formo coherente conl el empleo de recursos y medios disponibles transfiriendo la escencia del tema del mensaje al lenguaje de imágenes y sonidos concretos en secuencias lógicas descriptivas de acciones concretas que generen cargas dinámicas, emocionales, psicológicas, reflexivas y de anólisis.

Para ello ante cualquier necesidad audiovisual tendremos un mayor sustento al:

- Plonteor el problema y onalizarlo desde todas sus perspectivos. -Determinar los objetivos del emisor.

- Definir las ideas en base a las características del receptor y hacer una síntesis de los objetivos particulares.

- Evaluar el concepto y decidir el establecimiento de una metodología del proceso productivo paro obtener el mejor concepto:

-Manejar eficientemente recursos humanos técnicos y económicos.

-Diseñar el mensaje conceptualizando y coordinando la función creativa y técnica del conjunto relacionado de códigos comunes de partes icónicas, signos lingüísticos, cromáticos, auditivos y diálogos descriptivos en forma dinómica.

-Producir y grabar imágenes visuales y sonoras expresivas y estéticas en base al desarrollo de los lineamientos anteriores.

- Adaptar el tratamiento cronológico y audiovisual, corregir su ordenación secuencial y ritmo para construir, combinar y enlazar planos y escenas en ormónia visuol, ramica, narrativa en formo creotivo e interesante.

-Instrumentar lo expresión estética de este conjunto de información de signos icónicos codificados y canalizados a través de un medio audiovisual determinado evocando claramente los significados del mensaje en el cerebro del receptor buscando mantener su atención en función de motivarlo e impulsarle a la retroalimentación.

El gran reto es precisamente llegar al segmento poblacional designado, conocer sus características, manejar sus códigos comunes y estructurar el mensaje y atraer su atención durante el tiempo que dure el mensaje, lo decodifique y afectar con una intención específica su psiquis vía ojos y oídos de tal modo que pueda:

Ver y oir.

Interesarse y atender. Observar y escuchar.

Sentir y Percibir. Interpretar y Discernir. Manifestarse y Actuar.

Este fin no siempre es alcanzado, pero puede ser logrado por medio de una planeación adecuado que formule las preguntas adecuadas, ¿Qué se quiere obtener?, ¿A quiénes se dirige? y ¿Cómo? Estas respuestas analizadas a fondo nos darán la pauta hacia los objetivos con los cuales se puede proponer una forma especifica de abordar el temo, sea este educativo, propogandístico o de entretenimiento.

Es allí, en el análisis y planteamiento de soluciones de: las formas y las estructuras significativas del mensaje donde aplicaremos la capacidad de diseño y comunicación.

Lo utihzación de un medio audiovisual como el video, es un campo fértil para explotar la creatividad del comunicador gráfico y sus conocimientos dado su talento reflexivo y propositivo a partir de la expresión y asociación de ideas y significados por medio de los moldeables códigos auditivos y visuales del lenguaje audiovisual, sumado a las características específicas del video como son su facilidad de distribución, transporte, proyección y relativo bajo costo y potenciado por la versatilidad de los programas y equipos digitales que nos permiten experimentor con nuestras propuestos en una forma no, destructivo.

Una presentación audiovisual bien diseñada no necesita de derroche técnico paro lograr su cometido funcional, aunque doro, es ideal poder trobajar con las tecnologías de vonguordio lpara ahorrar tiempo, factor decisivo para el diseñador de la comunicación gráfica. Por ello nos planteamos como una obligación personal conocer y dominar estas tecnologías para obtener un:panorama más amplio de las capacidades de manipulación de imagen y su estructuración por medio de la edición digital.

Entre 105 diversos problemas, enfrentamos el desconocimiento y carencia de equipo en materia de video y cómputo junto con la escasez de bibliografía especializado o actualizado, puesto que eran campos muy recientes, a los cuales todavía no se les daba prioridad en nuestra Escuela. Otro problema fue la adquisición del equipo necesario para la realización de este trobojo, ya que se desconoda qué formato era el ideal para cantinuar utilizóndose en forma profesianal al conduir esta tesis, ademós de que el casta del equipo profesional estuvo fuerd del presupuesto, por lo que se optó por adquirir equipo analógico VHS, el cual presenta limitaciones en calidad de imagen y dificultades poro editar limpiamente. Estas deficiencias fueron evitadas en extremo puesto que lo magnitud de este proyecto así lo requería; aún así y en contra de nuestro mejor esfuerzo éstas se hicieron presentes incluso utilizando un proceso híbrido con equipo digital.

Debido al hecho de desconocer las técnicas de grabación, estas derivaron en la sobreutilización de tomas con zoom, titubeos al realizar paneos y una serie de deficiencias hoy fácilmente identificables, situación que nos alienta a depurar la técnica mejorando la mirada critica y motivándonos a adquirir el equipa óptimo para la realización de próximos trabajos.

Consideramos sumamente interesantes y útiles: todos las aspectos del proyecto, desde lo investigación en la que tuvimos que ir reforzando y ahondando en el conocimiento del audiovisual y sus procesos conforme obteníamos mayor información bibliográfica para redondear el tema y proceder a aplicar el aspecto creativo con el que pudimos explotar ideas y conceptos previsualizados; hasta el levantamiento de imagen donde pudimos aplicar expresivamente el manejo de cámara y apegarnos o modificar los lineamientos del guión y la fase de edición en la que pudimas experimentar libremente con el material existente y la imaginación, obteniendo imágenes y efectos insospechados. Esta es precisamente la cualidad de la creatividad, el utilizar las ideas existentes, en este caso llevadas al guión como resultado del análisis de los objetivos y de los materiales, para crear nuevas ideas y propuestas funcionales aplicadas a la codificación estructural de este elaborado producto intelectual.

El :resultado fue completamente satisfactorio para el CELM y particular. mente paro nosotros, puesto que era un verdadero reto el solucionor las problemáticas surgidas, asimilar el nuevo paquete de conocimientos que con este compromiso se adquirió, aprender a manipular nuevos códigos, terminologías, lenguaje icónico, equipos y programas en corto plazo, expresarnos oudiovisualmente con imógenes móviles en uno forma creativa y resolver las diversas y demandantes necesidades comunicativas que se nos han presentado en el plano profesional.

下店

### Bibliografía

- Amengual, Barthélémy, "Sergei M. *Eisenstein, El Acorazado Potemkin*, estudio crítico", España, Paidós Películas No. 6, 1999, 126pp.

- Aumont, J. et al., "Estética Del Cine: espacio filmico, montaje, narración, *lenguaje"*, Barcelona, Paidós Comunicación No.17, Ediciones Paidós Ibérica, S.A., 1983, 314pp.

-Berla, David K., "El *Proceso* de *la Comunicación, introducción* a *la teoría*  y *la* próctica', México, El Ateneo, 1969, 239pp. '

- Besinger, Charles, "Petersen's Guide to Video Tape Recording", U.S.A., Petersen Publishing Company and PhotoGraphic Magazine & Books, 1973;80pp.

-Bonet, Eugeni, *"En Tomo al Video',* Barcelona, Col. Punto y línea, Gustova Gili, 1980, s. d.,

- Bonilla, Javier, *"'Muy Interesante: Especial* de cine y video *No.* 7: Mesas *de* edición domésticas"', México, 1993, 82pp.

- Buselle Michael, "The Complete 35mm Sourcebook", New York Amphoto, 1988, s. d.,

- Calvo, Eduardo, "El Cine", España, Planeta, Biblioteca Cultural RTVE No. 20, 1975, 156pp.

- Carreño, Germán J., "Manual de Cine Super 8", México, Filmoteca de la UNAM, Textos Breves 1, 1981, 87pp.

- Cebrián Herrerd, Mariano, : *'Cinevideo* 20 *Revisto Profesional de los Medios Audiovisuales* No. *YO: Lo evolución del video empresarial* e institucional: el vídeo en la empresa", Madrid, Comunicación Audiovisual Iberoamericana S.A., Febrero 1991, 72pp.

- Cedro, Jean-Michel, "La Multimedia", Madrid, Paradigma, 1997, 64pp.

- ehesire, David, *"El* Gron übro *del Video:* Técnicos, *Temas, Equipo"',* Barcelona, Salvat Ediáones Generales, SA.) 1991, 224pp.

- Desilets, Antoine, "Técnica Fotográfica", Barcelona Daimón 1971, s.d.

-Dandis DA., *"'Lo Sinloxis* de *la Imagen',1* Barcelona GG 1976, s.d.

- Eisenstein Mijailovich, Sergei, "El Sentido del Cine", México, Siglo XXI Editores, Artes, 8ava. edición, 1999,208pp.

- Eisenstein Mijailavich, Sergel, *"Hacio una Teoria del Montaje"',* Espaila, Paidós Comunicación No. 115 Cine Vol. I, 2001, 206pp.

- Eisenstein Mijailovich, Sergei, "Hacia una Teoría del Montaje", España, Paidós Comunicación No. 116 Cine Vol. II, 2001, 206pp.

-Eisenstein Mijailovich, Sergei, *'Ivon el Terrible"',* Prólogo de Emilio Garóa Riera, México, Ediciones ERA Cine Club ERA, 1968, 206pp.

-Eisner, Will, "Comics and Sequential Art", Expanded Edition, 17<sup>th</sup> Printing, USA, Paarhause Press, 1998, IS8pp.

- Escarpit, Robert, *"'Teoria General* de *la Información* y *la Comunicación',*  Barcelona, Icaria, 1981, 318pp.

- Eneas Cromberg, Jorge, *'Montajes Audiovisuales: teorio* y *próctiCo',*  México, Diana, 1985, 267pp.

- Feldman, Simon, *"Lo Realización Cinematogrófica",* México, GEDISA, 20. edicián México, 1986, 20Spp.

- Feria Nájera, Tobías, "Manual de Fotografía Blanco y Negro", Tesis Profesional de Licenciatura en Comunicación Gráfica, México, ENAP-UNAM, 1997, 112pp.

-Ferréi i Prats, Joan et al., *"El* VTdeo: enseñar *video,* enseffar con *el* vídeo"', México, Gustavo Gili, 1991, 140pp.

Finch, Christopher, "The Art of Walt Disney", E.U.A., Portland House, 1988, l6Opp.

- Fontcuberta, Joan, et al., "Enciclopedia del Diseño: Foto-diseño: Fotogra*fismo y visualización programada"*, Barcelona, CEAC, 1988, 260pp.

- Fargus, Ronald, *"Percepción. proceso* bósico en *el desarrollo cognoscitivo"',* México, Limusa, 1979, 460pp.

- García Sánchez, José Luis, *'Lenguaje Audiovisual',* México, Alhombra, Biblioteca de recursos didácticas, primera reimpresión México, 1988, 78pp.

- Gorda Tsao, Leonardo, ·Cómo *acercorse al Cine"',* México, Consejo Nocional para la Cultura y las Artes, Gobierno del Estado de Querétoro, Limusa, 1989, 13Spp.

- Giacomantanio, Marcello, *'La Enseñonza Audiovisual: metadalogio*  didáctica", Barcelona, Gustavo Gili, 1979, 213pp.

-Giraud, Pierre, *'Lo Semiología',* México, Sigla XXI editores, 17". edición en español, 1991,133pp.

- Goded, Jaime, *'Antología sobre la Comunicaci6n Humana",* Col. Lecturas universitarias Na.2S'" México, UNAM, 1976, 275pp.

- González Alonso, Carlos, "El Guión", México, Trillas, Serie: temas básicos, Área: taller de lectura y redacción No. 14, cuarta reimpresión, 1990, S9pp.

- González Treviilo, jorge E., *'Televisión: teoría* y próctica', México, Alhombro Mexicana, 1983, 167pp.

-Gubem, Román, *"'La Mirodo Opulenta: exploración de la iconóslera* con*temp0r6neo"',* México, Gustavo Gili Mass Media, 1992,426pp.

- Gutiérrez Espada, Luis Ángel, *'Historia de las* Medios *Audiovisuales',*  Madrid, Pirámide, 1979, Vol. 1, s. d.,

- Gutiérrez Espada, Luis Ángel, *'Historia* de las *Medios Audiovisuales",*  Madrid, Pirámide, 1979, Val. 2, s. d.,

- Gutiérrez Espada, Luis Ángel, *"Historia de los Medios Audiovisuales",*  Madrid, Pirámide, 1979, Vol. 3, s. d.,

- Haquette, Julio, *"Tecnología del Cine",* México, Materiales de Extensión Universitaria, Serie Textos 1, Centra Universitaria de Estudios Cinematogróficos, UNAM, 1987, 184pp.

- He~gecae Jahn, *"Manual,de Técnica :Fotogrófica",* Madrid, H. Blume, 1977, s.d.

- Klimmer, Bernhard, *"'Teoría* y Próctica *Del Vídeo',* México, :Edicianes Roca, S.A., 1993, 176pp.

- Larigford Michael, *'Así* se *Empieza* en~ *Fotografíof,* Barcelonci, Daim6n, 1978, 224pp.

- Larlgfard Michael, *"Manual del Laboratorio Fotpgrófico',* Madrid H. Blume 1978, s.d.

- L6pez Manray, Manuel Elias, *"Imagen* y *Sonido:* ~Igunas *consieleracio*nes sobre el lenguaje audiovisual", México, Tesis, ENAP/UNAM, 1980, s.d.

•Máquez Ceseña, Guadalupe del Carmen, "Propuesta de Programa Básico pora *las Asignaturas* ele *Laboratoría de Televisión I* y *Loborotario* de *Televisión 11* de: la *ENAP* ',1 México, Tesis Profesional de Licenciatura en Comunicación Gráfica, ENAP-UNAM, 1993, 224pp.

-Mduhan, Marsholl, *'La Comprensión de* los *Medios* coma los *Extensio- nes del Hombre',* México, Diana, 11 a. 'impresión, 1989,443pp.

-Millenon, Gerald, *'T.V., producción* eficaz, técnicas y *procesos',* Barcelona, Hispanoeuropea, Manuales R.T.V., 1984, s.d.

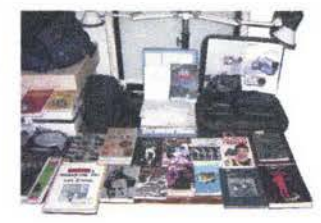

-Millerson; Gerold, *'Manual de Producción de Vídeo",* Barcelona, Hispanoeuropea, 1984,201pp.

-Moles, Abrohom, *"La Imagen: comunicoci6n.funcional",* México, Trillos, 1991,271pp.

-Munari, Bruno, *"Diseílo* y Comunicación *Visual:* contribución *a* llna *metodología didáctica"*, España, Gustavo Gili, séptima edición, 1983, 359pp.

- Paoli BoIio, Antonio et a!., ·Comunicación *Publicitario",* México, Trillas, primera reimpresión, 1992, 133pp.

- PC Novice/Smart Computing Magazine, *'How Computers* Work-", USA, Reference Series Part I, Sandhills Publishing Company; Winter 1999, 224pp.

- Perales Benito Tomós, *"V"ldeo para Alicionudas",* Madrid, Manuales Tecnológicos Paraninfo No. 32, Paraninfo, 1984, 152pp.

+ Platt, Richard, "El Cine", México, Aguilar, Altea, Taurus, Alfaguara, S.A. de C.V., 1993, 64pp.

- Polonioto~ Alicia, "Cine y Comunicación", México, Trillas, Serie: temas básicos, área: taller de lectura y redacción No. 5, 2a. reimpresión 1985, 65pp.

- Poniatowska, Elena, I"Todo MéJlico, *La MiriJda que* limpia', Tomo 111' Gabriel Figueroa, México, Diana, 1a. Edición; 1996, 228pp.

-Quijada Soto, Miguel Angel, *"'La Televisión: anó/isis y.práctico de* la *producción* de *programas',* México, Trillos, 1991, 107pp.

-Reed, H. BIoke y Haroldsen, Edwin, *"Una Taxonomía de Conceptos* de la Comunicación", tr. Leticia Halperin, México, Nuevomar, 1989, 169pp.

-Roda SoUnas, Fernando Jesús, "1nfonnaci6n y Comunic~i6n: *los* medos y su aplicación didáctica", Barcelona, Gustavo Gili, 1988, 142pp.

 $\cdot$  Russel, J. Thomas, "Otto Kleppner Publicidad", 12/Ed., México, Prentice Hall Hispanoamericana, S.A. de C.V., 1994, 866pp.

-Santona Garáa, Gerordo Jesús; *"Ploneoción* y *Diseild* ele un *Estudio Profesional de Grabación de Audio para Video"*, Tesis Profesional de Ingeniería Mecónica y Eléctrico, Area Sistemas, México, Universidad Anókuac del Sur, 1993, 99pp. '

 $\cdot$  Sauter Bindel, María Leticio, "Realización de un Video Promocional del Instituto Universitario Cuauhnáhuac", Tesis Profesional de Licenciatura en Comunicación Gráfica, México, ENAP-UNAM, 1994, 77pp.

-Soler, Llorenc, *"La Televisión:* una *metodología* paro su *aprendizaje",*  Madrid, Gustavo Gilí, 1988, 175pp.

\_o Silverstein, Albert, et a!., 'Comunicación *Humana, exploraciones* feóri. cas·, Madrid, Pirómide, 1985, 23Opp.

". -Theilemann, Horst A., *"Die Gründzüge der Film und Vic/eotechnik',*  Bonn, Inter Nationes, 1984,88pp.

 $\cdot$ Tosi, Virgilio, "Manual de Cine Científico", Cuadernos de Cine No. 31, México, UNAM-UNESCQ, 1987, 175pp.

-Vidal, Albert, *"La Cámaro Creativo de V"1deo:* como *realizar* mejores *gro* baciones", España, Ediciones CEAC, libros Cúpula/Imagen, 2a. edición, 1991, 271 pp.

o ViCfOles Delgado, Ismael, *"Teoría de* la *Comunicación,* curso *básico',*  México, Limusa, 1985, 102pp.

. Wright, Charles R., "Comunicación de Masas: una perspectiva sociológi ca", México, Paidós, 1988, 155pp.

· Wittig, Arno F., "Introducción a la Psicología", México McGraw Hill, s.d.

#### Manuales de Usuario y Programas Mac/Windows

(Estos últimos disponibles en su mayoría en formato POF, en los respectivos sitios Web.)

• Adobe AfterEffects 3 y 5 • Adobe *Illustrator* 5, 6, 7, 8, 9 y 10 o Adobe *InDe5Ígn 2.0*  \* Adobe *Photoshop* 3, 4, 5, 6 y 7 o Adobe Premiere 4 y 5 -Adobe *PageMalcer* 5 y 6 o Apple Final Cut Pro 2 Y 3 • Corel Bryce 5 • Eovia Carrara Studio 1 y 2 o Fractal *Design* Pointer 4 Y 5 -Macromedia Diredor 6 • Macromedia Director 6-benutzerhandbuch • Macromedia Director 6-lingo-lexikon

-Macromedio *Director 8*  -Macromedia *Flash* 4 -Macromedia *Fontogropher* 4 -Macromedio FreeHand 3, 4, 5, 6, 7, 8,9 Y 10 -Macromedio *X-lles* ~.O • Microsoft Office 95; 98 y 2001 **MetaCreations** *Infini-D* **4.5** o MetoCreotions *Corrora* 1 - Pinnade Systems MiroMotion DC30 *plus*  -Speculdr InIini-D 3 a no montano

Sitios Web

-WWW..apple.com

-WWW..adobe.com

-WWW..macromedia.com

·<URL:http://nti.uji.es/~jordi>, Adell, Jordi, "Tendencias en la educación en la sociedad de la Información", Eduted, Revista Electrónica de Tecnología Educativa, No. 7, España, Noviembre 1997, Dept. d'Educació, Universitot Jaume I Castelló de lo Plana, 21 pp.

as OPEL control recitones

**William Public Corp.** 

. www.cartoonnetwork.com (Storyboards, comics y animaciones).

-WWW..cirt.com.mx (Cómara de la Industria de Radio y Televisión en México. Véase Historia de la televisión mexicana).

. www.meldrum.co.uk.com (Recursos para storyboards y guiones).

°WWW..mztv.com (Museo Canadiense de Memorabilia de la Televisión).

-WWW..powerproductions.com (Recursos para storyboards y guiones).

· www.screenplay.com (Programa comercial Screenwriter 2000 para guionismo [demo)).

-WWW..themediaproject.com (P~oyecto de recopilación de información sobre la historia de los medios de comunicación en E.U., antecedentes, historia, actualidad y futuro). Contiene archivos filmicos históricos del Gobierno de los E.U. en formato QuickTime o MediaPlayer.

## Revistas web

• www.animationworldnetwork.com • www.avmultimediaproducer.com · www.camcorderandcomputervideomagazine.com • www.cnetbuilder.com • www.creativemac.com • wwW.digitolmedianet.com ·wwW.dv.com ·\_.imagendv.com ·\_.macwortd.com • www.millimeter.com ·\_.multimedian.com ·\_.pcmogozine.com •www.pixelmonger.com<br>•www.post.com .www.post.com • www.resmagazine.com • www.screenplay.com • www.videography.com ·\_.videomoker.com ·\_.webtechniques.com · www.zdnews.com

### Películas por Televisión

Cine del Once, canal 11 del I.P.N. Abrelatas, canal 11 del I.P.N. Tiempo de Cine. Canal 22

Sugerencia de Programas de Televisión por Cable:

. The History channel, "The History of TV", s.d. (Antecedentes y desarrollo de la 'T .V.)

• El Entertainmentl Channel. *"Behind the* Scenes". (Serie de entrevistos a directores y actores).

• Film Channel, "Movie's Magic", (Serie de entrevistas a directores, actores y creativos de efectos especiales por computadora).

• People and Arts; *'Ador's Sludio"* • (Serie de entrevistos o diredores y actores.

# Películas sugeridas:

• Murnou. Friedrich Wolfgong. *'Noslera/u".*  • Lang. Fritz. "Metrópolis'. • Kurosawa. Akira. *'Sueños".*  • Forman. Milos. *'Atrapado* sin *salido".*  • Fossbinder. Rainer Werner. *"El Molrimonio de Maria* Braun". • Welles. Onon. *'El Ciudadano Kane". 'La* Guerra *de* los *Mundos'.*  • Eisenslein. S.M .• *' El ACOf'azada Potemldn".*  • Hitchcock. Alfred. *"La Miroda Indiscrelo". "Los p6jaros".' "Vértigo", rLa Soga".*  • Griffith. David Work. *"Intolerancia"'. "El Nacimiento* de una *Naci6n".*  • Chaplin. Charles. *·La* Quimera del *Oro".* 'TleIIlpos *Modernas".*  aKubrik. Stanley. *"200': Odisea del Espocio". "2010: El* Dio que *Hicimos*  Contado'. *'Naronja Mecánica'.*  • Scott, Ridley, "Blade Runner". • Bulluel. Luis. *'Los* Olvidados". *"Un Perro Andaluz".* 'Viricliana". • De Sico. Viltorio. *"Ladrón de Bicicletas'.*  • Lucos. George. *·La* Guerra *de /as Galaxios'.*  • Porker. Alon. *'Pinlc* FIoyd, *La Pared" •*• *Alcu de übertod ...*  • Ford Coppolo. Francis. *'Erase Una Vez* en *América". "El Padrino". rLa*  Ley *de* la *Calle". 'Apocalipsis'.*  • Stone. Oliver. 'FuH *Melal Jaclcet".* "Asesinos *por* NaturaIezu'. ·Wenden. Wim. *"Puris.* Texcu'. • Allen. Woody. *'Hannah y* sus *Hennanas".*  • Fleming. Victor. *'Lo* que *el* V'1eIIIo *se Uev6'.*  ·Femández. Emilio. 'fiar Silvestre'. *'Mario Candelaria".*  a Ripstein. Arturo. *'E/Imperio de* la *ForIuna'.*  ·Spielberg. Sleven. ·Encuentros CeRirnos *del* **Tenw** *Tipo". ·E.T .... "Par·*  que Jurásico".

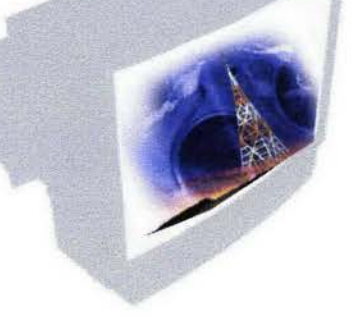

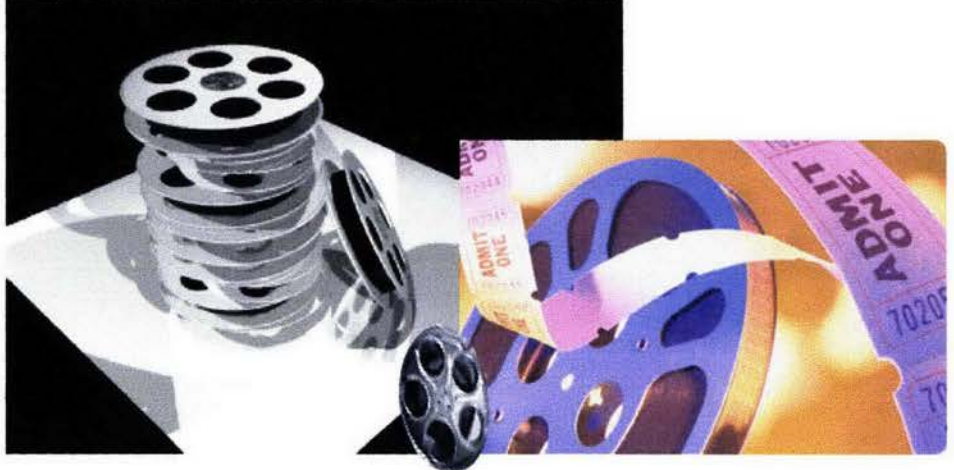